## UNIVERSIDAD PARA LA COOPERACION INTERNACIONAL (UCI)

## PLAN DE GESTIÓN DEL PROYECTO DE DESARROLLO DE UN APLICATIVO WEB – MÓVIL 'TUCAN' PARA LA ADMINISTRACIÓN DE INVENTARIOS Y MANTENIMIENTO.

# GEOVANNI DUARTE GUERRERO

### PROYECTO FINAL DE GRADUACION PRESENTADO COMO REQUISITO PARCIAL PARA OPTAR POR EL TITULO DE MASTER EN ADMINISTRACION DE PROYECTOS

San José, Costa Rica

Abril de 2016

## UNIVERSIDAD PARA LA COOPERACION INTERNACIONAL (UCI)

Este Proyecto Final de Graduación fue aprobado por la Universidad como Requisito parcial para optar al grado de Máster en Administración de Proyectos

> \_\_\_\_\_\_\_\_\_\_\_\_\_\_\_\_\_\_\_\_\_\_\_\_\_\_ Carlos Murillo Blanco PROFESOR TUTOR

\_\_\_\_\_\_\_\_\_\_\_\_\_\_\_\_\_\_\_\_\_\_\_\_\_ Fabio Muñoz LECTOR No.1

\_\_\_\_\_\_\_\_\_\_\_\_\_\_\_\_\_\_\_\_\_\_\_\_\_\_ Daniel Marín Ortega LECTOR No.2

 $\frac{1}{2}$  ,  $\frac{1}{2}$  ,  $\frac{1$ Geovanni Duarte Guerrero **SUSTENTANTE** 

# **DEDICATORIA**

A mis padres Mary Guerrero y Libardo Duarte quienes con esfuerzo y dedicación han forjado al profesional que siempre soñé ser.

### **AGRADECIMIENTOS**

A Dios a quien siempre encomendé este proyecto de postgrado, a mi familia que siempre son una palabra de aliento y se sienten orgullosos por mí y mis logros, su amor hace que se derriben los obstáculos del camino. También quiero agradecer a mi tutor que siempre recalcaba que sus correcciones eran por mi bien.

# **INDICE**

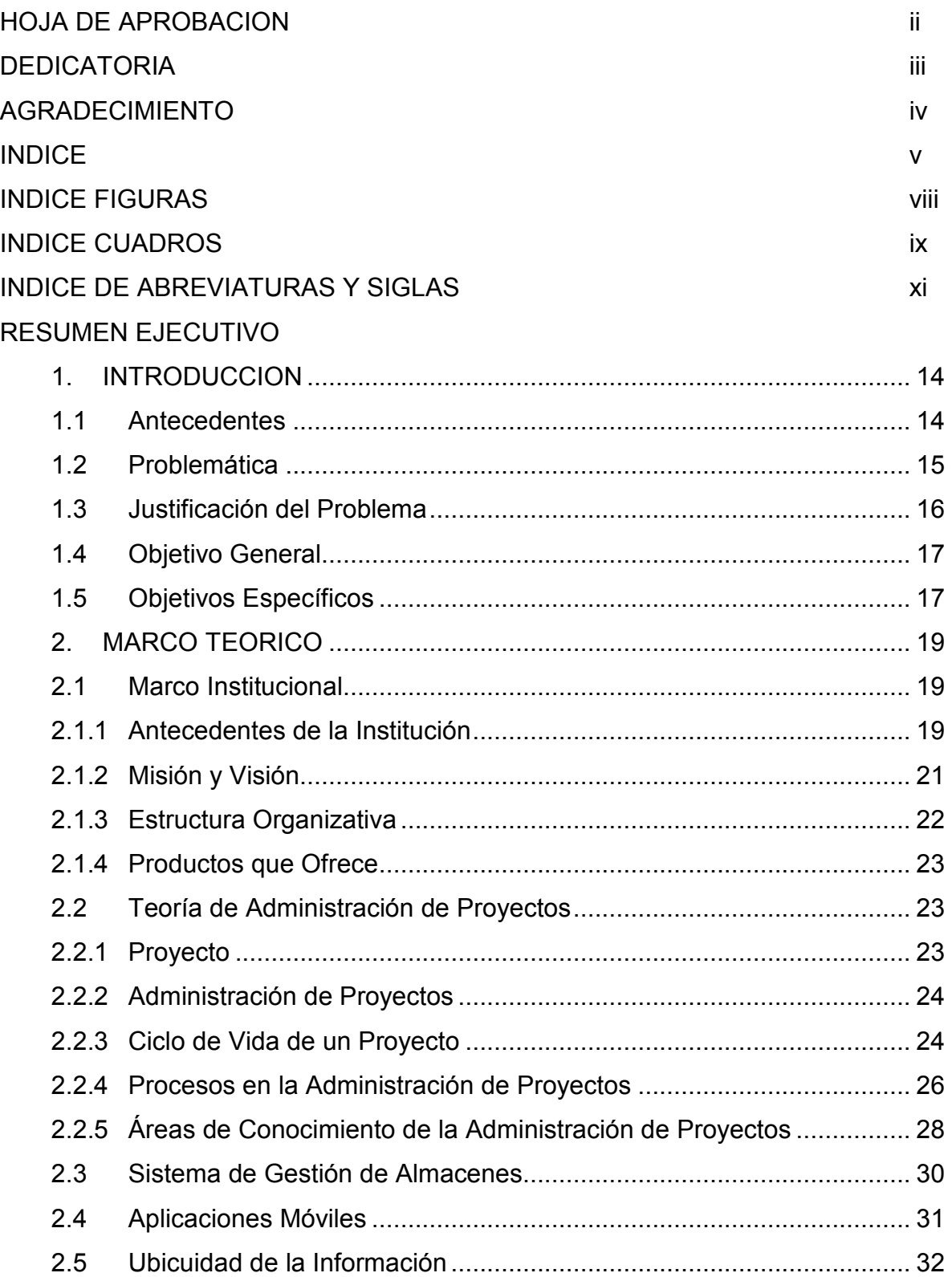

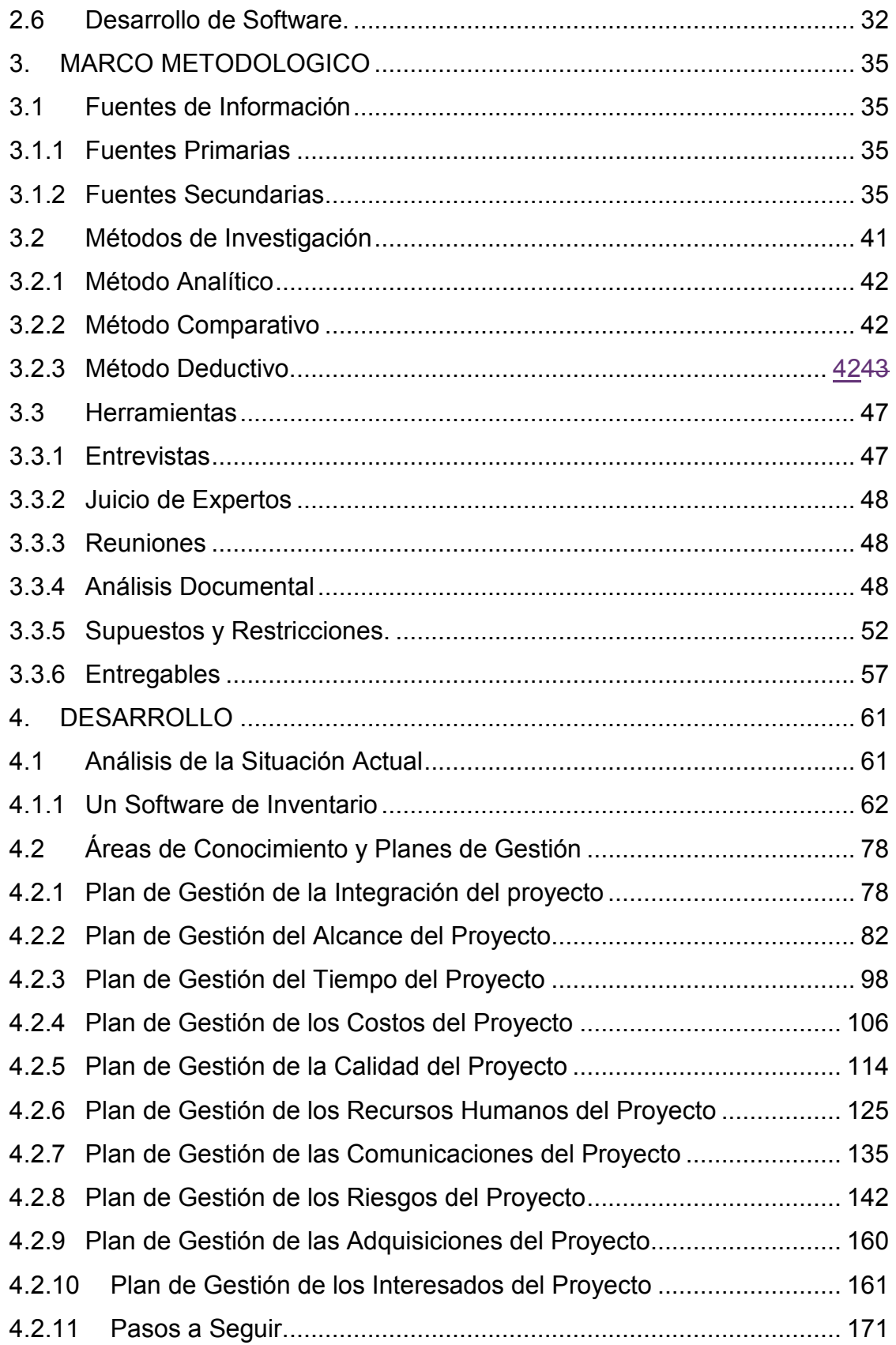

 $\begin{array}{c} \hline \end{array}$ 

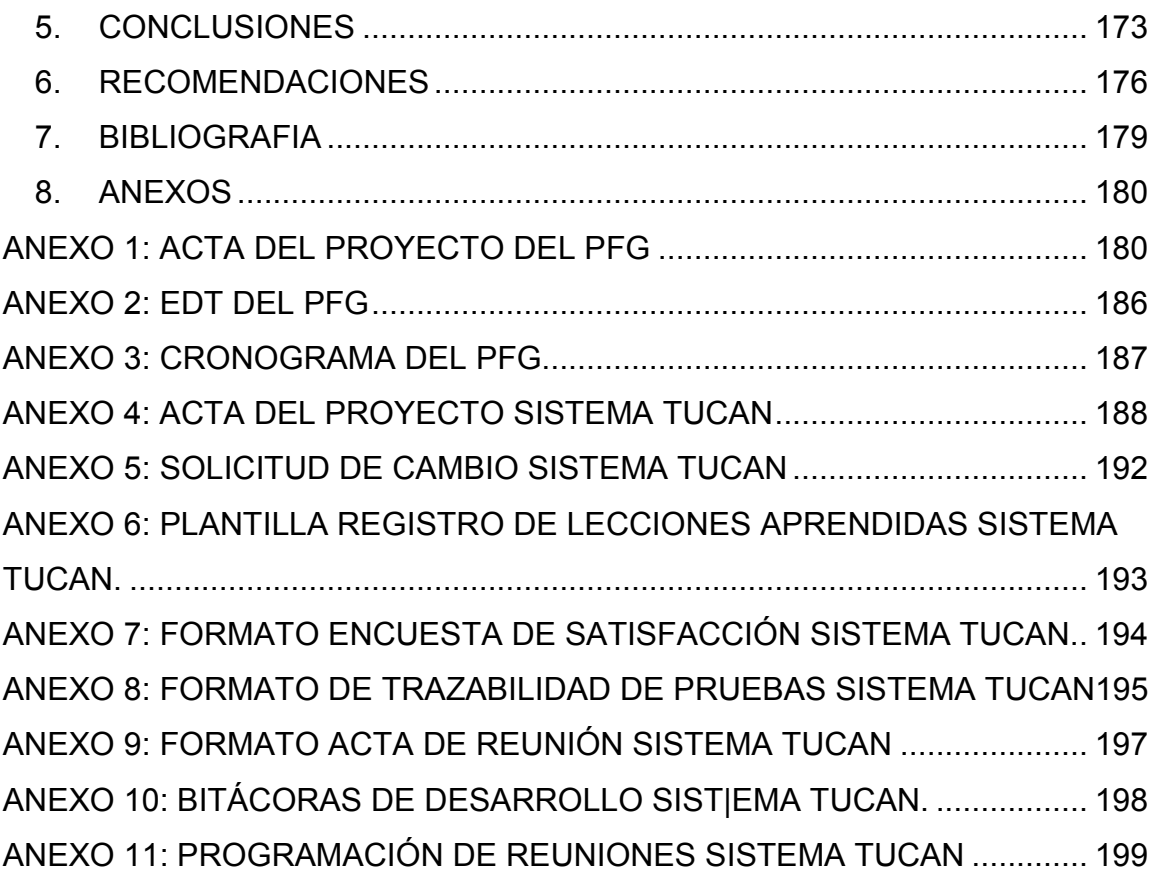

# **ÍNDICE DE FIGURAS**

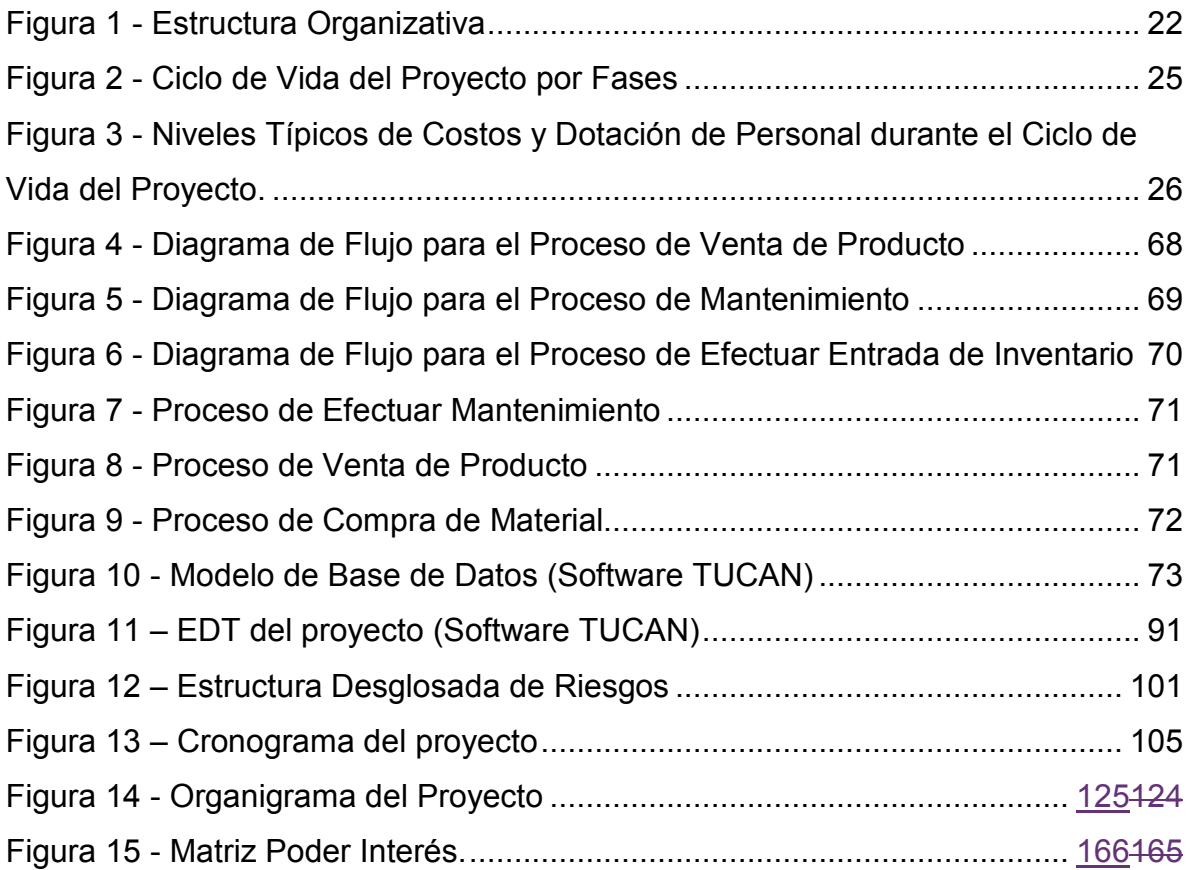

# **ÍNDICE DE CUADROS**

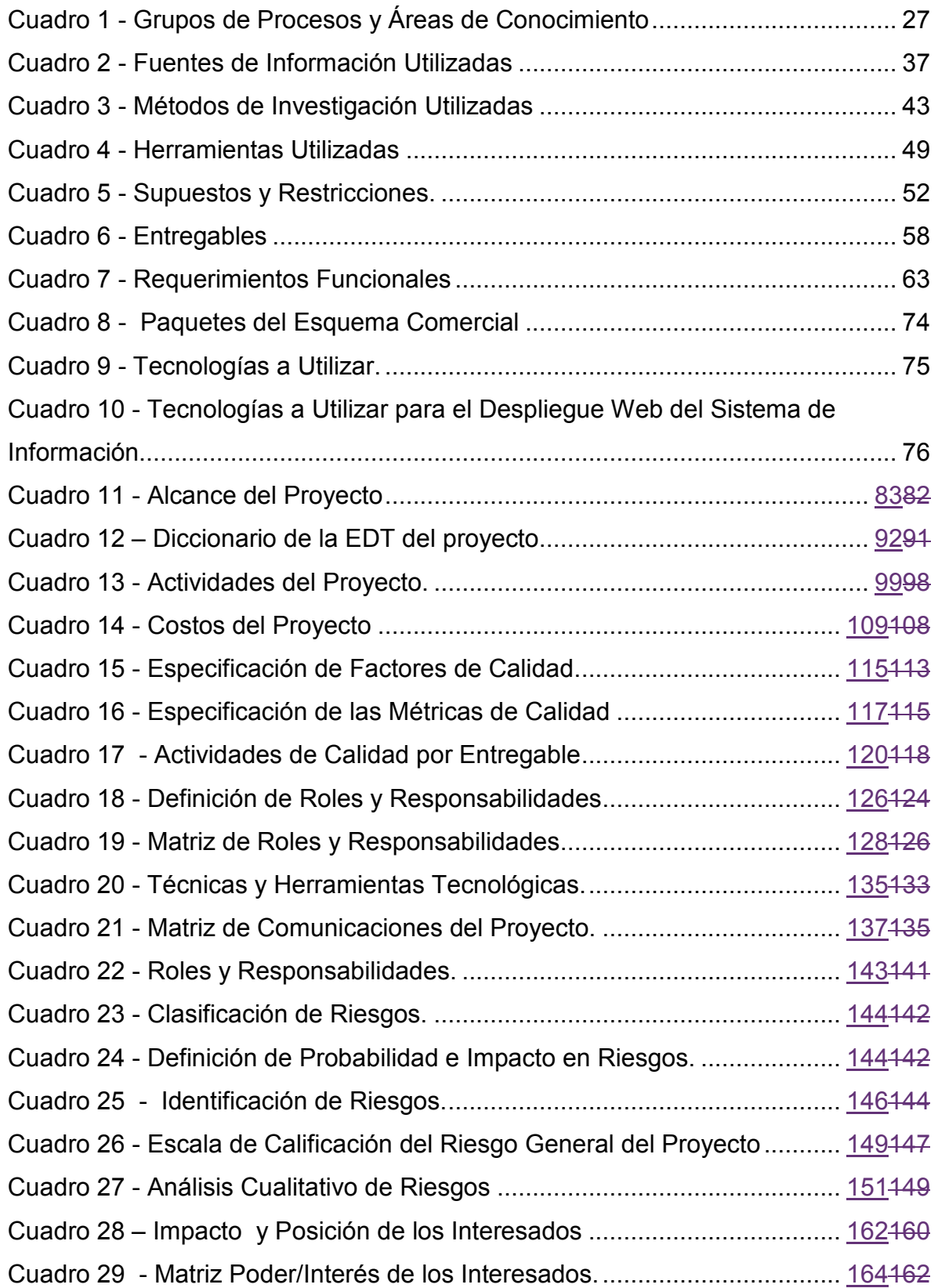

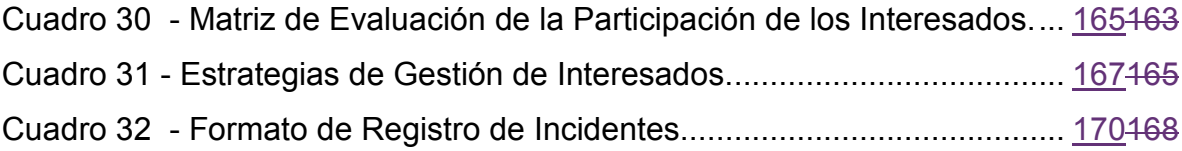

# **INDICE DE ABREVIATURAS Y SIGLAS**

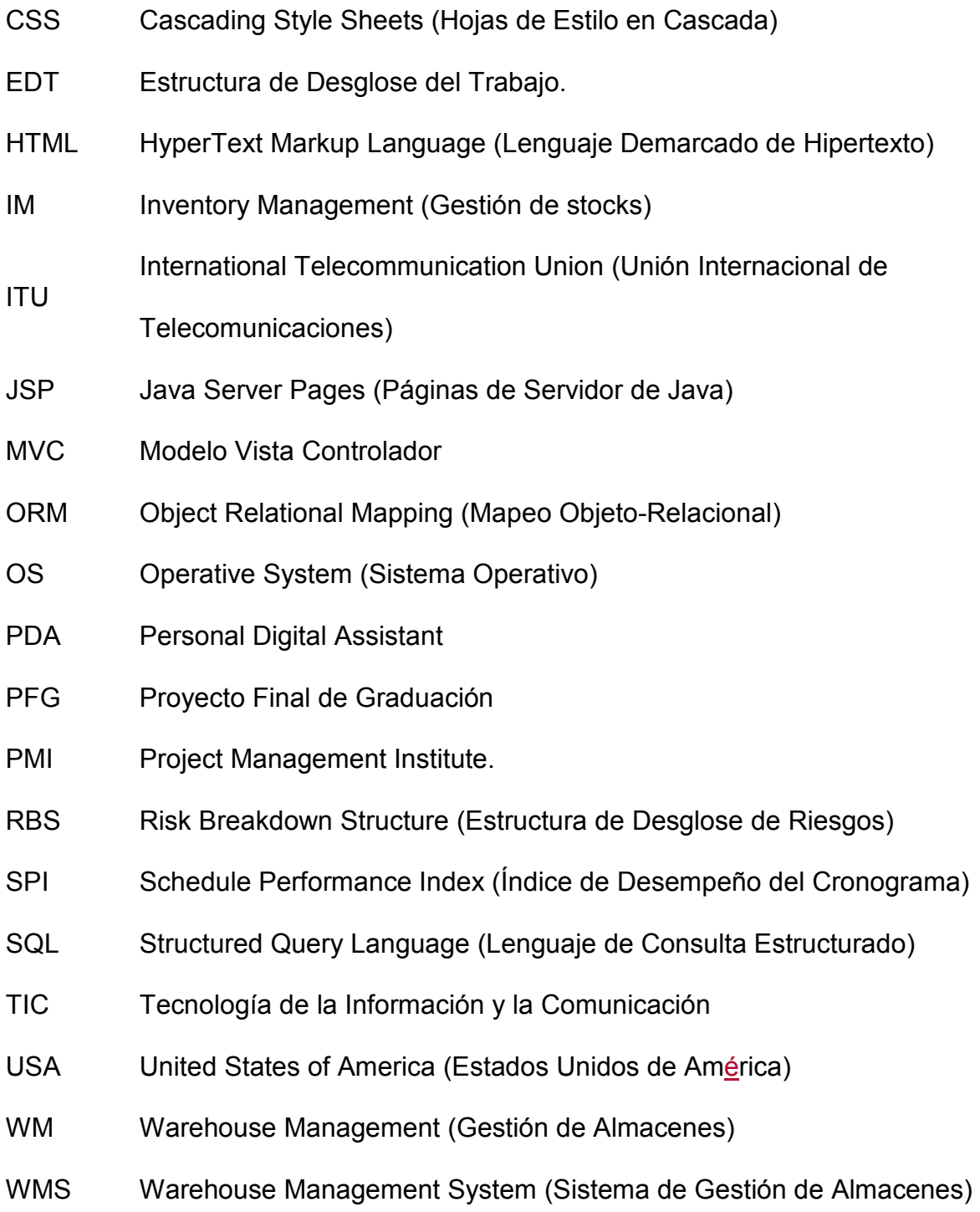

### **RESUMEN EJECUTIVO**

Emprender en campo del software tanto en Colombia como a nivel mundial se ha convertido en una oportunidad favorecida por las tendencias como las tecnologías móviles son aceptadas por la sociedad, que cada vez está más sedienta de información especialmente en el ámbito laboral. Un común denominador a nivel empresarial siempre ha sido la administración de inventarios y "almacenes. La oferta aumenta como una oportunidad para las compañías y sus procesos deben volverse más organizados y rigurosos. Por lo tanto los métodos tradicionales que aunque funcionales en cierto momento deben migrar a sistemas que permitan mejorar y agilizar movimientos y gestión de grandes volúmenes de mercancías y almacenamiento en el caso de empresas dedicadas a la comercialización y mantenimiento.

En la actualidad las empresas en crecimiento empiezan a percibir falencias en sus funciones cuando estas demoran más tiempo de lo normal, pues si las cantidades de inventario aumentan, los esfuerzos y riesgos también. Otras observan limitaciones en sus sistemas de información actuales y ven oportunidades de mejora que no pueden ser suplidas fácilmente.

Construir software es una actividad que requiere comprender los sistemas sociales, la perspectiva de los usuarios finales que inicialmente son personas. Por lo tanto, cumplir sus expectativas ha sido siempre el desafío para los ingenieros de software y el mayor problema que ha catalogado este tipo de proyectos como los de menor éxito. Es recomendable aplicar un enfoque orientado a proyectos que permita un mejor seguimiento de los procesos de construcción y planificación del producto con el fin de disminuir los riesgos de un resultado no conforme y que tenga poca aceptación en el mercado.

El objetivo general de este proyecto fue Elaborar un plan de gestión del proyecto para el desarrollo de un aplicativo web – móvill para la administración del inventario de empresas de venta de productos y mantenimiento con el fin de definir los lineamientos necesarios para el desarrollo del proyecto y del producto software. Los objetivos específicos fueron: Planificar los lineamientos de alcance del desarrollo del sistema de información, planificar la gestión del tiempo con actividades y sus duraciones, planificar los costos del proyecto , definir el plan de calidad, planificar la gestión de recursos humanos requerida para el proyecto, desarrollar un plan de gestión de comunicación, desarrollar un plan de gestión de riesgos para administrarlos de forma oportuna, desarrollar un plan de gestión de los interesados para determinar las necesidades de cada uno.

La metodología de la presente investigación es en mayor parte analítica ya que tanto el producto como el proyecto son analizados y gestionados con sus componentes en forma separada, el metodo comparativo nos permite establecer una distinción entre otros proyectos con objetivos similares. Tambien el enfoque deductivo aplica para el desarrollo de los planes los cuales deben crearse y desarrollarse desde la perspectiva general del proyecto.

Finalmente podemos concluir que la gerencia de proyectos no es ajena a iniciativas de emprendimiento y que por el contrario puede ayudar en la administración a nivel organizacional como a nivel de proyectos, de igual forma aunque la estructura organizacional no es completamente proyectizada puede irse refinando y ajustando a partir de las lecciones aprendidas de este proyecto.

Los productos de software orientados a la administración de inventario y almacenes que actualmente circulan en el mercado son muchos, sin embargo cada uno tiene particularidades que los hace competir. El producto de este proyecto ofrece un valor agregado orientado al uso de dispositivos moviles para soportar las operaciones que son llevadas a cabo fuera de las instalaciones centrales de las empresas.

Se recomienda a los socios del producto implementar metodologías de desarrollo que incluyan a los usuarios finales y clientes en el desarrollo del producto, moldeando las funcionalidaes de tal forma que puedan suplir las necesidades de la mejor forma de cada uno de estos. Es importante también que el gerente quien es el encargado de liderar el proyecto retroalimente con el pequeño equipo de trabajo el desarrollo de los planes del proyecto de tal forma que exista una dirección unificada hacia los objetivos planteados.

Dentro del proyecto existen personas externas a la organización que proporcionarán información primaria y aportarán un juicio experto, por lo tanto es importante que el equipo aclare al máximo los puntos clave a tener en cuenta en el plan de recursos humanos de tal forma que el tiempo se aproveche al máximo ya que este es uno de los recursos mas costosos del proyecto.

El análisis de la situación actual representa un punto de partida importante para el proyecto, tanto para la estructuración del trabajo en el EDT que ha requerido dividirse teniendo en cuenta el diseño en dos plataformas web y móvil, como para la estimación de tiempos y costos que se definen por medio del juicio experto del equipo de desarrollo. El mismo equipo también ha optado por la creación del Comité de Calidad que se ha creado estratégicamente para crear un producto que sí usen los clientes y agregue valor a sus organizaciones.

Se recomienda a todo el equipo en especial al analista de desarrollo ser muy estricto al momento de comunicar los cambios en el diseño ya que pueden trascender al proyecto. Todos estos cambios pueden ocurrir en la marcha del proyecto en iteraciones de diseño basados en las sugerencias y recomendaciones de los usuarios finales. El comité de Calidad debe trabajar en equipo con estos interesados con el fin de que se vayan validando y aprobando las funcionalidades que van siendo desarrolladas, ya que esto es lo que más retrasos genera en los proyectos de software.

### **1. INTRODUCCION**

#### **1.1 Antecedentes**

El proyecto hacia el cual está enfocado el desarrollo del presente Proyecto Final de Graduación (PFG) comprende la elaboración de un producto de software que dará inicio a una nueva empresa colombiana conformada por cuatro personas que han visto una necesidad en cubrir operaciones relacionadas con el manejo de inventario y además de mantenimiento, con el fin de dar soporte a departamentos dentro de las empresas como ventas, almacenamiento y producción.

Los sistemas de información para la gestión del inventario han mejorado la organización financiera de las empresas y han formado base de uno de los activos más importantes para la gestión funcional dentro de éstas. Desde la sistematización de los flujos de cajas hasta las salidas y entradas de inventario, han proporcionado funcionalidades que permiten centralizar la información y tenerla disponible para la toma de decisiones.

En las actividades de mantenimiento de los clientes potenciales que forman parte de ésta iniciativa de emprendimiento, intervienen directamente operaciones de gestión de inventario, por lo que van muy de la mano. Estas requieren traslados de materiales entre bodegas y de bodegas a clientes finales o a las operaciones que se realizan en campo hacia aquello que requiera reparación o mantenimiento. Este proceso, que en algunas empresas se lleva de forma manual y con formatos en papel que requieren un control exhaustivo para evitar extravíos y pérdidas de dinero.

Muchas compañías en Colombia poseen pequeños y grandes almacenes de mercancía lista o en preparación para uso dentro de sus actividades específicas ya sean de mantenimientos, procesamiento o comercialización. Dicha mercancía está bajo responsabilidad de bodegueros o jefes de bodega que realizan autorizaciones a diferentes centro de costo o personas para que esta pueda ser entregada satisfactoriamente, ejecutando así las operaciones de contabilización y gestión necesaria para que los traslados de materiales se realicen correctamente siguiendo los estándares de calidad exigidos a nivel organizacional. En empresas pequeñas también el proceso se realiza. A pesar de que las magnitudes son menores, es necesario conocer el estado y ubicación de la mercancía, por lo que se implementan estrategias muchas veces manuales que permiten orientar el almacenamiento y el ciclo que cumplen estos materiales desde su recibo hasta ser entregados a su cliente como producto instalado, vendido o reparado.

De cualquier forma, siempre están presente los roles del responsable por bodega, supervisores que monitorean las salidas, entradas, cantidades y los procesos de facturación al cliente que implican entregas de mercancía. Las empresas que forman parte de esta iniciativa como fuentes primarias de información a nivel de requerimientos y necesidades, son conscientes de la importancia de estas actividades de almacenamiento, por lo que tienen personal dedicado a la ejecución de estas labores pues consideran que de no hacerlo incurrirían en desorganización y pérdidas considerables de dinero.

#### **1.2 Problemática**

Los sistemas de información normalmente permiten la mejora de procesos y entregan valor a las organizaciones, mayormente a aquellas en crecimiento que requieren control e información sobre sus actividades. Algunas de las empresas con expectativa en este proyecto han permanecido en el mercado y en este estado de posicionamiento por mucho tiempo llevando sus procesos manualmente, basadas en otros valores agregados que ofrecen al cliente como calidad de sus productos o servicios, rapidez o servicio al cliente. Aun así se reportan pérdidas de dinero, descontrol y extravíos de mercancías que en algunos casos pueden ser muy costosos, agravando la situación cuando las compañías se expanden o aumentan su producción.

Observando algunas organizaciones que implementan este tipo de sistemas de información, mejorando considerablemente los procesos de gestión de almacenes, aún existen algunas limitantes en cuanto a la gestión de la información por personal que por sus actividades de campo se encuentra en diferentes ubicaciones geográficas alejados de las centrales de datos, disminuyendo el acceso a la información y agilidad en los procesos.

#### **1.3 Justificación del Problema**

La realización de esta guía proporcionará un plan organizado que permita visualizar mejor los problemas a los que se enfrentan las empresas grandes, pequeñas y en crecimiento con respecto al manejo de la información de sus almacenes de producto que en su mayoría se encuentran distribuidos en diferentes locaciones. La aplicación de tecnologías móviles apoyará la gestión de información que debe obtenerse en campo respecto a inventarios y bodegas con su respectiva centralización, por lo tanto nace una oportunidad de ofrecer una alternativa apoyada en estas herramientas para aportar una solución de software a empresas que abordan problemas de control en el inventario y actividades relacionadas a este. Actualmente el mercado del software es muy amplio y los sistemas van evolucionando conforme a las tecnologías emergentes y las necesidades de las personas y las empresas. Es posible hallar sistemas de información para todas las necesidades, desde sistemas para el manejo del personal, ventas o producción. Asimismo también emergen nuevas necesidades para las personas que trabajan en la calle y necesitan reportar la información de su trabajo de forma rápida o oportuna.

Con el apoyo que aporta el auge que tiene la tecnología móvil en la actualidad y su impacto a nivel corporativo, la implementación de este proyecto de software apoyará el control de estos equipos de terreno en bodegas o almacenes que puedan estar aislados, permitiendo que los entes encargados de la supervision tengan una visión mas objetiva y oportuna con respecto a la asignacion de recursos que pueden ser monetarios o de dotación que en el caso de actividades de mantenimiento en campo suelen ser de alto costo y alto riesgo, toda esta información será centralizada y podrá ser obtenida desde terminales móviles por cada usuario de campo dentro de las actividades de la empresa.

### **1.4 Objetivo General**

Desarrollar un Plan de Gestión del Proyecto de Desarrollo del sistema web – móvil (TUCAN) para la administración de inventario y mantenimiento.

## **1.5 Objetivos Específicos**

- 1) Realizar un análisis de la situación actual para desarrollar un análisis y diseño preliminar del sistema TUCAN.
- 2) Desarrollar el Plan de la Integración del Proyecto para asegurar la cohesión entre los diferentes planes del proyecto.
- 3) Desarrollar el Plan de Gestión del Alcance del Proyecto para establecer formalmente una línea base de los requerimientos del cliente y funcionalidades del sistema.
- 4) Desarrollar el Plan de Gestión del Tiempo del Proyecto para establecer los tiempos de desarrollo estimados y así predefinir el tiempo total del proyecto.
- 5) Desarrollar el Plan de Gestión de los Costos del Proyecto para cubrir los recursos económicos requeridos para su ejecucion, control y cierre.
- 6) Definir el Plan de Gestión de la Calidad del Proyecto con el fin de identificar los criterios necesarios para el desarrollo de un producto conforme a los requerimientos de los clientes.
- 7) Planificar el Plan de Gestión de los Recursos Humanos del Proyecto requerido para asegurar que las personas que trabajan en el proyecto sean las adecuadas.
- 8) Desarrollar el Plan de Gestión de las Comunicaciones del Proyecto para identificar y propiciar el correcto uso de los canales de contacto y los documentos del proyecto.
- 9) Desarrollar el Plan de Gestión de los Riesgos del Proyecto para administrarlos de forma oportuna.
- 10) Desarrollar el Plan de Gestión de los Interesados del Proyecto para determinar las necesidades de cada uno.
- 11) Definir una estrategia para establecer los pasos a seguir en la empresa después de finalizado el proyecto.

### **2. MARCO TEORICO**

#### **2.1 Marco Institucional**

#### **2.1.1 Antecedentes de la Institución**

En Colombia el sector de las Tecnologías de Información y Comunicaciones (TIC) ha tenido un crecimiento considerable con respecto a otros sectores económicos, incentivando así el emprendimiento en proyectos que tengan que ver con contenidos digitales y tecnológicos con el fin de que la región se caracterice en aportar talento asociado a esta área. Por otra parte, muchas personas han tomado iniciativa propia y con recursos privados han dado cabida a iniciar sus propios emprendimientos. Este es el caso de la compañía asociada a este ambicioso proyecto, que pretende consolidar problemas comunes encontrados en compañías sin la capacidad de costear grandes sumas para la construcción de software a medida.

El ciclo de crecimiento de las empresas de software por lo general sigue un curso de ideación, prototipado y desarrollo de su primer producto o servicio para ofrecer al mercado. Este suele ser en la mayoría de los casos bastante amplios y aún más para sistemas de información relacionados con el inventario, pues este es uso común en empresas de comercialización y operaciones de mantenimiento internas o externas. Un software de inventario maneja los procesos de almacenamiento y contabilización de unidades en stock, además de otras actividades alternas relacionadas con la gestión de su almacenamiento y movilización.

Teniendo en cuenta las necesidades y el mercado creciente para este proyecto, un grupo de amigos conformado por cuatro personas con aptitudes en el desarrollo de software, dos orientados al desarrollo web y uno orientado al software móvil, observaron una oportunidad naciente y se dieron a la tarea de iniciar un proceso de análisis y obtención de requerimientos consolidándolos en un solo proyecto.

#### **Sistemas de gestión de inventario.**

La gestión de almacenes administra los datos que resultan del tratamiento del inventario; entradas, almacenamiento, conteo y salidas, si una empresa no usa sistemas de información, de todas formas de implementar estrategias que permitan establecer un control estructurando su stock de tal forma que se puedan hacer verificaciones físicas de este en cualquier momento.

El almacén es el último nivel de la gestión de stocks en el sistema. En el componente Gestión de stocks (IM), el almacén se define como la ubicación del stock físico en un centro. En este caso, los almacenes componen las diferentes instalaciones de almacenamiento (o áreas) de un complejo de almacenes (por ejemplo, almacén de estanterías, área de picking o almacén de bloques). Sin embargo, sólo puede gestionar stock de material en un almacén de ubicación fija. El almacenamiento caótico no es posible. (SAP, 2015)

Dos de las empresas tomadas como referente, una del sector comercial y otra de mantenimiento, indican que inicialmente para los métodos contables, el inventario era registrado y gestionado por medio de tarjetas Kardex en donde se llevaba el registro de cada unidad, su valor de compra, la fecha de adquisición, el valor de la salida de cada unidad y la fecha en que se retira del inventario. Esta estrategia ha migrado al uso de sistemas de información basados en metodologías y tecnologías que permiten mejorar la agilidad de estas actividades.

En cuanto a la utilización de sistemas de información para este contexto de actividades, el entorno físico se estructura teniendo en cuenta que:

En un centro, se definen los almacenes individuales (almacén de estanterías, almacén de bloques, área de picking, etc.) como tipos de almacén dentro de un complejo de almacenes y se agrupan con un número de almacén. En general, no es necesario definir varios almacenes para un centro, ya que asigna el número de almacén WMS a un almacén de la gestión de stocks (IM). (SAP, 2015)

Estos estándares han marcado la forma y modelos para el desarrollo de este tipo de software en el mercado y han sido adoptados por las empresas y usuarios finales.

Teniendo en cuenta las características, tendencias y necesidades particulares de las pequeñas y medianas empresas en crecimiento en temas de gestión de almacenes, un grupo de personas entre líderes temáticos e ingenieros unen fuerza para el desarrollo de un primer producto software que comprenderá la plataforma que soportará y mejorará las actividades manuales u obsoletas que se observan en algunas empresas y que obstaculizan la capacidad de producción y oferta y por ende de surgimiento y competitividad, así basados en las oportunidades y clientes potenciales observados por cada integrante, se unen fuerzas para crear un producto de software flexible y que se ajuste a diferentes modelos y tipos de negocio con gestión de almacenes, con la particularidad de tener en cuenta las actividades que se desarrollan en campo o fuera de las instalaciones donde se centran las principales operaciones y donde es más oportuno el uso de dispositivos pequeños y portables que faciliten manejar la información del inventario y otras operaciones relacionadas con este.

### **2.1.2 Misión y Visión**

Las siguientes son la misión y visión propuestas para establecer en la empresa del contexto de este proyecto que aún no ha sido creada y que pretende iniciar operaciones con el resultado final de este proyecto.

### **Misión:**

Contribuir al mejoramiento de las actividades de nuestros clientes apoyados en el uso de tecnologías móviles que permitan ubicuidad de la información.

### **Visión:**

Para el primer año de operación, la empresa será ofrecerá solución desarrollada y desplegada en un servidor en la nube que aportará valor a al menos 4 clientes del sector comercial y a 4 que estén relacionados con actividades de mantenimiento iniciando como la plataforma de software como servicio que innove en el uso de tecnologías móviles emergentes para empresas del sector.

## **2.1.3 Estructura Organizativa**

La estructura organizativa que se estima estará implementada al primer año de funcionamiento de la empresa y que aún es un prospecto de cómo se cree pueda funcionar mejor para este tipo de empresa, se encuentra encabezada por el Gerente General, de esta se desprenden 5 divisiones que son: Gerente Comercial para la búsqueda de nuevos clientes, área de Desarrollo para soporte y nuevas funcionalidades a la solución de software, Servicio al Cliente, Gerencia Administrativa para lo correspondiente a gestión de recurso humano y temas organizacionales y por último el Departamento de Calidad encargado de que se pueda ofrecer al cliente una herramienta confiable quien de la mano del equipo de Desarrollo aseguran que las liberaciones sean de un producto conforme, la estructura y sus departamentos se muestran en la Figura 1.

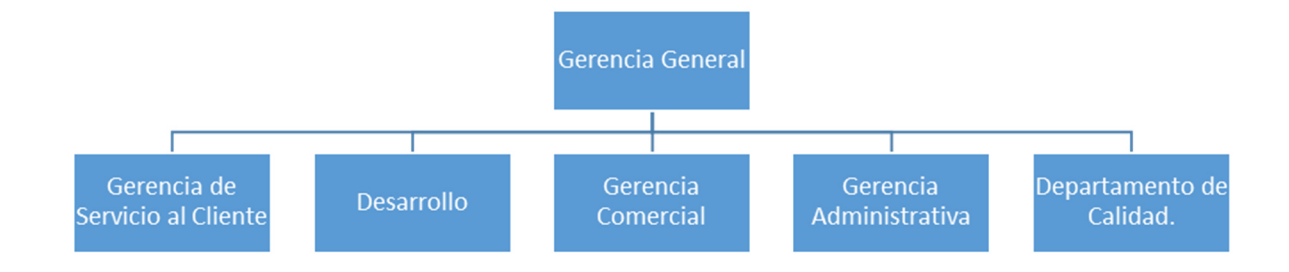

## **Figura 1 - Estructura Organizativa Fuente: elaboración propia, 2015**

El presente proyecto además de ser la iniciativa para la creación de la estructura organizacional en la que hace contexto, integra todas las personas que hacen parte en su ejecución. La dependencia de desarrollo interviene a nivel tecnológico en la codificación del producto software este se encuentra apoyado por el departamento de calidad, que está conformada por una persona, y existe para realizar las actividades de análisis, levantamiento de requerimientos y comunicación con los clientes para pruebas para validación del producto.

## **2.1.4 Productos que Ofrece**

### **Licencias de software**

Suscripciones de usuario para acceso a los sistemas de información y ejecución de actividades de registro, consulta y procesamiento de datos dentro de estos.

### **Soporte**

Retroalimentación y apoyo a los usuarios finales de los sistemas de información a través de diferentes canales de comunicación, ayudando en los problemas de uso y funcionalidad.

### **Software Instalado**

Para mayor seguridad y fiabilidad de los clientes, se instalan módulos de software en las instalaciones y redes locales de éstos.

### **2.2 Teoría de Administración de Proyectos**

La gerencia de proyectos plantea conceptos claves que la identifican como una doctrina apta para evolucionar y ser aprendida con el fin de aplicarse en las organizaciones. Palabras como procesos, áreas de conocimiento, producto y hasta el mismo proyecto tienen una perspectiva específica.

### **2.2.1 Proyecto**

Conjunto de escritos, cálculos y dibujos que se hacen para dar idea de cómo ha de ser y lo que ha de costar una obra de arquitectura o de ingeniería. (Real Academia Española de la Lengua [RAE], 2001). Desde el punto de vista gerencial el PMI (2013) afirma "un proyecto es un esfuerzo temporal que se lleva a cabo para crear un producto, servicio o resultado único" (P.3).

Un proceso de agregación de valor, que permiten obtener un producto final, el estudio de preinversión base para tomar la decisión de invertir (Aristizabal, 2015).

### **2.2.2 Administración de Proyectos**

Comprende la aplicación de conocimientos, herramientas, habilidades, técnicas y procesos a un proyecto con el fin de cumplir los objetivos planteados y entregar un resultado de calidad a los patrocinadores. Estructuralmente ha sido desarrollada por distintas organizaciones que unen esfuerzos para desarrollar una guía de mejores práctica de tal forma que pueda enseñarse formalmente. El PMI establece en el PMBok (2013) la integración y aplicación adecuada de 47 procesos de la dirección de proyectos, agrupados de manera lógica, y categorizados en 5 Grupos de Procesos que son: Inicio, Planificación, Ejecución, Monitoreo y Control y Cierre. Además, dichos procesos también pertenecen a áreas de conocimiento las cuales contextualizan las prácticas y actividades a los distintos aspectos globales relacionados con los proyectos, entre estas se encuentran: Integración, Alcance, Tiempo, Costo, Calidad, Recursos Humanos, Comunicaciones, Riesgos, Adquisiciones e Interesados.

Entre otros aspectos a menor escala y que se encuentran inmersos en las mismas áreas de conocimiento se resaltan la identificación de requisitos, la importancia de las expectativas de los interesados en la planificación del proyecto y mantener comunicaciones eficaces (PMI, 2013).

### **2.2.3 Ciclo de Vida de un Proyecto**

Dependiendo de la magnitud y naturaleza de los proyectos, este puede ser dividido en fases lógicas que determinan entregables intermedios que pueden ser entradas para las fases siguientes e hitos específicos dentro del contexto global del proyecto. Las fases son secuenciales y en ocasiones se superponen, la cantidad y el nombre están dados por las diferentes necesidades de gestión de las organizaciones y su área de aplicación. Estas fases del proyecto conforman su ciclo de vida y cada una de estas puede agrupar sus procesos de la administración de proyectos en planificación, iniciación, ejecución, monitoreo y control y cierre. El (PMI, 2013) afirma "Todos los proyectos pueden configurarse dentro de la siguiente estructura genérica de ciclo de vida: Inicio del proyecto, Organización y preparación, Ejecución del trabajo y cierre del proyecto" (p.38). Todos los proyectos y las fases en las que estos se desarrollan manejan el mismo ciclo de vida que en la administración de proyectos se encuentran representados por grupos de procesos, en la Figura 2 se ilustra un ejemplo de un proyecto por fases y como intervienen estos grupos de proceso en su desarrollo.

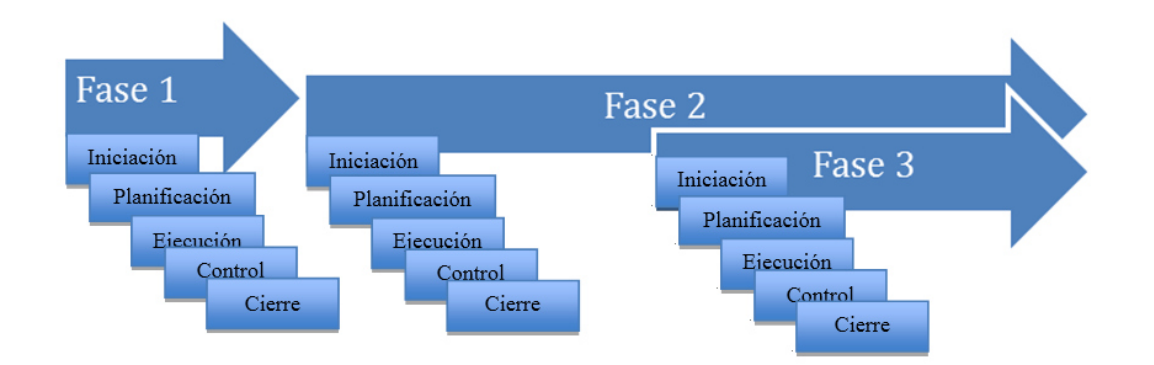

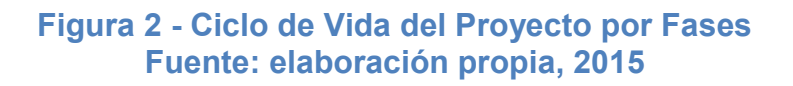

Esta estructura presenta por lo general algunas características generales que indican que al inicio del proyecto los niveles de costos y dotación de personal son bajos, a diferencia de los riesgos e incertidumbre que suelen ser bajos como se muestra en la Figura 3. Los interesados del proyecto pueden impactar positiva o negativamente sobre este y su influencia tiene un costo que puede variar de acuerdo al momento en que ocurra, "La capacidad de influir en las características finales del producto, sin afectar significativamente el costo, es más alta al inicio del proyecto y va disminuyendo a medida que el proyecto avanza hacia su conclusión" (PMI, 2013, p.40).

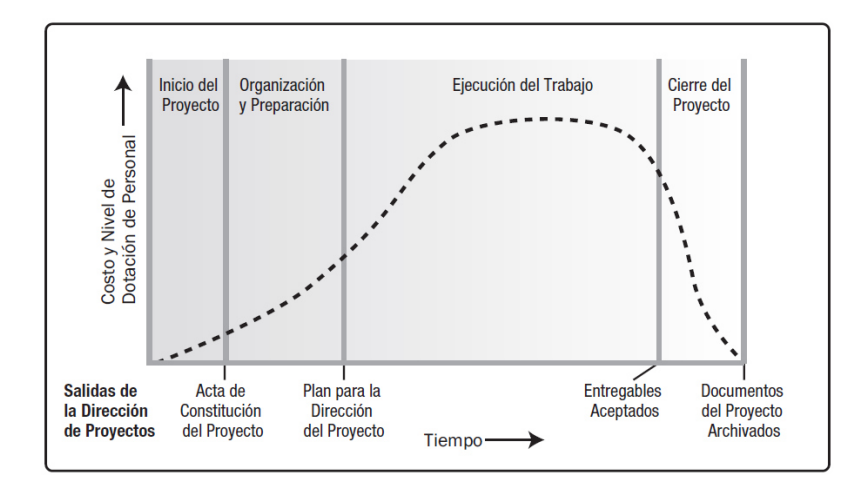

**Figura 3 - Niveles Típicos de Costos y Dotación de Personal durante el Ciclo de Vida del Proyecto. Fuente: PMI, 2013** 

### **2.2.4 Procesos en la Administración de Proyectos**

De acuerdo con lo mencionado en la definición de administración de proyectos, el PMI ha establecido para esta guía 47 procesos clasificados en grupos, los cuales interactúan entre sí por medio de entradas y salidas permitiendo el flujo de documentos e información vitales para el éxito del proyecto. Todos los grupos de procesos se mencionan en el Cuadro 1 con su respectiva clasificación horizontal por grupos y vertical por áreas de conocimiento. Con respecto a los grupos de procesos según su finalidad se pueden describir de la siguiente forma:

**- Iniciación**: Son los procesos relacionados con definir un nuevo proyecto o una nueva fase de uno ya existente, también mediante este se obtiene la autorización para dicho proyecto o fase. Aquí juega un papel importante el chárter del proyecto.

**- Planificación:** Son los procesos requeridos para establecer el alcance del proyecto, depurar los objetivos y definir lo que se va a efectuar para alcanzar los objetivos iniciales.

**- Ejecución:** Procesos que se realizan para completar el trabajo determinado en el plan para la dirección del proyecto.

**- Seguimiento y Control:** Son los procesos mediante los cuales se monitorea, analiza y regula el avance y desempeño del proyecto, así se identifican las áreas que requieren cambios y se inician con los mismos.

**- Cierre:** Procesos utilizados para finalizar las actividades y cerrar formalmente el proyecto o fase de una proyecto.

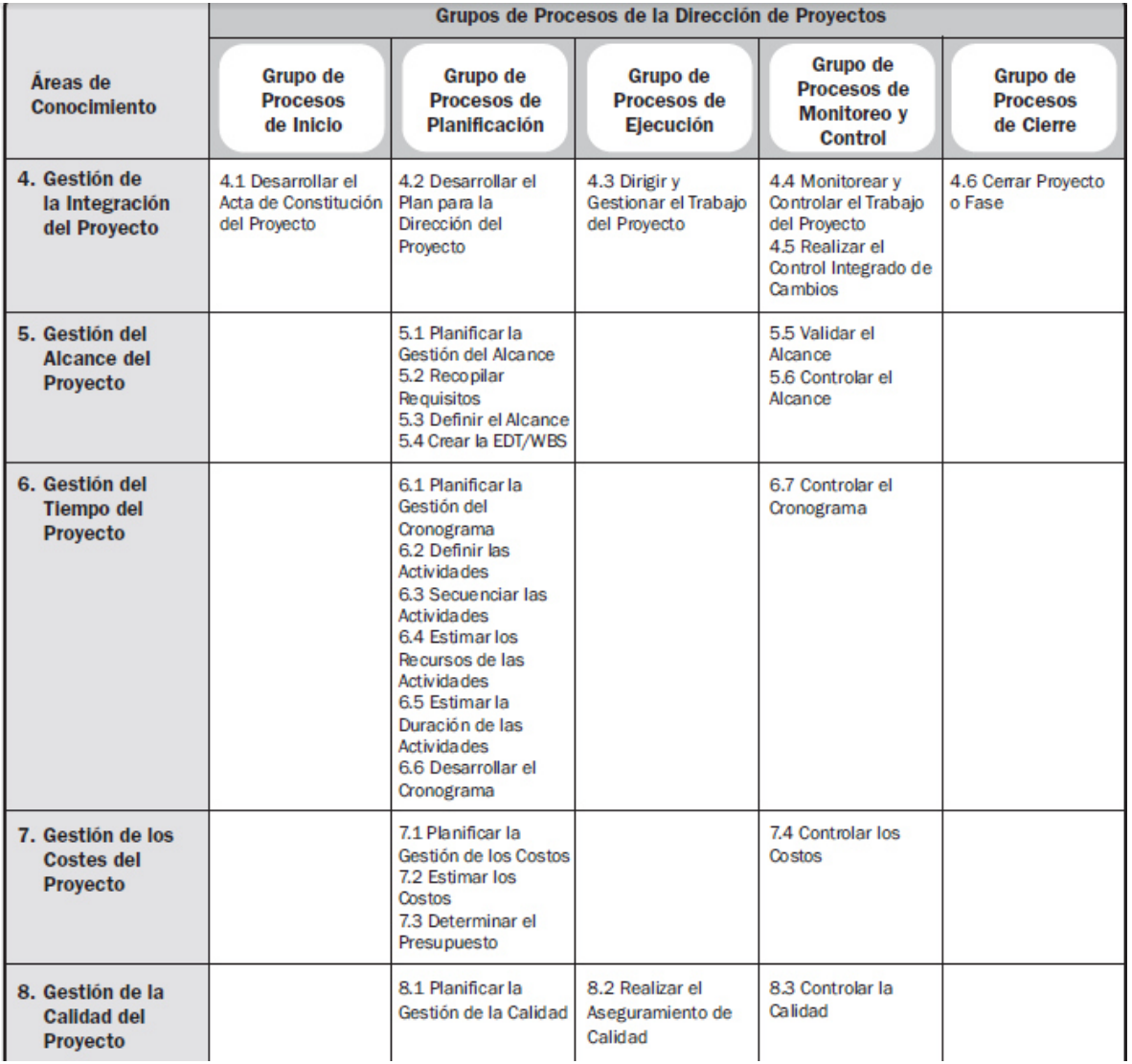

# **Cuadro 1 - Grupos de Procesos y Áreas de Conocimiento Fuente: PMI, 2013.**

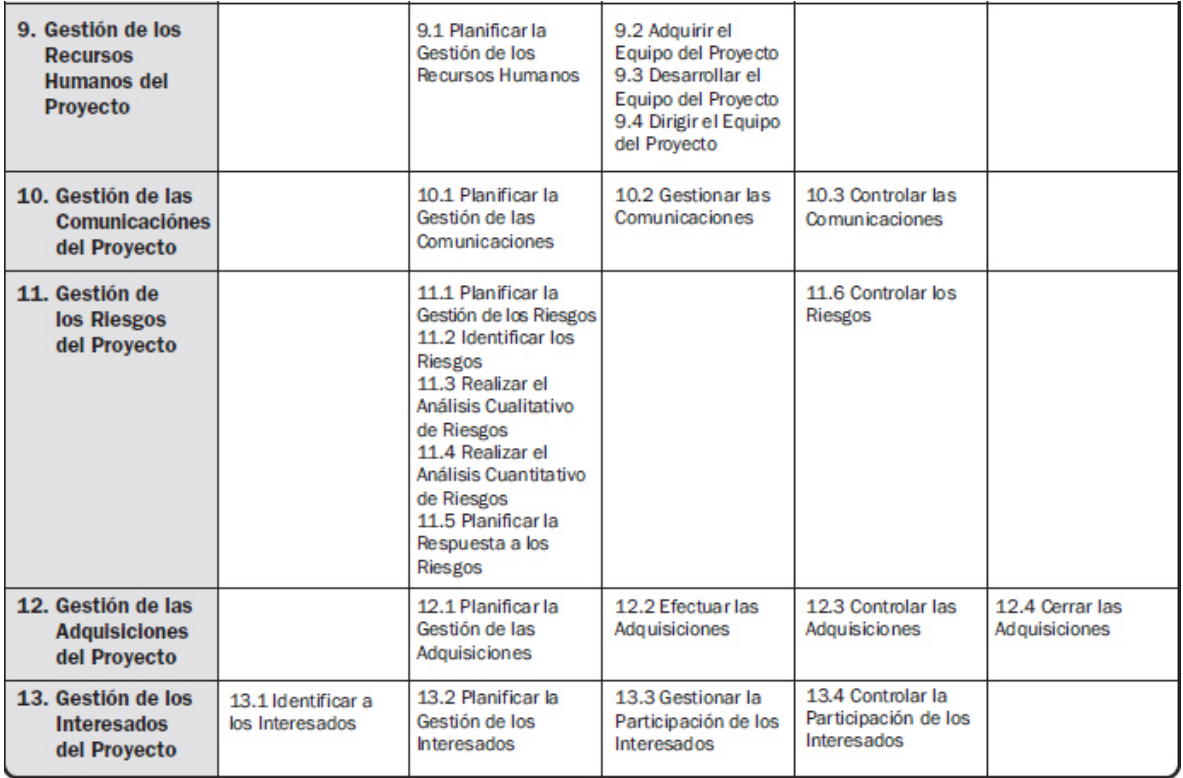

# **2.2.5 Áreas de Conocimiento de la Administración de Proyectos**

"Un área de conocimiento representa un conjunto completo de conceptos, términos y actividades que conforman un ámbito profesional, un ámbito de la dirección de proyectos, o un área de especialización" (PMI, 2013, p.59).

De acuerdo con el PMBOK existen 10 áreas de conocimiento, cada una también agrupa los procesos correspondientes a su ámbito de acción. A continuación se detallan brevemente cada una de ellas:

### **Gestión de la Integración del Proyecto**

Establece los procesos requeridos para asegurar que los elementos varios de un proyecto están coordinados apropiadamente. Consiste del desarrollo de un plan de proyecto, ejecución del plan de proyecto, y el control de cambios en general.

#### **Gestión del Alcance del Proyecto**

Establece los procesos requeridos para asegurar que el proyecto defina todo trabajo requerido, y sólo el trabajo requerido, para completar el proyecto de manera exitosa. Consiste en la planeación del alcance, definición del alcance, definición de requisitos y elaboración de la Estructura de Desglose del Trabajo (EDT), validación del alcance, y control de cambio al alcance.

### **Gestión del Tiempo del Proyecto**

Se refiere a los procesos requeridos para asegurar la terminación a tiempo del proyecto. Consiste en la definición de las actividades, secuencia de las actividades, estimación de duración de las actividades, desarrollo del cronograma y control de la programación.

### **Gestión de los Costos del Proyecto.**

Comprende los procesos requeridos para asegurar que el proyecto es completado dentro del presupuesto aprobado. Consiste en la planificación de recursos, estimación de costos, presupuesto de costos, y control de costos.

### **Gestión de la Calidad del Proyecto**

Se refiere a los procesos requeridos para asegurar que el proyecto va a satisfacer las necesidades para lo cual fue desarrollado. Consiste en la planeación de la calidad, aseguramiento de la calidad, y control de calidad.

### **Gestión de los Recursos Humanos del Proyecto**

Se refiere a los procesos requeridos para hacer el uso más eficiente de las personas involucradas en el proyecto. Consiste en la planeación organizacional, adquisición de staff, y desarrollo del equipo.

### **Gestión de las Comunicaciones del Proyecto**

Se refiere a los procesos requeridos para asegurar la generación apropiada y a tiempo, colección, diseminación, almacenamiento, y la disposición final de la información del proyecto. Consiste en la planeación de la comunicación, distribución de la información, reportes de desempeño, y el cierre administrativo.

#### **Gestión de los Riesgos del Proyecto**

Se refiere los procesos concernientes con la identificación, análisis, y respuesta al riesgo del proyecto. Consiste en la identificación del riesgo, cuantificación del riesgo, desarrollo de la respuesta al riesgo, y en el control de la respuesta al riesgo.

#### **Gestión de las Adquisiciones del Proyecto**

Comprende procesos requeridos para adquirir bienes y servicios de fuera de la organización ejecutora. Consiste en la planeación de la gestión de la procuración, planear la solicitación, selección de proveedores, administración de contratos, y cierre de contratos.

#### **Gestión de los Interesados del Proyecto**

Aquí se identifican las personas o grupos de personas que puedan verse afectados ya sea positiva o negativamente por la ejecución del proyecto o su resultado final, permitiendo una participación activa de estos y mitigando cualquier riesgo causado por no cumplir sus expectativas. Aquí se realiza la identificación, planificación, gestión y control de interesados.

#### **2.3 Sistema de Gestión de Almacenes**

La ayuda de la informática se ha vuelto imprescindible en la organización y la gestión de almacenes, ya que permite tratar de una forma precisa y eficiente las necesidades logísticas de las empresas. La aplicación Gestión de almacenes SAP (WM) warehouse management, que se menciona como una referencia para el sistema TUCAN, proporciona un soporte flexible y automatizado de ayuda en el procesamiento de todos los movimientos de mercancías y en el mantenimiento de los inventarios de stock en su complejo de almacenes.

WM ofrece soporte para los procesos de almacén al permitir que se pueda

- Definir y gestionar estructuras de almacén complejas.
- Optimizar el flujo de materiales utilizando técnicas de entrada de almacén y de picking.
- Procesar entradas de mercancías, salidas de mercancías y traslados de una manera rápida y sencilla.

Para lograr un alto nivel de eficacia en la cadena logística, todos los componentes del sistema implicados deben:

- Interactuar de forma transparente
- Ser lo bastante flexibles para adaptarse a las modificaciones
- Realizar sus tareas de forma rentable y rápida

Las bodegas, que no sólo se usan para almacenar mercancías sino también y especialmente para su distribución, representan el enlace entre la logística interna y externa. Puesto que los procesos de almacén constituyen una parte integral muy importante de la cadena logística, SAP WMS (warehouse management system) está integrado en todo el proceso de logística. Además, para lograr la flexibilidad requerida, SAP WMS puede llevar a cabo estos procesos de almacén independientemente.

# **2.4 Aplicaciones Móviles**

Las aplicaciones móviles son extensiones informáticas para dispositivos portátiles, como los teléfonos inteligentes (smartphones) y los asistentes digitales personales PDA (personal digital assistant). Sin embargo, a medida que se venden más teléfonos inteligentes, la fragmentación del mercado entre diferentes plataformas limita la creación de las aplicaciones móviles que se utilizan en ellos. (ITU, 2009)

# **¿Qué es una aplicación informática móvil?**

En un primer momento, las aplicaciones móviles clásicas tenían una función puramente recreativa: un juego, quizás, o algo que convertía la pantalla del teléfono en (por ejemplo) el teclado activo de un piano. Recientemente, sin embargo, una serie de aplicaciones útiles ha despertado gran interés en los usuarios. Entre ellas figuran programas para el registro de gastos, manuales de modismos en idiomas extranjeros y convertidores de moneda. En otras aplicaciones pueden encontrarse reseñas de los restaurantes más cercanos, listas de eventos locales o visitas comentadas de sitios turísticos. (ITU, 2009)

### **2.5 Ubicuidad de la Información**

"Ubicuidad significa estar en todos lados al mismo tiempo, concepto que antiguamente sólo se podía atribuir a Dios. Pero ahora, la tecnología nos permite estar en diferentes lugares al mismo tiempo" (Oster, 2009).

Este término asociado a la información, significa poder acceder a ella sin importar el lugar en el que quien desee acceder a ésta se encuentre. Basados en los avances tecnológicos y la globalización en la nueva era es más fácil estar conectados y que las personas puedan estar sincronizadas en todo momento, por lo tanto la transferencia de datos es más ágil y la comunicación en tiempo real posible.

#### **2.6 Desarrollo de Software.**

En el contexto de la ingeniería de software, un proceso no es una prescripción rígida de cómo elaborar software de cómputo. Por el contrario, es un enfoque adaptable que permite que las personas que hacen el trabajo (el equipo de software) busquen y elijan el conjunto apropiado de acciones y tareas para el trabajo. Se busca siempre entregar el software en forma oportuna y con calidad suficiente para satisfacer a quienes patrocinaron su creación y a aquellos que lo usarán.

La estructura del proceso establece el fundamento para el proceso completo de la ingeniería de software por medio de la identificación de un número pequeño de actividades estructurales que sean aplicables a todos los proyectos de software, sin importar su tamaño o complejidad.

Además, la estructura del proceso incluye un conjunto de actividades sombrilla que son aplicables a través de todo el proceso del software. Una estructura de proceso general para la ingeniería de software consta de cinco actividades:

**Comunicación**. Antes de que comience cualquier trabajo técnico, tiene importancia crítica comunicarse y colaborar con el cliente (y con otros participantes). Se busca entender los objetivos de los participantes respecto del proyecto, y reunir los requerimientos que ayuden a definir las características y funciones del software.

**Planeación**. Cualquier viaje complicado se simplifica si existe un mapa. Un proyecto de software es un viaje difícil, y la actividad de planeación crea un "mapa" que guía al equipo mientras viaja. El mapa —llamado plan del proyecto de software— define el trabajo de ingeniería de software al describir las tareas técnicas por realizar, los riesgos probables, los recursos que se requieren, los productos del trabajo que se obtendrán y una programación de las actividades.

**Modelado**. Ya sea usted diseñador de paisaje, constructor de puentes, ingeniero aeronáutico, carpintero o arquitecto, a diario trabaja con modelos. Crea un "bosquejo" del objeto por hacer a fin de entender el panorama general —cómo se verá arquitectónicamente, cómo ajustan entre sí las partes constituyentes y muchas características más—. Si se requiere, refina el bosquejo con más y más detalles en un esfuerzo por comprender mejor el problema y cómo resolverlo. Un ingeniero de software hace lo mismo al crear modelos a fin de entender mejor los requerimientos del software y el diseño que los satisfará.

**Construcción**. Esta actividad combina la generación de código (ya sea manual o automatizada) y las pruebas que se requieren para descubrir errores en éste.

**Despliegue**. El software (como entidad completa o como un incremento parcialmente terminado) se entrega al consumidor que lo evalúa y que le da retroalimentación, misma que se basa en dicha evaluación. (Pressman, 2010, p.12).

#### **3. MARCO METODOLOGICO**

#### **3.1 Fuentes de Información**

Las fuentes de información son instrumentos para el conocimiento, búsqueda y acceso a la información. La difusión del uso de la comunicación a través del ordenador y de flujos de información a través de Internet, adquiere una importancia estratégica decisiva en las sociedades desarrolladas.

(Muñoz, 2011) según otro punto de vista Ruiz (2012) afirma:

Las fuentes de información documental son cualquier escrito o testimonio gráfico o visual que proporcionan datos sobre el tema que se está investigando. Dependiendo de su importancia y desde donde es obtenida Ésta se clasifica en dos categorías: primarias y secundarias. (p.135)

#### **3.1.1 Fuentes Primarias**

"Las fuentes primarias de información son evidencias de primera mano, por lo que son derivadas del registro directo de acontecimientos por el autor" (Monje, 2012, p.99). Para este proyecto la información primaria es obtenida por medio de entrevistas a 3 pequeñas y medianas empresas colombianas en las que se ha observado una necesidad en sus actividades operativas con respecto a la gestión de almacenes e inventarios. Además se ha contado con la colaboración de algunas personas con experiencia en la comercialización y distribución de software que aportan información importante en cuanto a estándares para el desarrollo del tipo de software orientado al almacenamiento y procesamiento de datos correspondientes a la gestión de inventarios.

#### **3.1.2 Fuentes Secundarias**

"Responden principalmente a libros cuyo trabajo ha sido elaborado a partir de información primaria y donde se consolidan teorías en el marco del análisis de numerosas fuentes. Generalmente son realizadas por investigadores reconocidos por su experiencia en el tema" (Ramirez, 2015, p.69). De esto podemos inferir que comprende a aquellas fuentes que provienen de otras fuentes relacionadas con el tema de investigación.

Para el desarrollo del Plan de Gestión del proyecto, se utilizó como fuentes Secundarias de información, la guía del PMBOK, PMI (2013) y el libro Director Profesional de Proyectos, Lledó (2013), ya que estas obras proveen información sobre las técnicas y herramientas que se pueden usar durante cada uno de los procesos de planificación del proyecto. Además de información obtenida desde fuentes confiables en internet como lo es el portal de SAP donde explican la estructura y características de los sistemas de información relacionados con el proceso de gestión de almacenes e inventarios.

El resumen de las fuentes de información que se utilizarán en este proyecto se presenta en el Cuadro 2:
## **Cuadro 2 - Fuentes de Información Utilizadas Fuente: Elaboración Propia.**

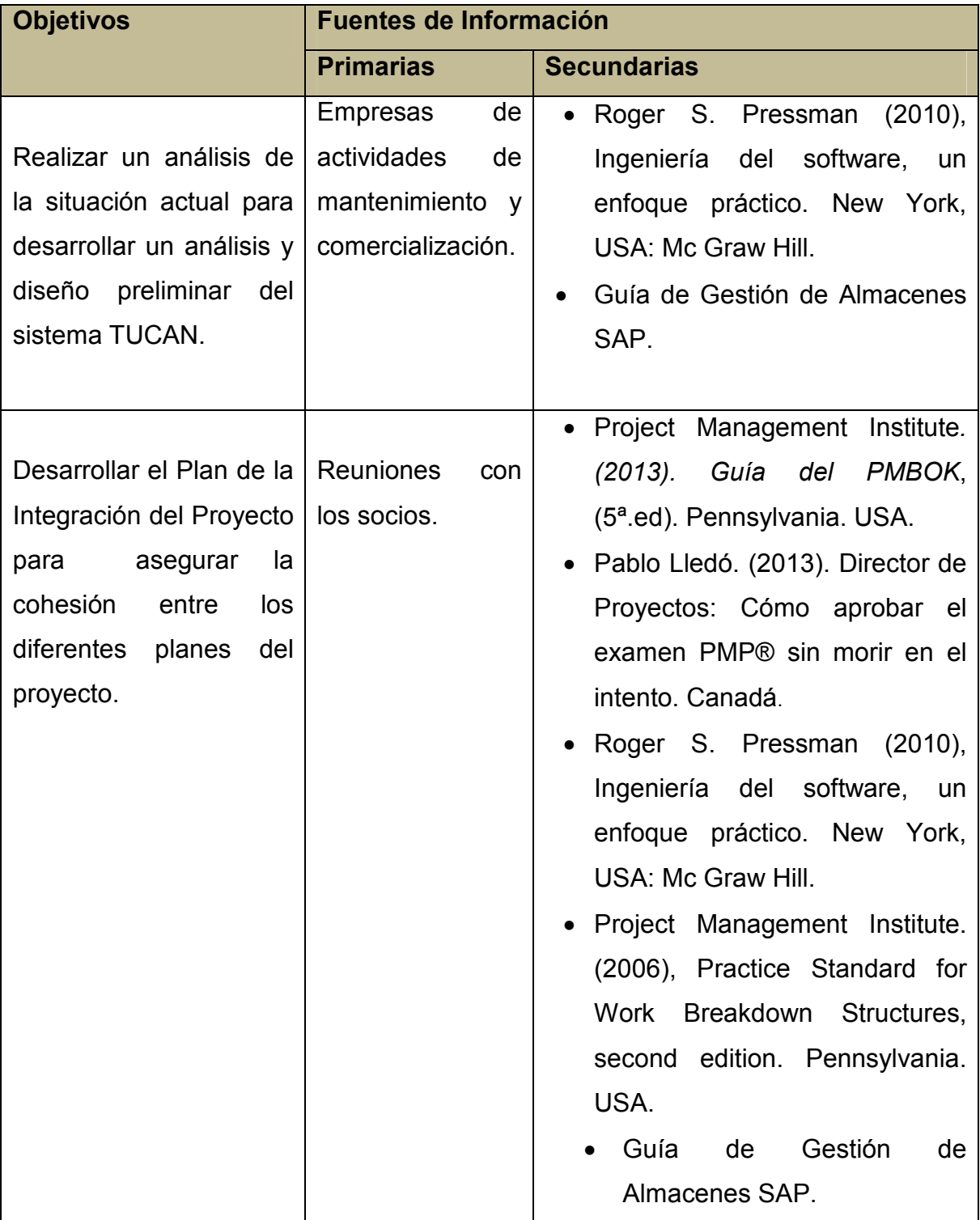

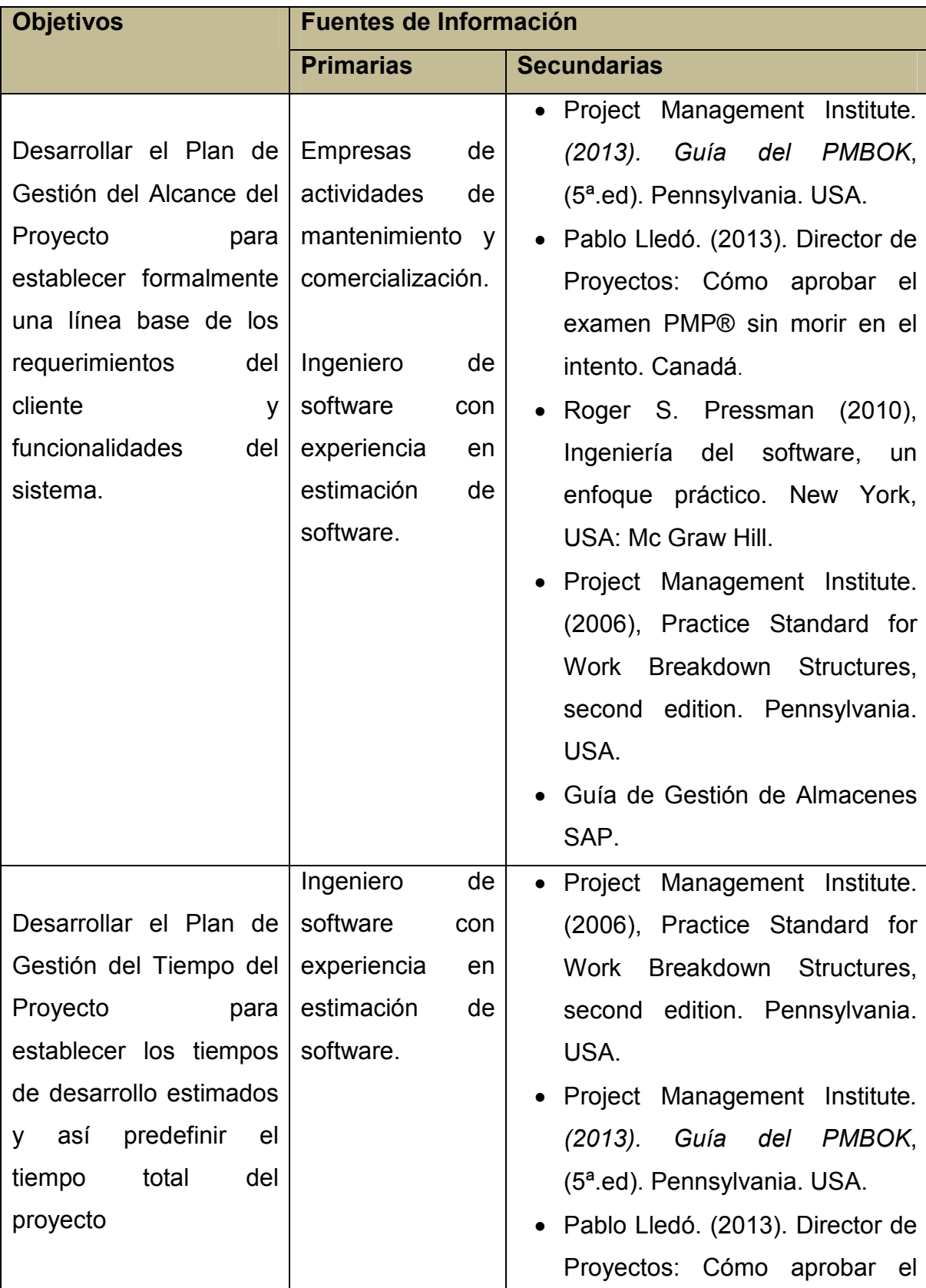

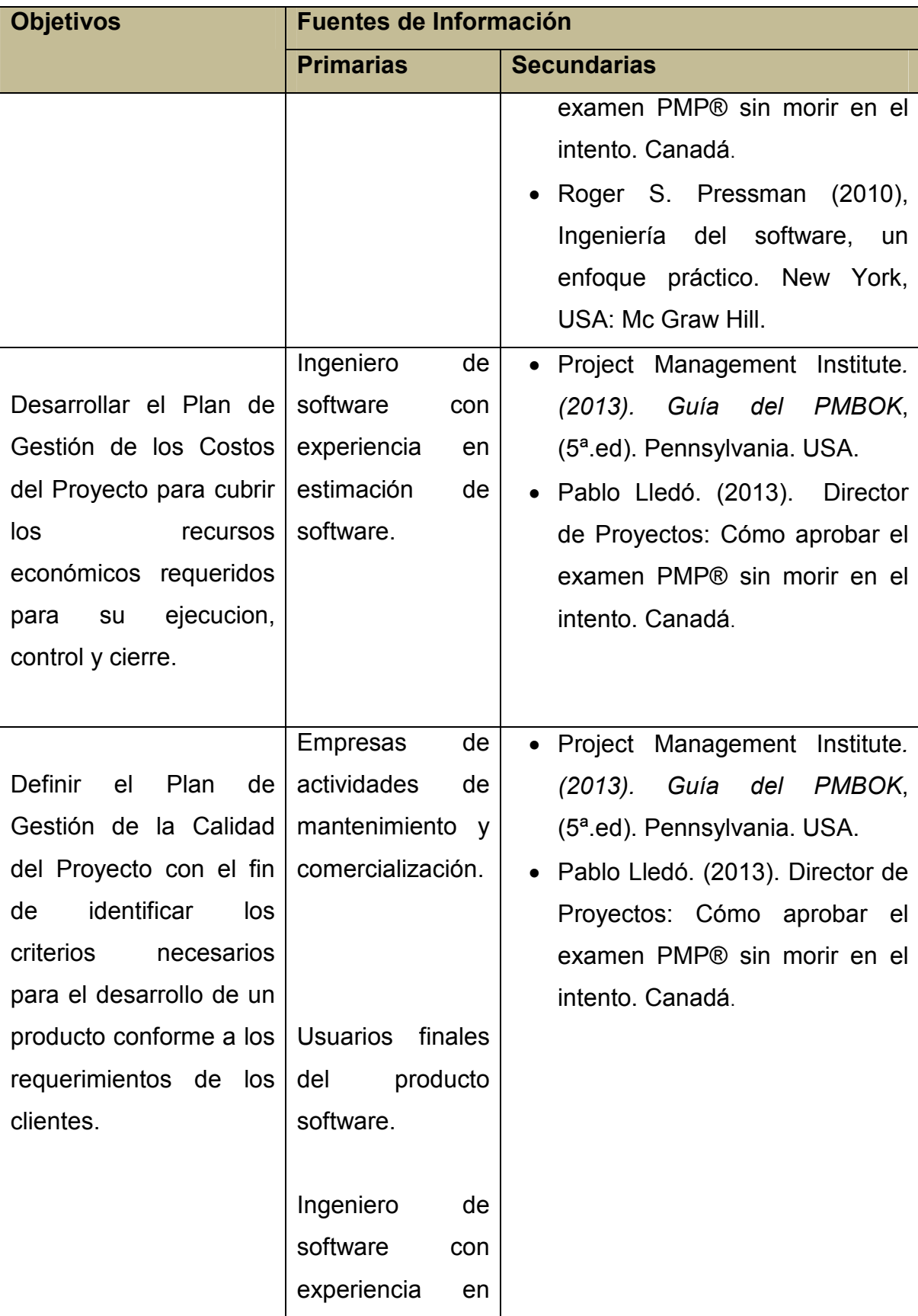

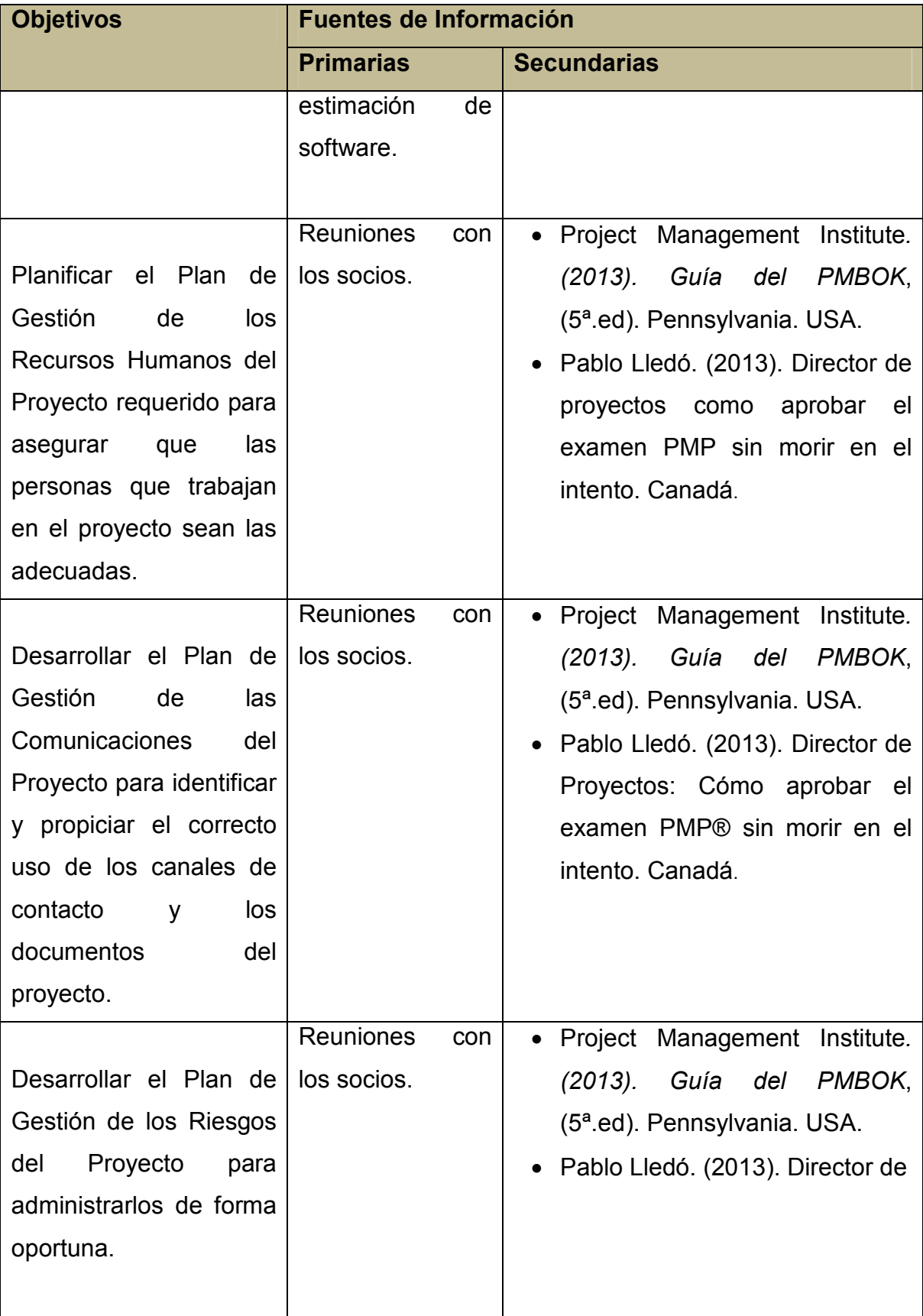

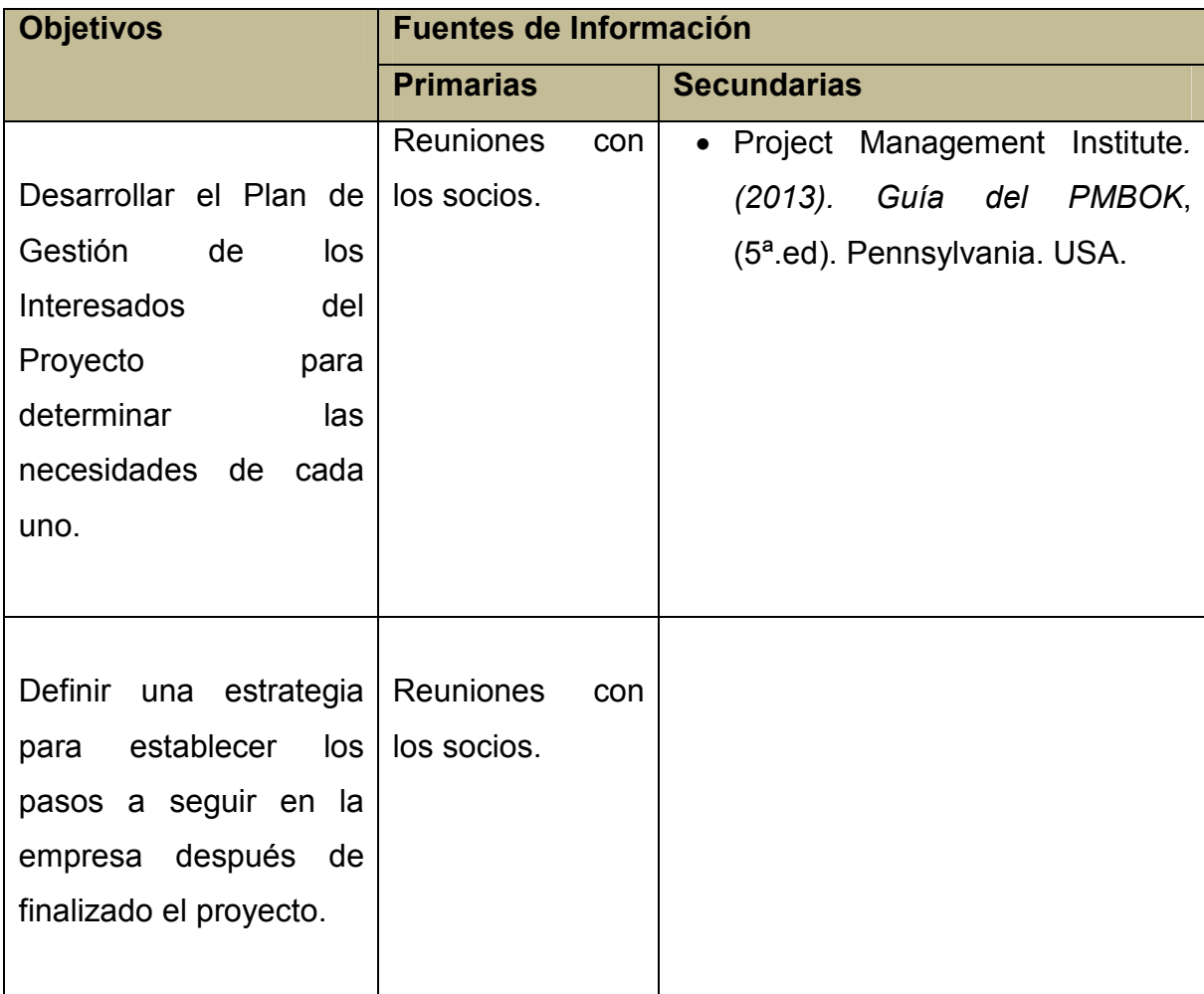

## **3.2 Métodos de Investigación**

"Contiene la descripción y argumentación de las principales decisiones metodológicas adoptadas según el tema de investigación y las posibilidades del investigador. La claridad en el enfoque y estructura metodológica es condición obligada para asegurar la validez de la investigación" (Behar, 2008, p.34). Según esto todos los temas de investigación tienen un rumbo distinto y por lo tanto sus necesidades y enfoques investigativos deben diferir, donde el investigador debe prestar mayor atención a algunos aspectos más que a otros y dirigir la investigación por un rumbo que lo lleve al cumplimiento de sus objetivos.

Este proyecto está enmarcado dentro del uso de los métodos de investigación analítico, comparativo y deductivo.

#### **3.2.1 Método Analítico**

A partir del conocimiento general de una realidad realiza la distinción, conocimiento y clasificación de los distintos elementos esenciales que forman parte de ella y de las interrelaciones que sostienen entre sí. Se fundamenta en la premisa de que a partir del todo absoluto se puede conocer y explicar las características de cada una de sus partes y de las relaciones entre ellas. El método analítico permite aplicar posteriormente el método comparativo, permitiendo establecer las principales relaciones de causalidad que existen entre las variables o factores de la realidad estudiada. Es un método fundamental para toda investigación científica o académica y es necesario para realizar operaciones teóricas como son la conceptualización y la clasificación. (Abreu, 2014, p.199)

#### **3.2.2 Método Comparativo**

En este método se lleva a cabo en forma crítica un contrate entre los factores del objeto de estudio usualmente representados por variables y constantes de la realidad estudiada que puede compararse además con otras realidades parecidas. Este método consiste en establecer analogías y disimilitudes con enfoques de búsqueda diferenciadora y búsqueda antagónica. El método comparativo ayuda a establecer distinciones entre sucesos o variables que son repetitivos en realidades estudiadas, esto conlleva en algunos casos a una característica de generalidad y en otros casos a la particularidad. (Abreu, 2014, p.199)

#### **3.2.3 Método Deductivo.**

El método deductivo permite determinar las características de una realidad particular que se estudia por derivación o resultado de los atributos o enunciados contenidos en proposiciones o leyes científicas de carácter general formuladas con anterioridad. Mediante la deducción se derivan las consecuencias particulares o individuales de las inferencias o conclusiones generales aceptadas. (Abreu, 2014, p.199)

En el Cuadro 3 se puede apreciar los métodos de investigación que se van a emplear para el desarrollo de los objetivos definidos para este proyecto.

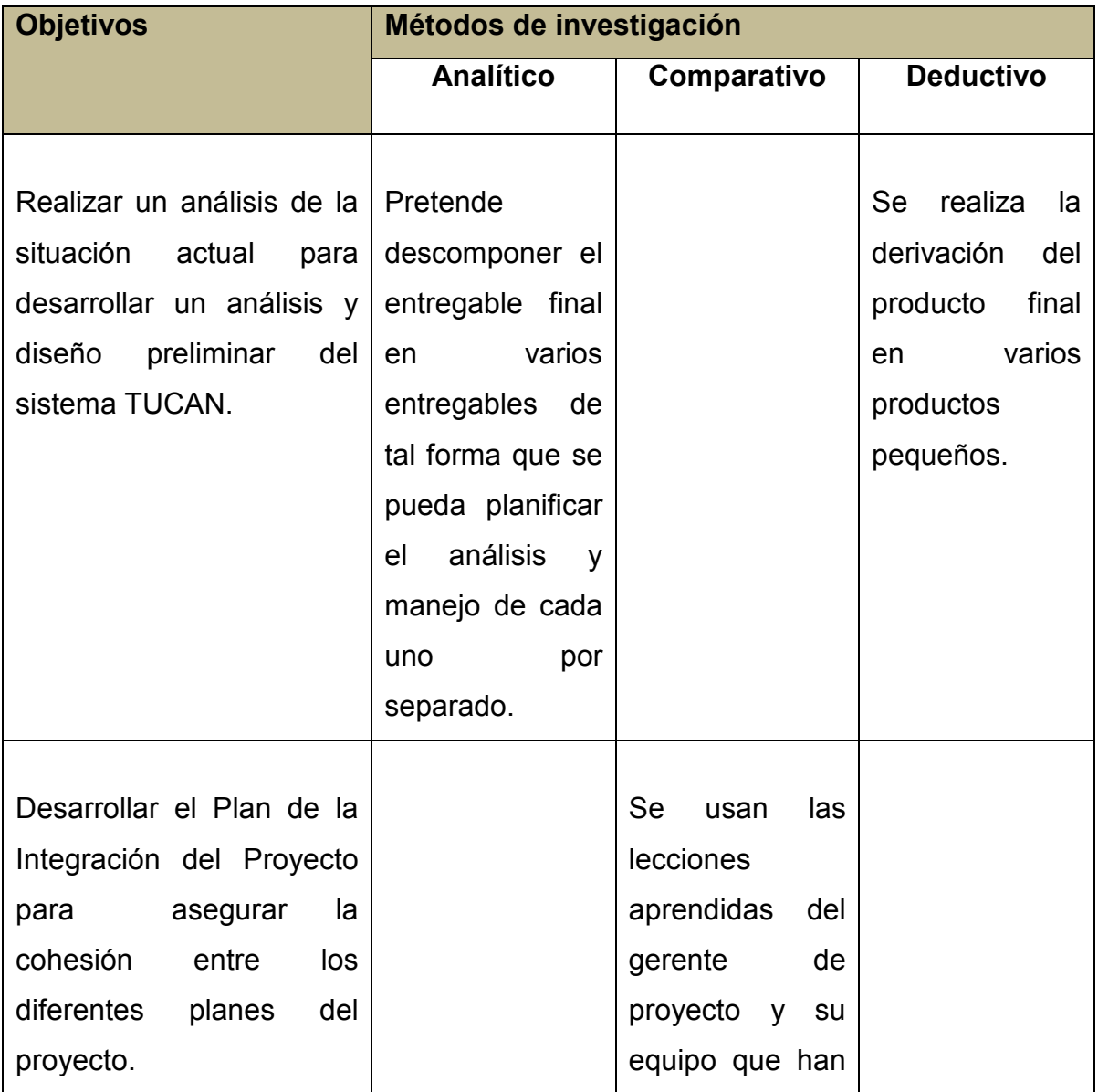

## **Cuadro 3 - Métodos de Investigación Utilizadas Fuente: Elaboración propia.**

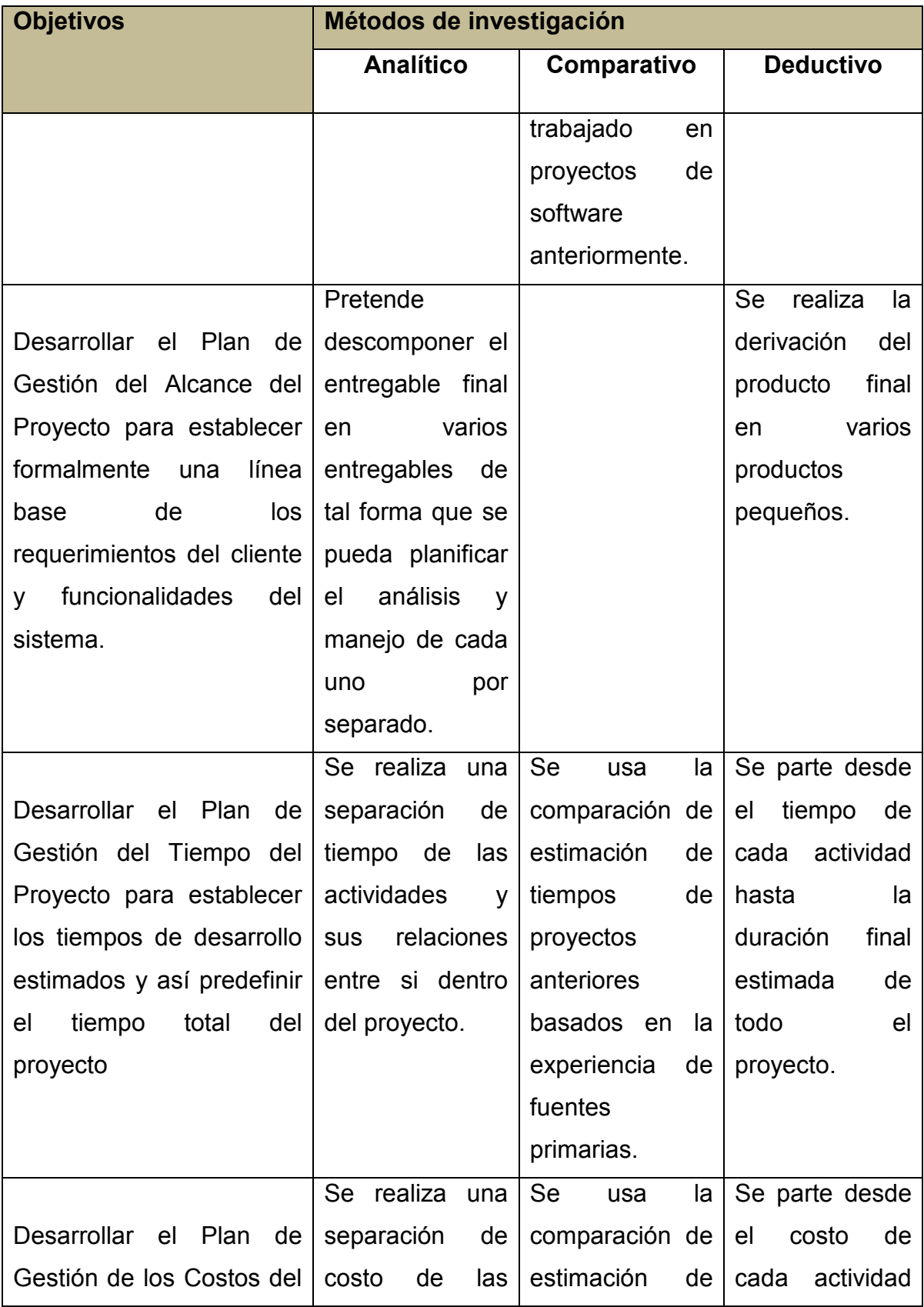

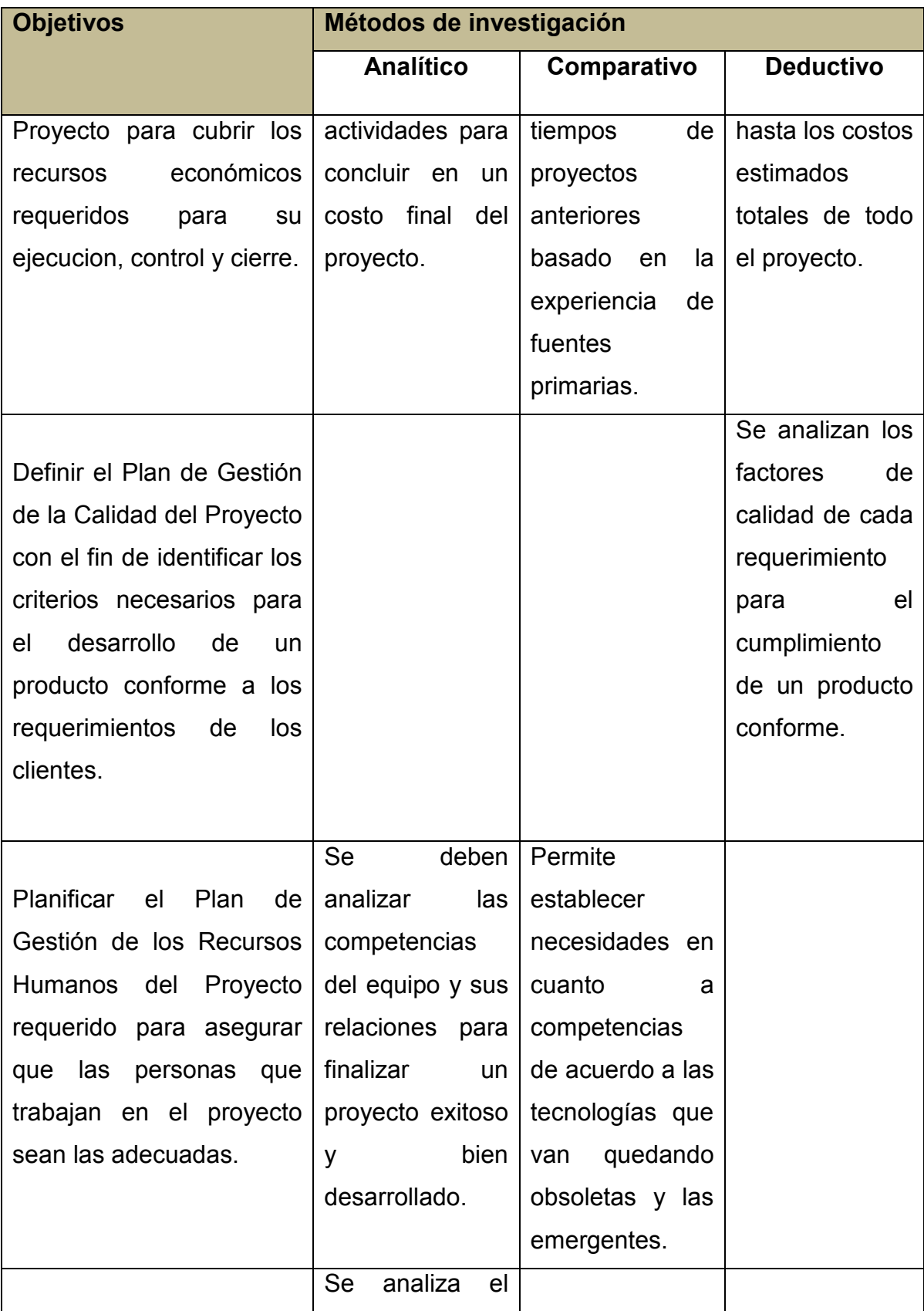

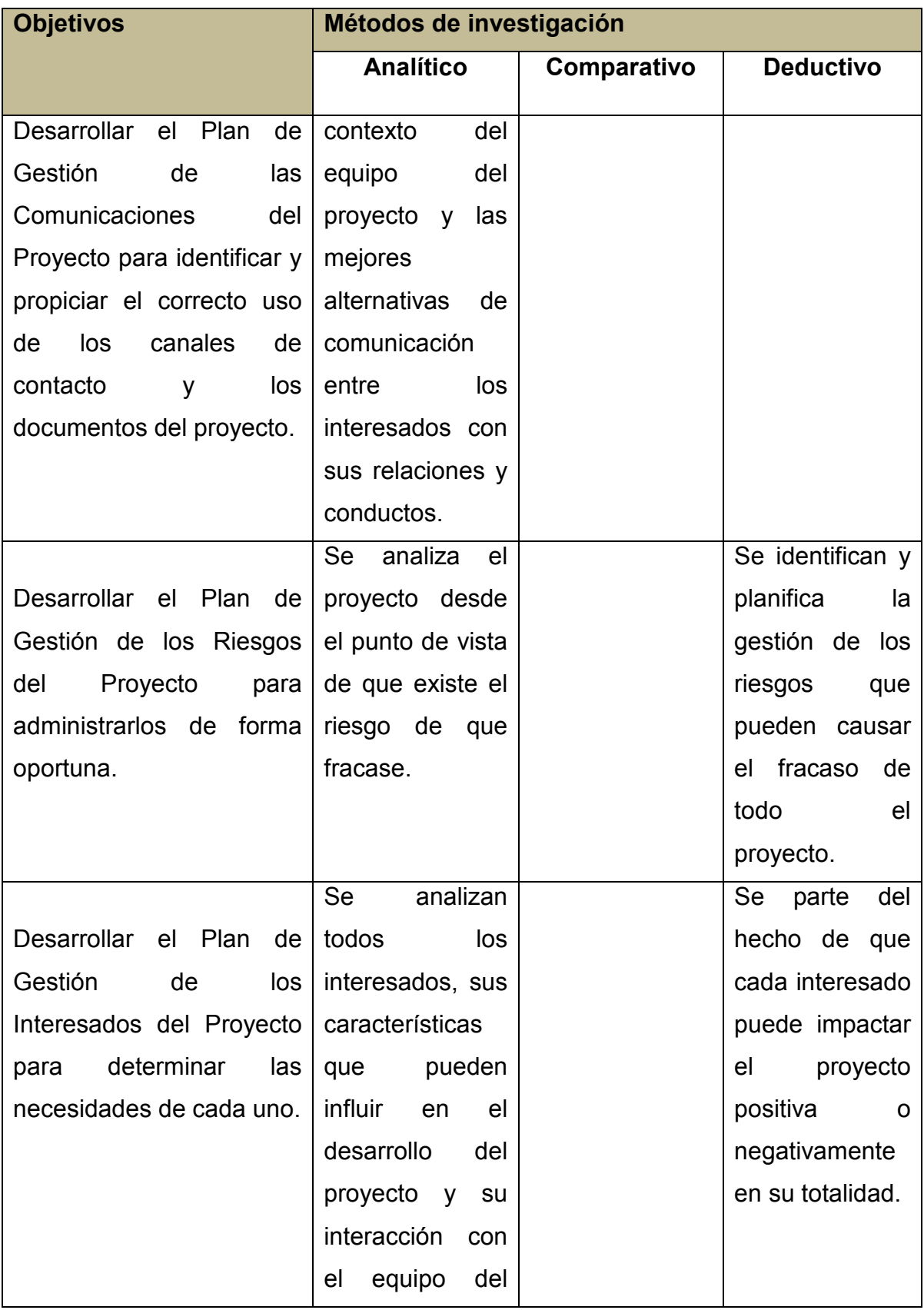

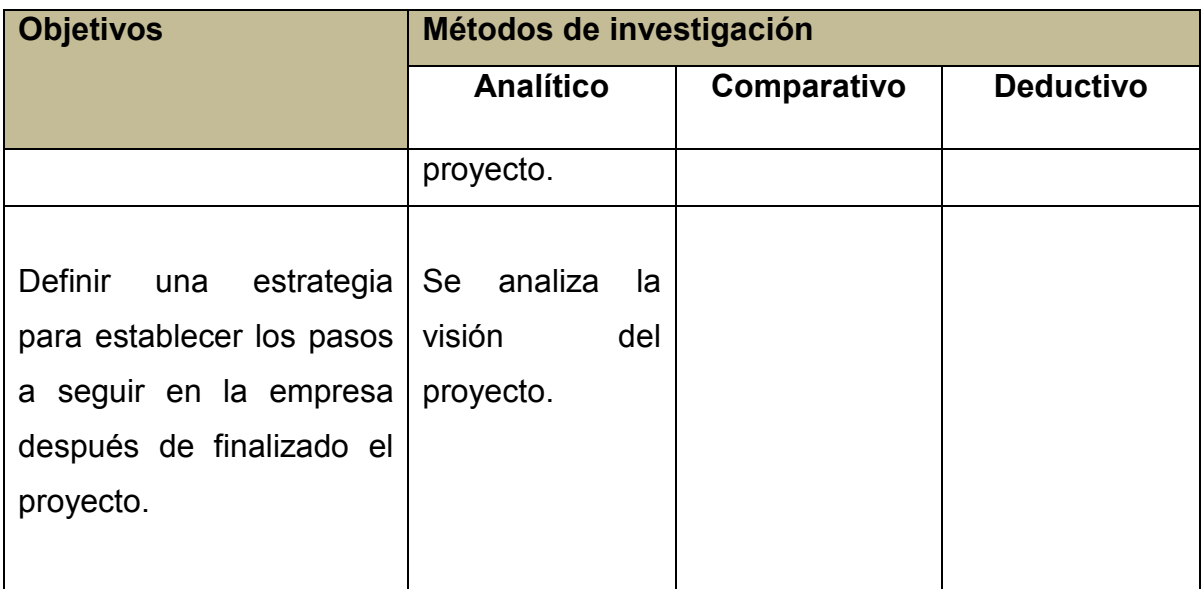

### **3.3 Herramientas**

Las herramientas comprenden todos aquellos instrumentos de apoyo que ayudan en un proceso en particular, por lo tanto están diseñadas para que se desempeñen mejor en un escenario específico, en este caso la recolección y análisis de información.

Dentro de las herramientas usadas para el desarrollo metodológico de este proyecto se encuentran las entrevistas, juicio de expertos, reuniones y en algunos casos análisis documental.

### **3.3.1 Entrevistas**

"La entrevista, desde el punto de vista del método, es una forma específica de interacción social que tiene por objeto recolectar datos para una indagación. El investigador formula preguntas a las personas capaces de aportarle datos de interés, estableciendo un diálogo peculiar, asimétrico, donde una de las partes busca recoger informaciones y la otra es la fuente de esas informaciones" (Behar, 2008, p.55)

#### **3.3.2 Juicio de Expertos**

Un juicio que se brinda sobre la base de la experiencia en un área de aplicación, área de conocimiento, disciplina, industria, etc., según resulte apropiado para la actividad que se está ejecutando. Dicha experiencia puede ser proporcionada por cualquier grupo o persona con una educación, conocimiento, habilidad, experiencia o capacitación especializada. (PMI, 2013, p.550)

Para el caso de este proyecto se cuenta con el apoyo de personas con experiencia en estimaciones de software para el desarrollo de planes como tiempo y costo.

### **3.3.3 Reuniones**

Las reuniones se utilizan para discutir y abordar los asuntos pertinentes del proyecto durante la dirección de gestión del trabajo del proyecto. Los asistentes a las reuniones pueden incluir al director del proyecto, al equipo del proyecto y a los interesados adecuados, involucrados o afectados por los asuntos tratados. (PMI, 2013, P.84)

En el Cuadro 4 se definen las herramientas a utilizar para cada objetivo propuesto.

#### **3.3.4 Análisis Documental**

El análisis documental es una forma de investigación técnica, un conjunto de operaciones intelectuales, que buscan describir y representar los documentos de forma unificada sistemática para facilitar su recuperación. Comprende el procesamiento analítico- sintético que, a su vez, incluye la descripción bibliográfica y general de la fuente, la clasificación, indización, anotación, extracción, traducción y la confección de reseñas. (Dulzaides Iglesias, 2004)

## **Cuadro 4 - Herramientas Utilizadas Fuente: Elaboración propia.**

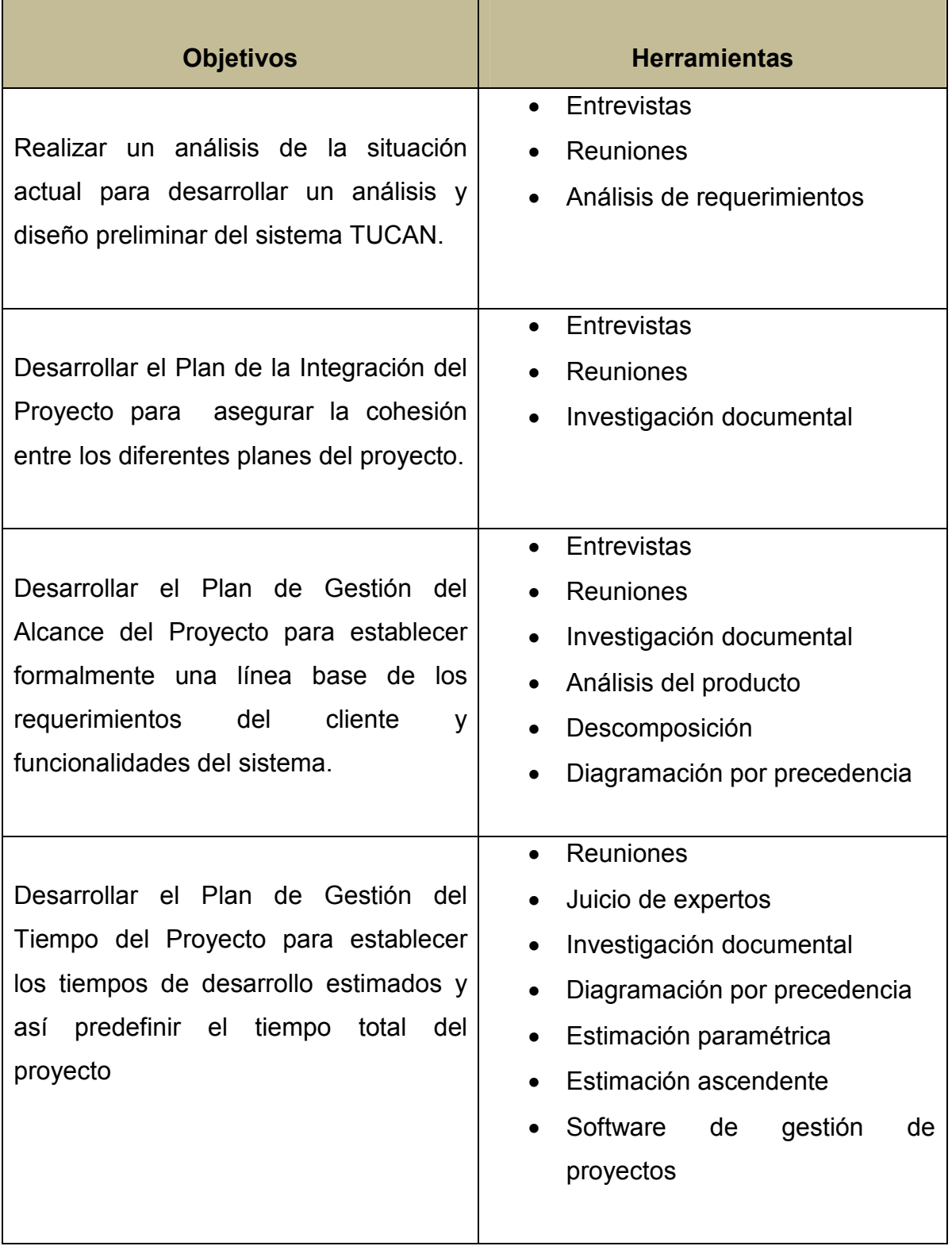

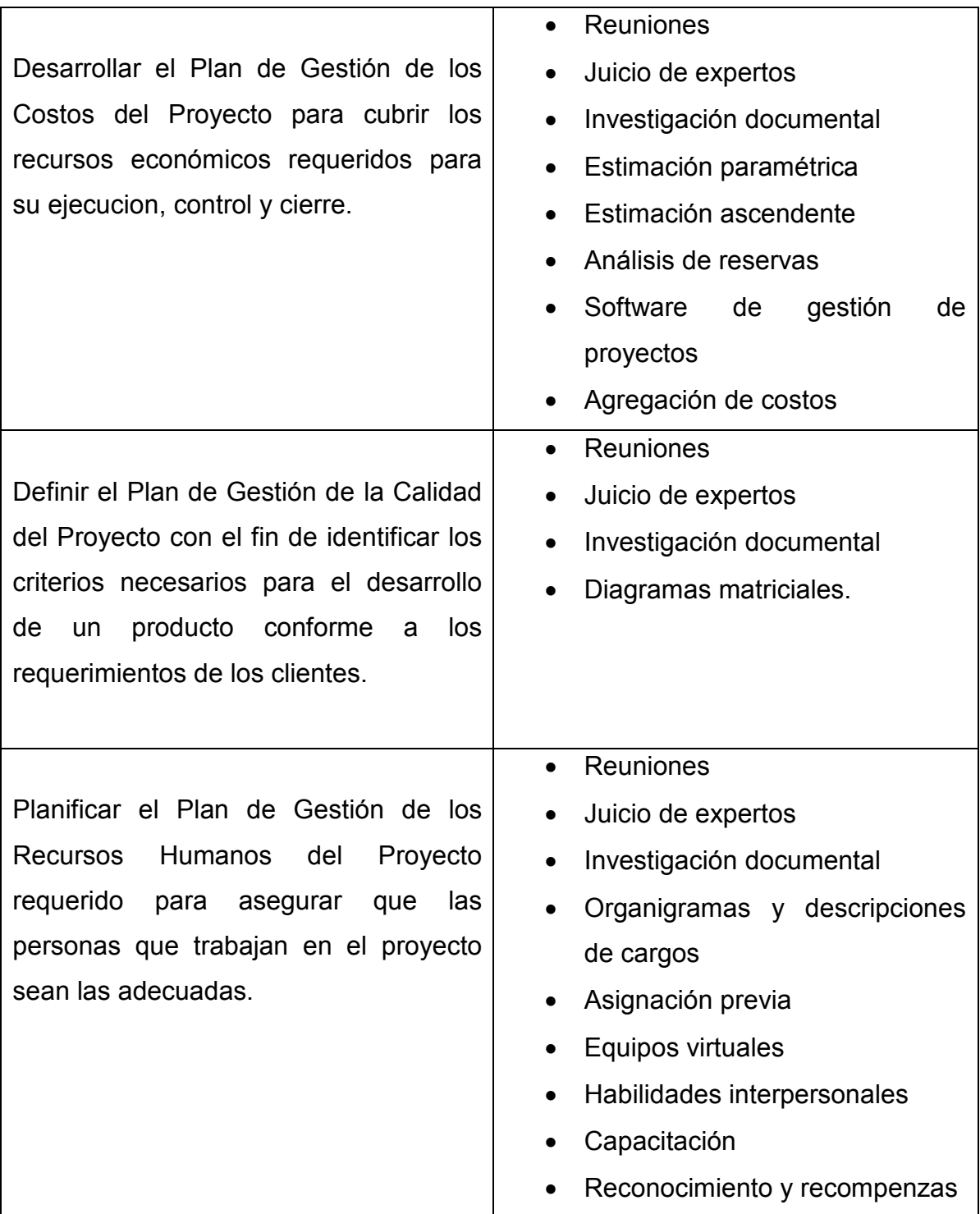

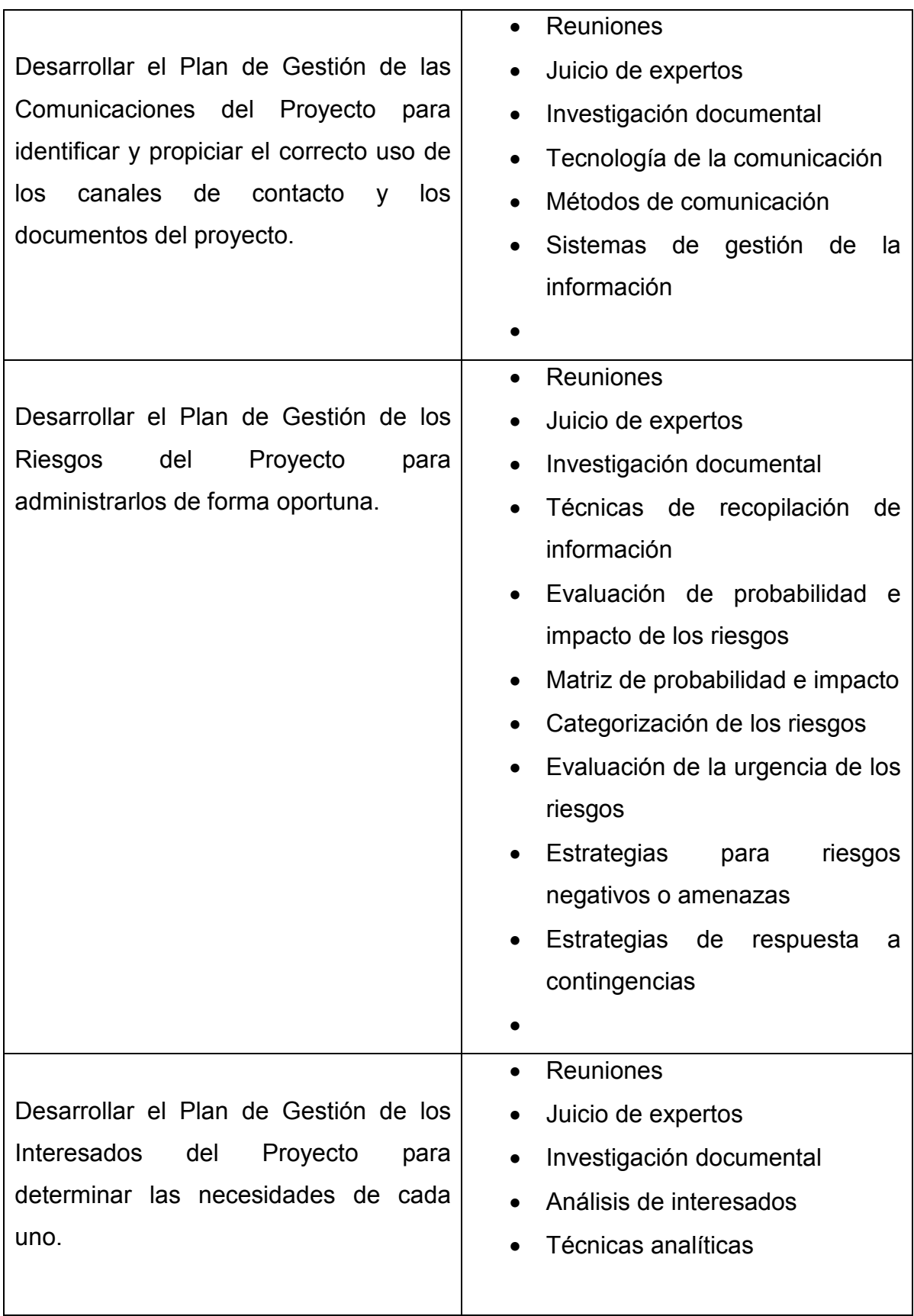

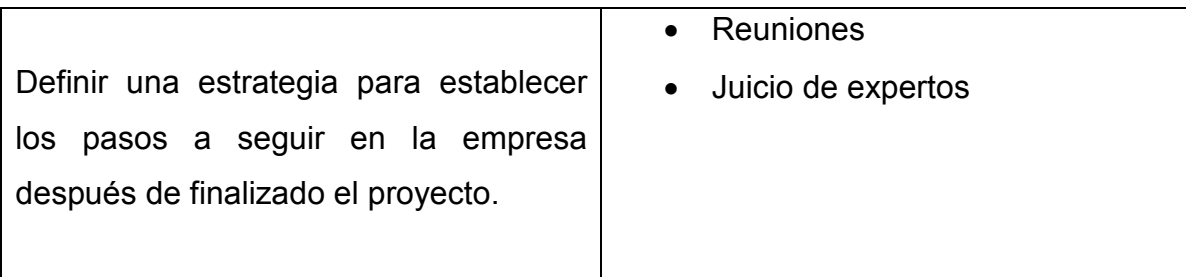

## **3.3.5 Supuestos y Restricciones.**

Los Supuestos y Restricciones y su relación con los objetivos del proyecto final de graduación se ilustran en el Cuadro 5, a continuación.

## **Cuadro 5 - Supuestos y Restricciones. Fuente: Elaboración propia.**

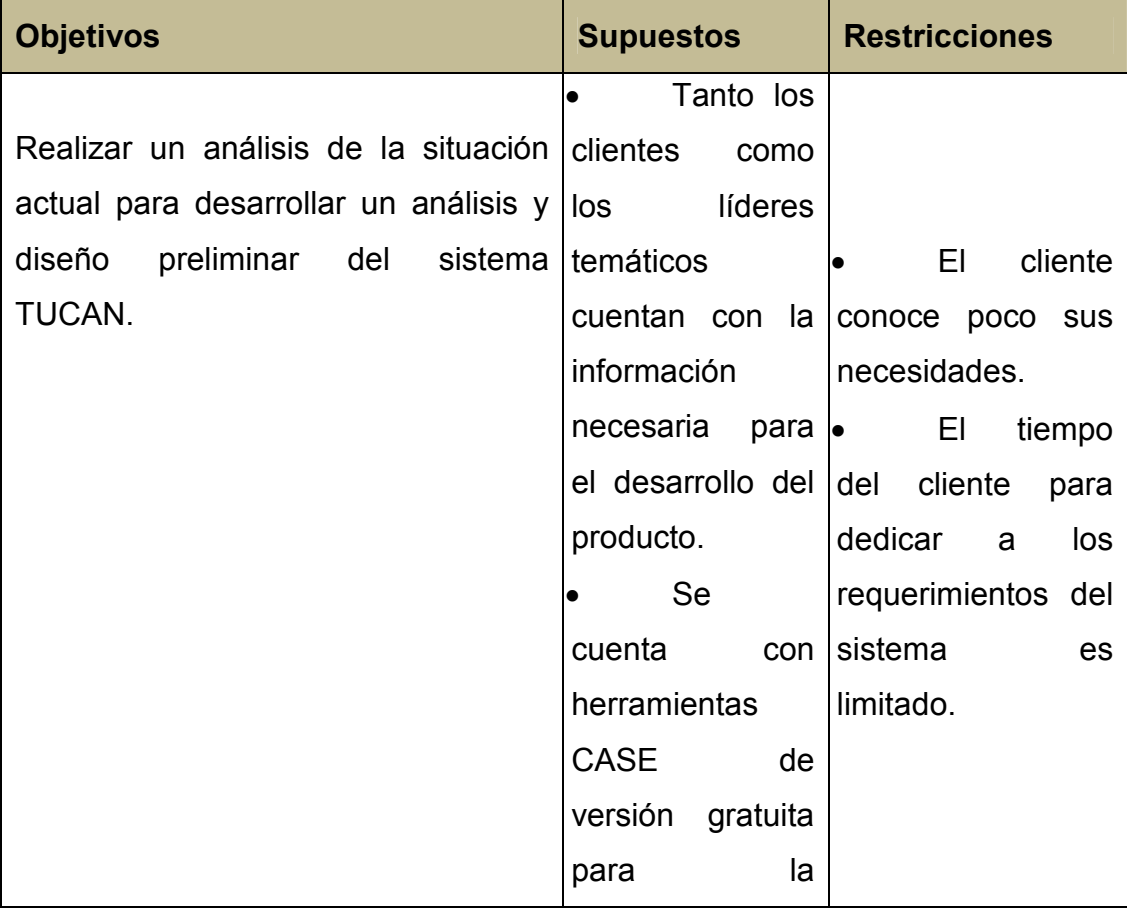

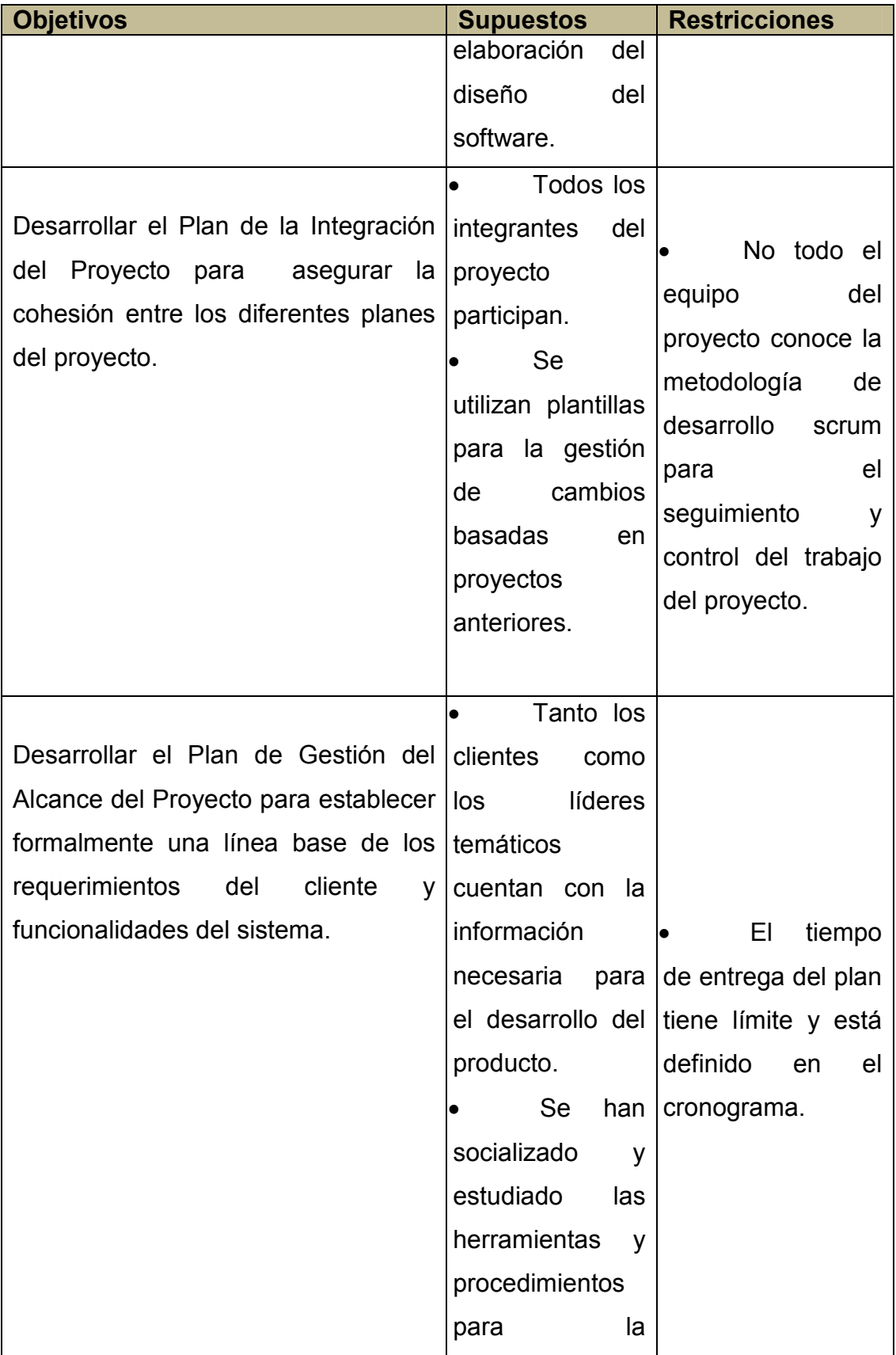

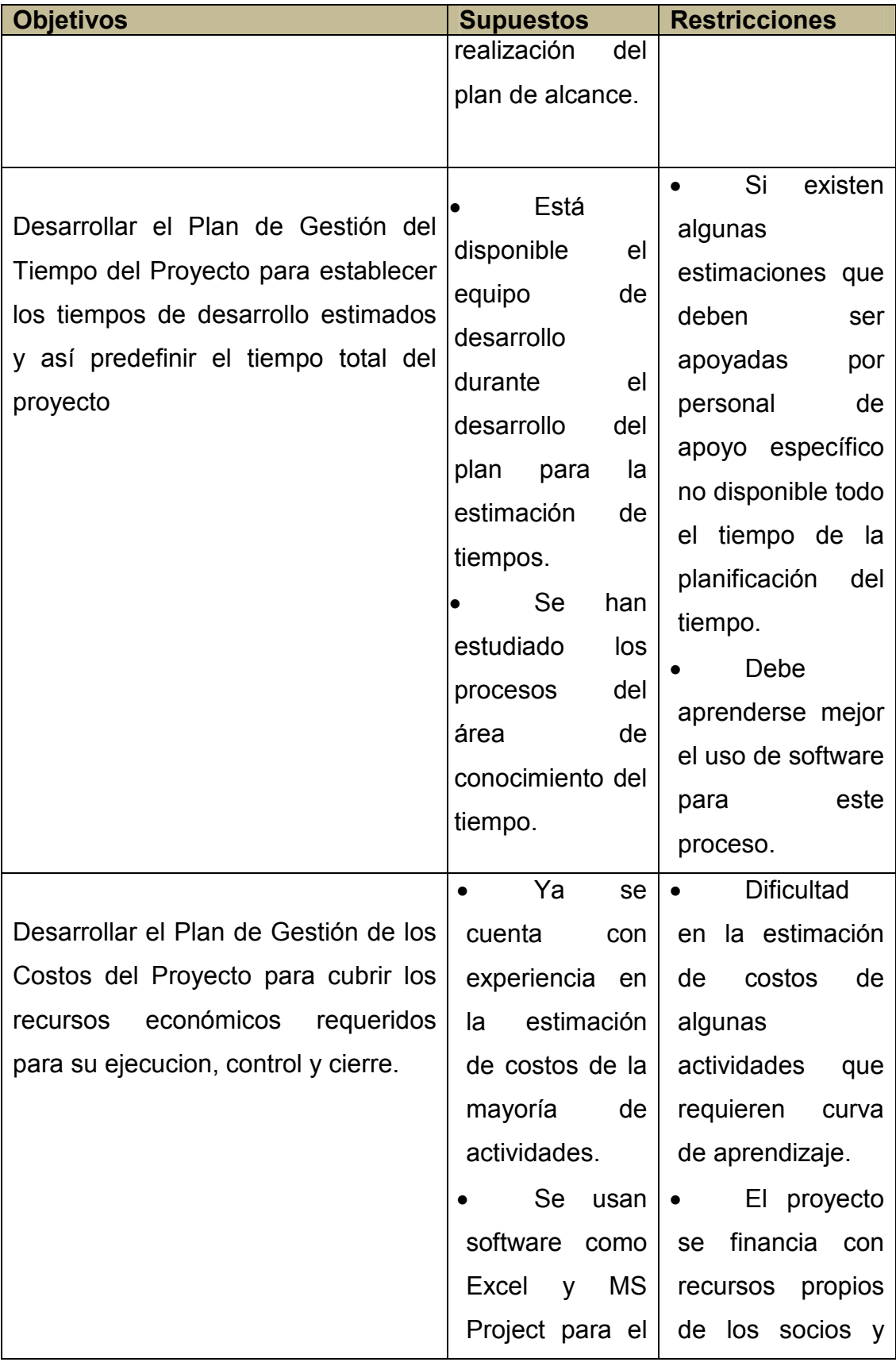

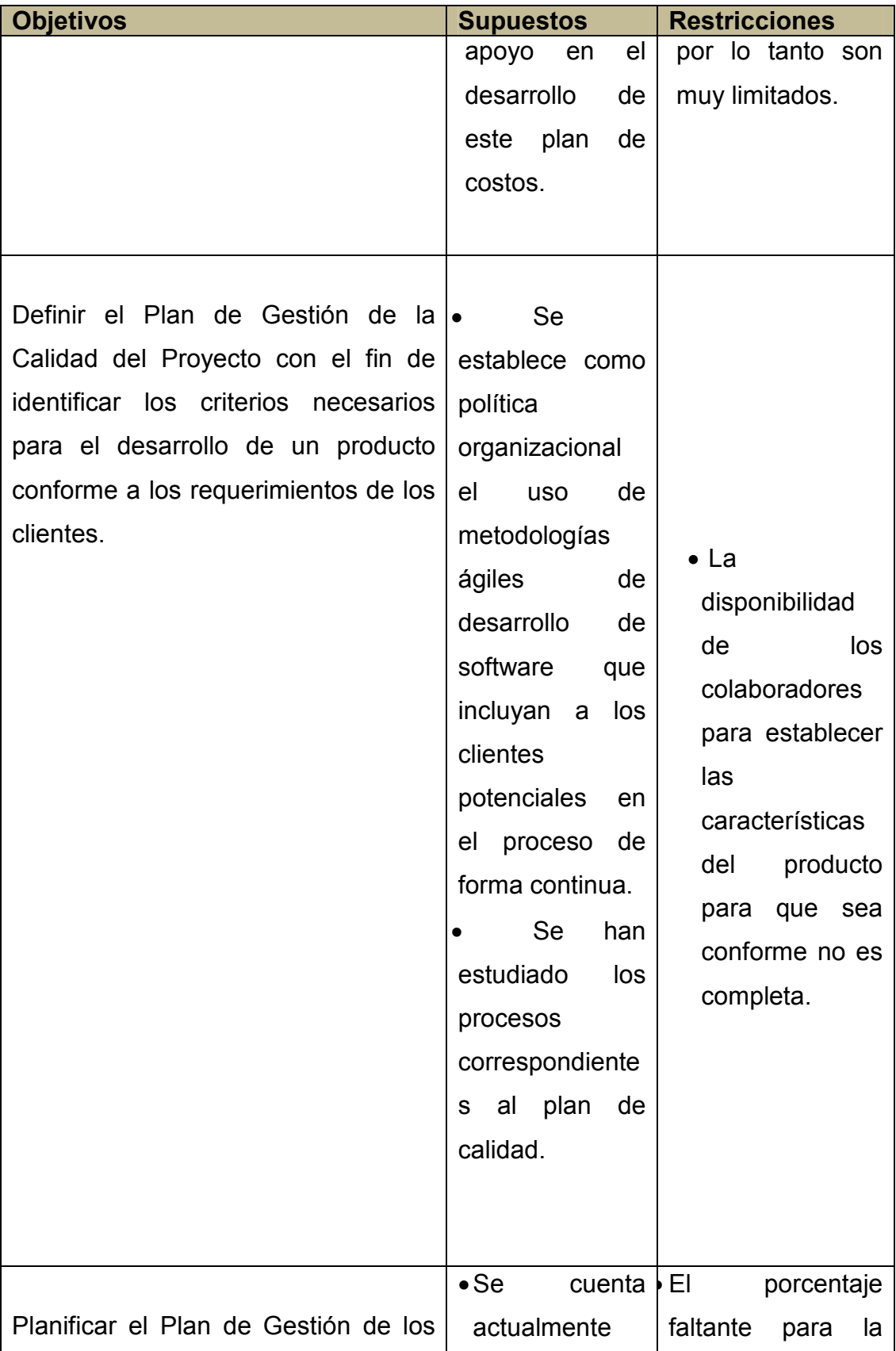

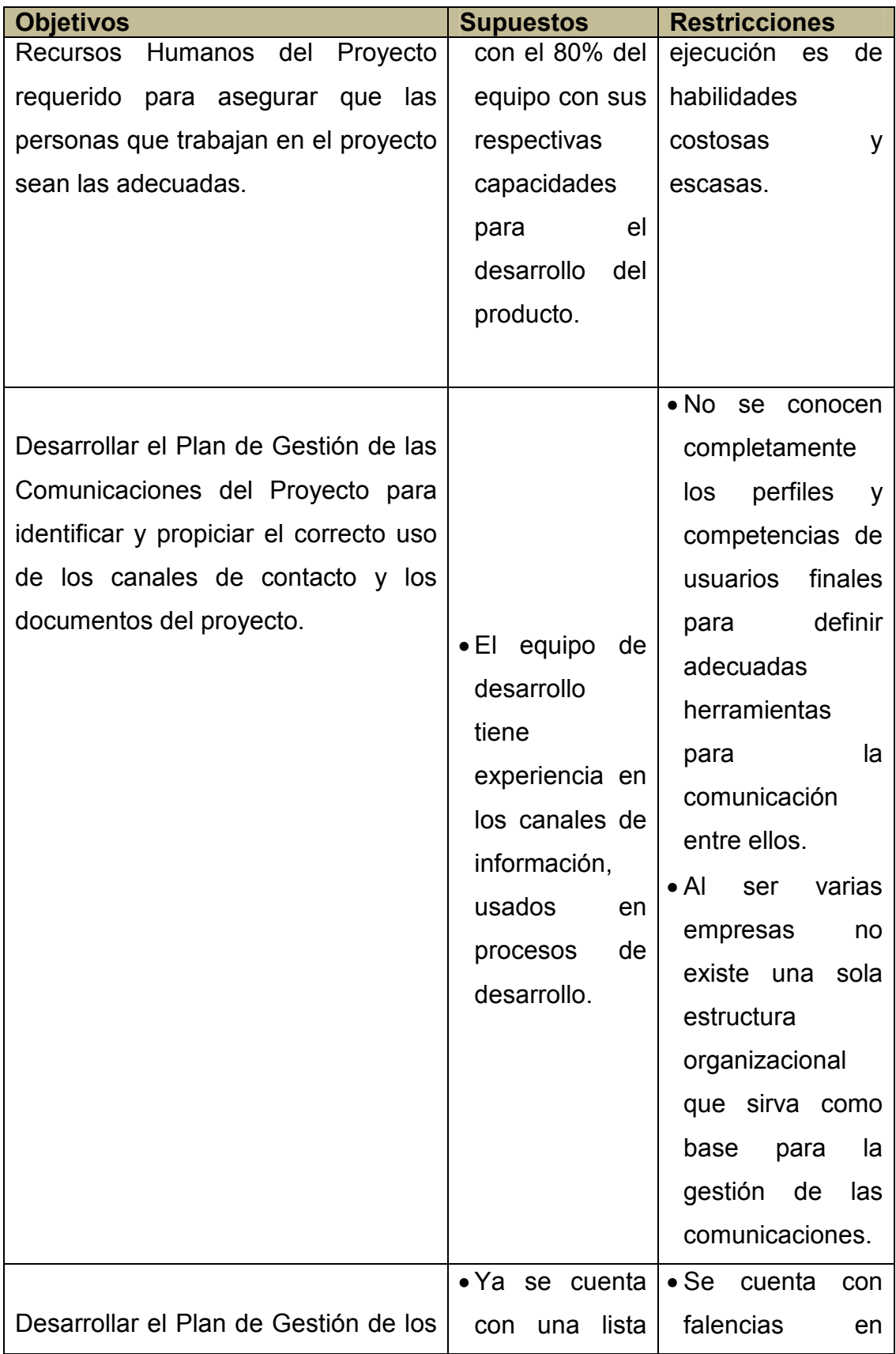

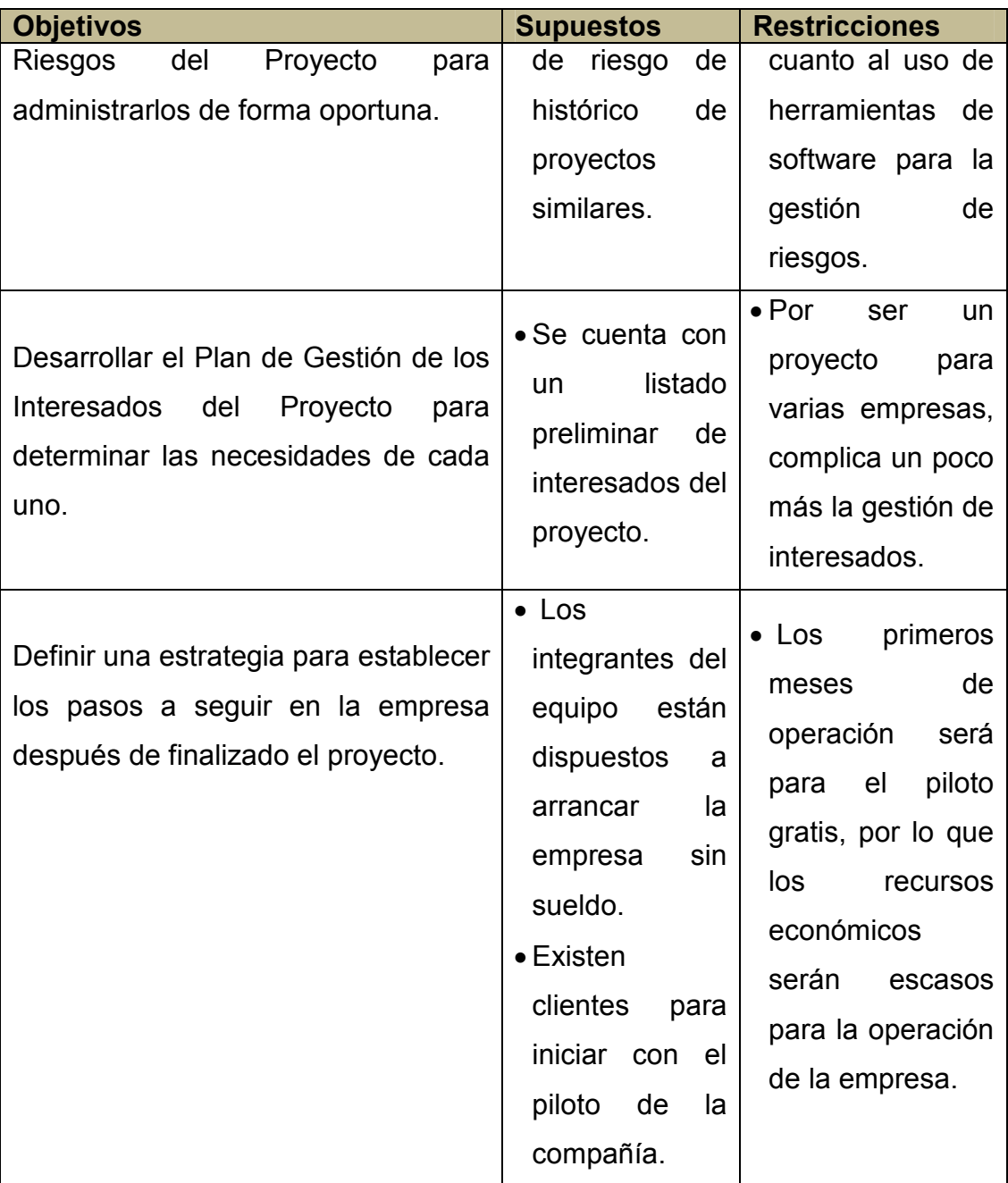

## **3.3.6 Entregables**

Un entregable es cualquier producto, resultado o capacidad de prestar un servicio, único y verificable, que debe producirse para terminar un proceso, una fase o un proyecto. Los entregables son componentes tangibles completados para alcanzar los objetivos del proyecto y pueden incluir elementos del plan para la dirección del proyecto (PMI, 2013, p.83).

Estos componen la razón de ser del proyecto y las expectativas del patrocinador y usuarios finales. En el Cuadro 6 se definen los entregables para cada objetivo propuesto.

## **Cuadro 6 - Entregables Fuente: Elaboración propia.**

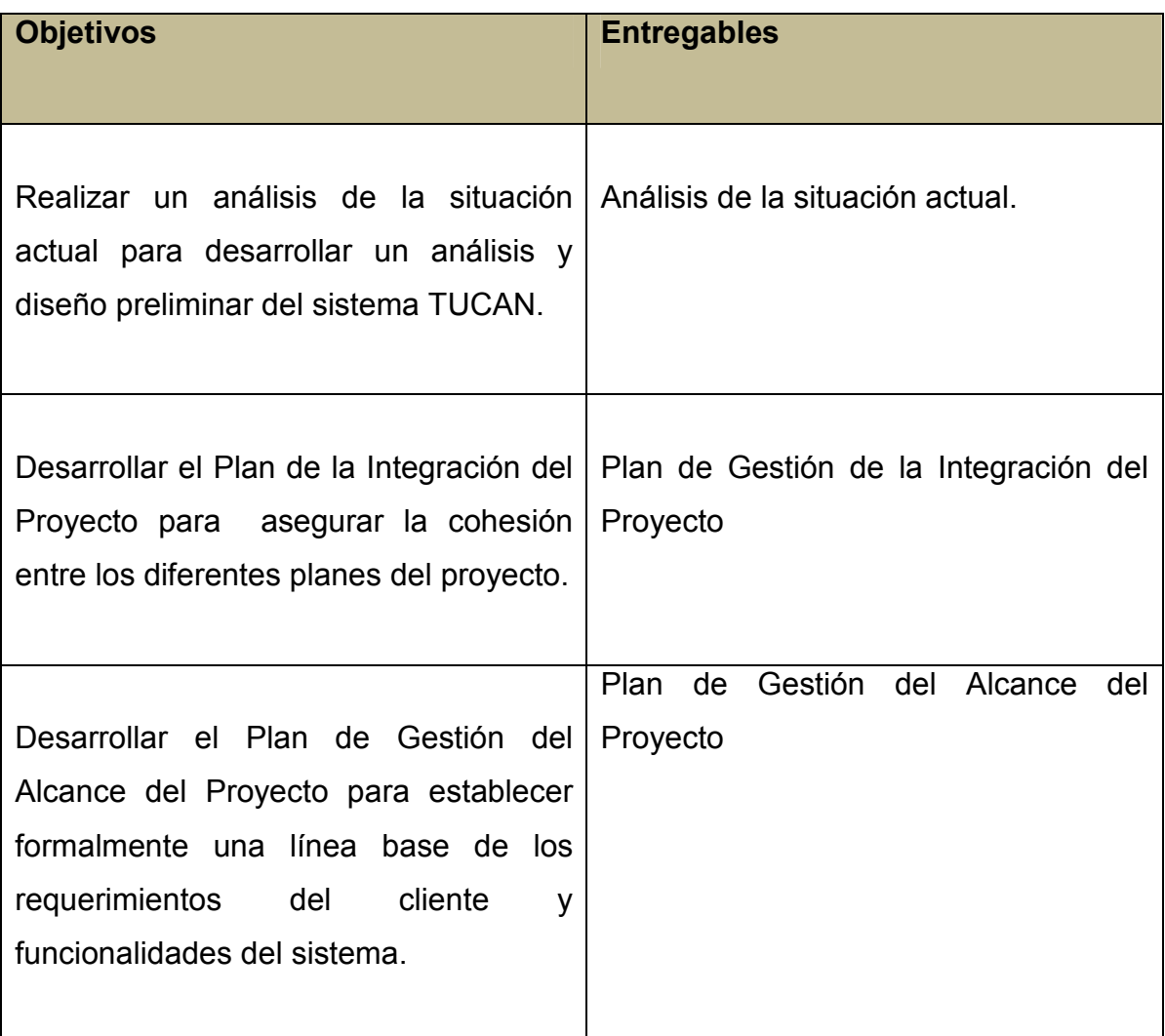

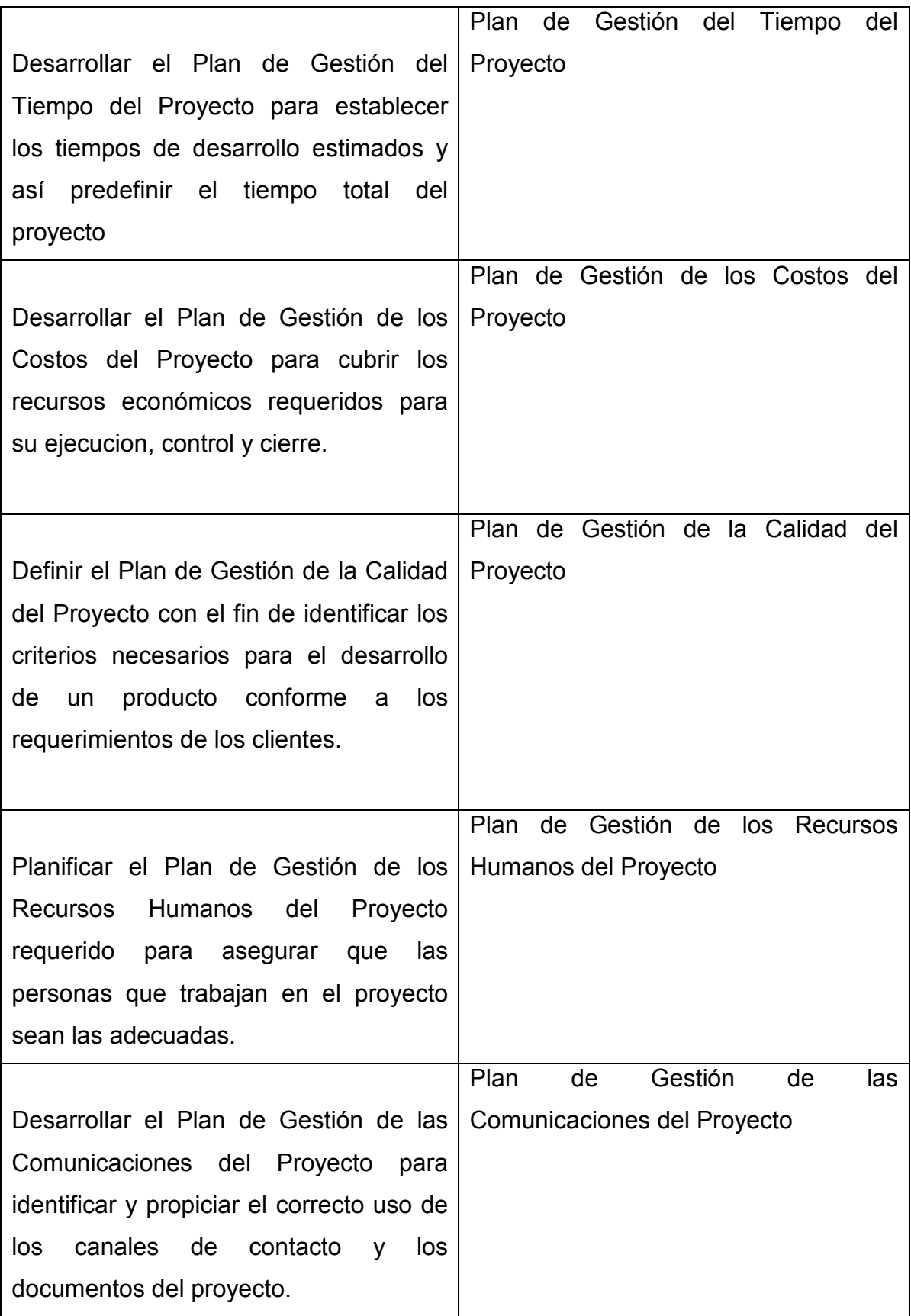

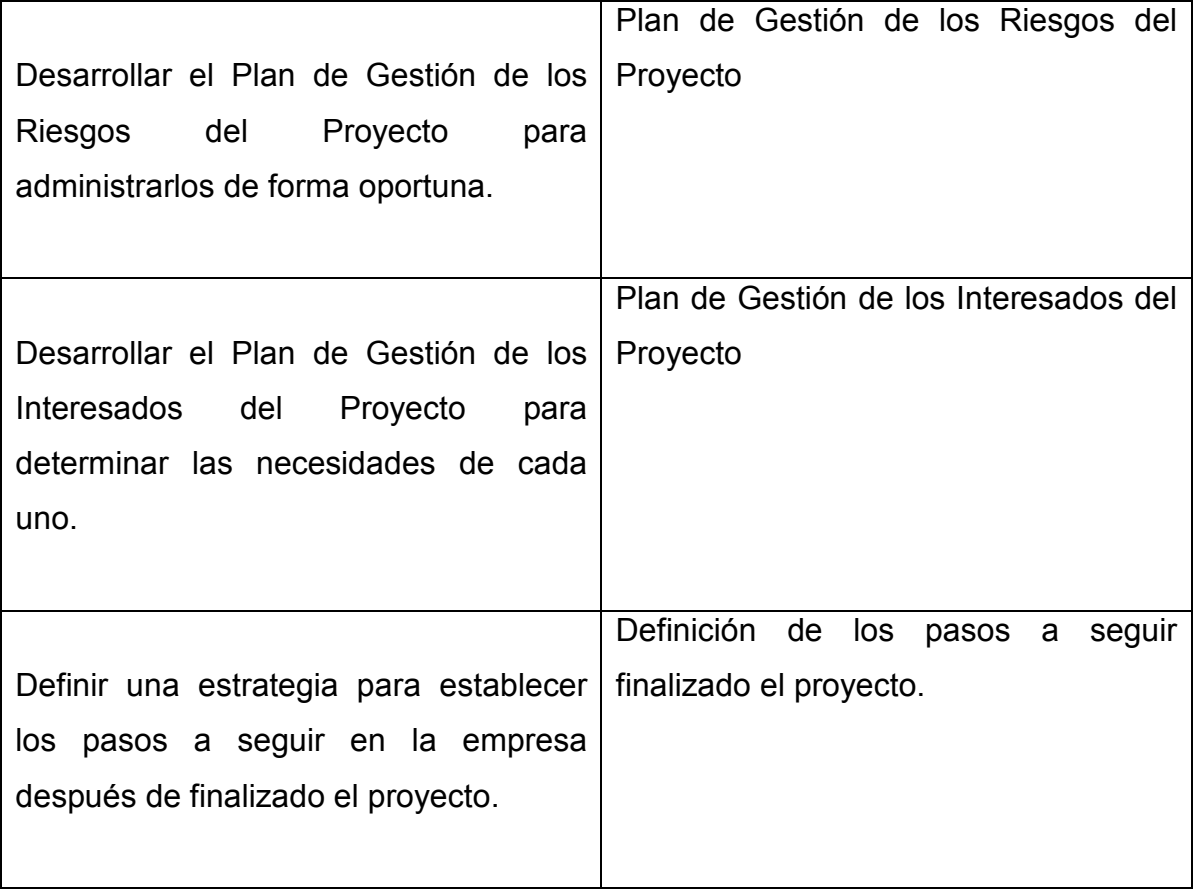

#### **4. DESARROLLO**

#### **4.1 Análisis de la Situación Actual**

El sector de Tecnología de la Información y la Comunicación (TIC) ha tenido un crecimiento considerable en Colombia, impulsado por la gestión del gobierno en temas de educación y emprendimiento con el objetivo de atacar el déficit que se estima tendrá el país en un futuro próximo en lo que a implementación de tecnologías de la información respecta. Esta situación crea un contexto prometedor para la creación de empresas de software y crea expectativas positivas de demanda.

Esta empresa que inicia con un producto de software enfocado a la gestión de inventario, comprende actualmente una idea, un proyecto motivado por el hecho de querer mayor independencia tanto económica como laboral por parte de sus tres integrantes, cada uno con un rol técnico definido dentro del desarrollo del producto en cuestión y probablemente otros que surjan en el futuro.

Geovanni Duarte Guerrero es ingeniero de sistemas, apasionado por la construcción de software se ha enfocado en el desarrollo móvil y en el estudio de los estándares que esto requiere, fue quién visualizó la importancia del valor agregado que inyecta al producto de software la utilización de dispositivos móviles para una mejor gestión del inventario. Miguel Ropero es desarrollador web, también ingeniero de sistemas y siempre ha inclinado su pensamiento al software como servicio, de información centralizada en una plataforma cloud que permita concentrar todos los clientes y sus operaciones en una misma plataforma. Eliana Rojas conoce de infraestructura, y tiene también destrezas en el desarrollo web, además se ha encargado de tener una relación con posibles clientes que le permiten conocer más a fondo las necesidades del negocio y los procesos en los que el software de inventario puede intervenir de manera positiva.

En cuanto al mercado y posibles clientes, se puede decir que hay un ritmo de necesidad naciente y creciente, las pequeñas y medianas empresas cada vez perciben mayor impacto negativo de sus actividades manuales y obsoletas, más cuando dichas actividades incluyen cantidades de mercancía considerables sin ningún control que pueda ofrecer soluciones rápidas ante problemas que pueden surgir en cualquier momento durante las salidas y entradas de inventario. Estas empresas una dedicada a temas de comercial y otra a actividades de mantenimiento en el que utilizan mercancía interna para dicha labor, han puesto a disposición del equipo de trabajo del presente proyecto la información necesaria con respecto a sus requisitos y procesos que se llevan a cabo en su negocio, por medio de reuniones se ha podido recolectar información que se ha ido recopilando y representando en un análisis del sistema para una mejor perspectiva de este, en las próximas secciones encontraremos información actual obtenida sobre el producto.

### **4.1.1 Un Software de Inventario**

#### **Requerimientos Funcionales**

La funcionalidad actual definida para el sistema de acuerdo a las principales necesidades obtenidas como trabajo de análisis están basadas en el uso de la aplicación para las actividades de inventario y mantenimiento externo en donde intervienen salidas y entradas de mercancía, que de igual forma son asignadas a las órdenes de trabajo para esta operación. Como ya se ha mencionado, el valor agregado propuesto para el producto de software es la gama de posibilidades que ofrece el hecho de usar dispositivos móviles ofreciendo mayor agilidad en algunas operaciones, por lo tanto, en la columna de "Plataforma" del Cuadro 7 se encuentra especificada la plataforma en donde cada requerimiento tendrá lugar.

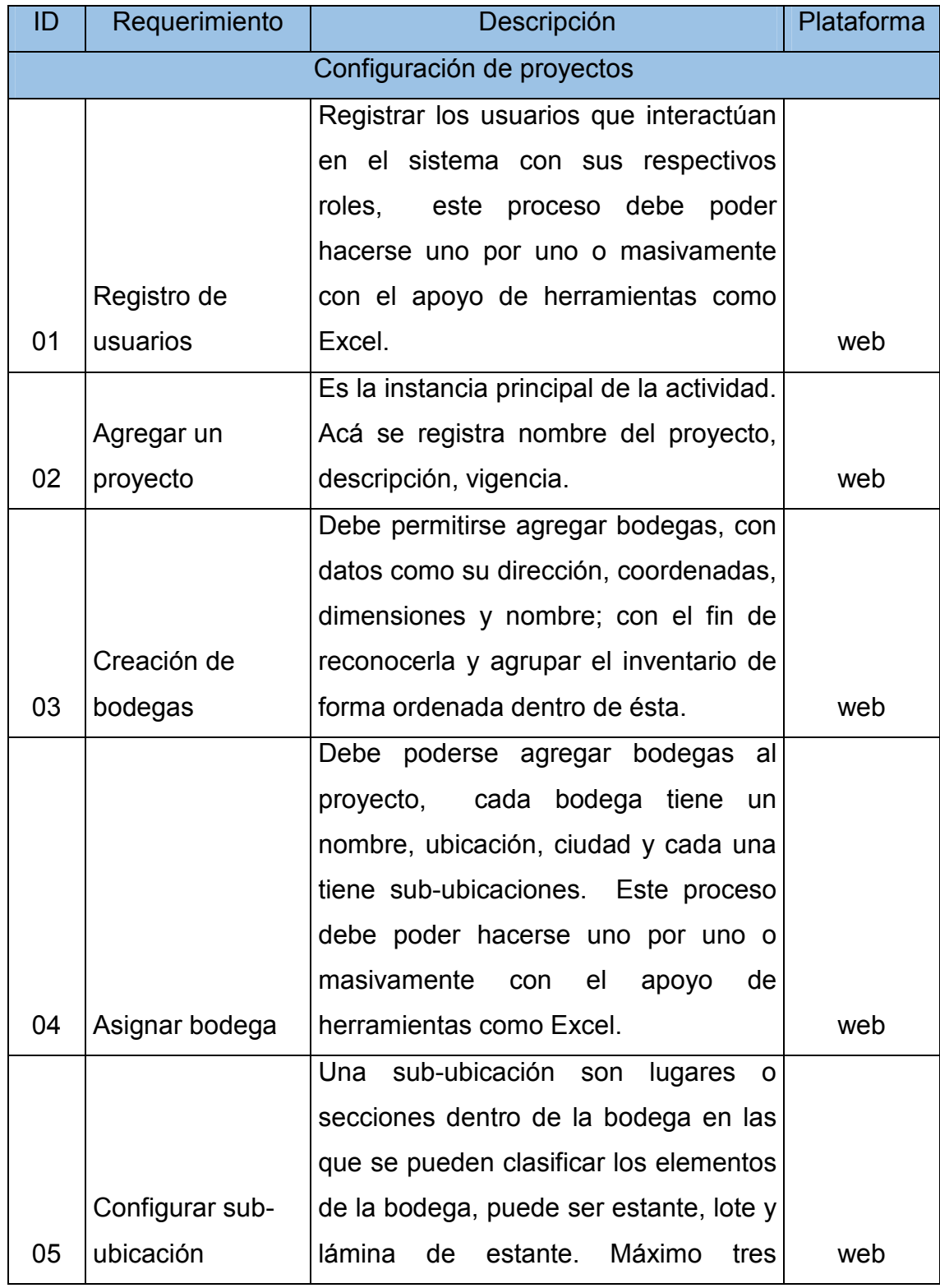

## **Cuadro 7 - Requerimientos Funcionales Fuente: Elaboración propia.**

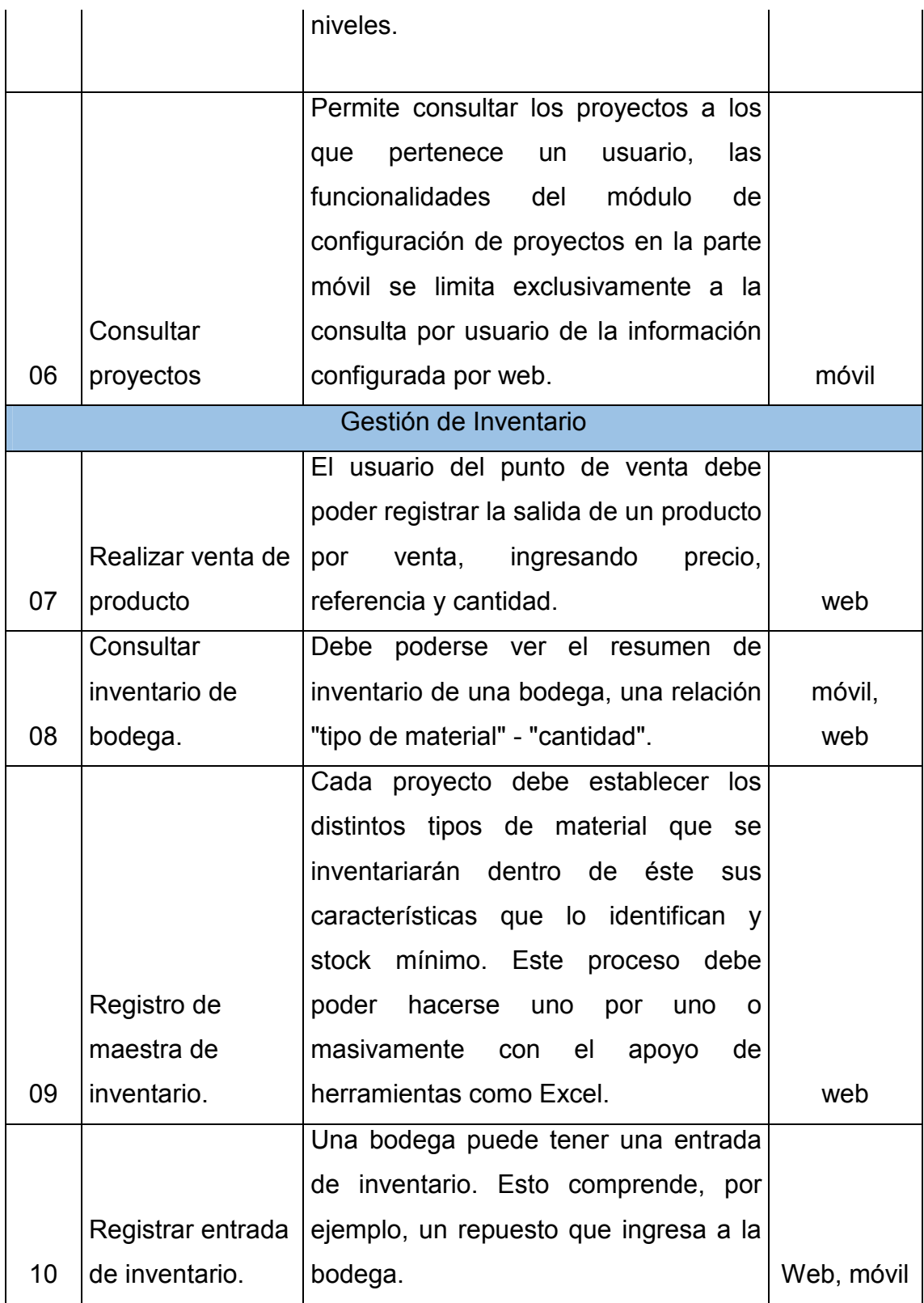

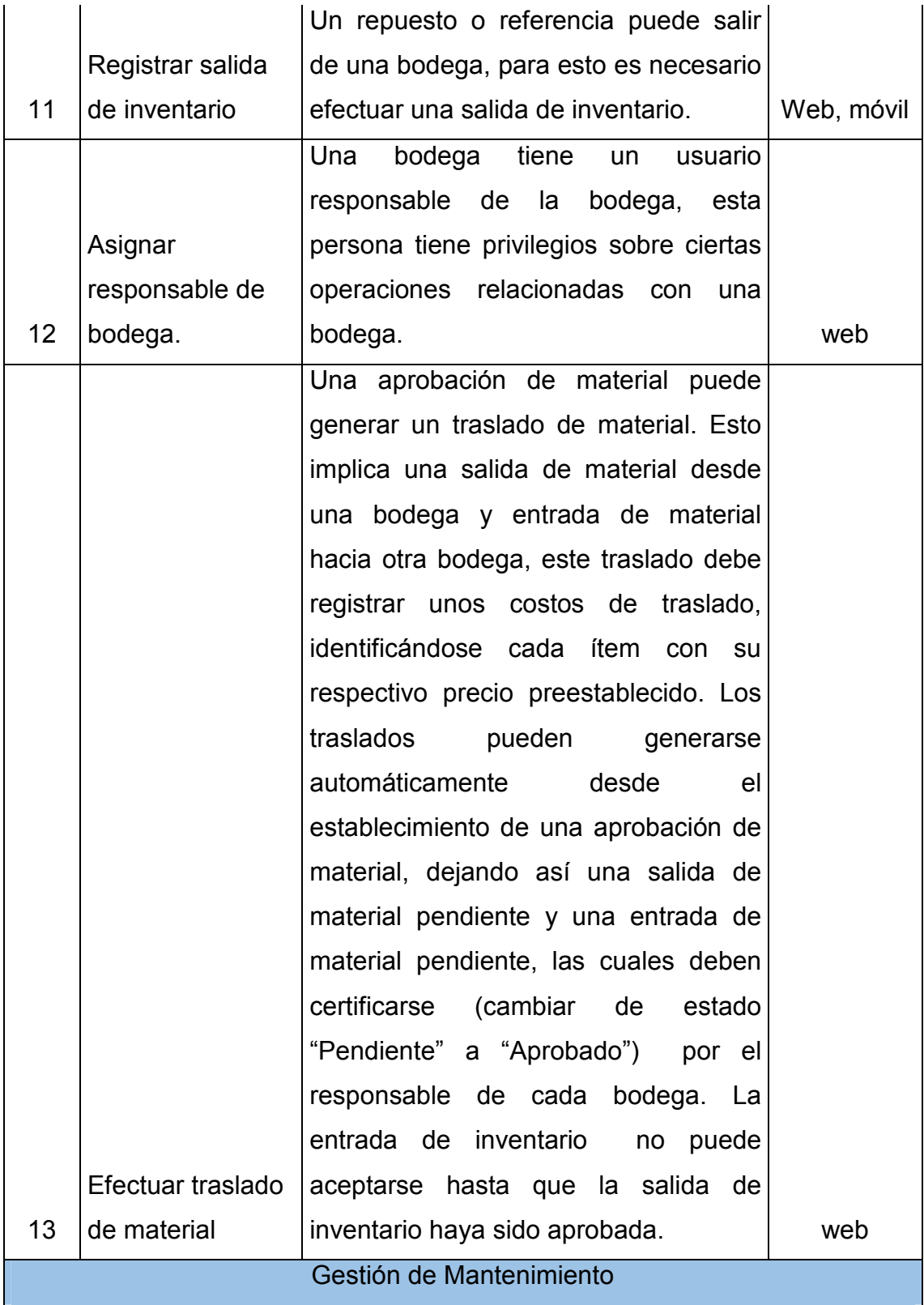

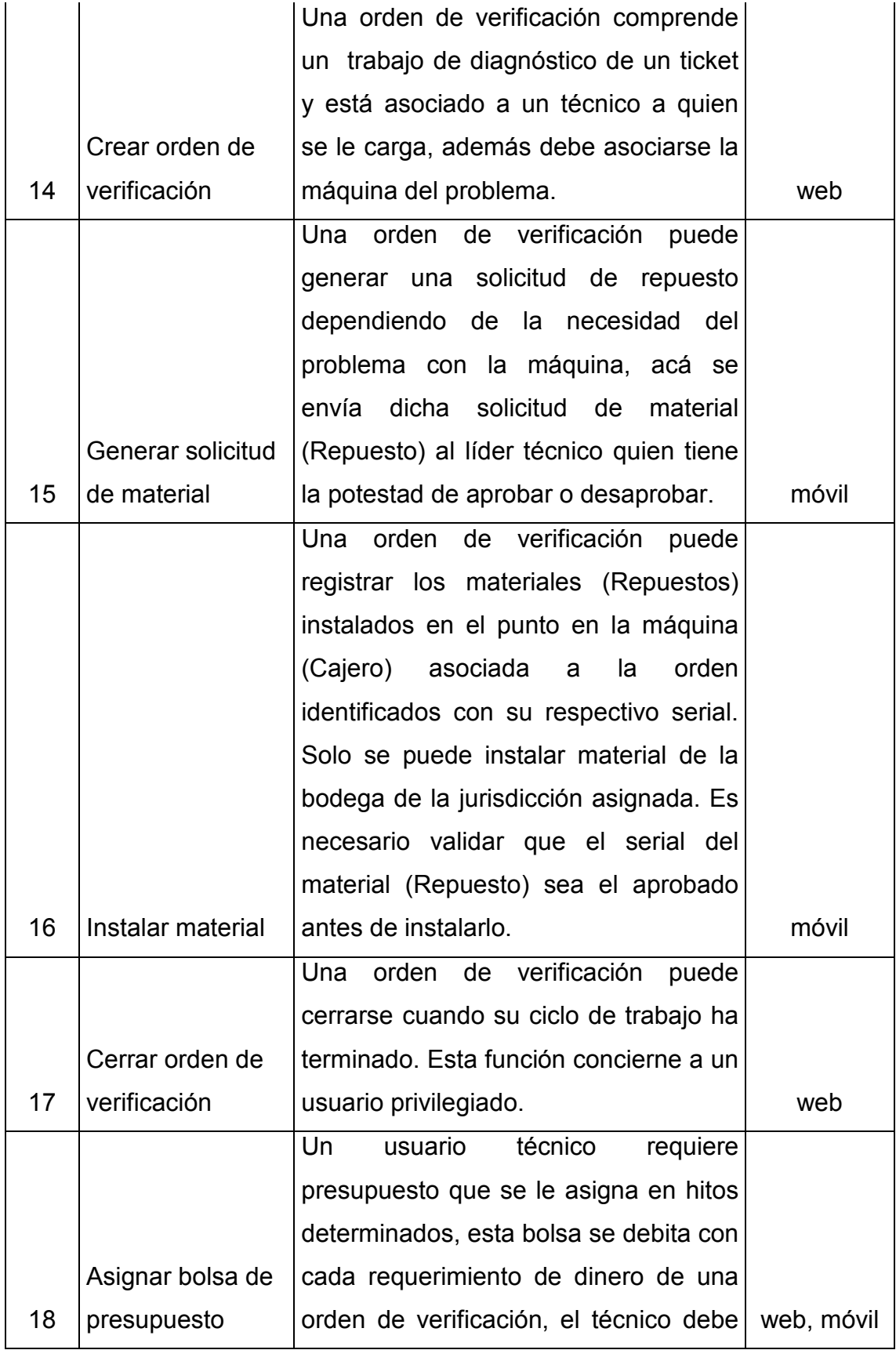

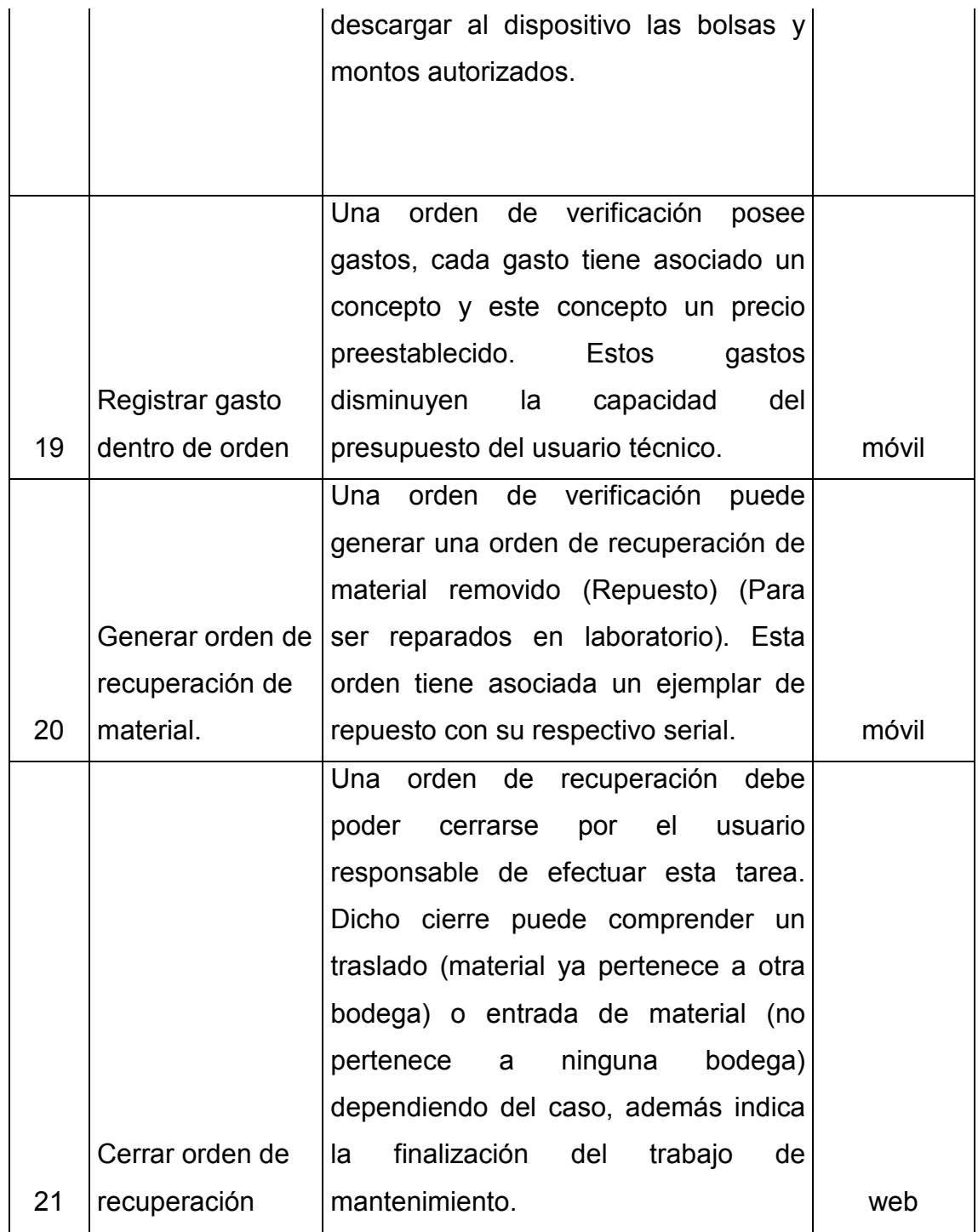

## **Diagramas de Flujo del Negocio**

Por medio de los siguientes diagramas podremos evidenciar los principales procesos que intervienen en la gestión de operaciones asociadas al inventario y mantenimiento, observando el flujo de ejecución de las actividades como están diseñadas para ser ejecutadas por medio del sistema de información. La figura 5 representa un diagrama de actividades del proceso de venta, de igual forma la Figura 6 representa la gestión de mantenimiento y la Figura 7 representa la entrada de inventario. Juntas representan un flujo de actividades de los principales procesos que cubrirá el sistema de información producto del proyecto de desarrollo.

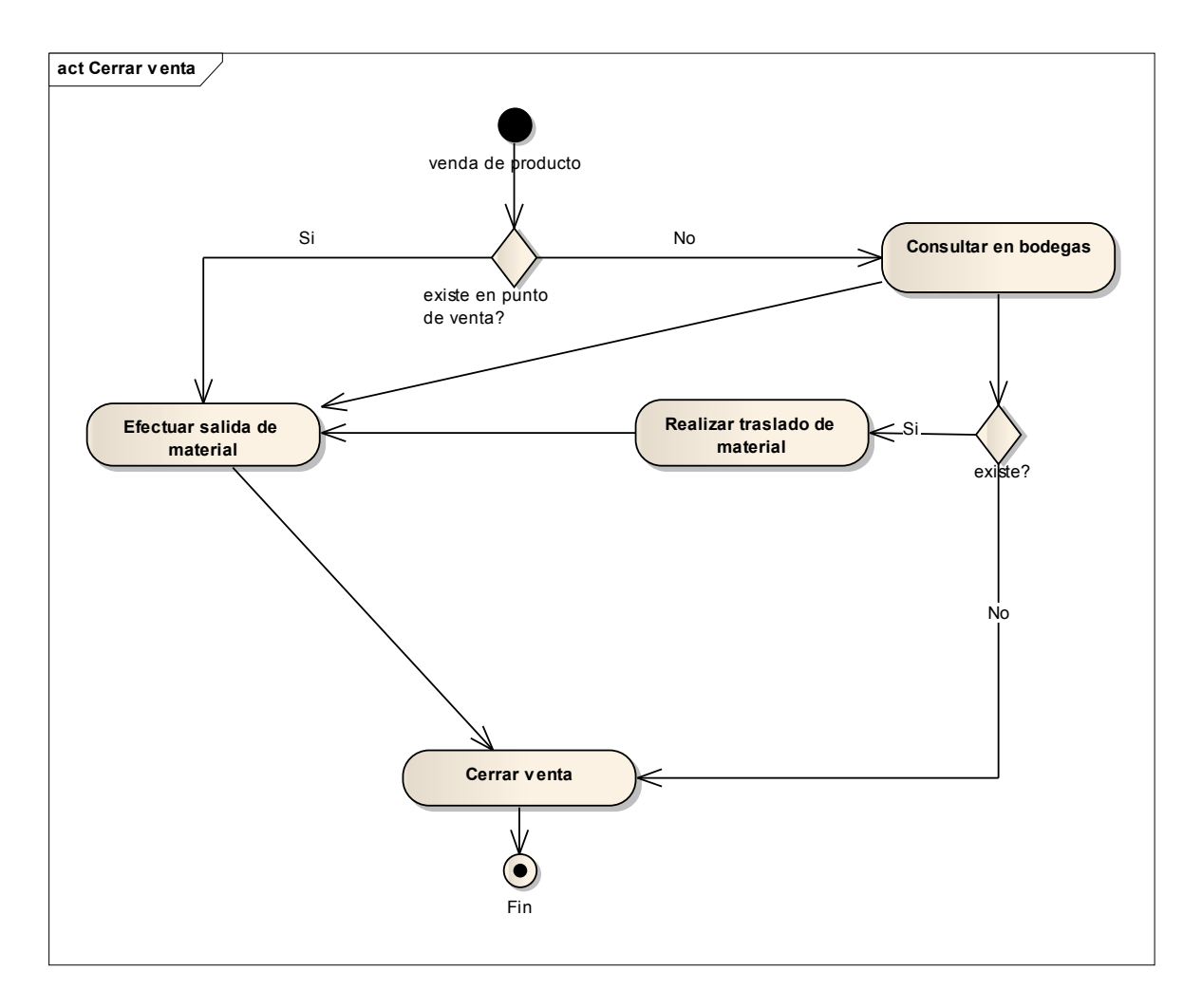

**Figura 4 - Diagrama de Flujo para el Proceso de Venta de Producto Fuente: Elaboración propia** 

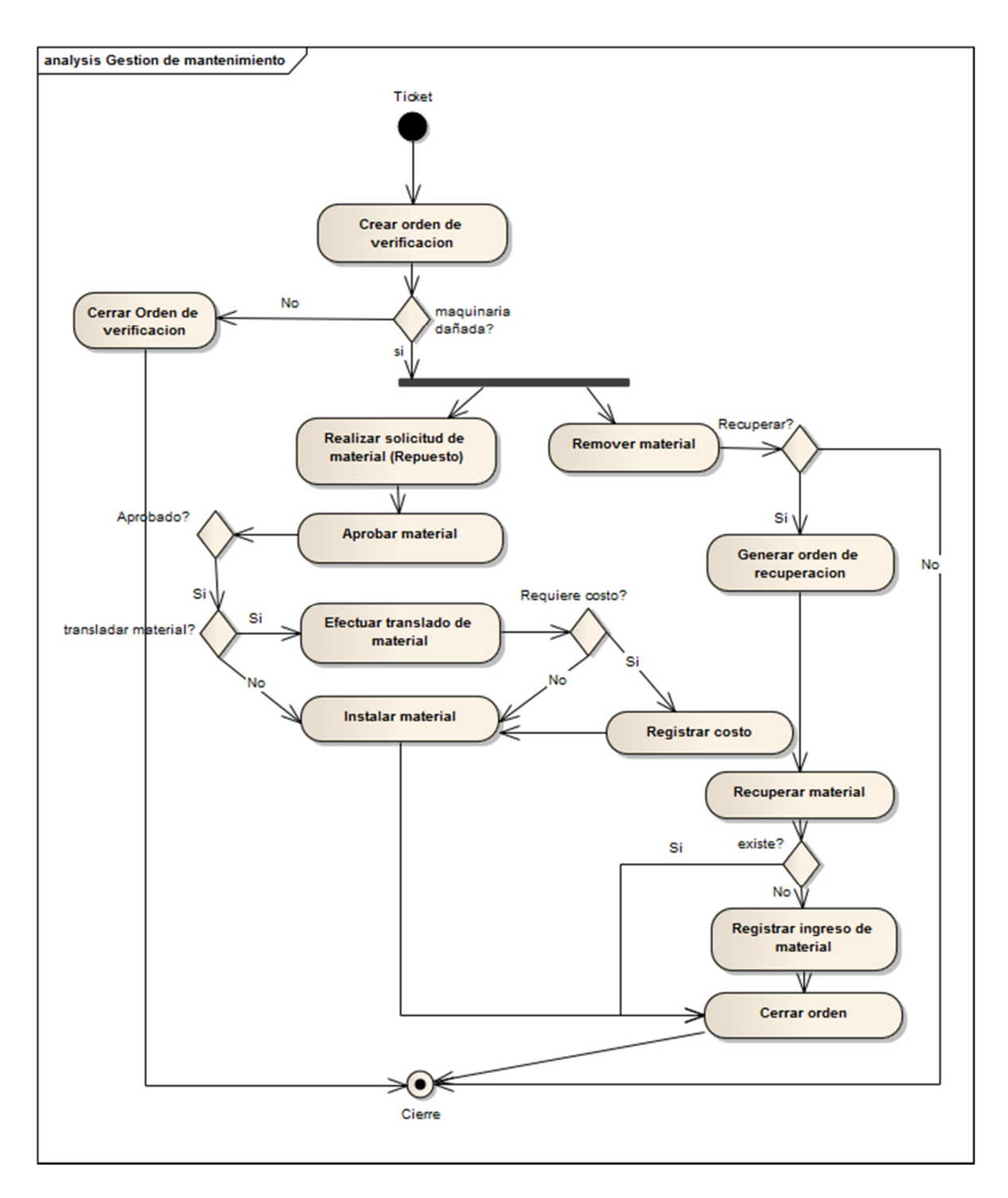

**Figura 5 - Diagrama de Flujo para el Proceso de Mantenimiento Fuente: Elaboración propia.** 

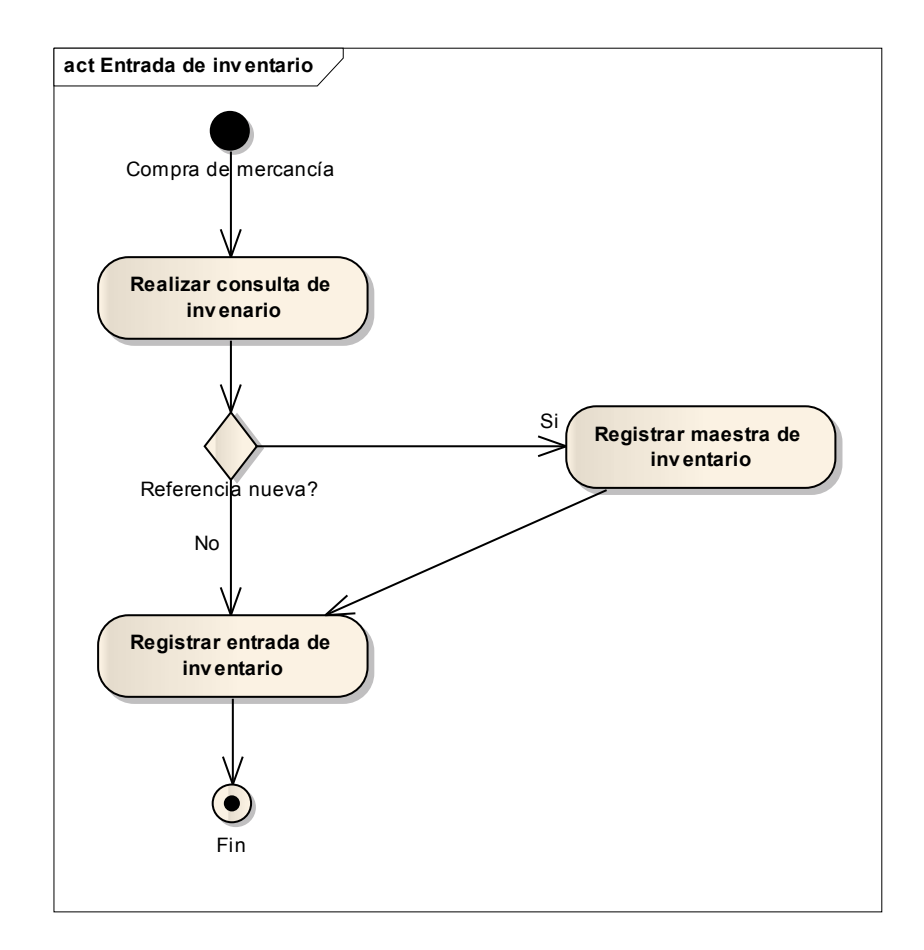

**Figura 6 - Diagrama de Flujo para el Proceso de Efectuar Entrada de Inventario Fuente: Elaboración propia.** 

### **Diagrama de procesos.**

Por medio de estos diagramas se pueden observar las entradas, salidas, personajes y sistemas involucrados en cada proceso. A continuación se evidencian los procesos más representativos del sistema de información. La Figura 8 representa el proceso de mantenimiento, la Figura 9 el proceso de venta y la Figura 10 la entrada de material; todas estas muestran las características de los procesos a mejorar por medio del sistema de información, ilustrando salidas, entradas, entes que intervienen y sistemas asociados según la notación UML.

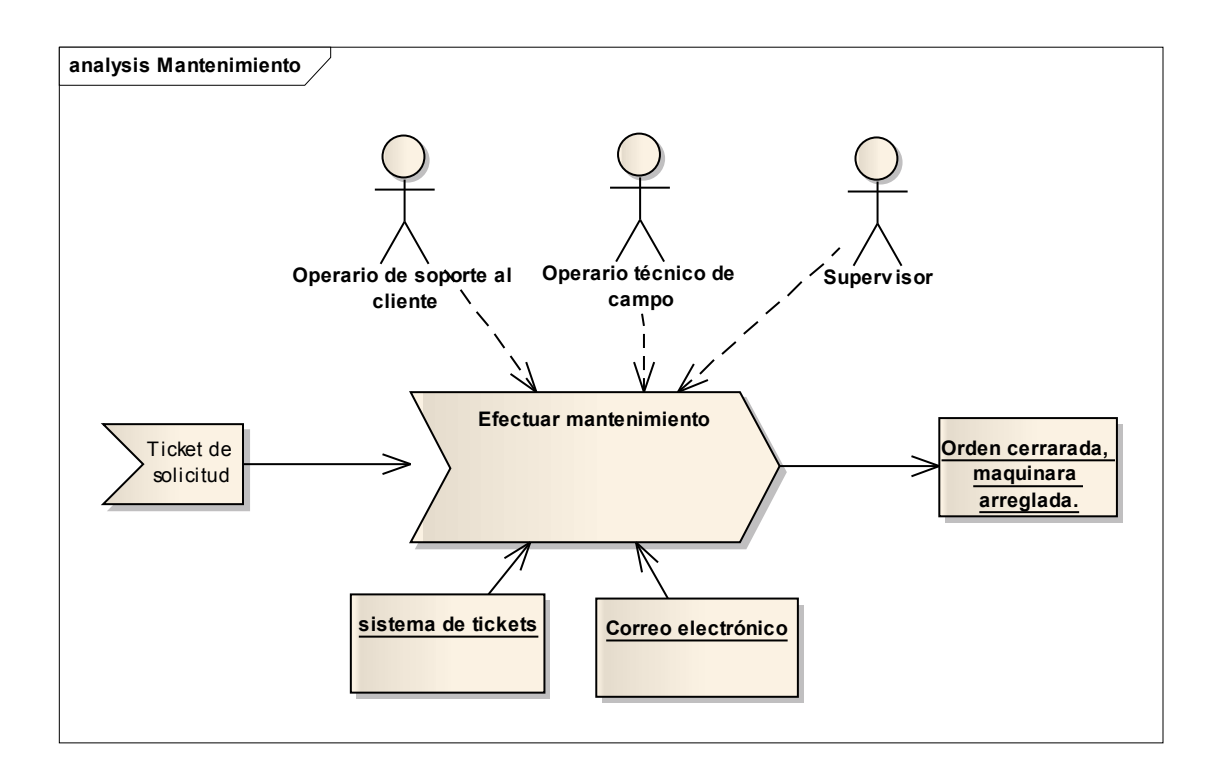

# **Figura 7 - Proceso de Efectuar Mantenimiento Fuente: Elaboración propia**

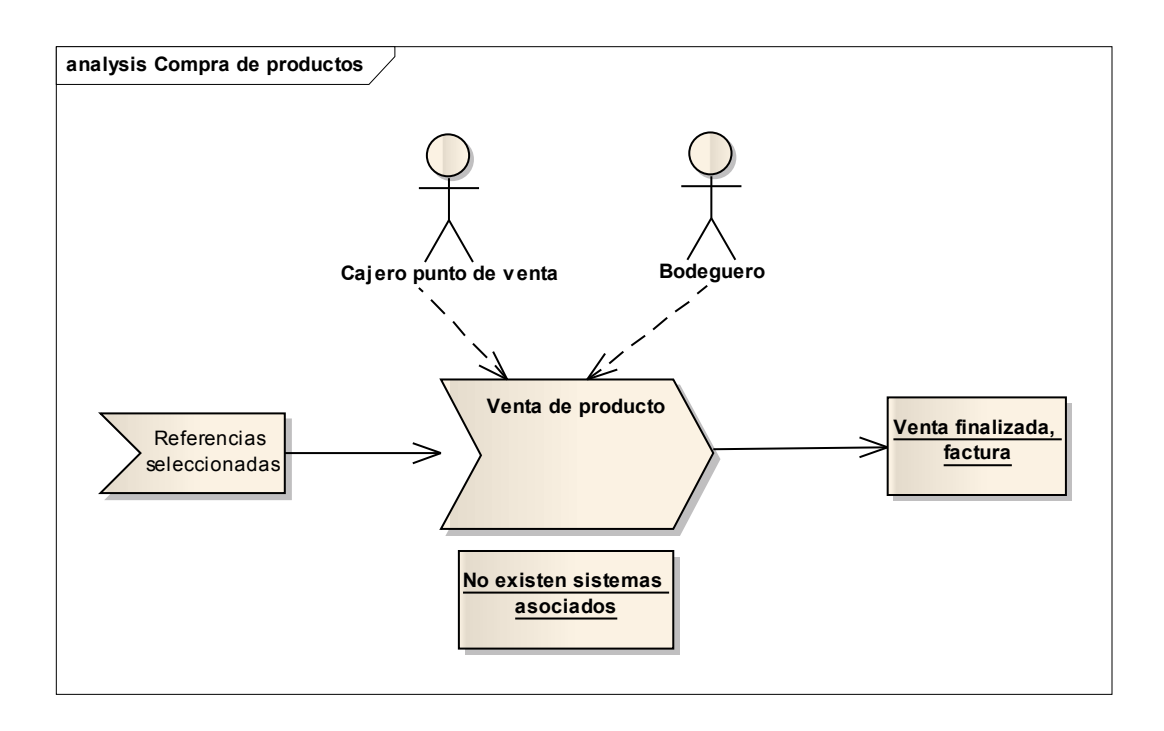

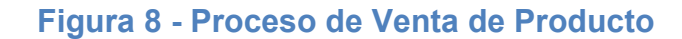

# **Fuente: Elaboración propia**

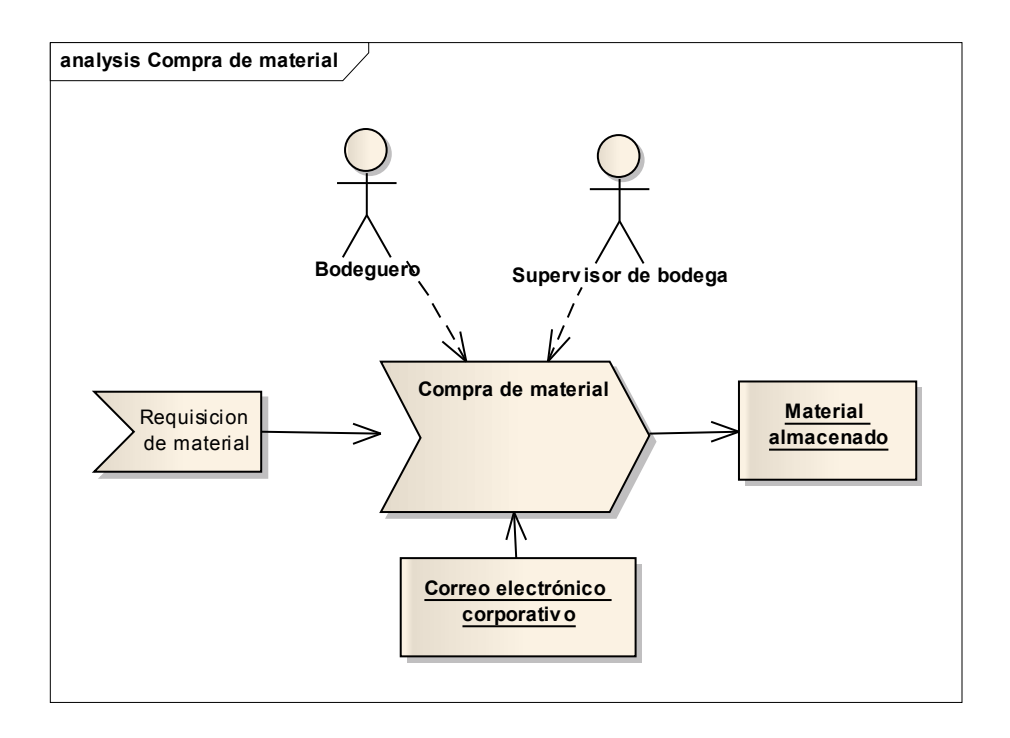

**Figura 9 - Proceso de Compra de Material Fuente: Elaboración propia**
### **Modelo de base de datos.**

La Figura 11 ilustra el modelo entidad relación que define el esquema de almacenamiento del sistema de información y los entes del negocio involucrados

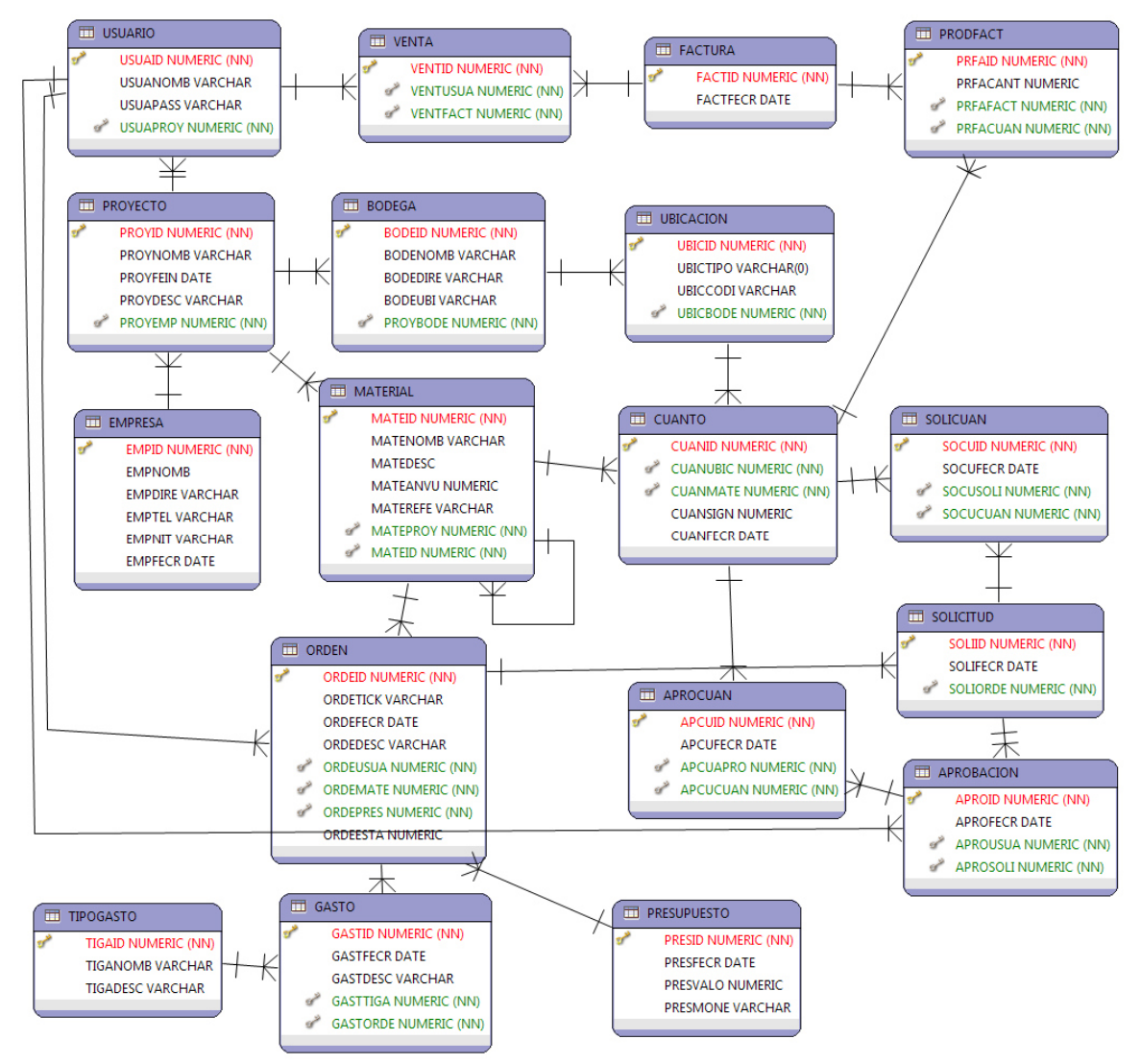

en cada uno de los procesos a automatizar.

**Figura 10 - Modelo de Base de Datos (Software TUCAN) Fuente: Elaboración propia.** 

## **Esquema comercial**

Se pretende vender el servicio de uso del software por medio de licencias. Estas licencias corresponden a usuarios para ingreso y uso de las funcionalidades del sistema. Cada usuario tiene un valor dependiendo del plan al que se acoja el cliente dependiendo de sus necesidades. Los precios y cantidad por usuario mencionan en el Cuadro 8. Los valores de piloto obedecen a las cantidades mínimas a las que es posible acceder.

# **Cuadro 8 - Paquetes del Esquema Comercial Fuente: Elaboración propia.**

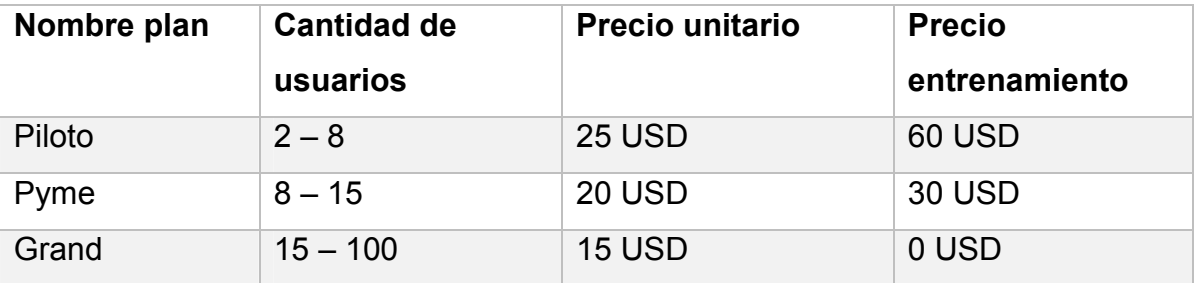

# **Tecnologías a utilizar**

Las tecnologías a utilizar en cada capa de información se definen en los Cuadro 9 representa las tecnologías de la plataforma web y la Figura 10 de la plataforma móvil.

# **Cuadro 9 - Tecnologías a Utilizar. Fuente: Elaboración propia.**

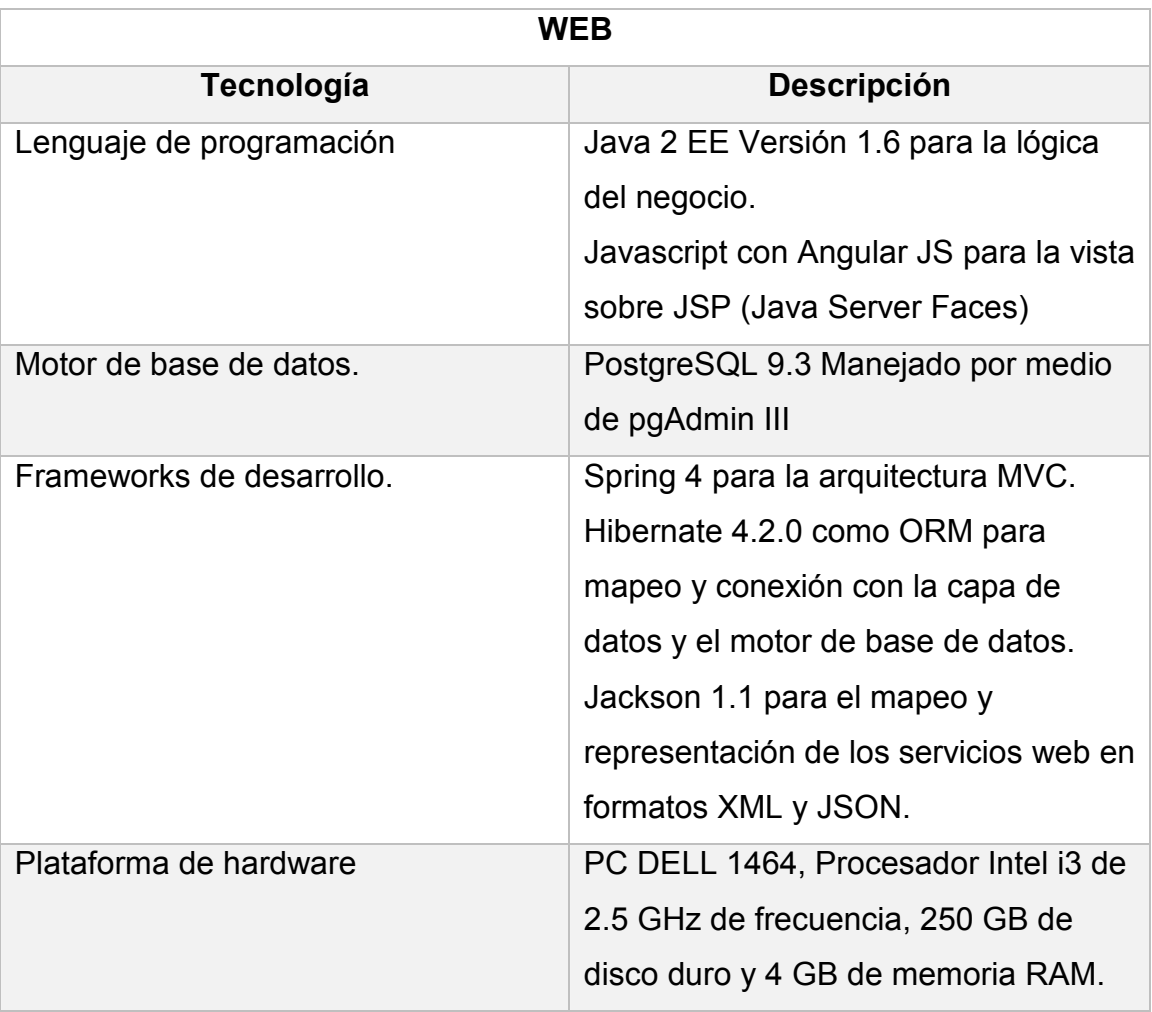

# **Cuadro 10 - Tecnologías a Utilizar para el Despliegue Web del Sistema de Información Fuente: Elaboración propia.**

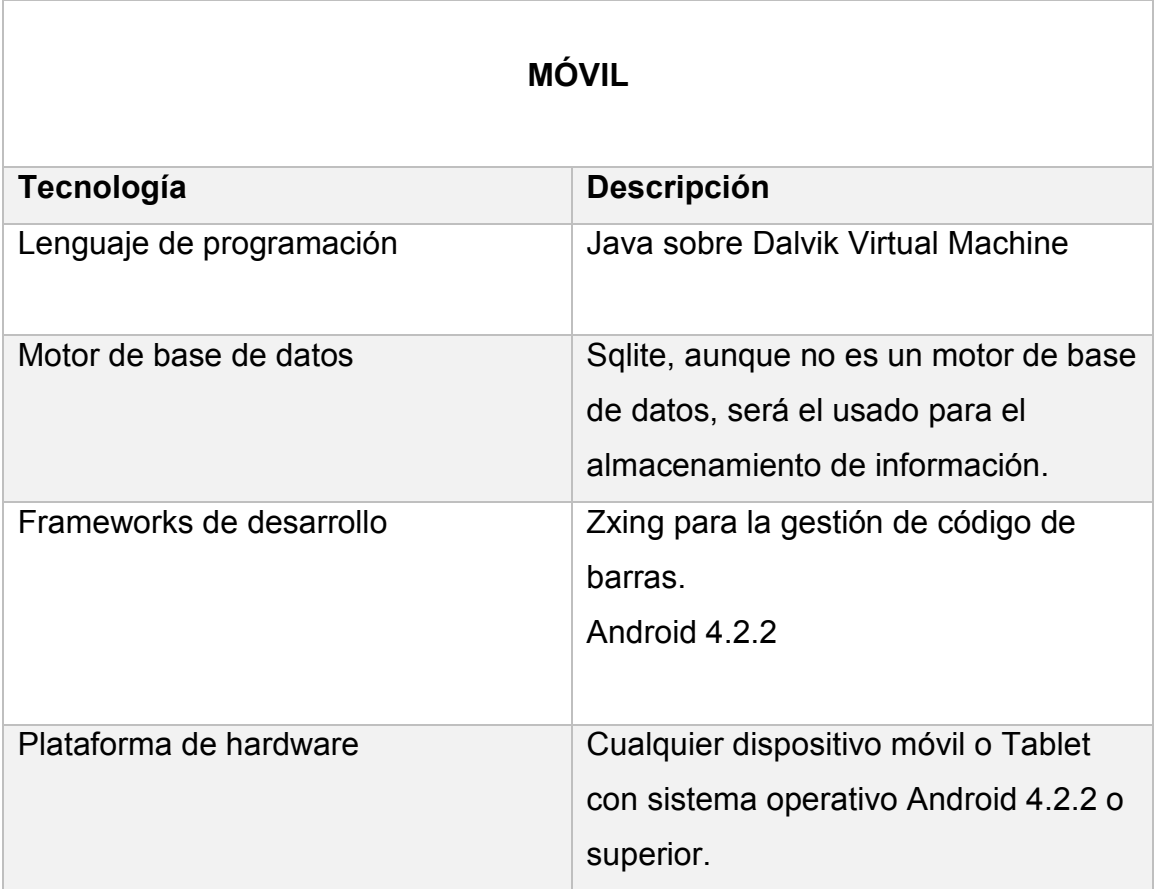

# **Balance general**

El contexto actual del proyecto comprende una propuesta basada en necesidades, requerimientos y diseños a nivel general del sistema de información a desarrollar, a partir de los cuales se estima tener una visión más elaborada de lo que va a ser la estructura del sistema, partiendo del conocimiento de las plataformas y herramientas tecnológicas a utilizar. Aunque el proyecto no va a estar cobijado por una empresa constituida aún, existe esquema comercial que comprende los precios y paquetes de servicios que empezarán a funcionar en una primera fase de esta, y que serán el punto de partida para posibles ajustes en cuanto a las proyecciones para la sostenibilidad de dicha empresa a lo largo de su trayectoria en el mercado.

Las condiciones apuntan a una propuesta que innova en ciertas cosas el tema de la gestión de inventario y pretende conquistar un mercado hambriento de control en su materia prima. Existen clientes a la expectativa del desarrollo de este producto y se muestran dispuestos a ofrecer su apoyo con el fin de que algunos de sus problemas sean atacados. El equipo del proyecto muestra además una expectativa positiva y clara de lo que quiere conseguir con este software y la nueva empresa y por ahora reafirman su colaboración al desarrollo del producto y del proyecto lo cual es muy bueno y da un balance positivo para la obtención de buenos resultados.

## **4.2 Áreas de Conocimiento y Planes de Gestión**

## **4.2.1 Plan de Gestión de la Integración del proyecto**

La gestión de la integración del proyecto incluye los procesos y actividades para identificar, definir, combinar, unificar y coordinar los diversos procesos y actividades de dirección del proyecto dentro de los grupos de procesos de la dirección de proyectos (PMI, 2013).

### **Desarrollo del acta de constitución del proyecto.**

Es el proceso de desarrollar un documento que autoriza formalmente la existencia de un proyecto y le confiere al director del proyecto la autoridad para asignar los recursos de la organización a las actividades del proyecto. Se define el inicio y los límites del proyecto, creando un registro formal del proyecto y el establecimiento de una forma directa para que la dirección general acepte formalmente y se comprometa con el proyecto. (PMI, 2013)

El acta de constitución del proyecto se presenta en el Anexo 4.

## **Desarrollo del plan para la dirección del proyecto.**

Es el proceso de definir, preparar y coordinar todos los planes secundarios e incorporarlos en un plan integral para la dirección del proyecto, siendo un documento central que define la base para todo el trabajo del proyecto (PMI, 2013).

El plan para la dirección del proyecto es el documento que describe el modo en que el proyecto será ejecutado, monitoreado y controlado. Asimismo integra y consolida todos los planes y líneas base secundarios de los procesos de planificación.

Los planes secundarios incluyen:

- Plan de Gestión de la Integración del Proyecto (Ver apartado 4.2.2)
- Plan de Gestión del Alcance del Proyecto (Ver apartado 4.2.3)
- Plan de Gestión del Tiempo del Proyecto (Ver apartado 4.2.4)
- Plan de Gestión de los Costos del Proyecto (Ver apartado 4.2.5)
- Plan de Gestión de la Calidad del Proyecto (Ver apartado 4.2.6)
- Plan de Gestión de los Recursos Humanos del Proyecto (Ver apartado 4.2.7)
- Plan de Gestión de las Comunicaciones del Proyecto (Ver apartado 4.2.8)
- Plan de Gestión de los Riesgos del Proyecto (Ver apartado 4.2.9)
- Plan de Gestión de las Adquisiciones del Proyecto (Ver apartado 4.2.10)
- Plan de Gestión de los Interesados del Proyecto (Ver apartado 4.2.11)

## **Dirección y gestión del trabajo del proyecto.**

Es el proceso de liderar y llevar a cabo el trabajo definido en el plan para la dirección del proyecto e implementar cambios aprobados para alcanzar los objetivos del proyecto, proporcionando la dirección general del proyecto (PMI, 2013).

Para este proceso se utilizan las herramientas y técnicas de juicio de expertos, sistema de información para la dirección de proyectos (Microsoft Office Project 2007), el registro de cambios se realizarán teniendo en cuenta el formato en el Anexo 5 el cual se registrará a través una hoja de cálculo de google donde se le dará privilegios a todos los integrantes del equipo para lectura y se informará a todos los interesados el registro de cada uno de estos, de igual forma las acciones correctivas y preventivas analizadas por el gerente de proyecto acerca del impacto que genere el cambio.

### **Monitoreo y control del trabajo del proyecto.**

Es el proceso de dar seguimiento, revisar e informar el avance a fin de cumplir con los objetivos de desempeño definidos en el plan para la dirección del proyecto, permitiendo a los interesados comprender el estado actual del proyecto, las medidas adoptadas y las proyecciones del presupuesto, el cronograma y el alcance (PMI, 2013).

Este proyecto se apoyará fuertemente en la metodología de desarrollo ágil de desarrollo que interviene directamente sobre el producto de software. Este tendrá en cuenta la información registrada en las bitácoras del Anexo 10 sobre la herramienta informática de hojas de cálculo de google. Aquí quedará consignada la información requerida por la metodología scrum, la cual será de gran importancia para lo concerniente a los avances del proyecto y verificar si cumplen con el plan definido.

Las solicitudes de cambio obtenidas durante este proceso se realizarán teniendo en cuenta el formato en el Anexo 5 el cual se registrará a través una hoja de cálculo de google donde se le dará privilegios a todos los integrantes del equipo para lectura y se informará a todos los interesados el registro de cada uno de estos.

#### **Realizar el Control Integrado de Cambios**

Es el proceso que consiste en analizar todas las solicitudes de cambios, aprobar los mismos y gestionar los cambios a los entregables, los activos de los procesos de la organización, los documentos del proyecto y el plan para la dirección del proyecto, así como comunicar las decisiones correspondientes. Revisa todas las solicitudes de cambio o modificaciones a documentos del proyecto, entregables, líneas base o plan para la dirección del proyecto y aprueba o rechaza los cambios. Permite que los cambios documentados dentro del proyecto sean considerados de un modo integrado y simultáneamente reduce el riesgo del proyecto, el cual a menudo surge de los cambios realizados sin tener en cuenta los objetivos o planes generales del proyecto (PMI, 2013).

Para este proyecto, todos los interesados directos podrán sugerir cambios al mismo. Es responsabilidad del Director del Proyecto analizar las solicitudes y verificar que las solicitudes de cambios estén sustentadas y documentadas en la central de información del proyecto en google drive para poder tomar una decisión al respecto junto con el equipo de trabajo. Todas las decisiones tomadas con respecto a la respuesta al impacto de los cambios serán comunicadas por el director de proyecto a todos los integrantes del equipo de trabajo; y las que requieran aprobación y opinión de interesados como clientes finales y usuarios finales deberán ser transmitidas por los medios declarados en el plan de comunicaciones. El formato para Las solicitudes de cambio se especifica en el Anexo 5.

#### **Cierre del proyecto o fase.**

Es el proceso que consiste en finalizar todas las actividades a través de todos los grupos de procesos de la dirección de proyectos para completar formalmente el Proyecto o una fase del mismo, proporcionando las lecciones aprendidas, la finalización formal del trabajo del proyecto, y la liberación de los recursos de la organización para afrontar nuevos esfuerzos (PMI, 2013).

El cierre del proyecto considerará el registro de lecciones aprendidas del proyecto que se hará en la base de información del proyecto en google drive en el formato en el Anexo 6, esta información será de gran importancia para lo que viene después de finalizado el proyecto y fases posteriores.

#### **4.2.2 Plan de Gestión del Alcance del Proyecto**

#### **Definición del alcance.**

El desarrollo de este proyecto se limita a la construcción de los módulos de Inventario, Configuración de proyectos y Mantenimiento para cada una de las plataformas web y movil. Estos módulos permitirán a los usuarios controlar las funcionalidades básicas de su mercancia en stock, tales como ventas, traslados y consultas de la misma. De igual manera la opción de inventario se incluye como una actividad alterna donde se involucra el uso de dicho material en bodegas.

 El desarrollo de este proyecto corresponde a una fase inicial del producto, por lo que algunas funcionalidades como la consulta de inventario realizadas por la web serán informes con la información necesaria de cantidad y ubicación, así informes más elaborados con gráficos y porcentajes tendrán su desarrollo en una fase posterior. De igual forma la gestión de ventas no incluye la integración con hardware externo como impresoras y lectores de huellas o código de barra aún, aunque también esto se tiene contemplado como una estrategia de crecimiento para el producto. En el Cuadro 11 se define el alcance del proyecto por módulos para la capa web y móvil.

# **Cuadro 11 - Alcance del Proyecto Fuente: Elaboración propia.**

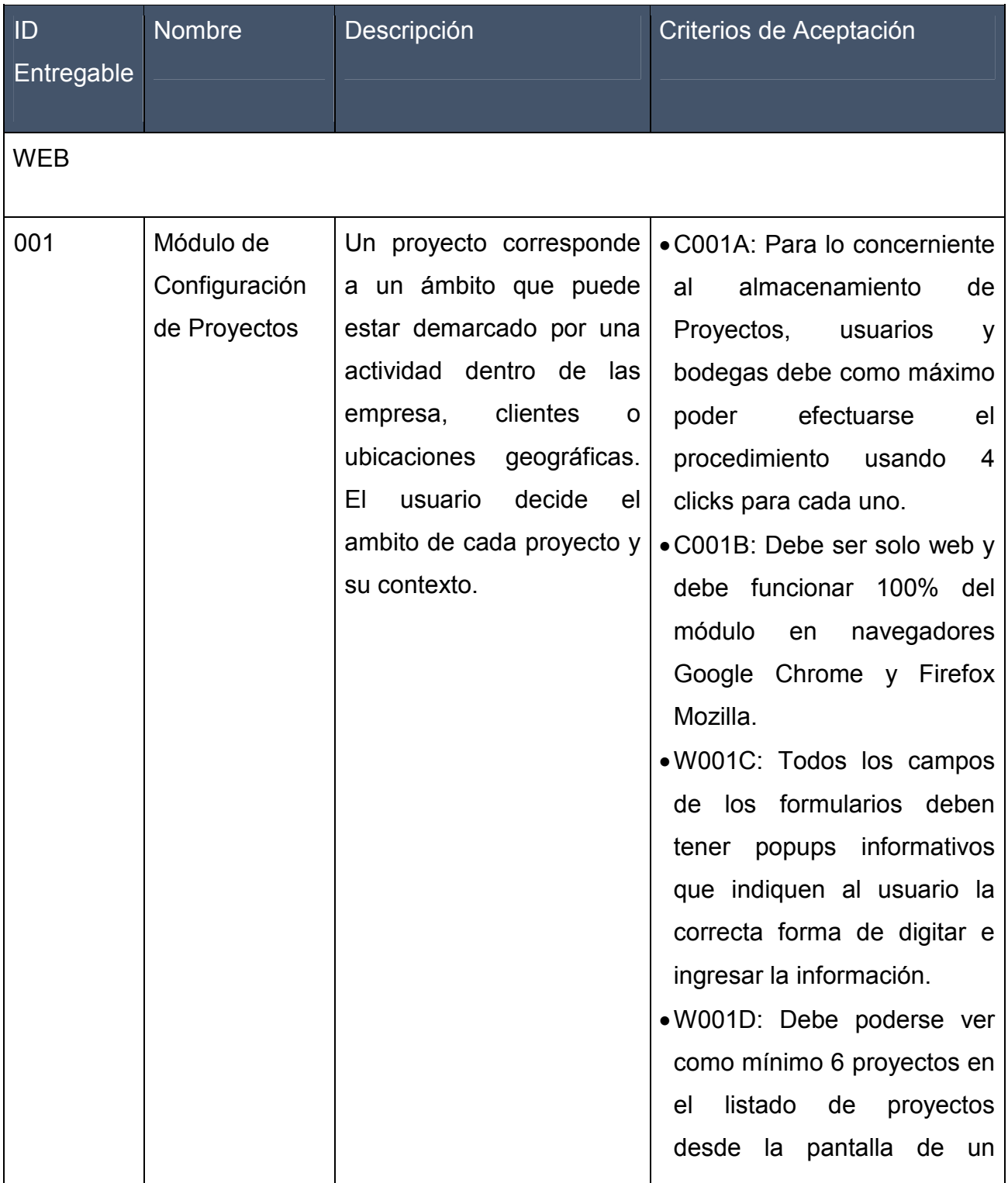

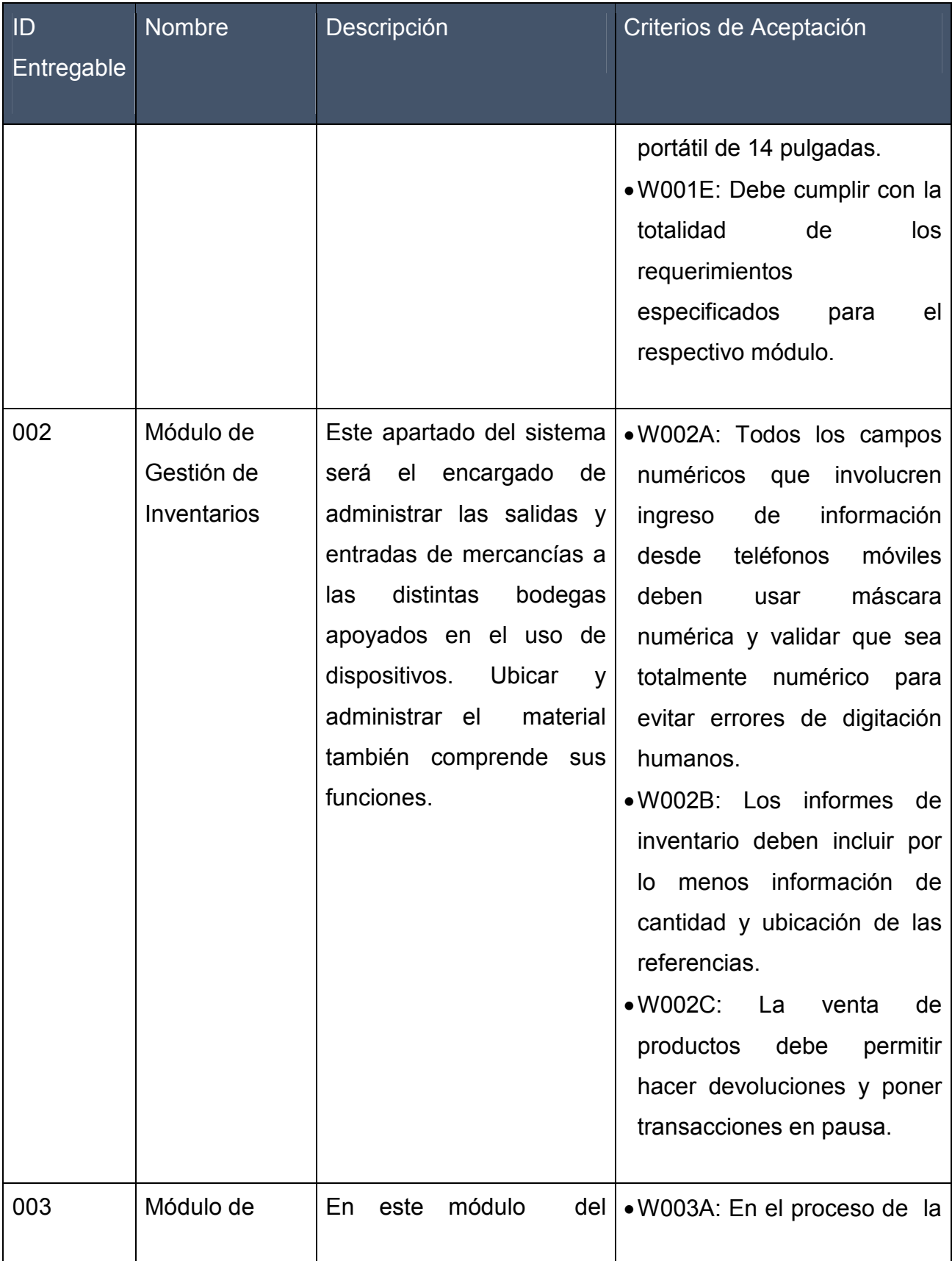

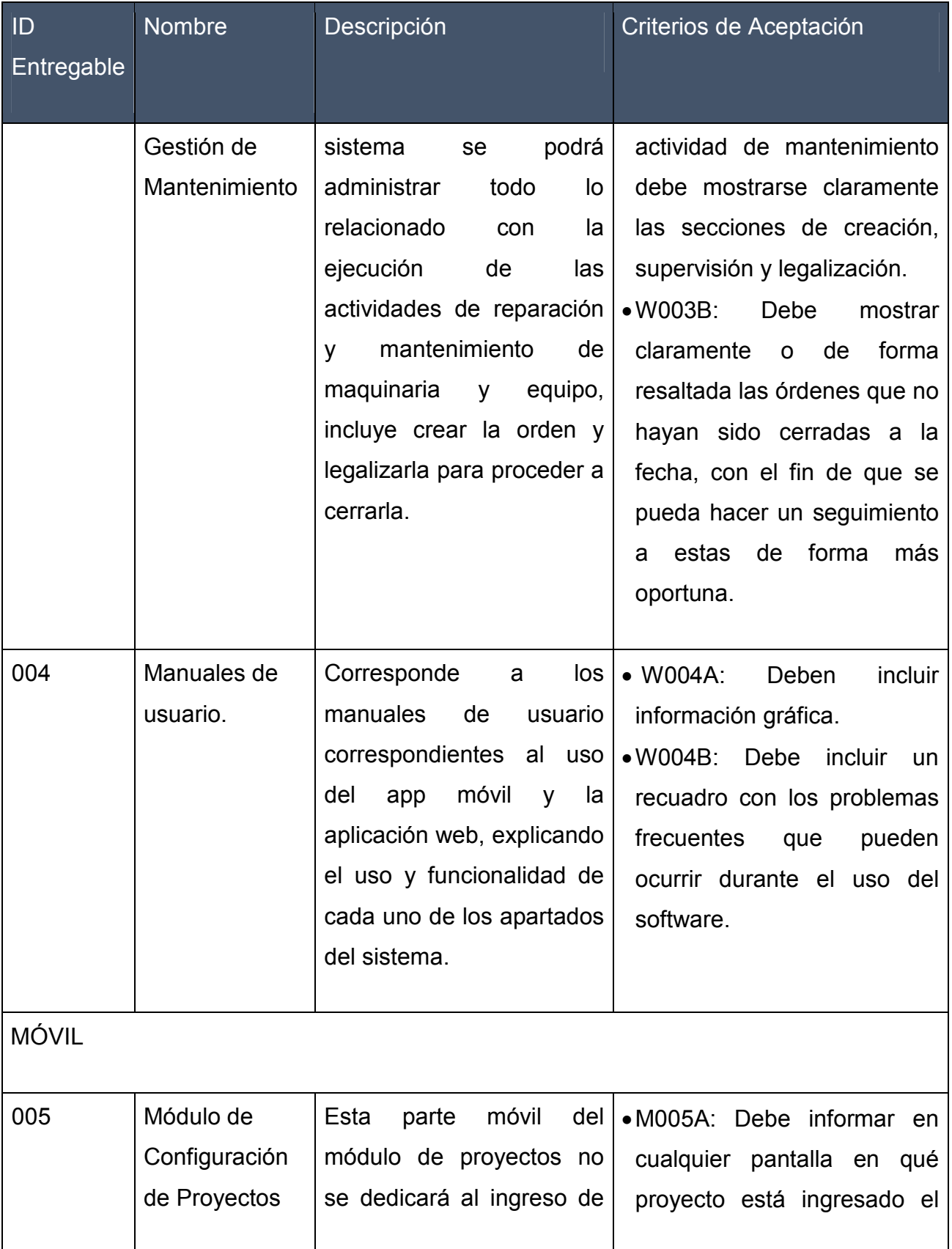

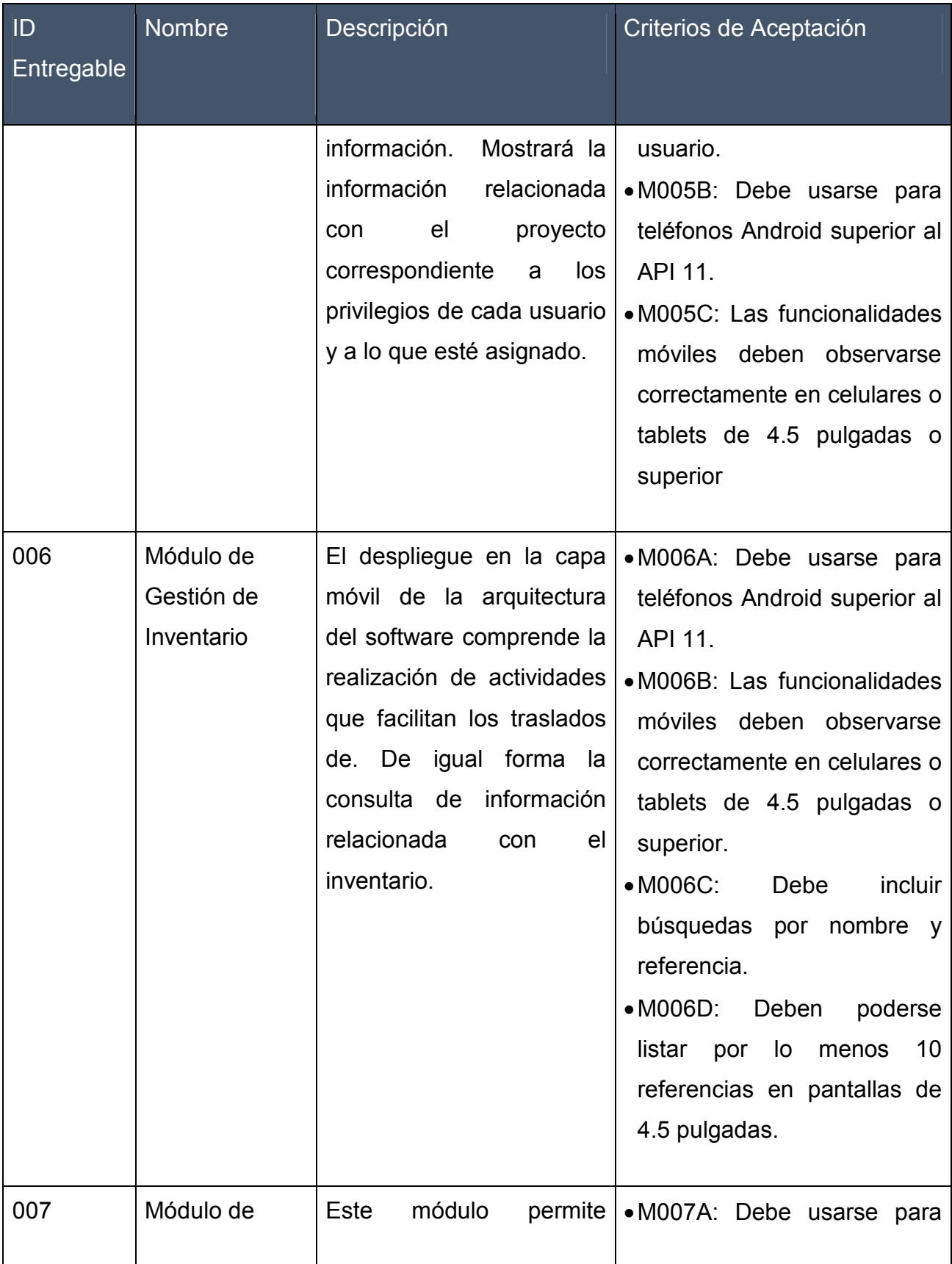

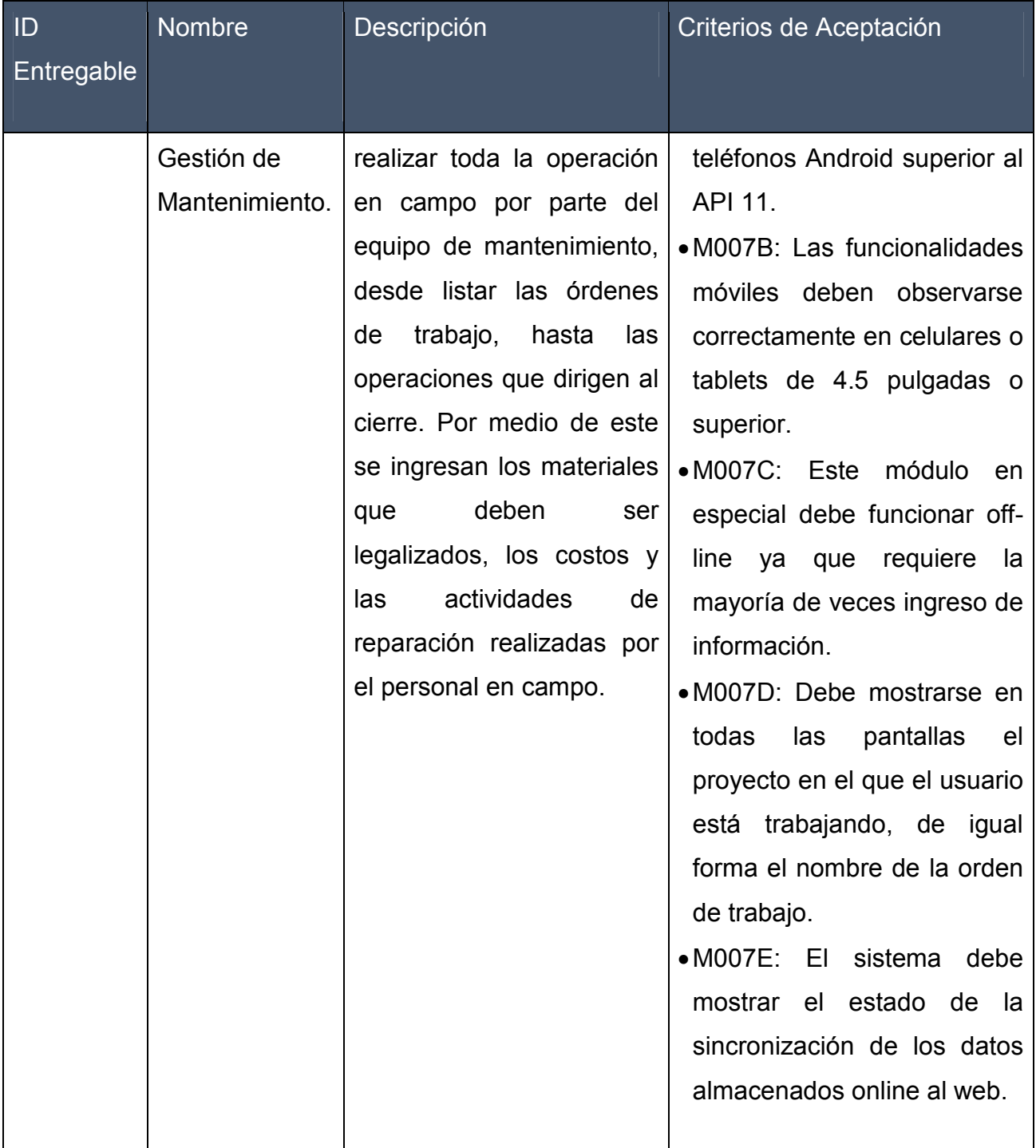

## **Exclusiones del Proyecto**

- La plataforma web solo funcionará para navegadores en computadores ya sea laptop o desktop. En cuanto al uso de estas funcionalidades en navegadores de dispositivos móviles podrían verse limitadas.
- La plataforma móvil solo funcionará para dispositivos con sistema operativo Android desde el api 11 en adelante.
- Se asegura el correcto funcionamiento de los requerimientos web para navegadores Google Chrome y Firefox.
- Dentro de este proyecto no se encuentra contemplada la generación de material impreso en ninguno de los procesos.
- La generación de códigos de barras no se realizarán por medio del aplicativo web del proyecto.
- Tanto la parte móvil como la parte web no incluye funcionalidades de geolocalización.

## **Restricciones del proyecto.**

- No existe actualmente algún tipo de inversión monetaria por parte de algún patrocinador para el desarrollo del producto, por lo que los tiempos de desarrollo serán aportes del equipo de trabajo los cuales dependen de la disponibilidad de estos.
- Debido a que es un software como servicio, es decir que el mismo sistema con todas sus funcionalidades son para todos los usuarios, existen algunas de éstas que no son compatibles con las necesidades particulares de otros clientes. Por esta razón, es probable que la calidad no es completamente aceptable para todos los posibles clientes, ya que se pretende generar una funcionalidad genérica para lo que a gestión de inventario y mantenimiento se refiere.

• El proyecto tiene una duración de 4 meses.

## **Supuestos del proyecto.**

- Los requerimientos y entregables del proyecto cumplen con las necesidades básicas de las pequeñas empresas que se han tomado como referencia para el desarrollo del producto, esperando que pueda usarse para el desarrollo y mejora de sus actividades asociadas al control de inventario.
- Se cuenta con el equipo de trabajo y su disposición, cada uno con competencias y capacidades específicas que permiten desarrollar el 100% de las funcionalidades del sistema.
- Los clientes potenciales, principales interesados del proyecto, están dispuestos a brindar toda la información necesaria para el desarrollo del producto de software, así como a brindar sugerencias de mejora y participación en los procesos de validación y verificación de la calidad.

# **EDT del proyecto.**

Los proyectos de software independientemente de la metodología de desarrollo que se use, manejan un marco de desarrollo conformado por un análisis, diseño, implementación y pruebas que más que etapas agrupan actividades concretas que se pueden repetir durante todo el ciclo de vida del producto software, por lo que conforman las cuentas de control del EDT.

Esta herramienta de la gerencia de proyectos, permite descomponer el proyecto y sus entregables de forma gráfica, permitiendo tener una visión más clara de cómo se distribuirá el trabajo próximamente teniendo en cuenta aspectos como los recursos y tiempo. La Figura 11 muestra cada uno de los entregables, sus cuentas de control y paquetes de trabajo.

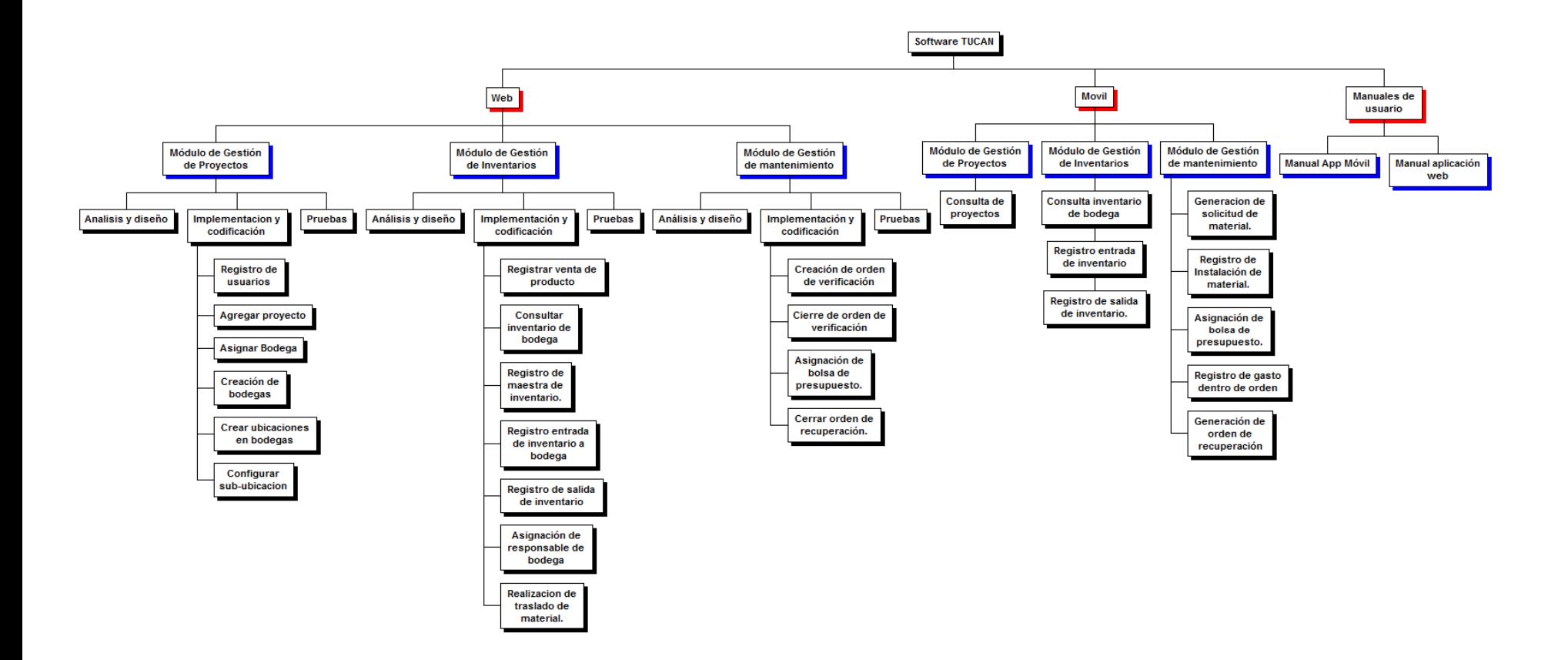

**Figura 11 – EDT del proyecto (Software TUCAN) Fuente: Elaboración propia.** 

91

# **Cuadro 12 – Diccionario de la EDT del proyecto**

# **Fuente: Elaboración propia.**

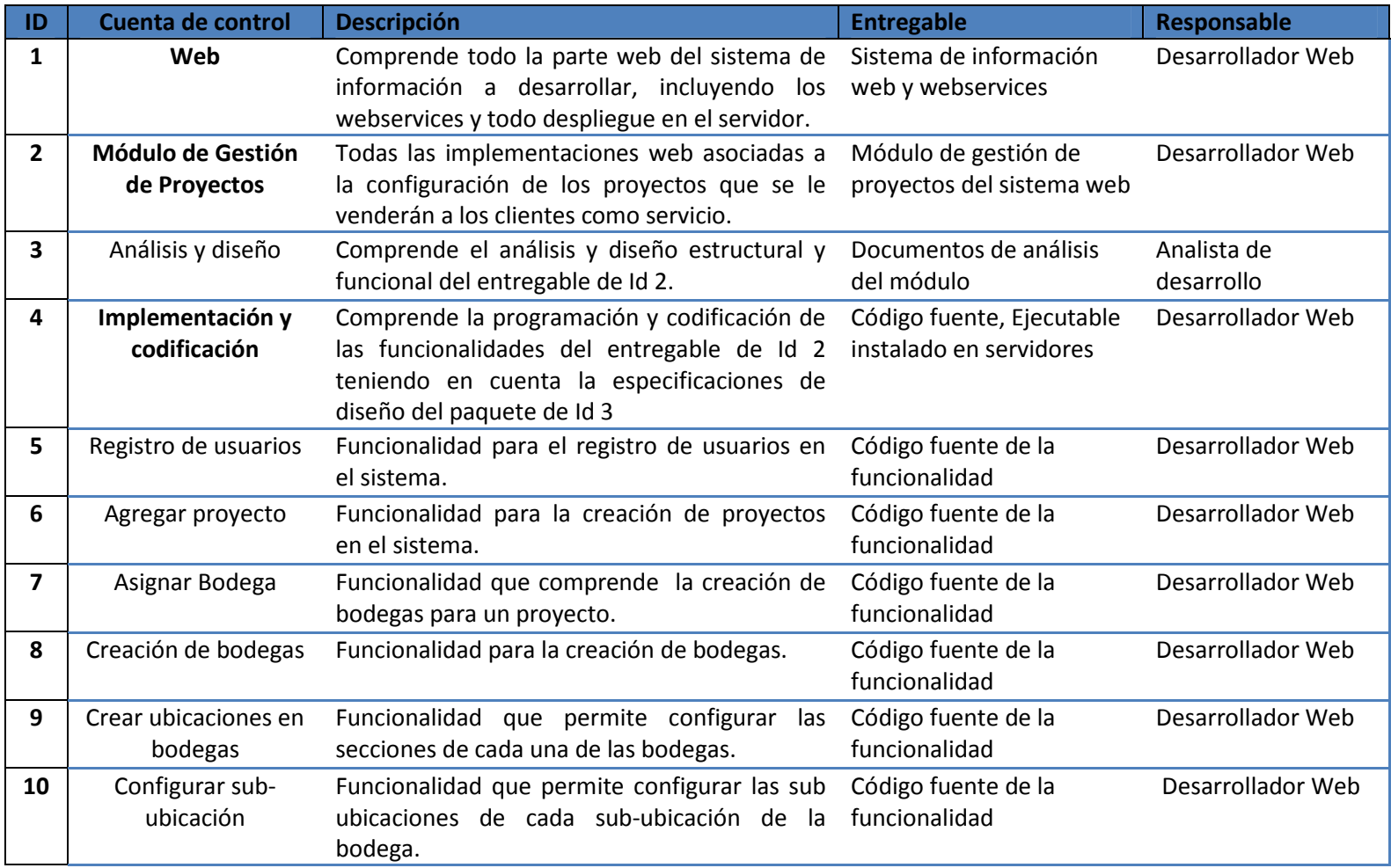

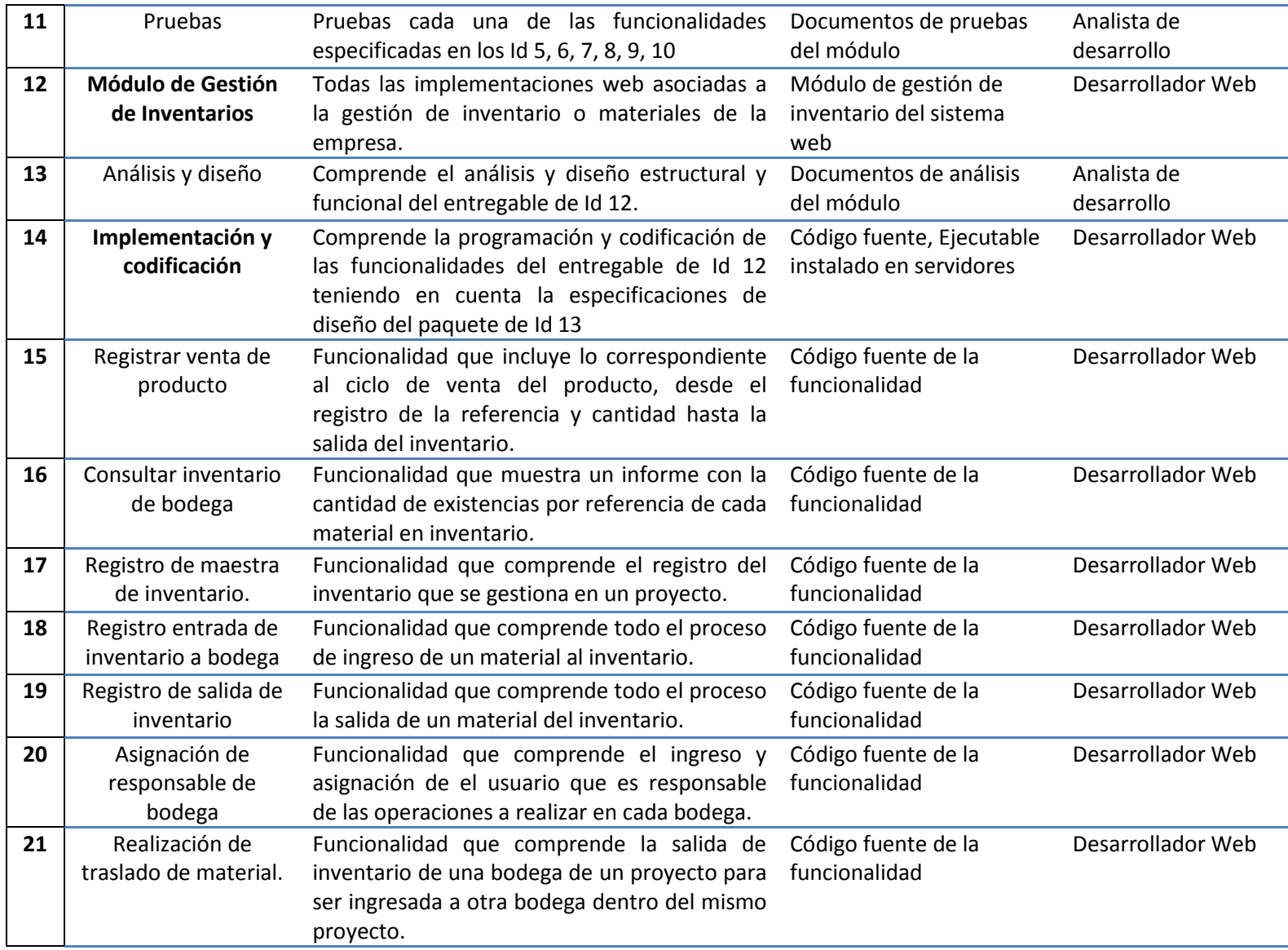

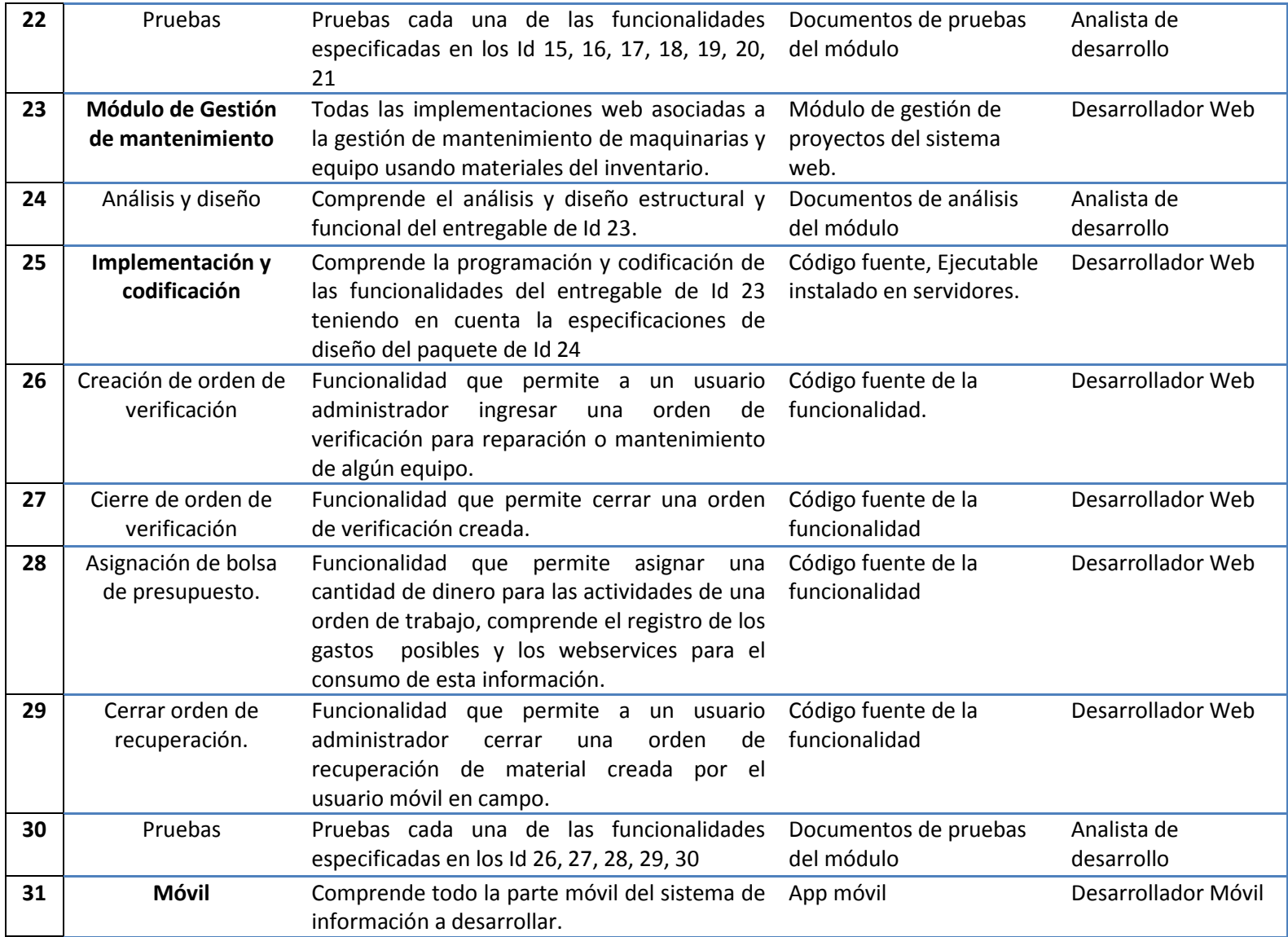

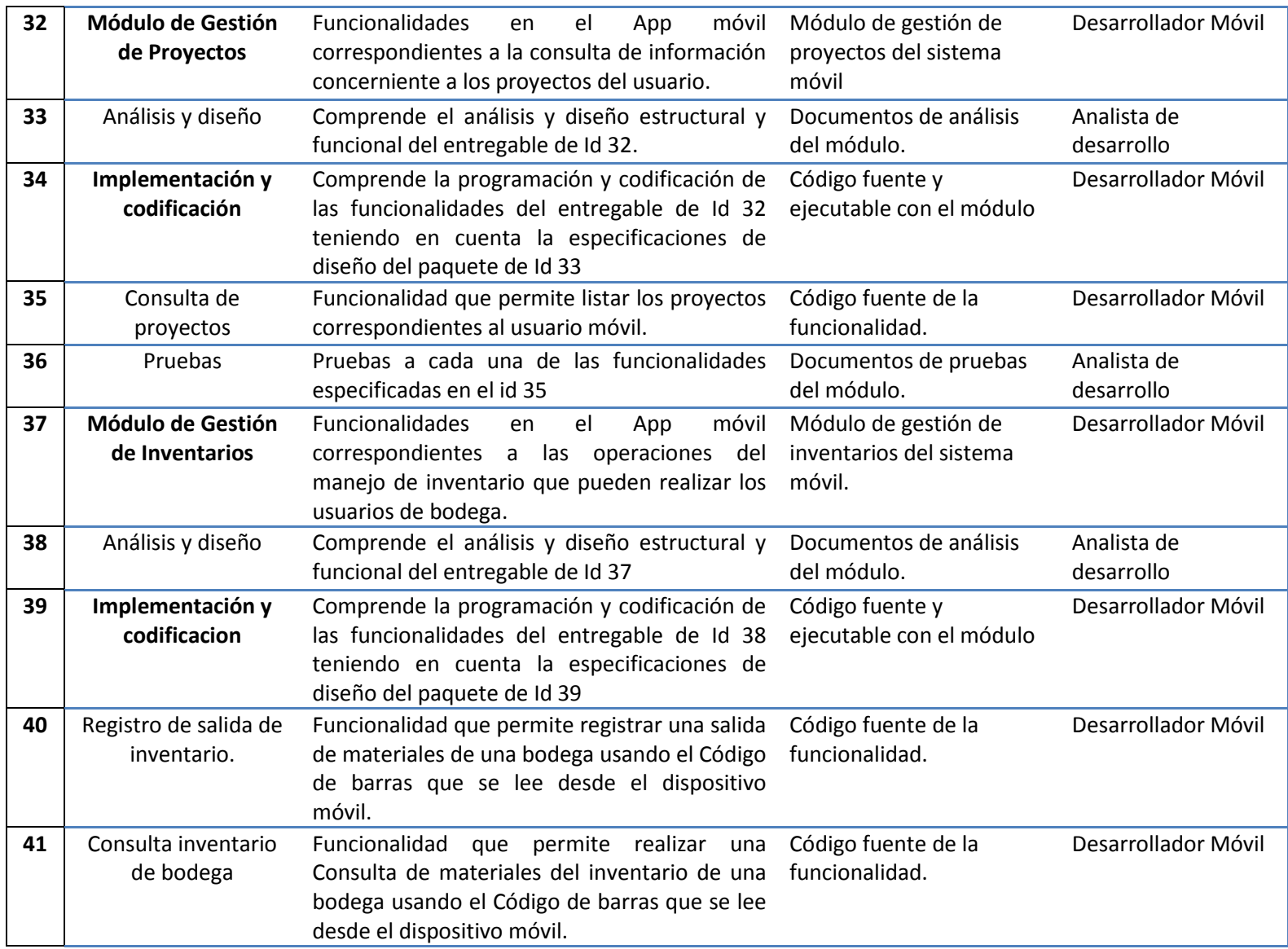

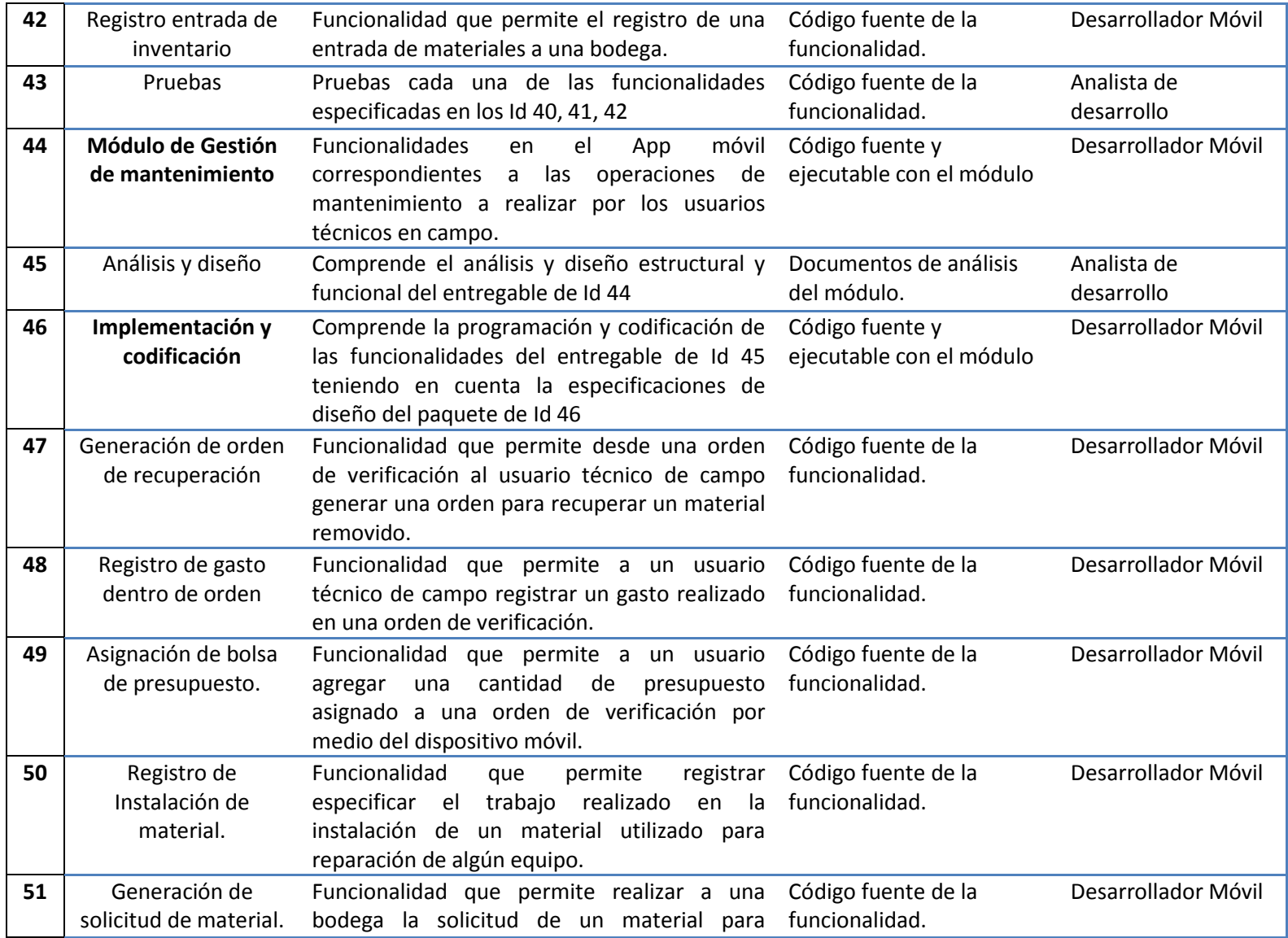

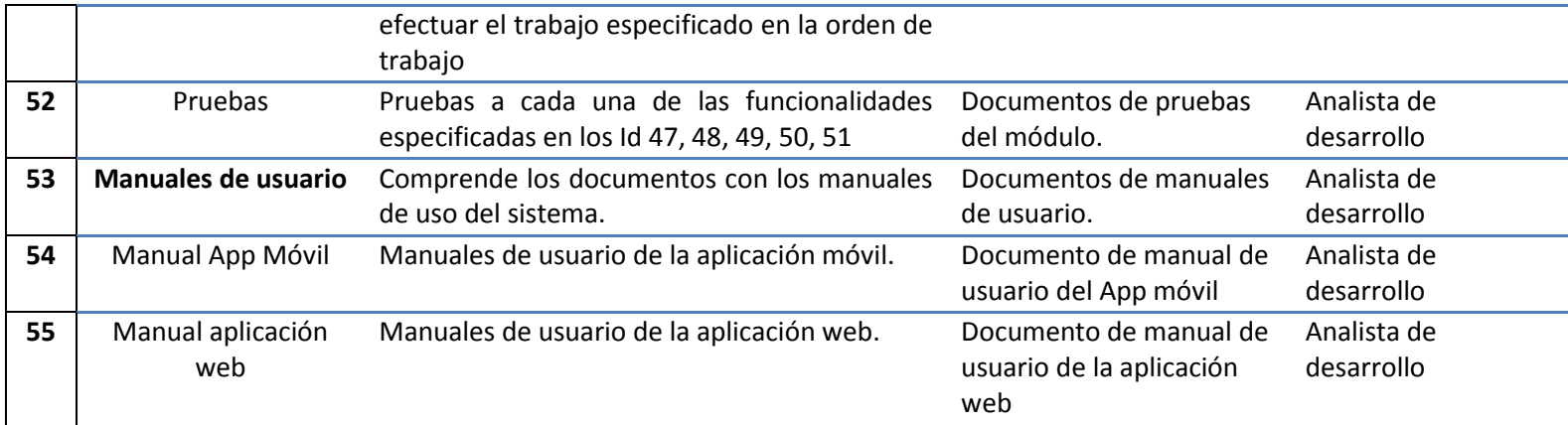

#### **4.2.3 Plan de Gestión del Tiempo del Proyecto**

Por medio de este plan se pretende identificar y analizar las actividades que deben ser ejecutadas por el equipo del proyecto para el desarrollo del producto de software, consiguiendo así tener una visión más clara de todo el proyecto en base a los recursos disponibles y el tiempo que podría durar el proyecto en total.

Las actividades de este proyecto tal y como se evidencia en la EDT, están divididas por las ejecuciones asociadas al desarrollo web y desarrollo móvil, ya que se cuenta con una persona dedicada a los requerimientos de cada uno de los despliegues del software, es decir, un desarrollador web y un desarrollador móvil, desde ahí cada actividad queda asociada a cada una de estas personas de forma independiente.

Posterior a esto se procede a estimar los tiempos de realización de cada actividad que como puede observarse comprende los mismos requerimientos funcionales del sistema. Estos tiempos dependen del juicio experto del mismo equipo de trabajo y que además están soportados por la metodología de desarrollo ágil utilizada dentro del desarrollo del producto. Los tiempos y duración serán de gran importancia ya que podrán evaluarse los avances y atrasos del proyecto con respecto a la fecha prevista de finalización, los hitos de cada actividad individual como del proyecto final, pues aunque no es un proyecto que consta de un patrocinador en especial esperando el resultado final, las demoras si representan la postergación de ingresos económicos a los socios de la compañía en fundación.

### **Definición de Actividades**

A continuación en el Cuadro 14 se identifican las actividades del proyecto con su respectivo número de secuencia del EDT, las tareas que no están en negrita corresponden al último nivel de la estructura y comprenden las actividades a desarrollar y a asignar a los recursos disponibles.

**Cuadro 13 - Actividades del Proyecto. Fuente: Elaboración propia.** 

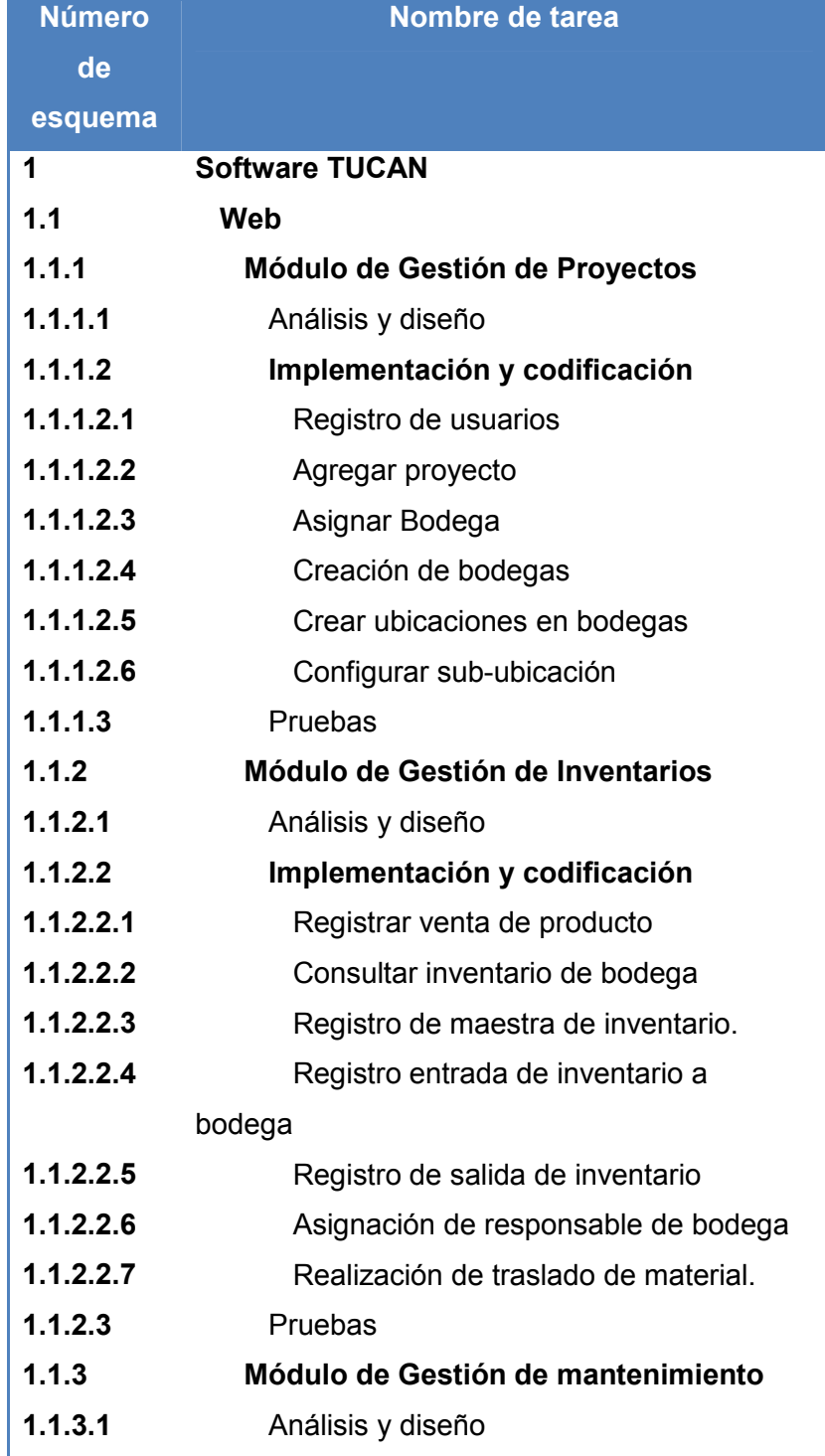

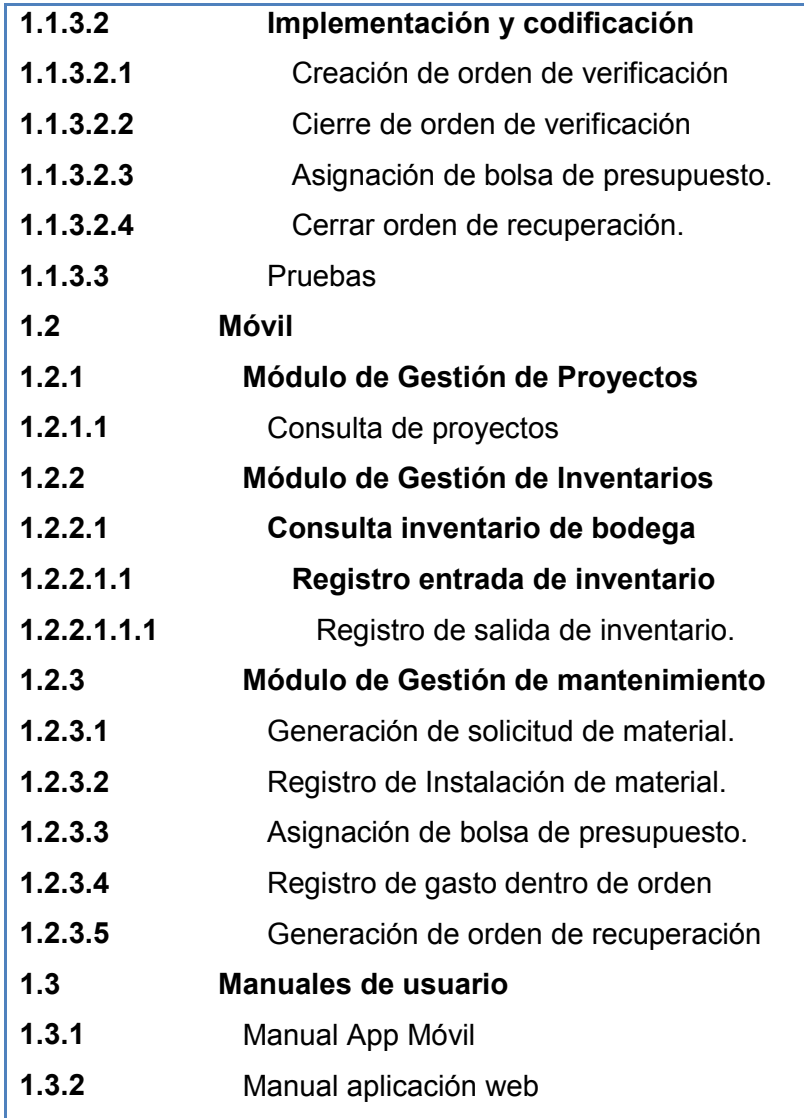

## **Estimar los recursos de las actividades.**

Teniendo en cuenta que los recursos humanos requeridos para el proyecto ya se encuentran disponibles dentro del contexto de la nueva compañía, se contemplan los tiempos pensando que no hay más proyectos simultáneos en curso dentro de esta y aunque las horas diarias por recurso suelen ser pocas el compromiso es de dedicación 100%. A continuación en la Figura 14 la estructura desglosada de recursos requeridos para el proyecto.

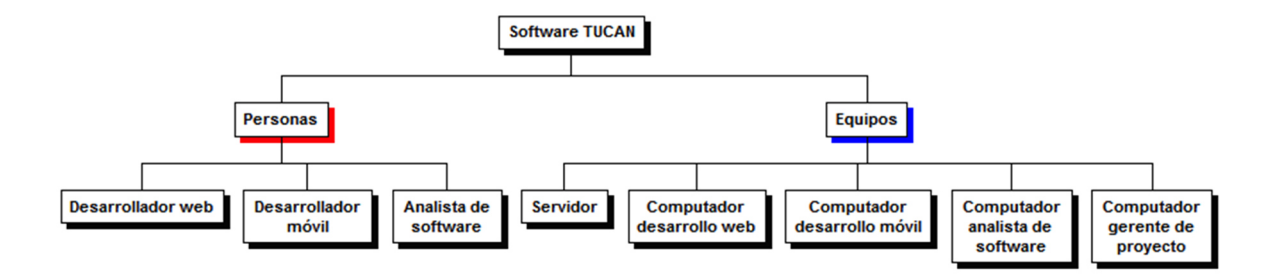

# **Figura 12 – Estructura Desglosada de Riesgos Fuente: Elaboración propia.**

Teniendo en cuenta que cada actividad es realizada por máximo un solo recurso humano, el proceso de asignación suele simplificarse, en la Figura 13 se evidencia sobre la columna de nombres de los recursos, además de las personas los materiales requeridos para cada actividad dentro de los paquetes de trabajo.

### **Secuenciación de actividades.**

Las actividades del proyecto se secuencian teniendo en cuenta que existen algunas que el desarrollador móvil requiere que ya hayan sido finalizadas al menos en un 70% por el desarrollador web. La secuencia de las actividades permite establecer la relación de dependencia entre ellas con el objetivo de que la ejecución de las mismas se den en un orden lógico para el logro exitoso de dichas actividades. Esta labor es importante pues posibilita definir aquellas actividades que pueden ser ejecutadas en forma paralela para maximizar los recursos que se poseen, en la Figura 13 sobre la columna de Predecesoras se puede evidenciar el tipo de relación entre actividades y el código de la actividad anterior.

### **Estimación de la duración de las actividades.**

Para la estimación de la duración de cada actividad se toma el juicio experto de los desarrolladores y analista. En una reunión se estima con el criterio y experiencia de cada uno la cantidad de días en los que se construye cada requerimiento teniendo en cuenta que los días no constan de 8 horas y que además son horas nocturnas, por lo tanto los tiempos en días deben ampliarse considerablemente. Dichas duraciones son también apoyadas por herramientas de estimación de ingeniería de software que el equipo conoce y aplica para el proyecto. Por lo tanto las herramientas que se han tenido en cuenta para el proyecto son:

- Juicio de expertos.
- Estimación análoga: Utilización de datos históricos de una actividad o proyecto de hecho similar, duraciones establecidas por leyes, reglamentos y procedimientos relacionados.

En la Figura 13, en el cronograma del proyecto sobre la columna Duración se evidencia la cantidad de días estimados para cada actividad, paquete de trabajo, cuenta de control y entregable.

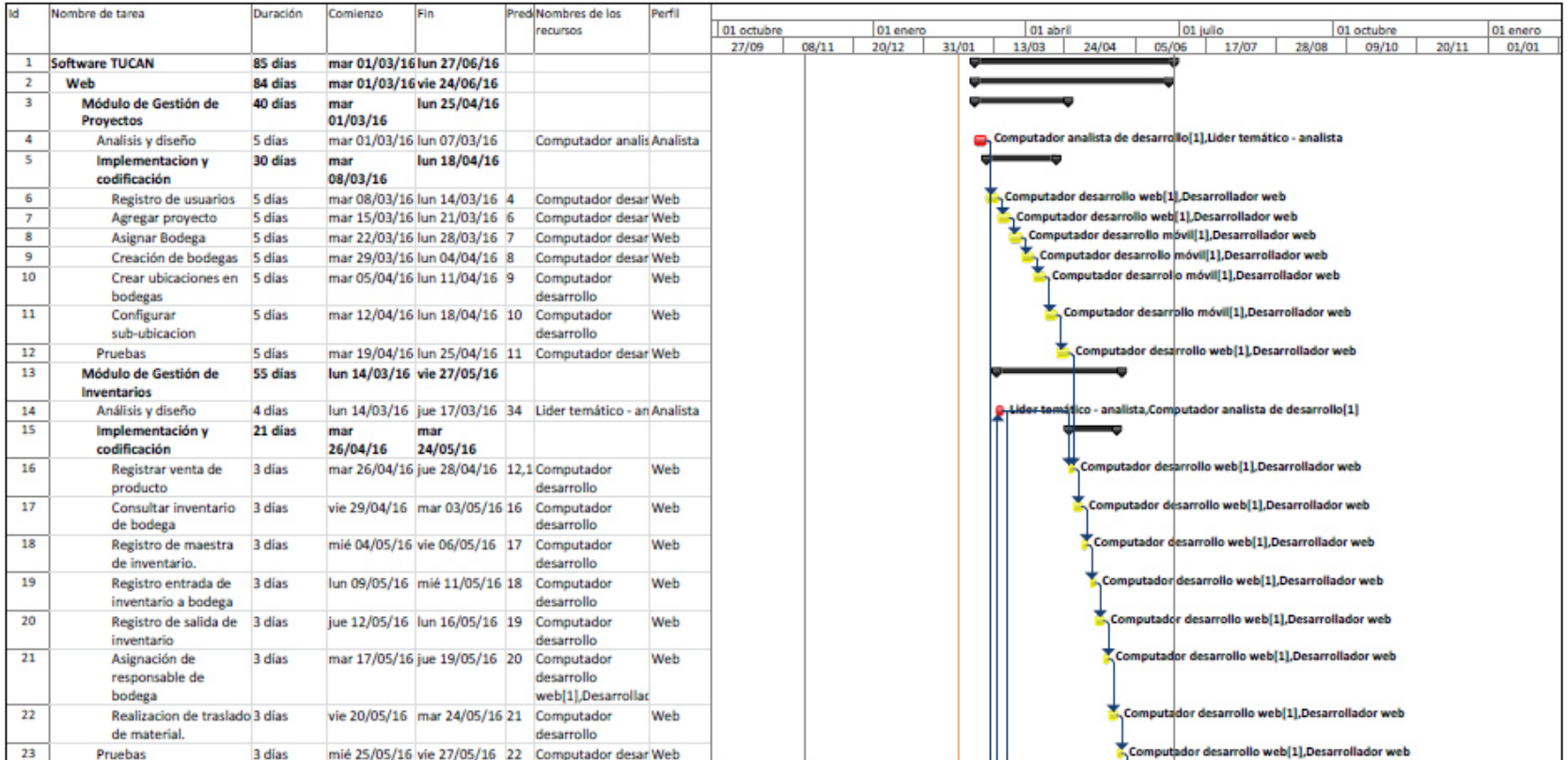

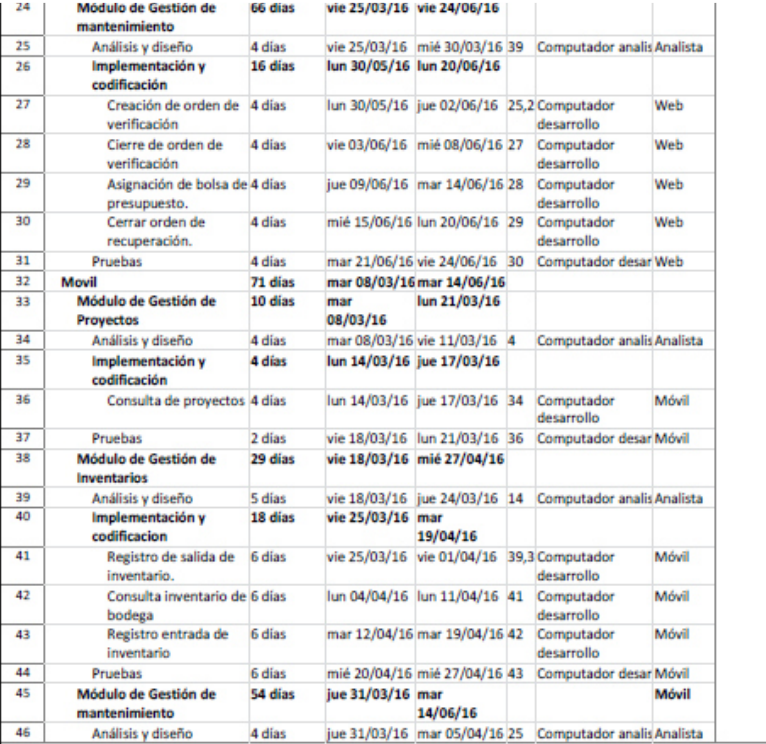

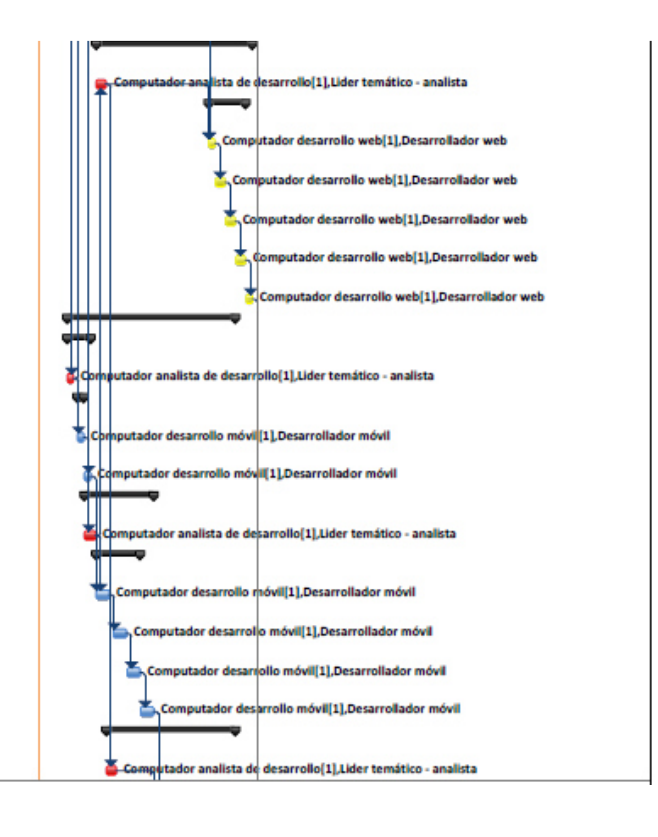

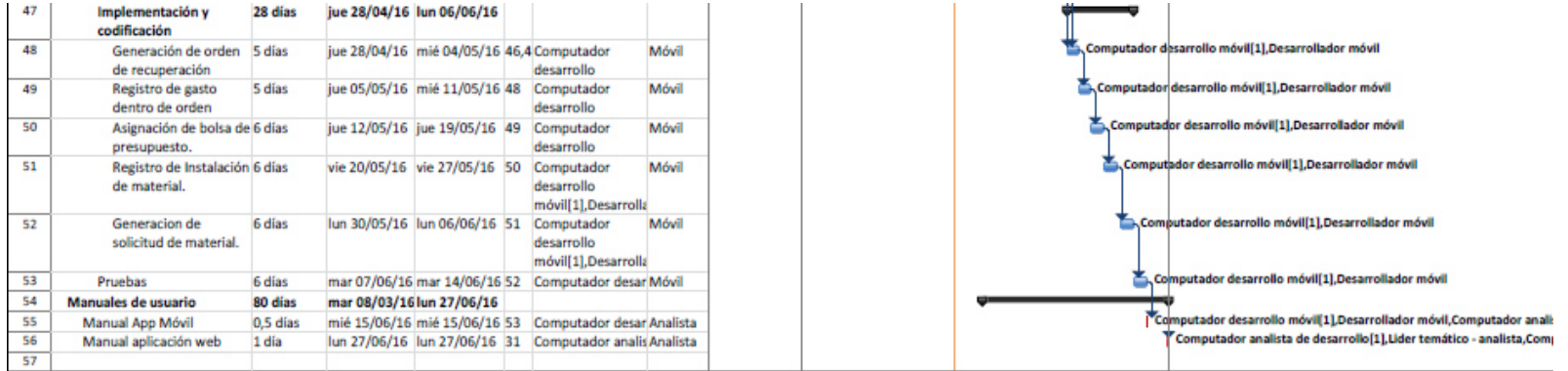

**Figura 13 – Cronograma del proyecto** 

**Fuente: Elaboración propia.** 

## **4.2.4 Plan de Gestión de los Costos del Proyecto**

La gestión de los costos del proyecto incluye los procesos relacionados con planificar, estimar, presupuestar, financiar, obtener financiamiento, gestionar y controlar los costos de modo que se complete el proyecto dentro del presupuesto aprobado (PMI, 2013). Los valores establecidos para cada actividad y paquete de trabajo, serán información importante para el establecimiento de un patrimonio de los socios que intervienen en el proyecto y la creación de la nueva empresa.

### **Planificación de los costos.**

Teniendo en cuenta la naturaleza del producto del proyecto, se establece que las herramientas necesarias para su ejecución y cumplimiento son:

- Juicio de expertos.
- Reuniones.

Se requiere además establecer los parámetros necesarios para planificar, estructurar y controlar los costos del proyecto previamente, teniendo en cuenta esto se define lo siguiente:

**Unidades de medida:** Los precios se definen en pesos colombianos (COP), los recursos humanos en personas por día y los tiempos de duración en días.

**Nivel de precisión:** El grado de redondeo, hacia arriba o hacia abajo, que se aplicará a las estimaciones del costo de las actividades será de dos posiciones decimales, esto en función del alcance de las actividades y la magnitud del proyecto.

**Nivel de exactitud:** Para hacer estimaciones realistas sobre el costo de las actividades se utilizan el juicio de expertos y la estimación paramétrica, contemplando una cantidad para contingencias del 10% aproximadamente.

**Enlaces con los procedimientos de la organización:** La EDT definida en el apartado 4.2.2 establece el marco para el plan de gestión de los costos, proporcionando coherencia con las estimaciones, los presupuestos y el control de los costos.

**Umbrales de control:** Los umbrales de variación para el monitoreo del desempeño del costo se expresan como un porcentaje de desviación (10%) con respecto a la línea base del plan.

**Reglas para la medición del desempeño:** Se establece la gestión del valor ganado como regla para la medición del desempeño**.** 

**Formatos de informes:** Se define como formatos de informes (plantillas) los establecidos en el software Microsoft Office Project 2007, con una frecuencia de presentación semanal, tales como flujo de caja, presupuesto, tareas y recursos con presupuesto sobrepasado, valor acumulado, costo presupuestado, flujo de efectivo, costo previsto, costos de los recursos y trabajo presupuestado.

### **Estimación de los costos**

Es el proceso que consiste en desarrollar una estimación aproximada de los recursos monetarios necesarios para completar las actividades del proyecto, determinando el monto de los costos requerido para completar el trabajo del proyecto (PMI, 2013). Esta estimación considera la aplicación de las siguientes herramientas y técnicas.

- Juicio de expertos.
- Estimación análoga: Utilización de valores como el alcance, el costo, el presupuesto, y la duración, o medidas de escala tales como el tamaño,

el peso y la complejidad de un proyecto similar, como base para estimar el mismo parámetro o medida para el proyecto actual.

- Estimación paramétrica: Utilización de una relación estadística entre los datos históricos relevantes y otras variables para calcular una estimación del costo del trabajo del proyecto (manuales de valores base unitarios por tipología constructiva, porcentajes de costos y tarifarios de colegios profesionales).
- Estimación ascendente: Estimación de un componente del trabajo, donde el costo individual de cada paquete de trabajo o actividad se calcula con el mayor nivel posible de detalle, mismo que se resume posteriormente o se acumula en niveles superiores para fines de reporte y seguimiento.
- Análisis de reservas: Las reservas para contingencias se definen como un porcentaje (10%) del costo estimado, destinadas a los riesgos identificados y asumidos, para los que se desarrollan respuestas de contingencia o mitigación. Las reservas de gestión son cantidades específicas del presupuesto del proyecto (10%), retenidas por razones de control de gestión, para cubrir trabajo no previsto dentro del alcance del proyecto.
- Análisis de ofertas de proveedores: Estudios de mercado, cotizaciones y proformas.

Utilizando estas herramientas en el Cuadro 15 se estiman los costos del proyecto y para cada una de sus actividades.
## **Cuadro 14 - Costos del Proyecto Fuente: Elaboración propia.**

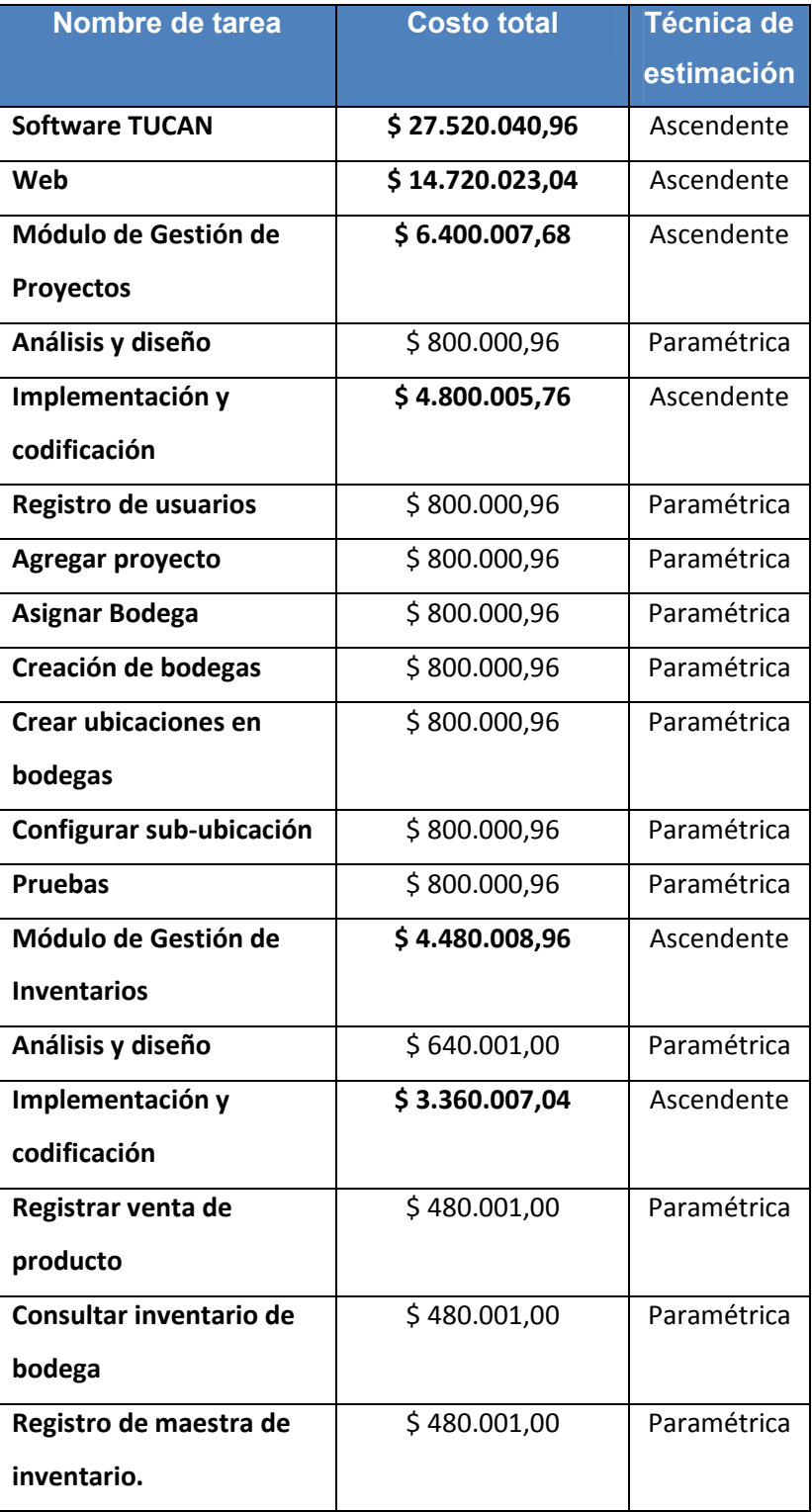

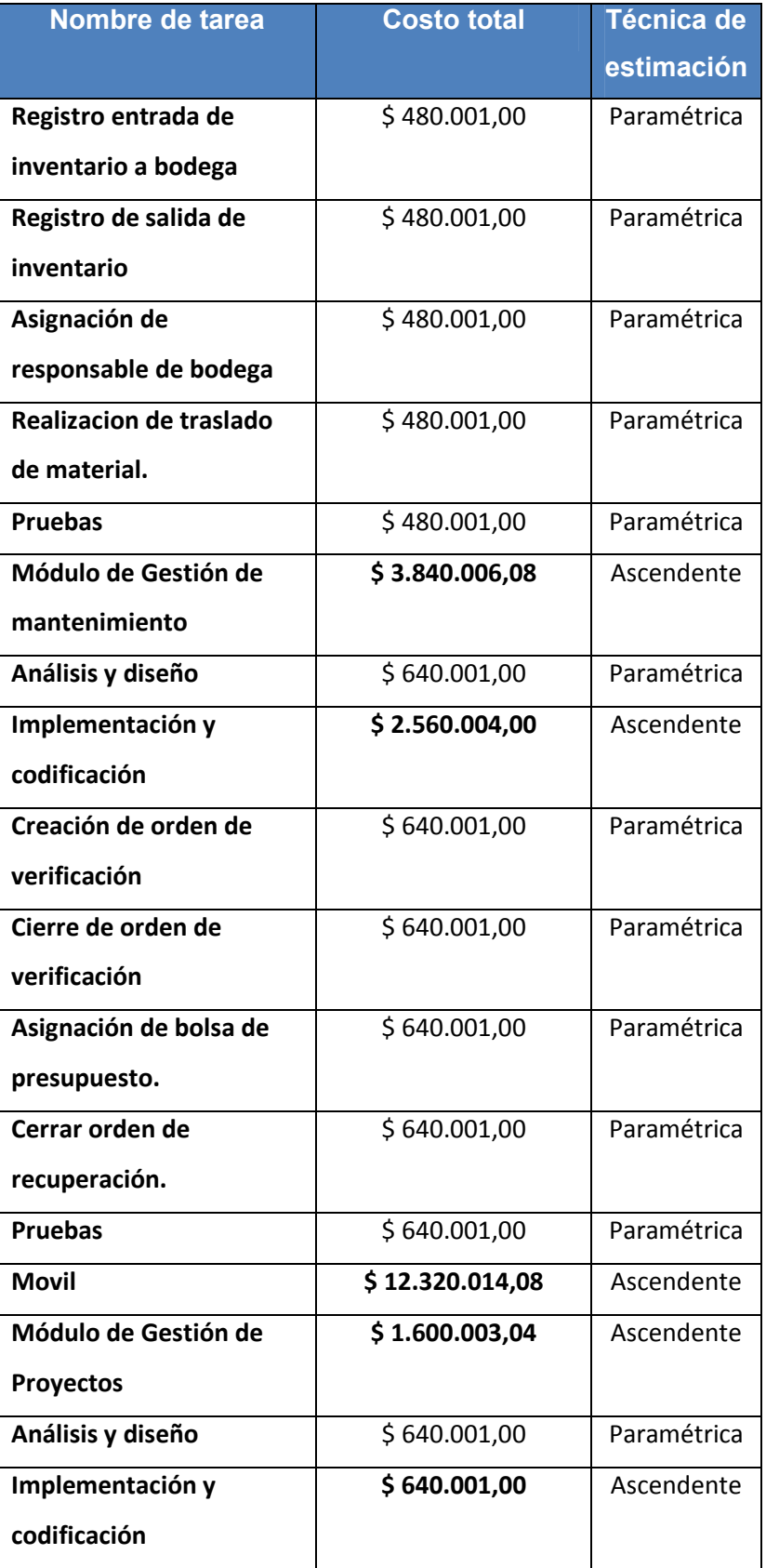

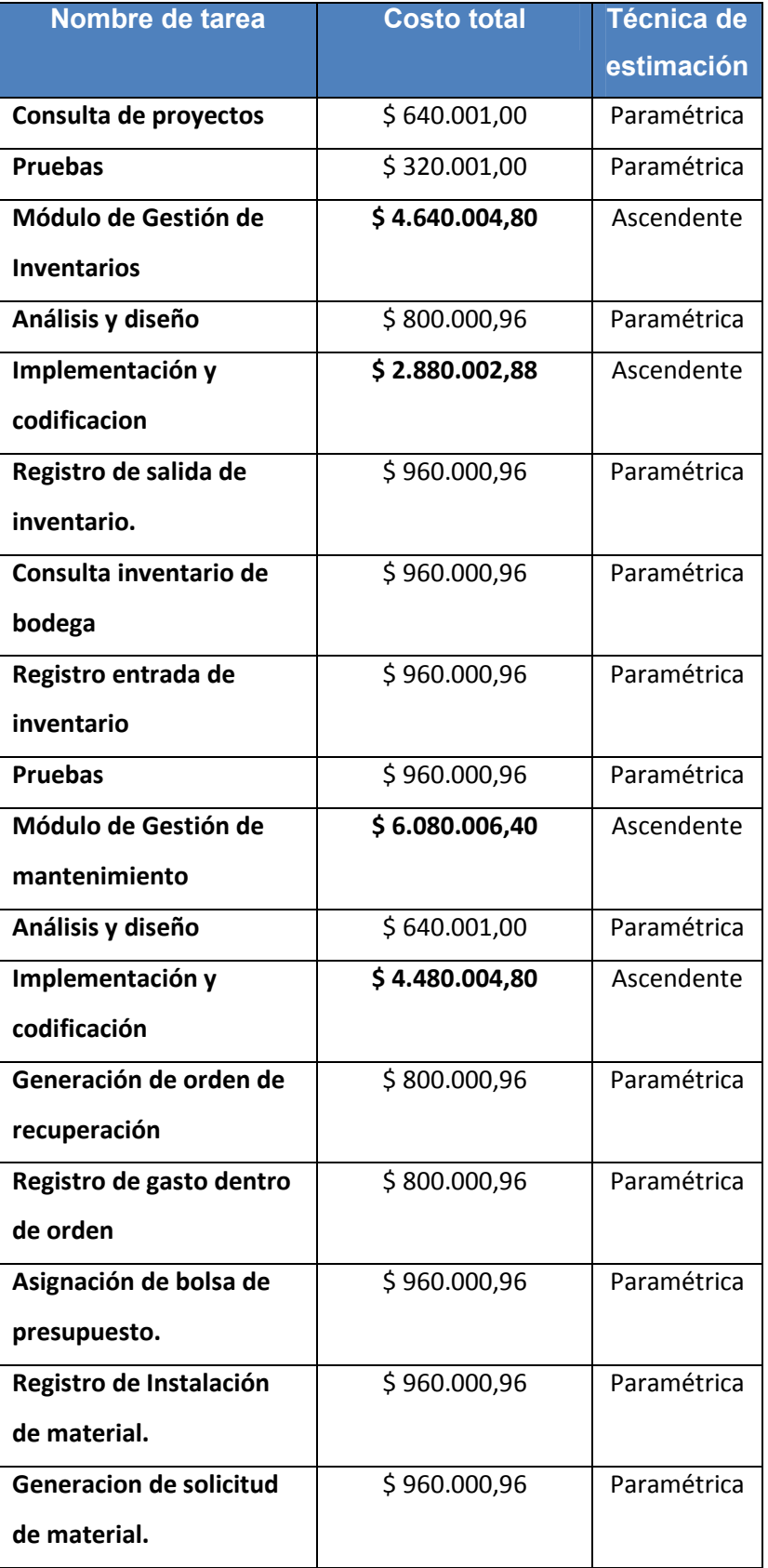

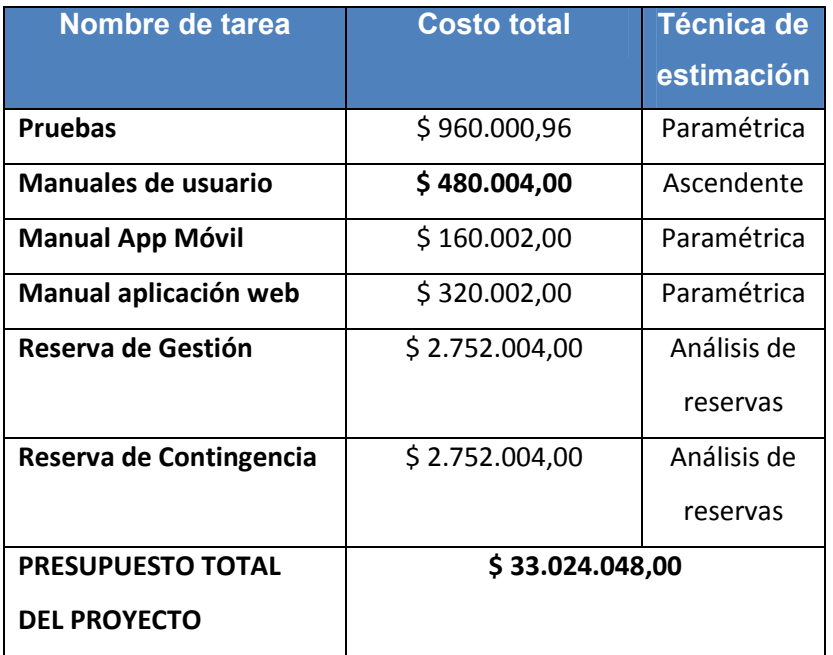

## **Control de los costos**

Es el proceso de monitorear el estado del proyecto para actualizar sus costos y gestionar cambios de la línea base de costo, proporcionando los medios para detectar deviaciones con respecto al plan con objeto de tomar acciones correctivas y minimizar el riesgo (PMI, 2013).

Este proyecto considera la aplicación de las siguientes herramientas y técnicas para controlar los costos y avances del proyecto:

A. Gestión del valor ganado (EVM).

Esta metodología implica la combinación de las medidas de alcance, cronograma y recursos para evaluar el desempeño y el avance del proyecto, a través de la integración de las líneas base del alcance, costos y cronograma, generando una línea base para la medición del desempeño.

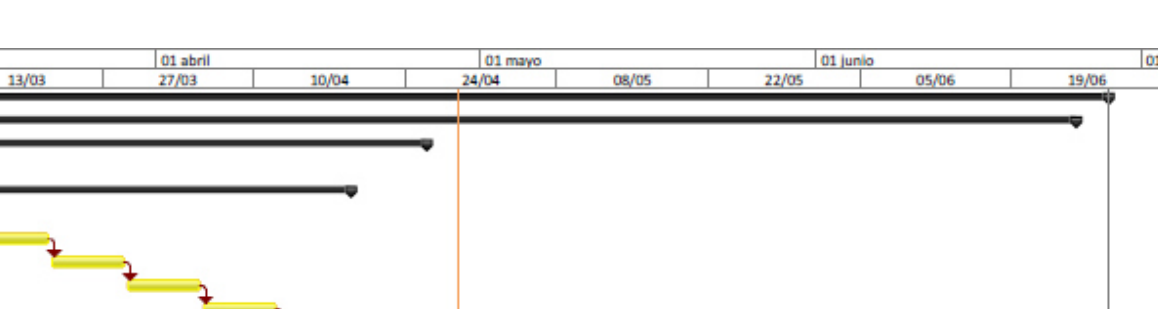

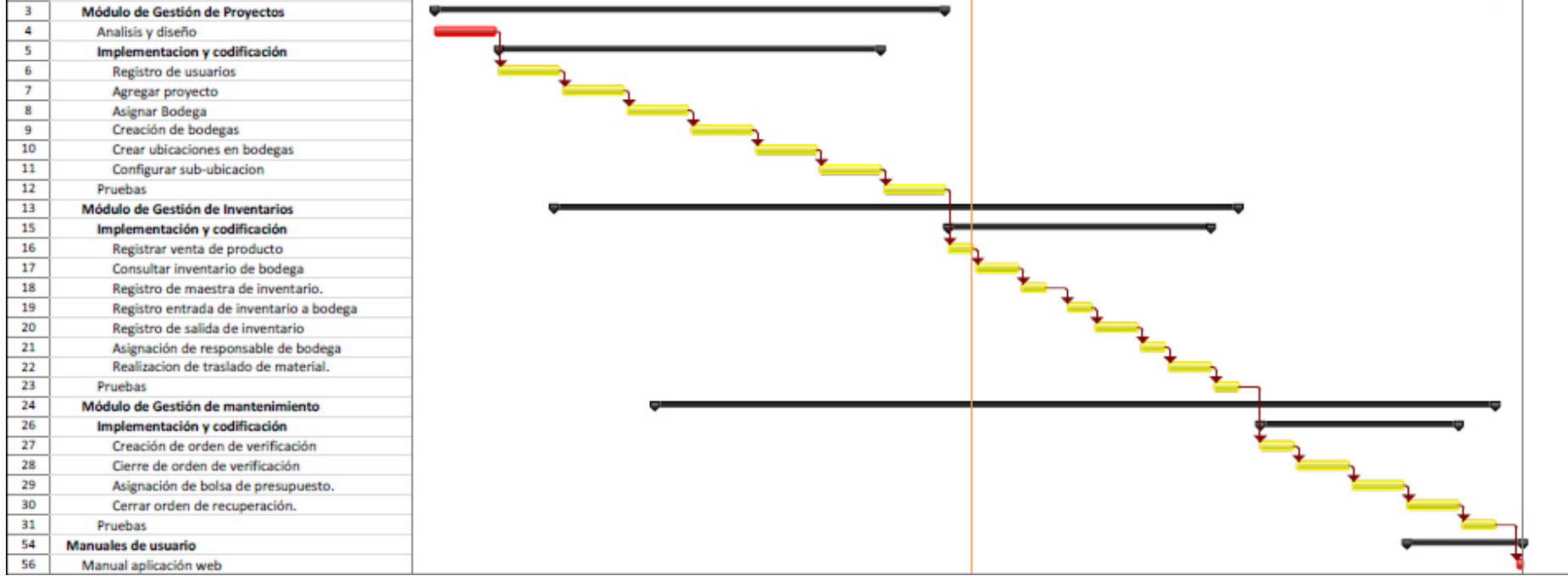

Nombre de tarea

1 Software TUCAN

Web

01 marzo

28/02

Id

 $\overline{2}$ 

**Figura 14 - Actividades de la ruta crítica del proyecto Fuente: Elaboración propia.** 

### **4.2.5 Plan de Gestión de la Calidad del Proyecto**

#### **Política de calidad.**

Todos las actividades de desarrollo de software deben estar fundamentadas en la constante interacción con el cliente, teniendo en cuenta que estas pueden ser cambiantes y poco claras durante los inicios del proyecto. Es necesario que todas las iteraciones de los componentes de software testeables deben darse a conocer oportunamente al cliente con el fin de que ir conociendo más a fondo sus expectativas. Es importante la capacitación del personal en metodologías de desarrollo que apliquen estas características.

Las pruebas de caja negra representan un aspecto importante al momento de interactuar con el cliente, es importante que se documenten correctamente a fin de que exista trazabilidad del proceso.

Es importante que las pruebas unitarias y de integración estén apoyadas en herramientas que permitan facilitar dicho proceso de tal forma que las pruebas sean rápidas y eficientes, evitando reprocesos que retrasen el cronograma. Para efectos de calidad del producto se ha creado entre los integrantes del equipo de trabajo el llamado Comité de Desarrollo cuyas funciones se fundamentan en la supervisión de buenas prácticas y eficiencia en el desarrollo del software, este comité estará conformado por el gerente de proyecto y el analista de software.

#### **Factores Relevantes de Calidad**

En el Cuadro 16 se definen los factores de calidad para el proyecto.

## **Cuadro 15 - Especificación de Factores de Calidad. Fuente: Elaboración propia**

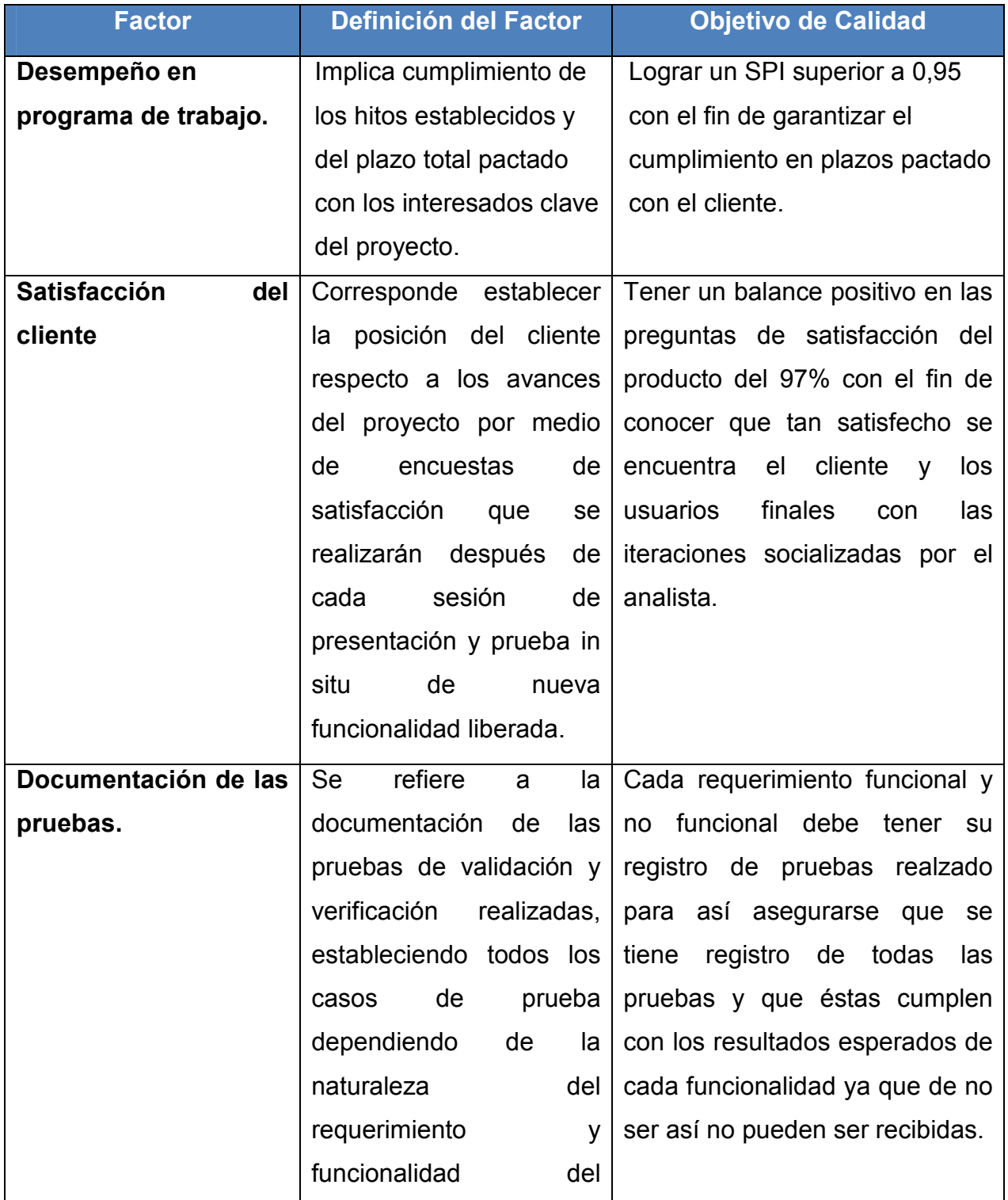

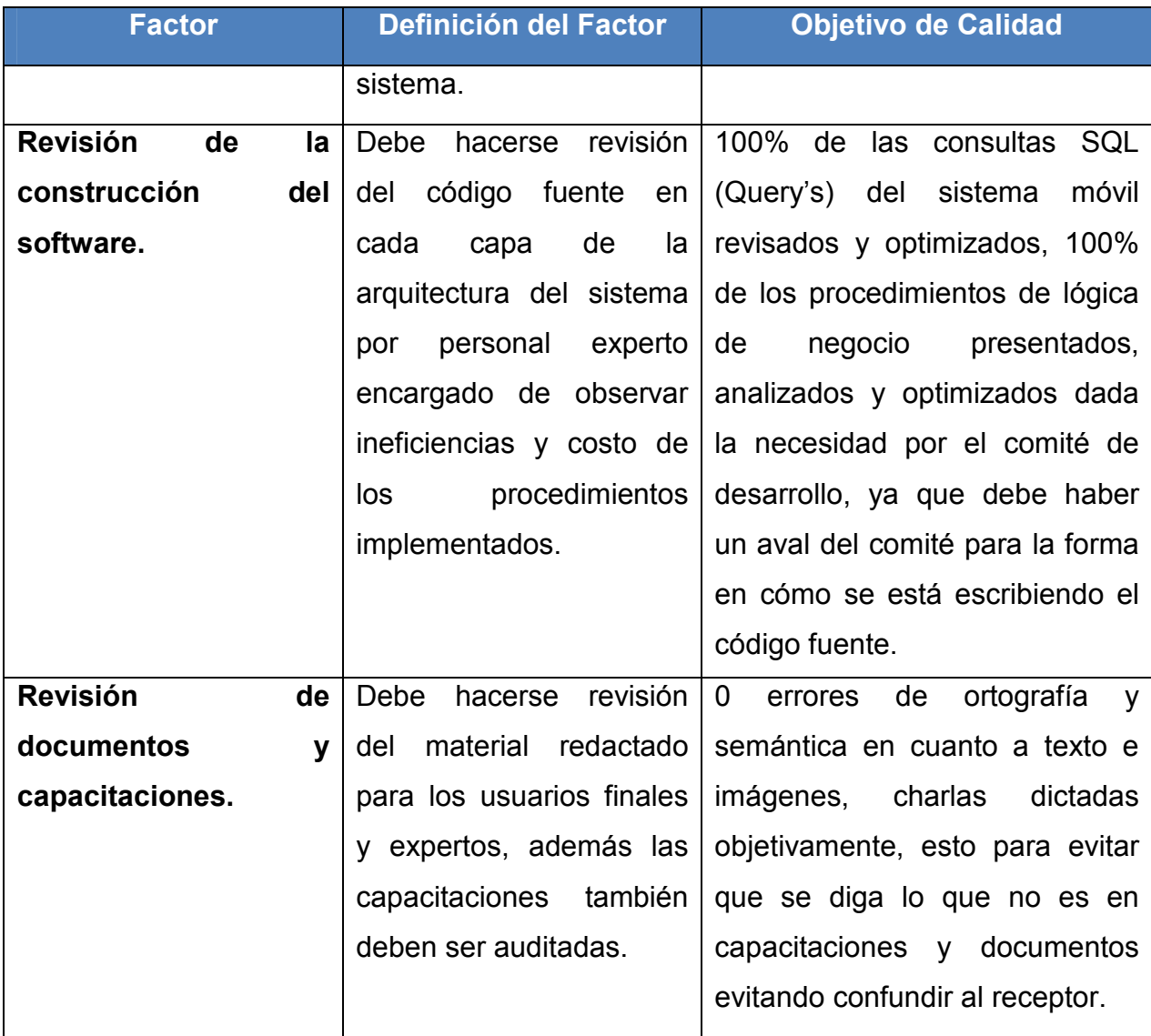

## **Métricas y línea base de calidad**

Una métrica de calidad describe de forma específica un atributo del producto o del proyecto, y la manera en que lo medirá el proceso de control de calidad. (PMI, 2013) El Cuadro 17 identifica y define las métricas para que el proyecto desarrollo un producto de calidad y establece otros parámetros como la expectativa, la cantidad de veces que se va a medir y quien es el responsable de usar dicha métrica.

# **Cuadro 16 - Especificación de las Métricas de Calidad**

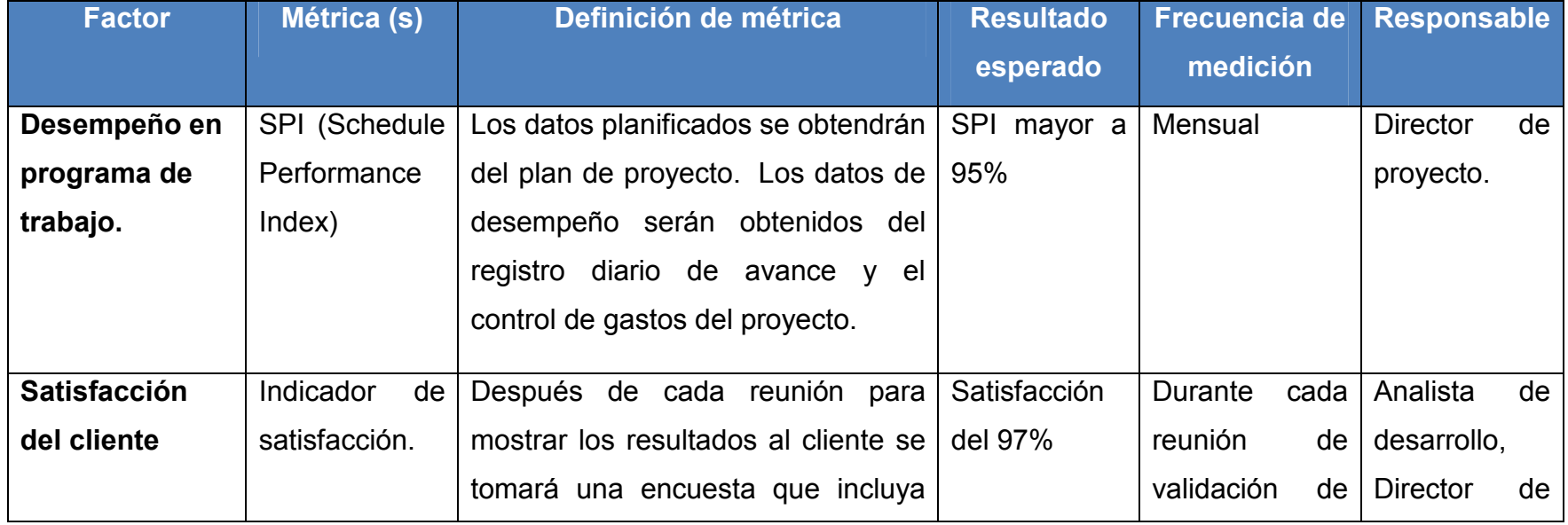

**Fuente: Elaboración propia.** 

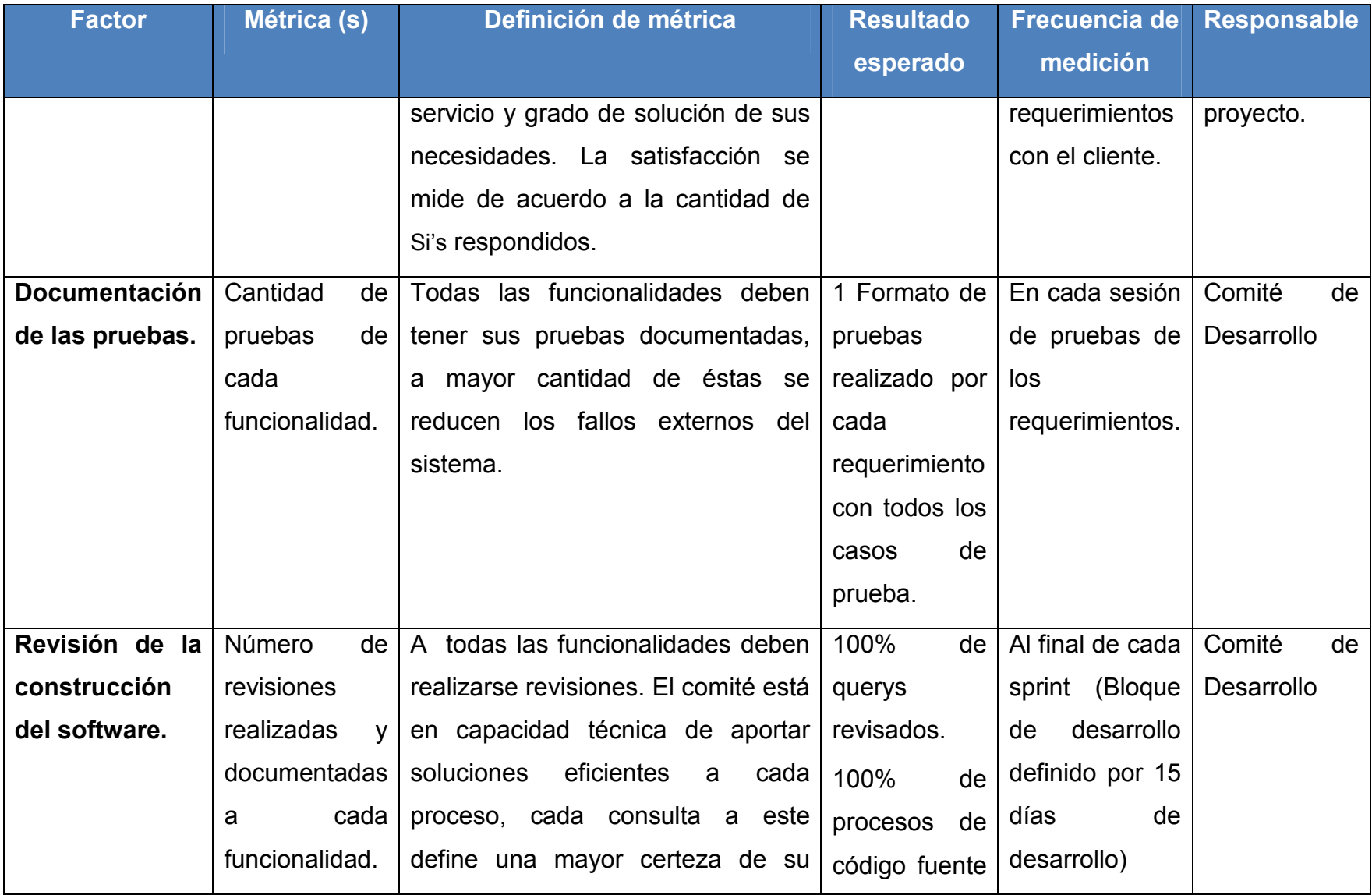

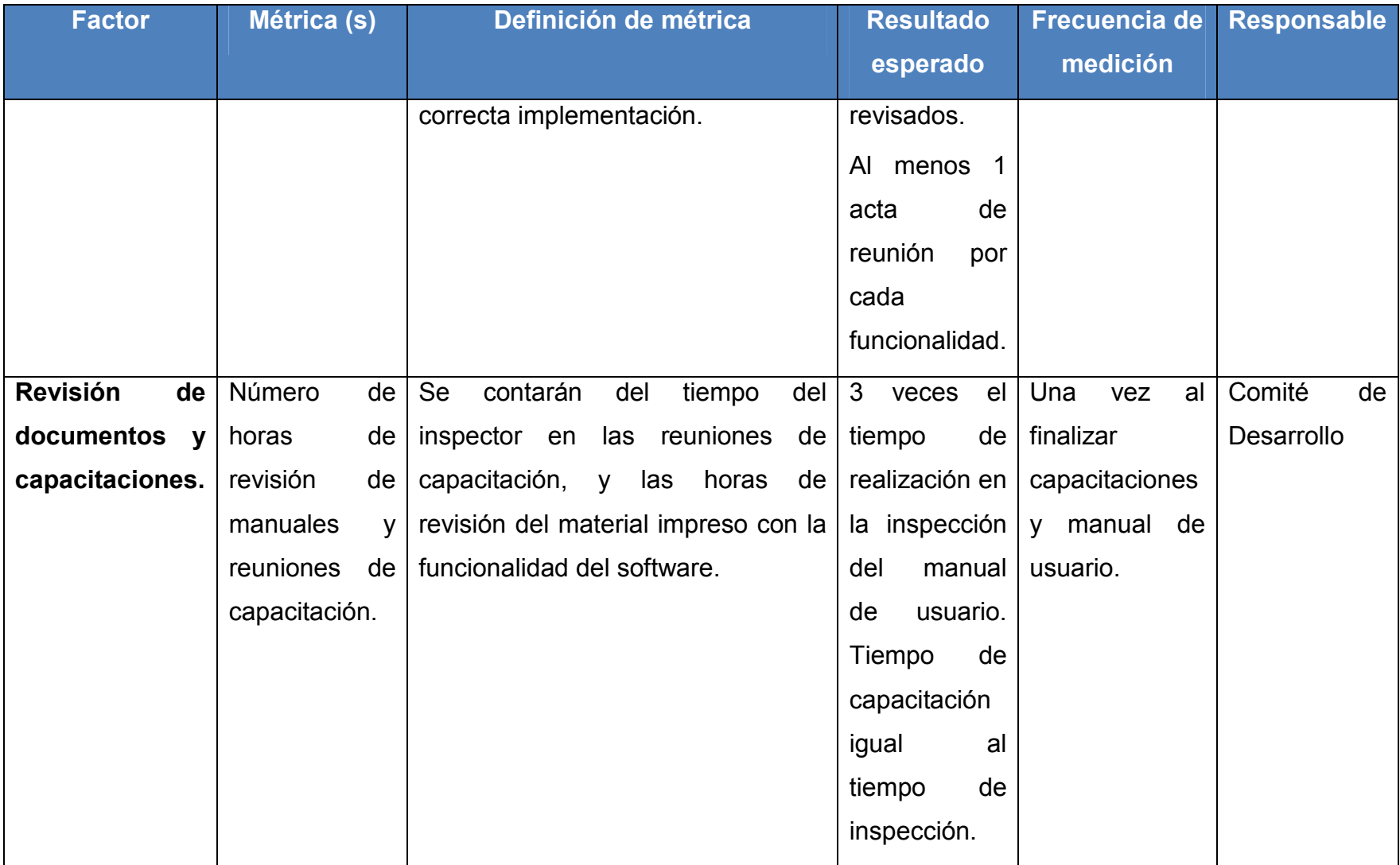

## **Matriz de actividades de Calidad**

El control de la calidad del proyecto, requiere la ejecución de una serie de actividades que asegure un producto conforme al cliente o patrocinador. El Cuadro 18 establece dichas actividades y además quien es responsable de realizarlas.

## **Cuadro 17 - Actividades de Calidad por Entregable Fuente: Elaboración propia.**

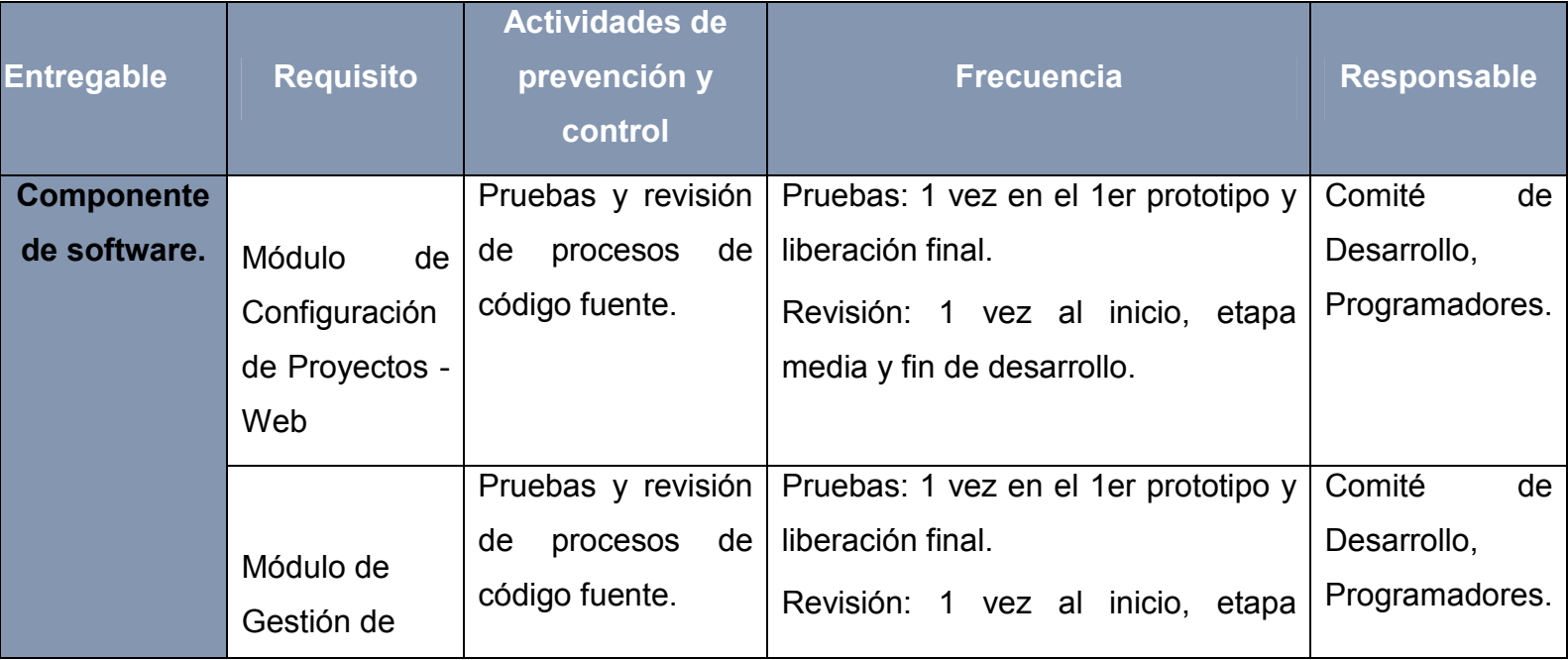

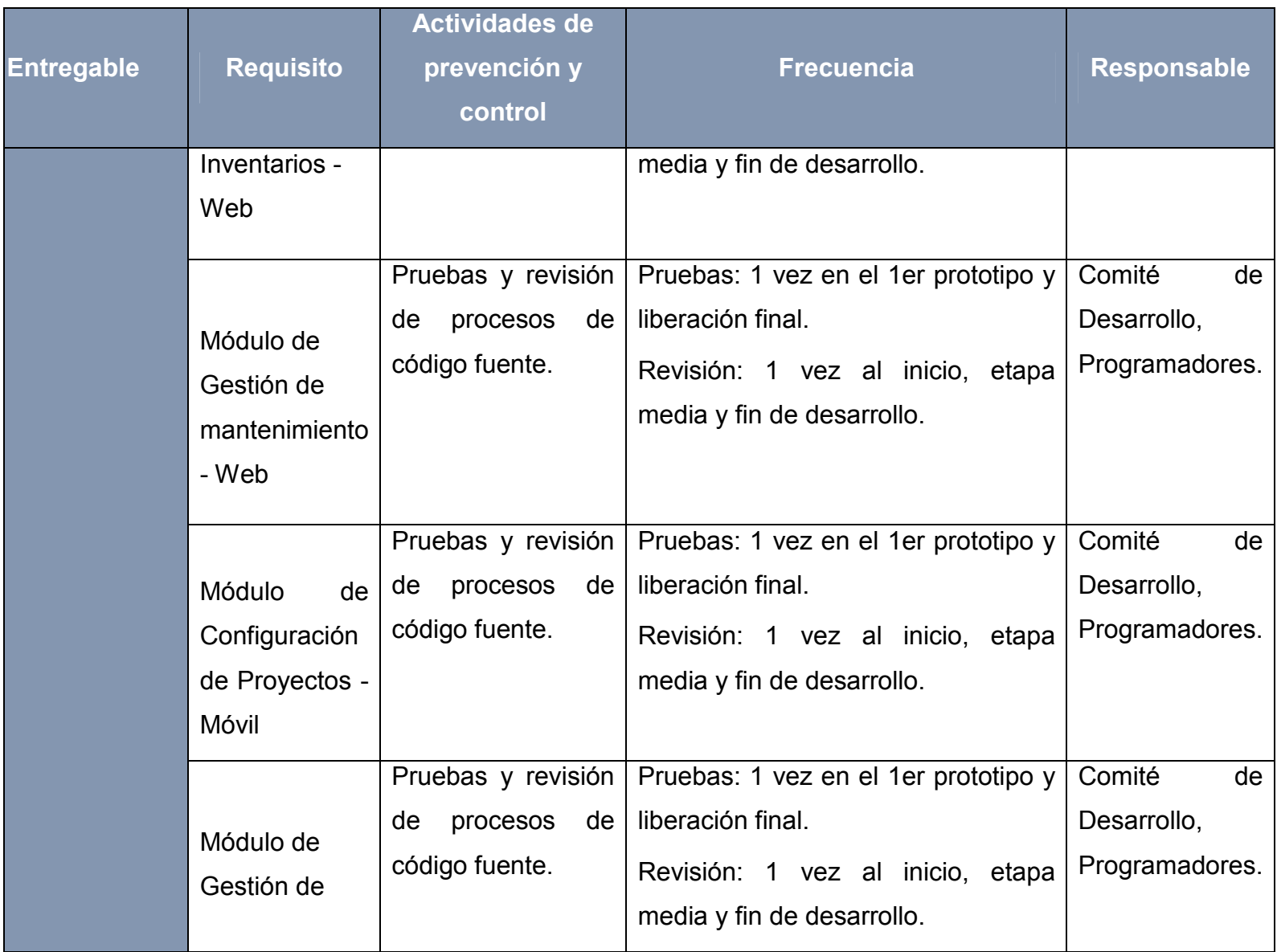

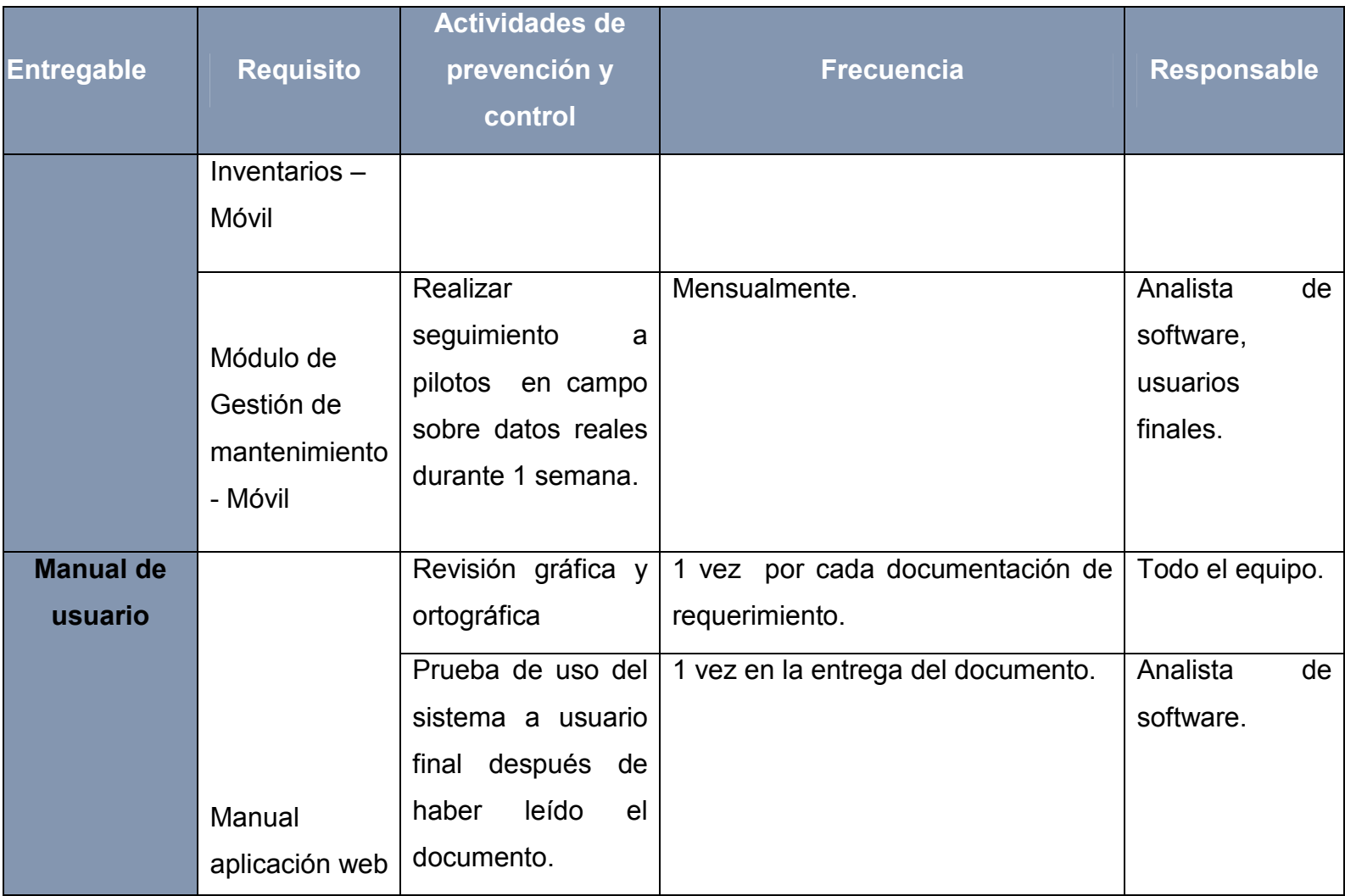

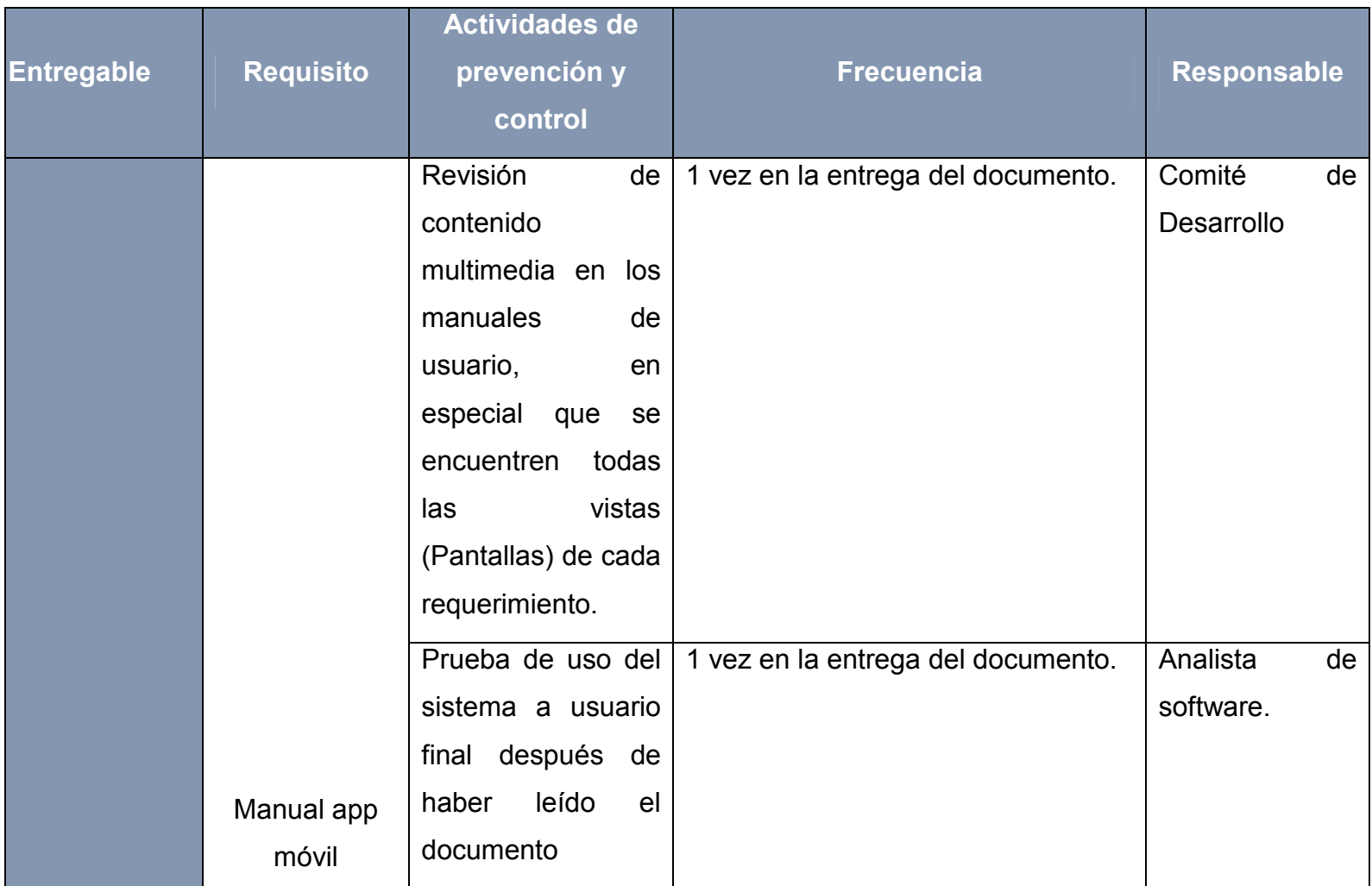

## **Documentos para la calidad**

Con el fin de que sea más organizada la información que se obtiene como resultado de la ejecución de las actividades de calidad, se han diseñado una serie de plantillas las cuales al igual que otros formatos en el proyecto deberán estar consignadas en la nube sobre la herramienta google drive y serán diligenciadas por su respectivo responsable según lo evidenciado en el Cuadro 18.

- Encuesta de satisfacción. (Ver en Anexo 7)
- Plantilla para documentación de las pruebas en casos de prueba (Ver en Anexos 8)
- Plantilla Acta de reunión. (Ver en Anexos 9)

#### **4.2.6 Plan de Gestión de los Recursos Humanos del Proyecto**

#### **Organigrama**

El plan lo que pretende es identificar al recurso humano idóneo que integrará el equipo de trabajo del proyecto. Además designar de forma clara los roles y tareas asociados a cada uno de los miembros del equipo del proyecto, de esta manera lograr que las competencias y habilidades del personal asignado para cada actividad trabaje de tal forma que pueda lograr un mejor desempeño y calidad en el desarrollo del producto. Las personas que integran este proyecto cada uno con sus competencias particulares se asignarán a sus actividades correspondientes y aunque todos son socios en la empresa existe alguien designado como gerente de proyecto que estará a cargo del equipo del proyecto. La estructura organizativa dentro del proyecto sistema TUCAN se ilustra a continuación en la Figura 13 siendo un punto de partida para la estructura organizacional de la futura empresa.

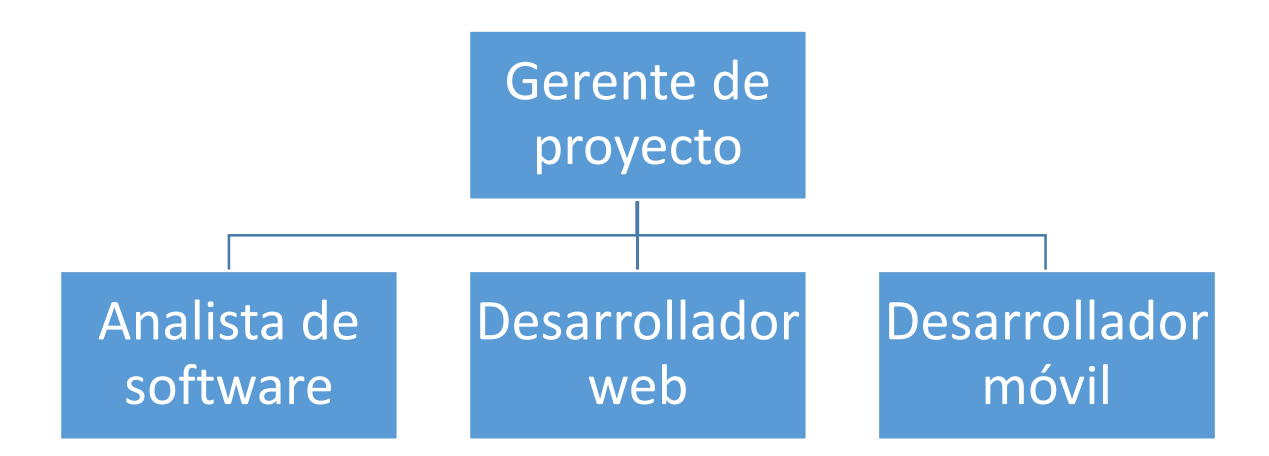

**Figura 15 - Organigrama del Proyecto Fuente: Elaboración propia.** 

## **Roles y Responsabilidades.**

Con la finalidad de cumplir con los objetivos trazados, se establecen los siguientes roles, competencias y responsabilidades dentro del Equipo del Proyecto. El Cuadro 17 describe detalladamente cada uno de estos.

## **Cuadro 18 - Definición de Roles y Responsabilidades Fuente: Elaboración propia.**

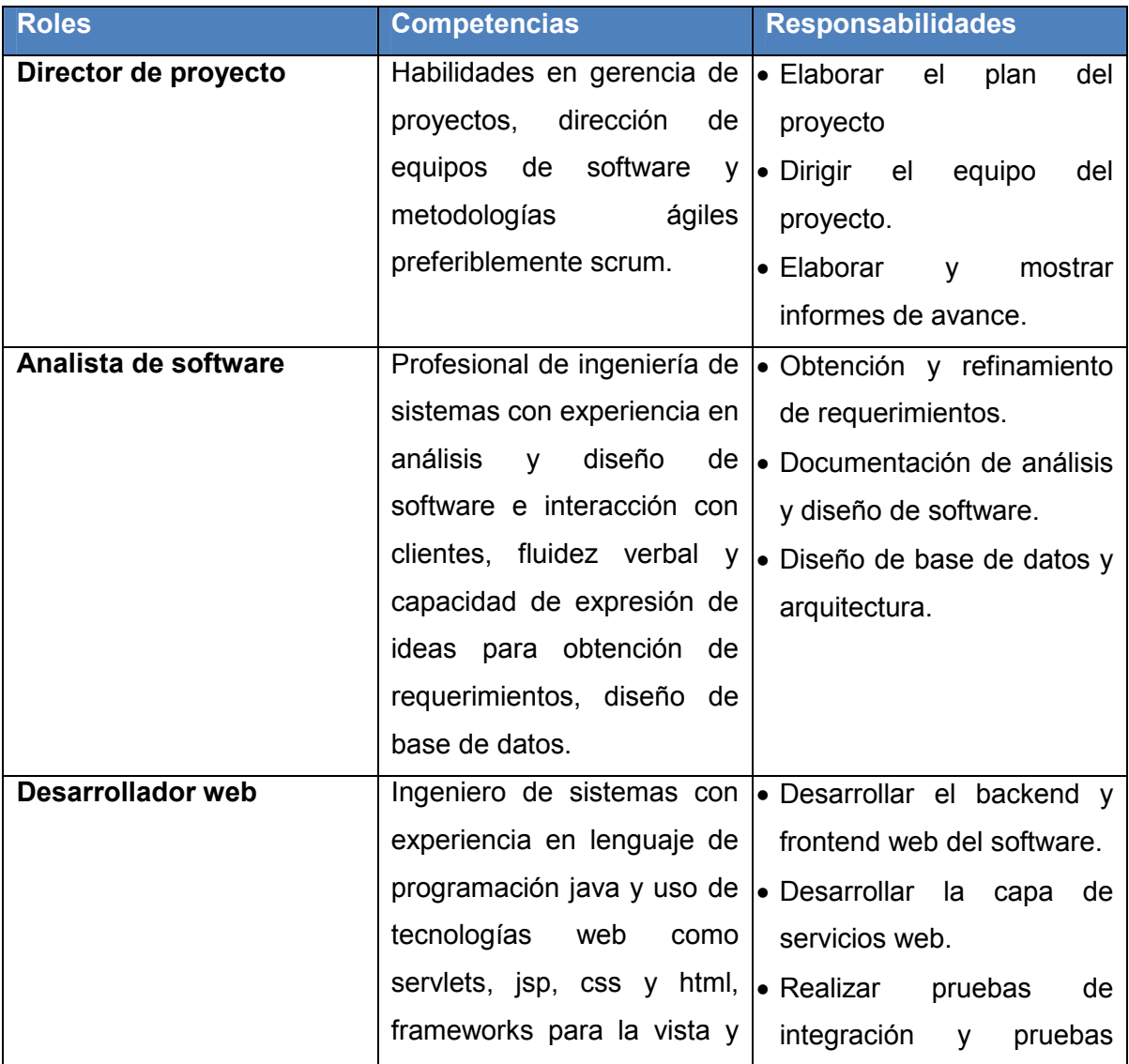

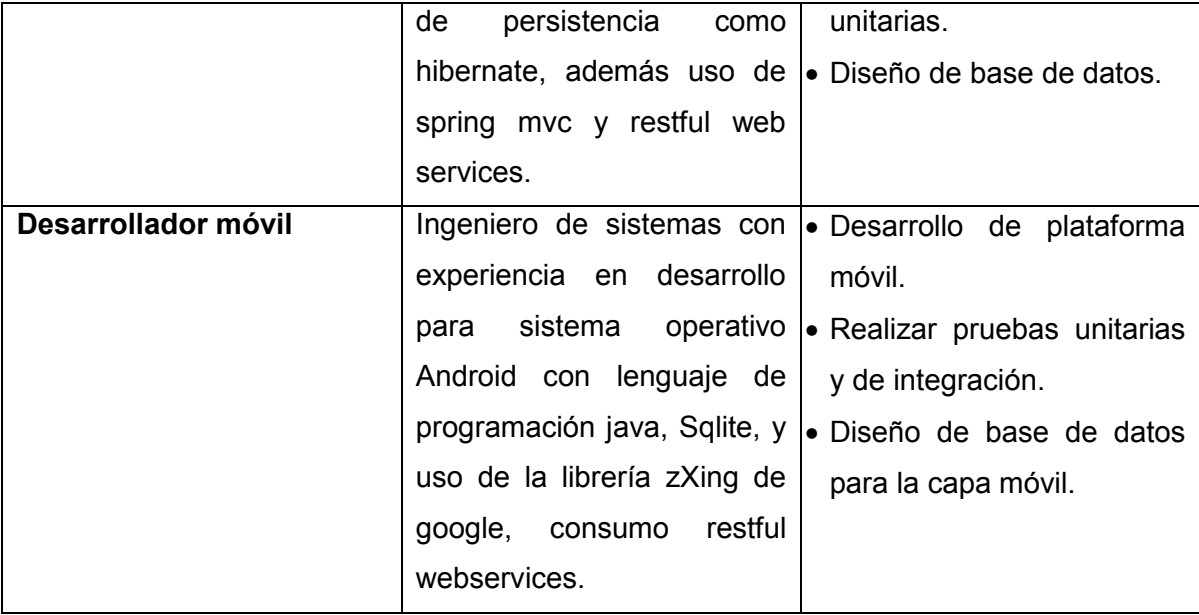

## **Matriz de Roles y Responsabilidades.**

El Cuadro 18 define cada uno de los roles del proyecto y como interviene en cada una de las actividades de este, teniendo en cuenta las siguientes convenciones de letras:

- C: Coordina
- A: Aprueba.
- E: Ejecuta
- P: Participa
- R: Revisa.

## **Cuadro 19 - Matriz de Roles y Responsabilidades Fuente: Elaboración propia.**

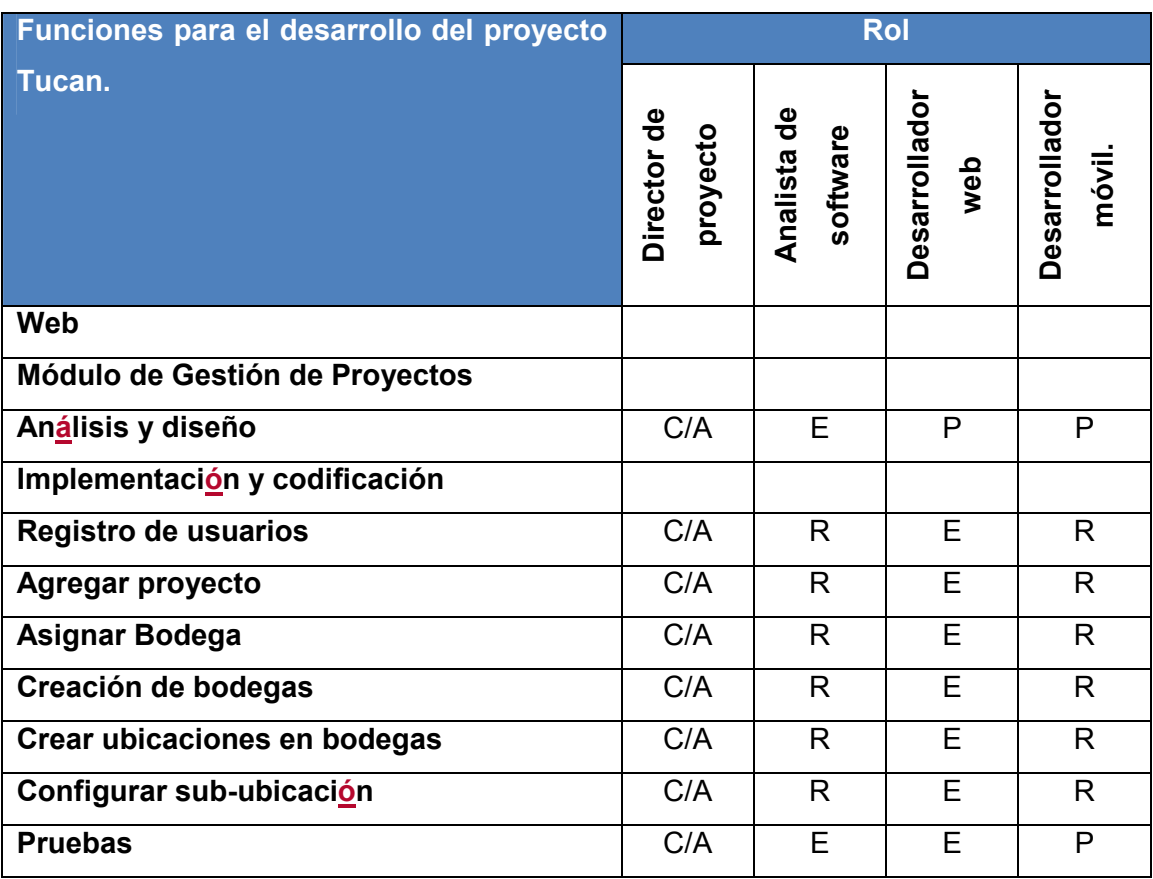

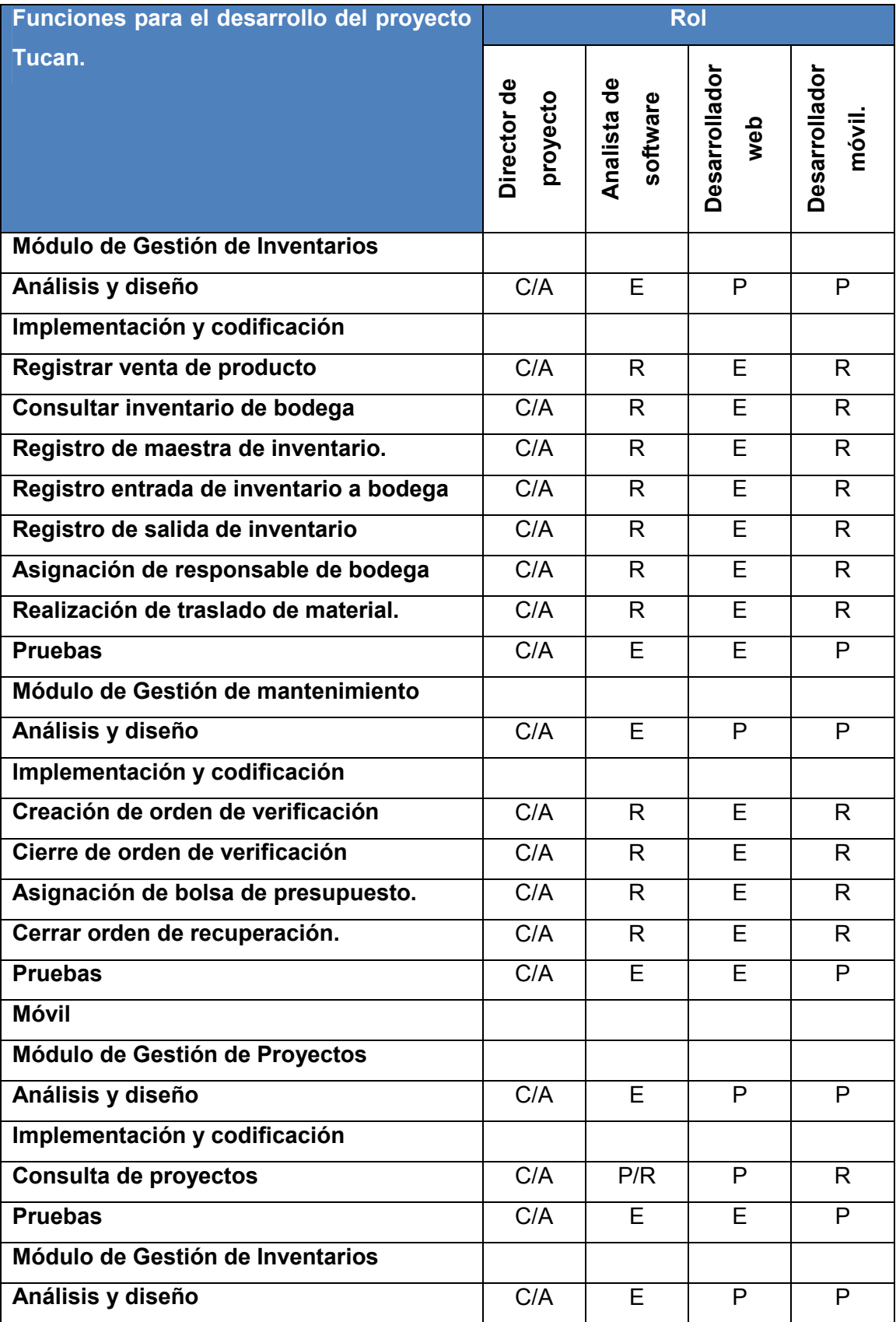

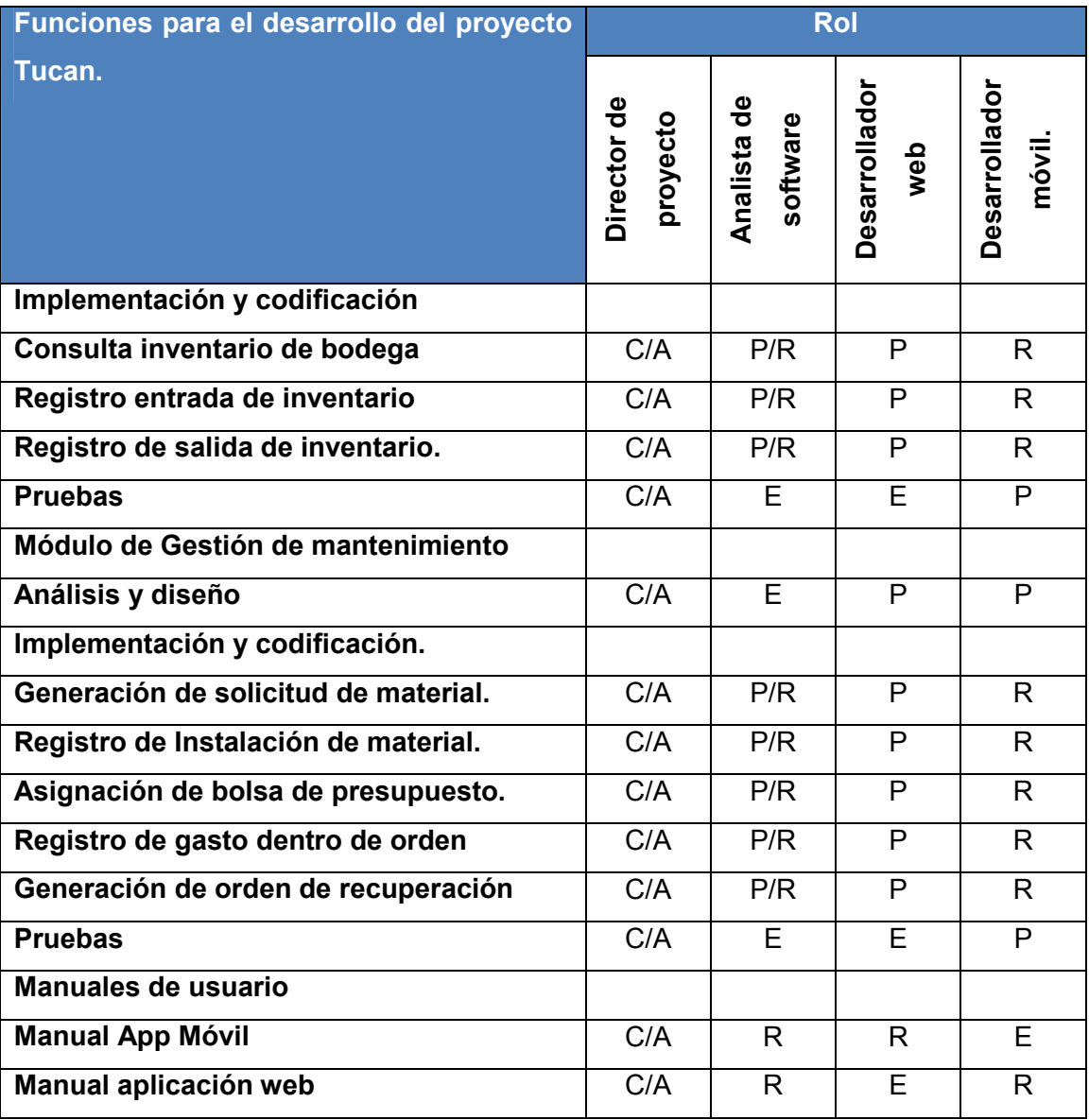

## **Capacitación**

- El equipo de desarrollo posee falencias en cuanto a diseño de arquitecturas de software, para suplir esta necesidad el director de proyecto se encargará de consolidar material bibliográfico gratuito en internet y lo distribuirá entre el equipo para que sea retroalimentado los días domingos.
- Es desarrollador de software necesita aprender sobre estilos y css para la parte gráfica del sistema de información, para lo cual el director de proyecto

se encargará de buscar y elegir la literatura en internet que aporte mayores beneficios para el aprendizaje de este.

## **Estrategia para el trabajo en equipo**

- Para fomentar el trabajo en equipo se socializarán y estudiaran por todos los integrantes los materiales de capacitación y se socializaran los martes de cada semana, con el fin de que los temas queden más claros y se den opiniones de todos teniendo en cuenta el punto de vista de cada uno.
- Todas las implementaciones y codificaciones de requerimientos y sus fases de desarrollo serán discutidos dentro de la metodología ágil scrum, en donde se pedirá a cada uno de los integrantes que aporte su opinión objetiva de acuerdo a sus competencias con respecto al tema.
- Los avances de requerimientos se estarán publicando continuamente en hojas de cálculo en la nube con el fin de que todo el equipo sea consiente en cualquier momento de los avances de cada uno. Asimismo puedan actuar y manifestarse ante los avances que requieren desarrollo de predecesoras e informar continuamente a todos los integrantes.

## **Estrategia para adquirir el Equipo de Trabajo**

El equipo del proyecto será obtenido de personas conocidas por el director de proyecto en el gremio del desarrollo de software, debido a los roles previamente definidos se dará búsqueda a las personas más idóneas para cumplir cada uno de los 4 perfiles, para captar su atención y hacerlos partícipes del proyecto se les expondrá el proyecto y sus muy posibles beneficios a futuro de tal forma que puedan motivarse con el fin de contar con la participación activa de cada uno de estos.

#### **Calendario de Recursos**

#### **Horarios**

Los horarios son completamente flexibles, dado que todo el grupo de personas del que se desea escoger el equipo de trabajo son profesionales con experiencia, los cuales actualmente se encuentran laborando con contratación fija en alguna empresa relacionada con la industria del software. Es por esto que deberán contar con la utilización de su tiempo libre para la ejecución de sus actividades asociadas al desarrollo del proyecto. De igual forma, si se debe contar con una cuota de tiempo semanal de 12 horas que deben ser dedicadas a las actividades de ejecución, por lo tanto el director de proyecto debe estar en las capacidades de motivar el personal para que cada uno cumpla con su cuota semanal y pueda mostrar los avances correspondientes en cada reunión de equipo. Por lo general los horarios utilizados serán en jornadas no laborables como en las noches de 8 a 10 pm y fines de semana en cualquier hora del día. Se pedirá además a los integrantes del equipo que se conecten a Skype cada vez que den inicio a una sesión de labores para el proyecto, con el fin de que pueda supervisarse y dar aviso de que el proyecto está en avance.

#### **Criterios de liberación**

Todos los integrantes del proyecto serán liberados al momento de la terminación de cada uno de sus entregables, de tal forma que puedan iniciar con otras actividades funcionales asociadas al crecimiento de la empresa.

## **Solicitud de cambio de integrantes del equipo**

Todos los cambios en el personal o integración serán aprobadas por el director del proyecto teniendo en cuenta el criterio de todos los integrantes del proyecto. Para este proceso se realizará el siguiente procedimiento:

- 1) El equipo de trabajo debe enviar una solicitud por correo electrónico al director de proyecto donde cada uno de los integrantes del equipo manifiesta la necesidad del nuevo integrante o del cambio. Esto es posibles debido a que la cantidad de personas en el grupo es de solo 3.
- 2) El director del proyecto debe evaluar las razones del cambio e intervenir según sea el caso para después responder dicho correo electrónico especificando su aprobación o rechazo de la solicitud. En caso de ser aprobada, éste debe diligenciar el formato de gestión de cambios especificado en el plan de integración y enviarlo de igual forma a los integrantes del proyecto.
- 3) El equipo y el director del proyecto inician búsqueda del nuevo integrante y se incorporará indicando el esquema de horarios y capacitación.

## **Desarrollo del Equipo de Trabajo**

- Se integrará a todos los miembros del equipo de trabajo en la planificación estratégica de la compañía.
- El equipo participará activamente en el aprendizaje de nuevas tecnologías, participando en la búsqueda de material y aprendizaje de éste.
- Se define como regla del equipo de trabajo que por cada módulo terminado, habrá una integración que se puede realizar en un restaurante o viaje a algún lugar cercano a la ciudad.

• Se establece que al finalizar la semana se manifestarán entre el equipo de trabajo los avances y logros alcanzados, siendo responsabilidad del director de proyecto realizar los elogios correspondientes.

### **Dirección del Equipo de Trabajo**

El director de proyecto estará supervisando continuamente los avances realizados por requerimiento funcional y que se encuentran definidos en las actividades del proyecto dentro del plan de tiempos. El equipo estará en responsabilidad de ir publicando sus avances en cada sesión de trabajo en la hoja de cálculo en la nube de google drive, la cual debe estar actualizada todos los días. Las retroalimentaciones y los comentarios respecto a avances o atrasos deben ser comentados en los Daily Scrum (reuniones diarias) en donde también se deben establecer los compromisos. Estos deben quedar consignados en un acta que se levantará durante cada una de estas reuniones.

## **4.2.7 Plan de Gestión de las Comunicaciones del Proyecto**

## **Uso de técnicas y herramientas tecnológicas.**

Todas las herramientas para este proyecto comprenden aplicaciones alojadas en la nube que permiten una sincronización más rápida y ajustada a las necesidades del proyecto. El Cuadro 19 indica las herramientas y especifica los nombres de las aplicaciones usadas para cada una de éstas. También el Cuadro 20 muestra la matriz de comunicaciones del proyecto indicando la frecuencia a cada tipo de comunicación que puede presentarse en el proyecto.

## **Cuadro 20 - Técnicas y Herramientas Tecnológicas. Fuente: Elaboración propia.**

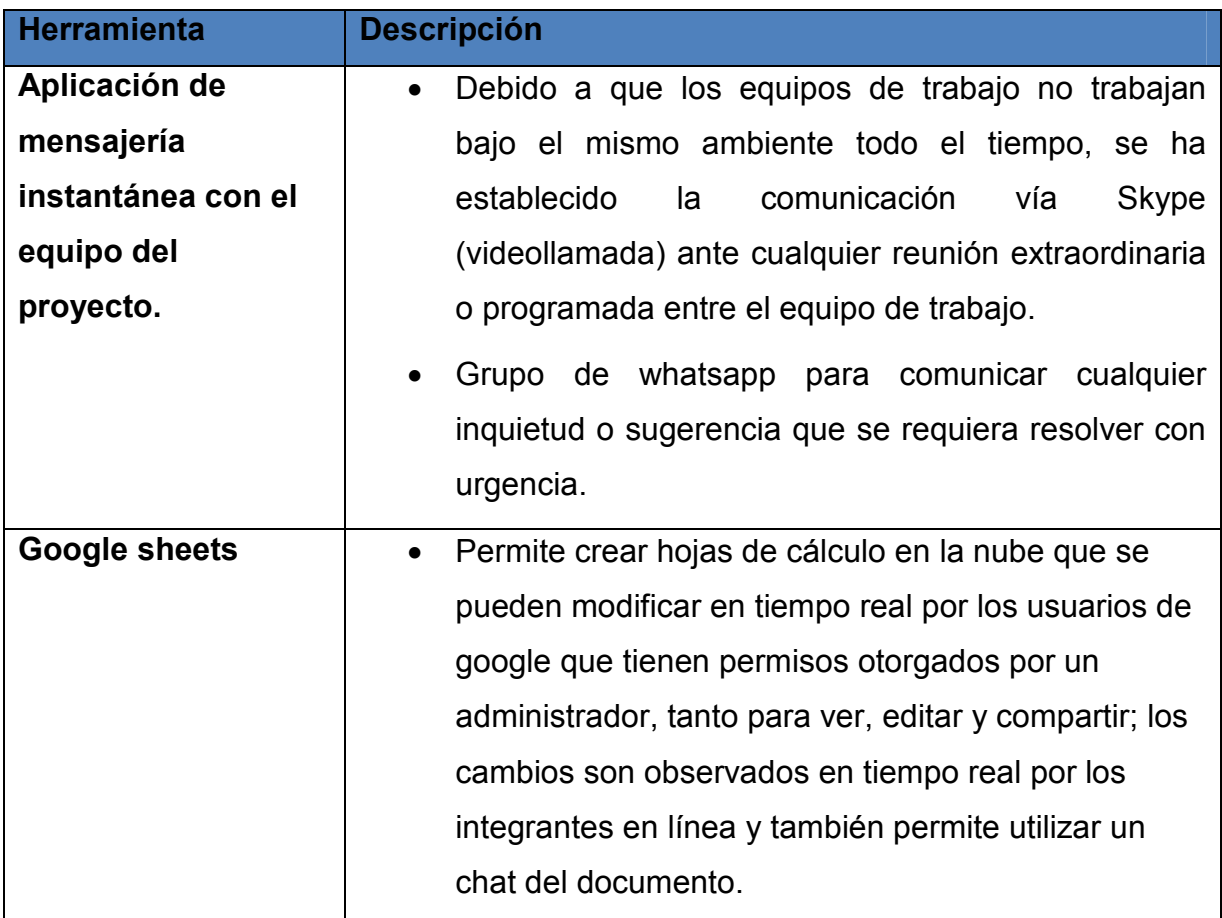

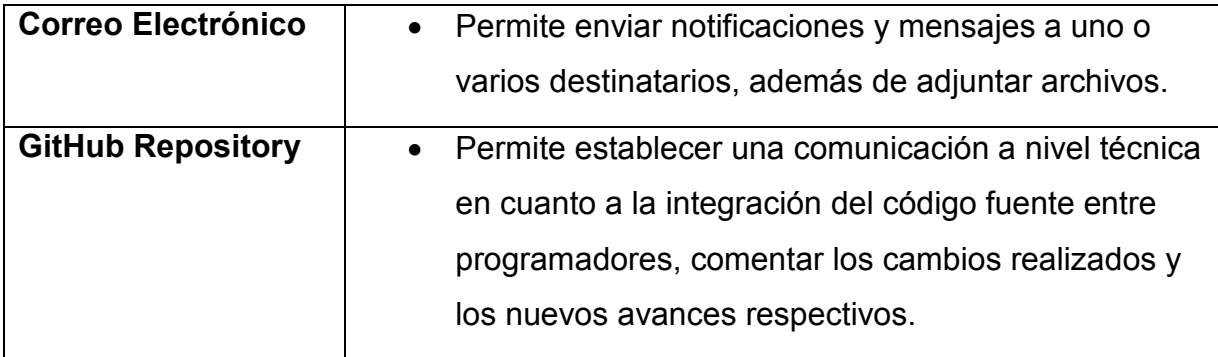

### **Matriz de comunicaciones.**

La matriz de comunicaciones permite predefinir una estructura de comunicación de los mensajes importantes al proyecto, con el fin de que su transmisión sea oportuna y analizar que tanto emisor como receptor estén aptos para codificar y decodificar dicha información. El Cuadro 20 plantea dicha estructura identificando inicialmente cuales tipos de comunicación van a ser concurrentes en el proyecto.

## **Cuadro 21 - Matriz de Comunicaciones del Proyecto. Fuente: Elaboración propia.**

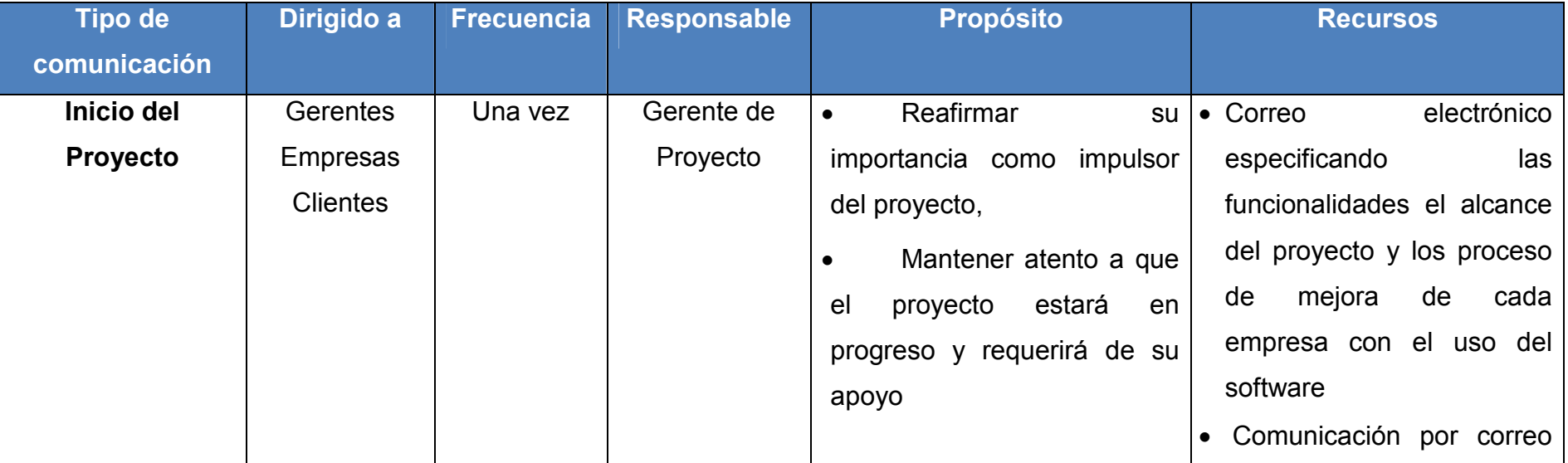

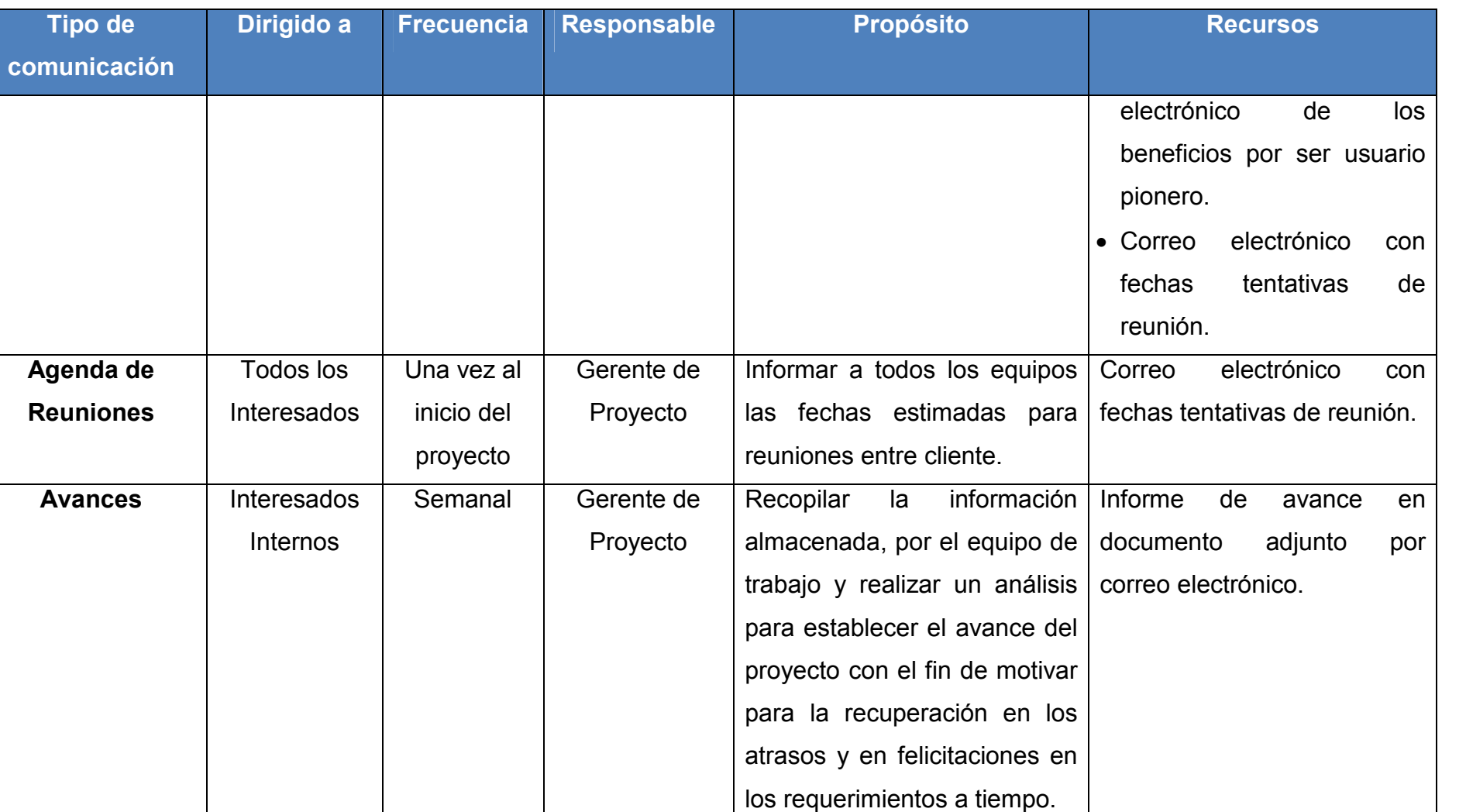

Mantener informados a todos

los interesados sobre las

**Actualizaciones** 

**Interesados** 

Cada vez

Gerente de

Proyecto

que ocurra

Internos

**al Plan** 

Plan del proyecto actualizado

por correo electrónico.

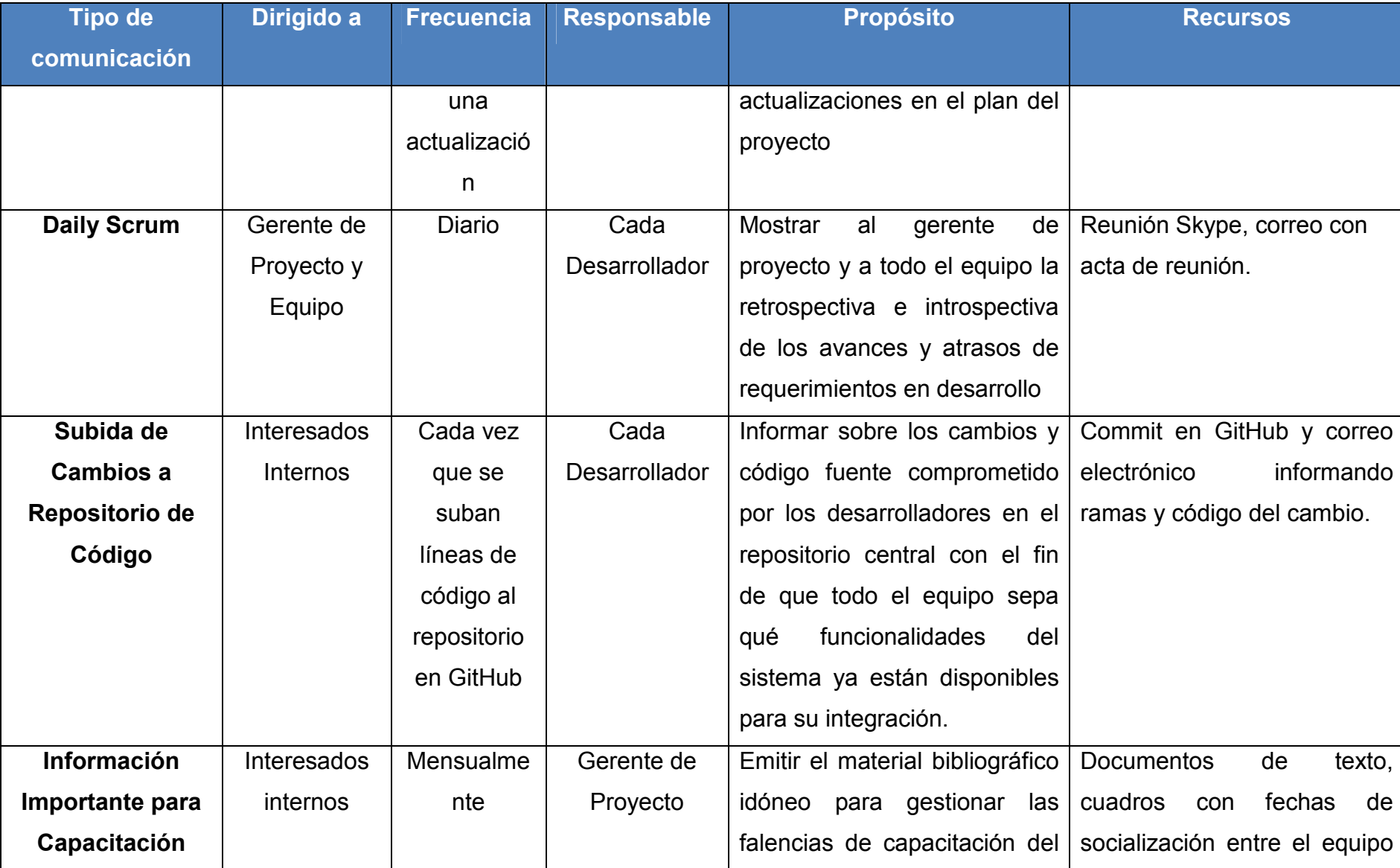

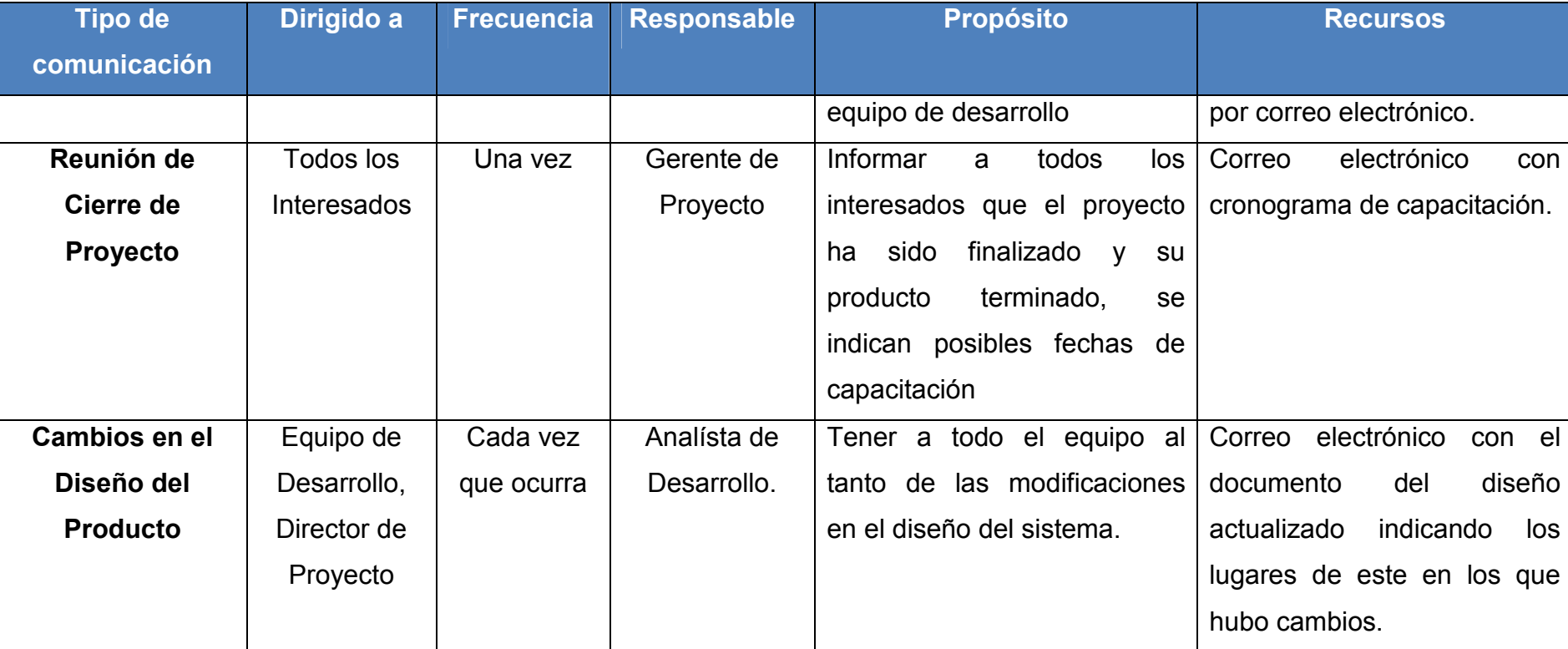

## **Distribución de la información**

Para este proyecto la herramienta de google drive será fundamental en el tema de distribución de la información, puesto que ofrece todas las funcionalidades para compartir información que un equipo de TI requiere. Entre las funciones a favor que este ofrece se encuentran: información en tiempo real, mensajería instantánea e información centralizada en la nube. Para implementar esto, se abrirá una cuenta gratuita para el proyecto que será administrada por el gerente de proyecto y todos los archivos digitales deberán ser cargados a esta cuenta de la plataforma por los integrantes del equipo. En caso de haber material físico que requiera estar disponible por los interesados deberá ser escaneado y como imagen subido a la plataforma.

## **Formatos de reportes**

Los formatos establecidos para los procesos de comunicación son:

- Bitácoras de desarrollo (Ver en Anexo 10)
- Acta de reunión (Ver en Anexo 9)
- Programación de reuniones (Ver en Anexo 8)

## **4.2.8 Plan de Gestión de los Riesgos del Proyecto**

La gestión de los riesgos del proyecto incluye los procesos para llevar a cabo la planificación de la gestión de los riesgos, así como la identificación, análisis, planificación de respuesta y control de los riesgos de un proyecto (PMI, 2013).

A continuación, cuadro 24 muestra el registro de riesgos del proyecto, donde cada uno de los riesgos es identificado con un código único asociado a las categorías de riesgo que muestra el cuadro 22 a través de la columna "Causa".

## **Planificación de la gestión de los riesgos.**

Es el proceso de definir cómo realizar las actividades de gestión de riesgos del proyecto, asegurando que el nivel, el tipo y la visibilidad de la gestión de riesgos son acordes tanto con los riesgos como con la importancia del proyecto para la organización. Asimismo es vital para comunicarse, obtener el acuerdo y el apoyo de todos los interesados a fin de asegurar que el proceso de gestión de riesgos sea respaldado y llevado a cabo de manera eficaz a lo largo del ciclo de vida del proyecto. (PMI, 2013, p.313)

## **A. Metodología**

Para este proyecto no se usarán herramientas de software especializadas en el análisis de riesgos. Esta información se establecerá y estudiará de una forma más trivial aunque ordenada por medio de la herramienta Excel que para este caso particular funciona y aplica correctamente a las necesidades de las actividades a desarrollar como registro de información y cálculo de relevancias ejecutadas por el equipo de riesgos del proyecto.

## **B. Roles y responsabilidades**

Cabe aclarar que la cantidad de personas que participan en este proyecto es reducida, sin embargo se ha designado dos de estas para que hagan caso especial en el tratamiento de lo concerniente a los riesgos. Estas personas son el

Gerente de proyecto y el Analista de desarrollo, quienes en equipo lograrán hacer frente a cada uno de los eventos positivos y negativos que puedan tener efectos sobre los objetivos del proyecto.

A continuación en el Cuadro 21 se detallan las principales responsabilidades de cada una de estas personas pertenecientes al Comité de Riesgos.

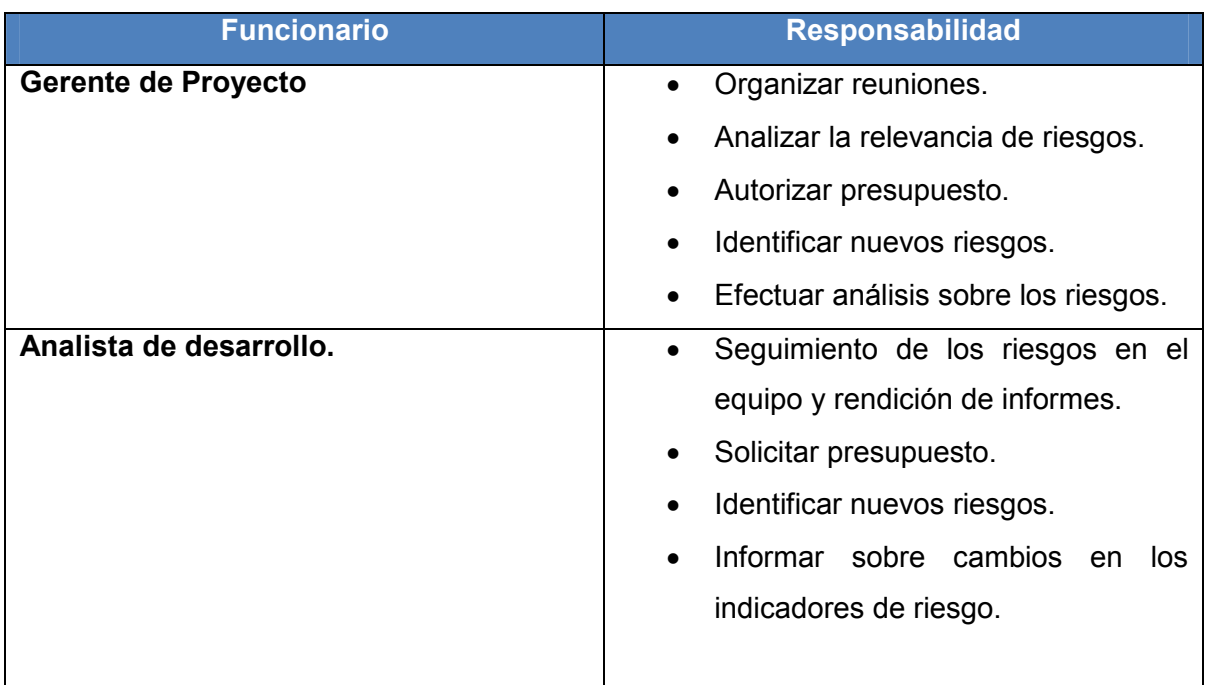

## **Cuadro 22 - Roles y Responsabilidades. Fuente: Elaboración propia.**

## **C. Categorías de riesgo.**

Proporcionan un medio para agrupar las causas potenciales de riesgo. (PMI, 2013, p.317) A continuación en el Cuadro 22 la Estructura Desglosada de Riesgos del proyecto mencionando las categorías y subcategorías de las que se desprenden los diferentes causales de riesgos en el proyecto y por ende de los riesgos mismos.

**Cuadro 23 - Clasificación de Riesgos. Fuente: Elaboración propia.** 

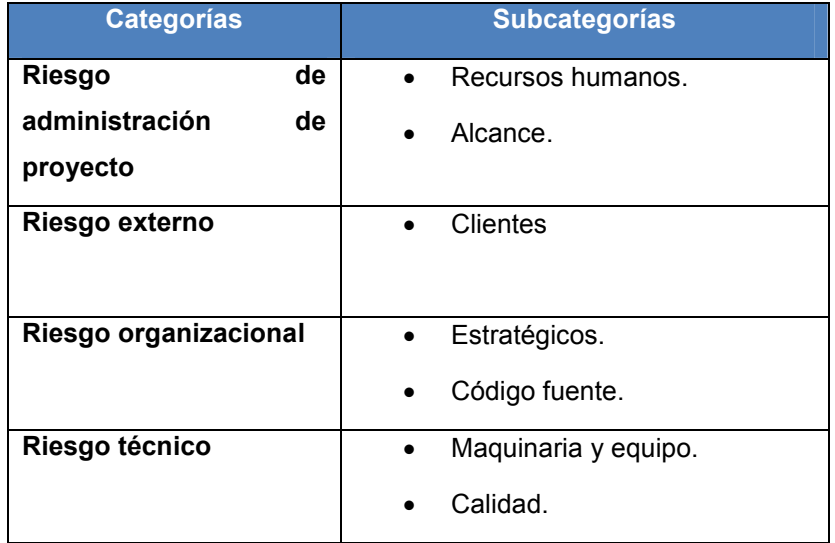

## **D. Definiciones de la probabilidad e impacto de los riesgos.**

Por medio del siguiente cuadro se definen los niveles generales dentro en cuanto a probabilidad e impacto, así podremos saber en el contexto del proyecto cuando hablamos de bajo, medio o alto impacto o probabilidad en los objetivos que son afectados positiva o negativamente por los riesgos. El Cuadro 23 establece el marco general de riesgo del proyecto que es tomado como referencia para la estimación cualitativa de cada uno de estos.

## **Cuadro 24 - Definición de Probabilidad e Impacto en Riesgos. Fuente: Elaboración propia.**

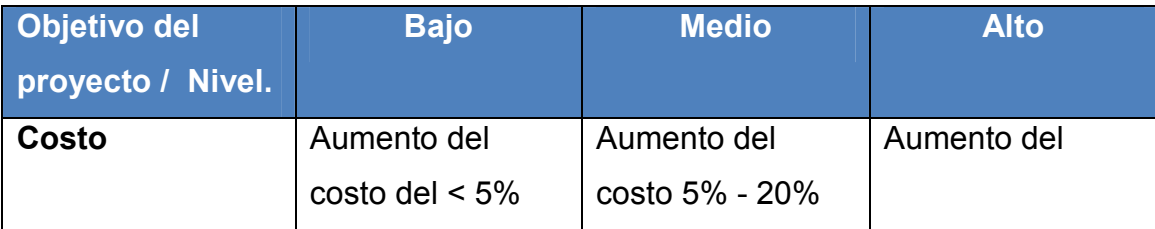
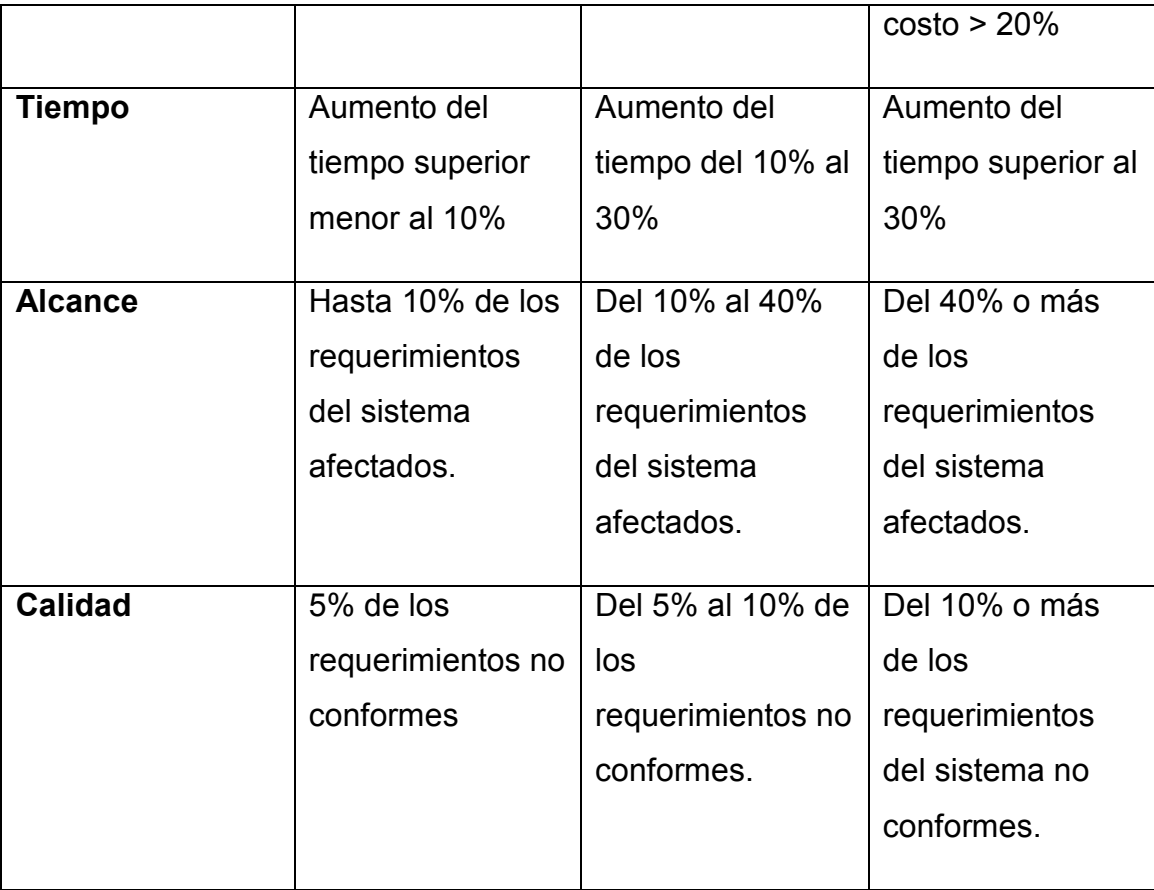

## **Identificación de riesgos.**

Es el proceso de determinar los riesgos que pueden afectar al proyecto y documentar sus características, documentado los riesgos existentes, el conocimiento y la capacidad que confiere al equipo del proyecto para anticipar eventos (PMI, 2013). La técnica Delphi fue muy importante en la identificación de riesgos ya que todos los integrantes del comité de riesgos del proyecto deben comunicarse por medios virtuales, además la lluvia de ideas es tenida en cuenta ya que se toma en cuenta la opinión de todos los integrantes del equipo del proyecto y su perspectiva acerca de los posibles eventos positivos y negativos que pueden ocurrir. En el Cuadro 24 se establece la identificación de los riesgos del proyecto y su respectiva descripción.

## **Cuadro 25 - Identificación de Riesgos.**

**Fuente: Elaboración propia.** 

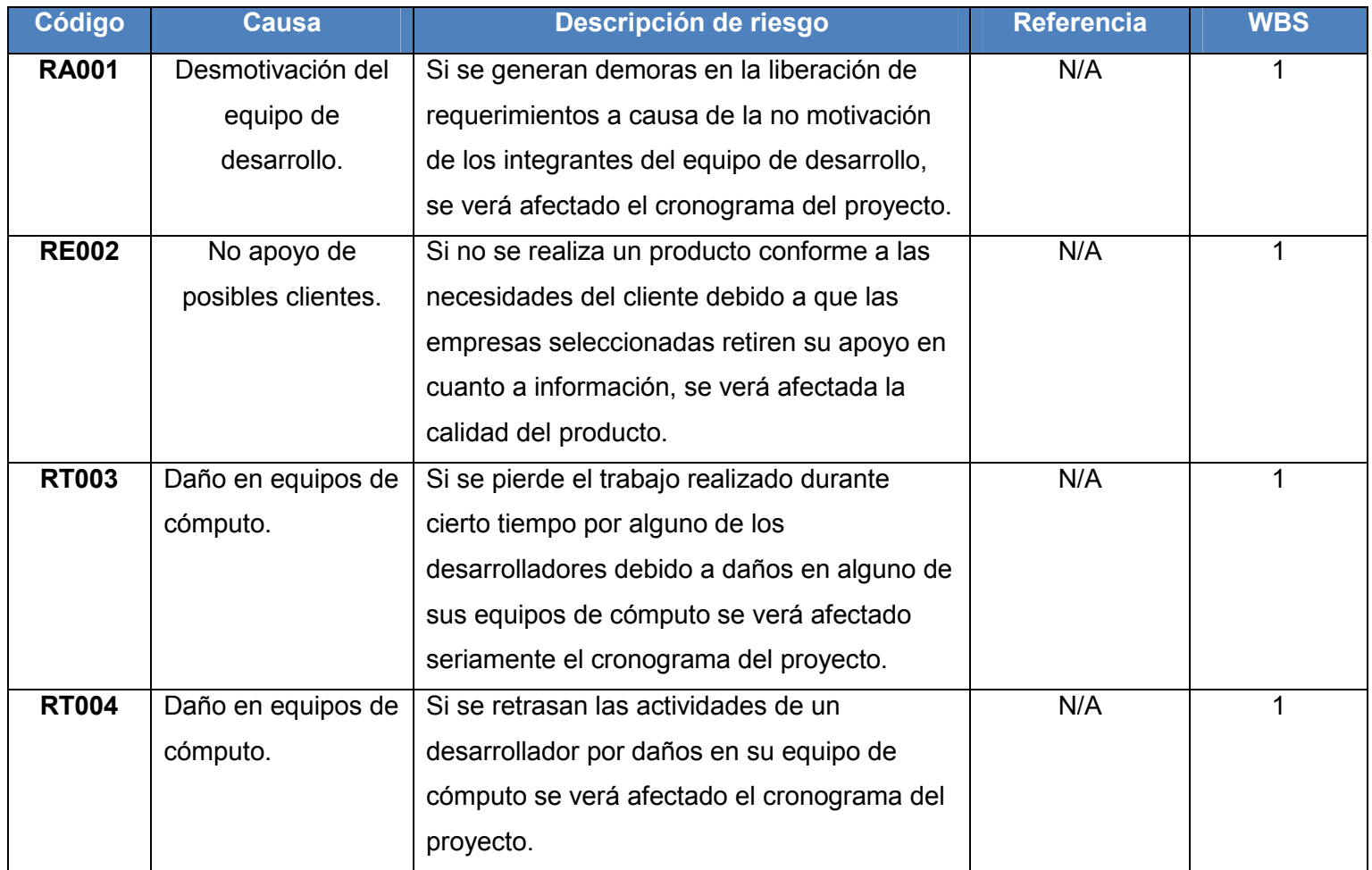

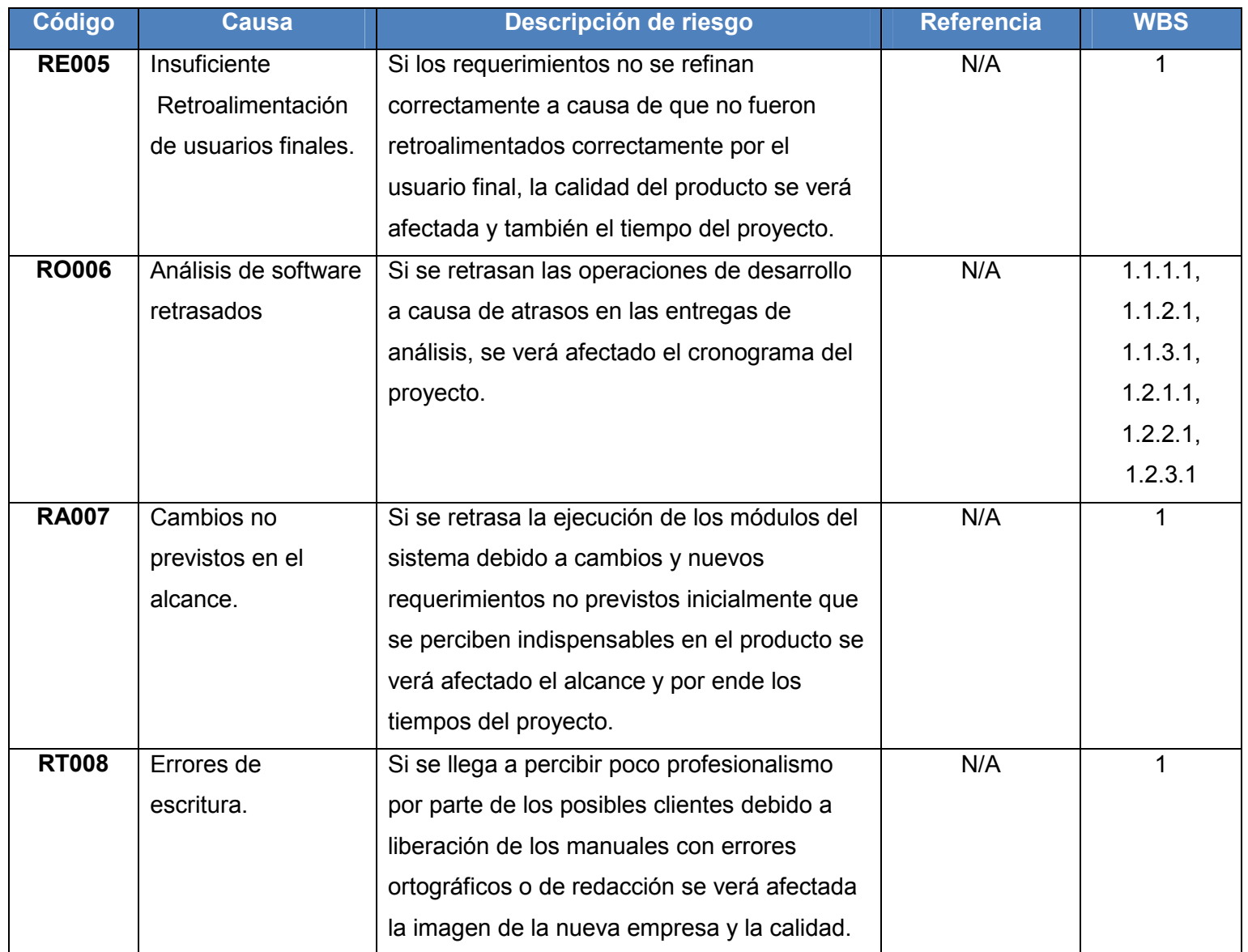

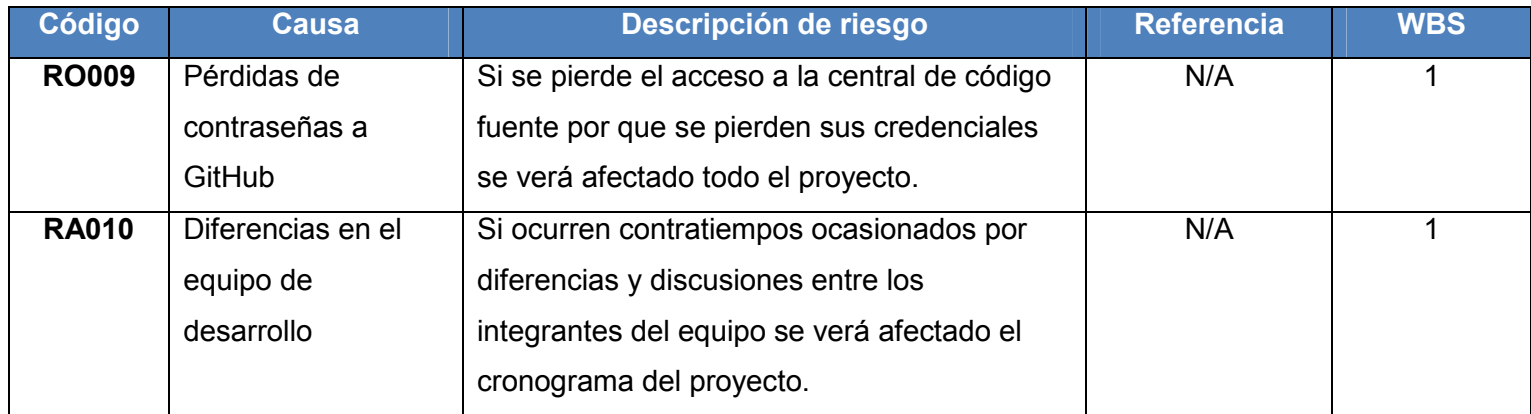

#### **Realizar el análisis cualitativo de riesgos.**

Es el proceso de priorizar riesgos para análisis o acción posterior, evaluando y combinando la probabilidad de ocurrencia e impacto de dichos riesgos. Asimismo permite al director del proyecto reducir el nivel de incertidumbre y concentrarse en los riesgos de alta prioridad (PMI, 2013).

Para el análisis cualitativo se priorizan los riesgos calculando para cada uno de estos un rango que refleja que tan críticos son para el proyecto. Estos rangos pueden observarse en el cuadro 25 y son aplicados en el cuadro 31 donde se efectúa dicho análisis.

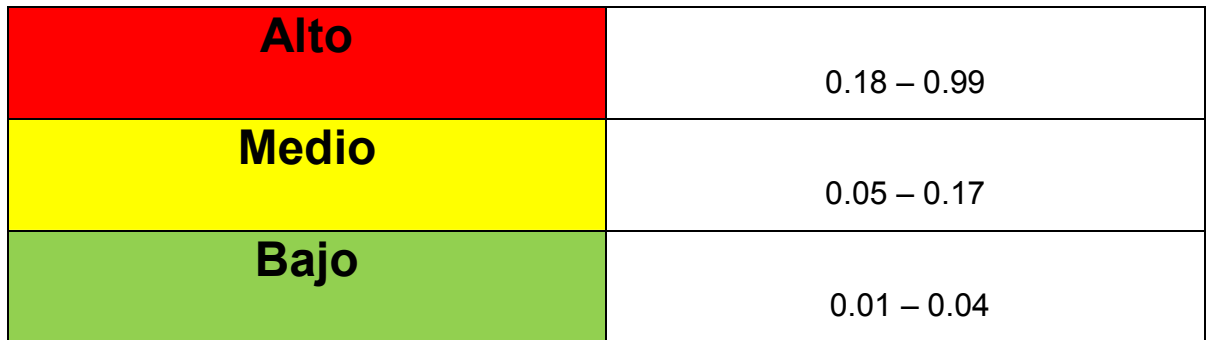

## **Cuadro 26 - Escala de Calificación del Riesgo General del Proyecto Fuente: Elaboración propia.**

## **Planificación de la respuesta a los riesgos.**

Reducir la amenaza de riesgo en los proyectos de software depende en gran medida de mantener una buena relación entre equipo de trabajo y usuarios finales, ya que en su mayoría fracasan por la complejidad que implica entender los requerimientos del cliente, por lo que el rol del analista de desarrollo dentro del comité de riesgos entra a jugar un papel estratégico.

Planificar la respuesta a los riesgos es el proceso de desarrollar opciones y acciones para mejorar las oportunidades y reducir la amenazas a los objetivos del proyecto, abordando los riesgos en función de su prioridad, introduciendo recursos y actividades en el presupuesto, el cronograma y el plan para la dirección del proyecto, según las necesidades. (PMI, 2013)

La definición de dicha respuesta puede verse reflejada en el cuadro 26.

# **Cuadro 27 - Análisis Cualitativo de Riesgos Fuente: Elaboración propia**

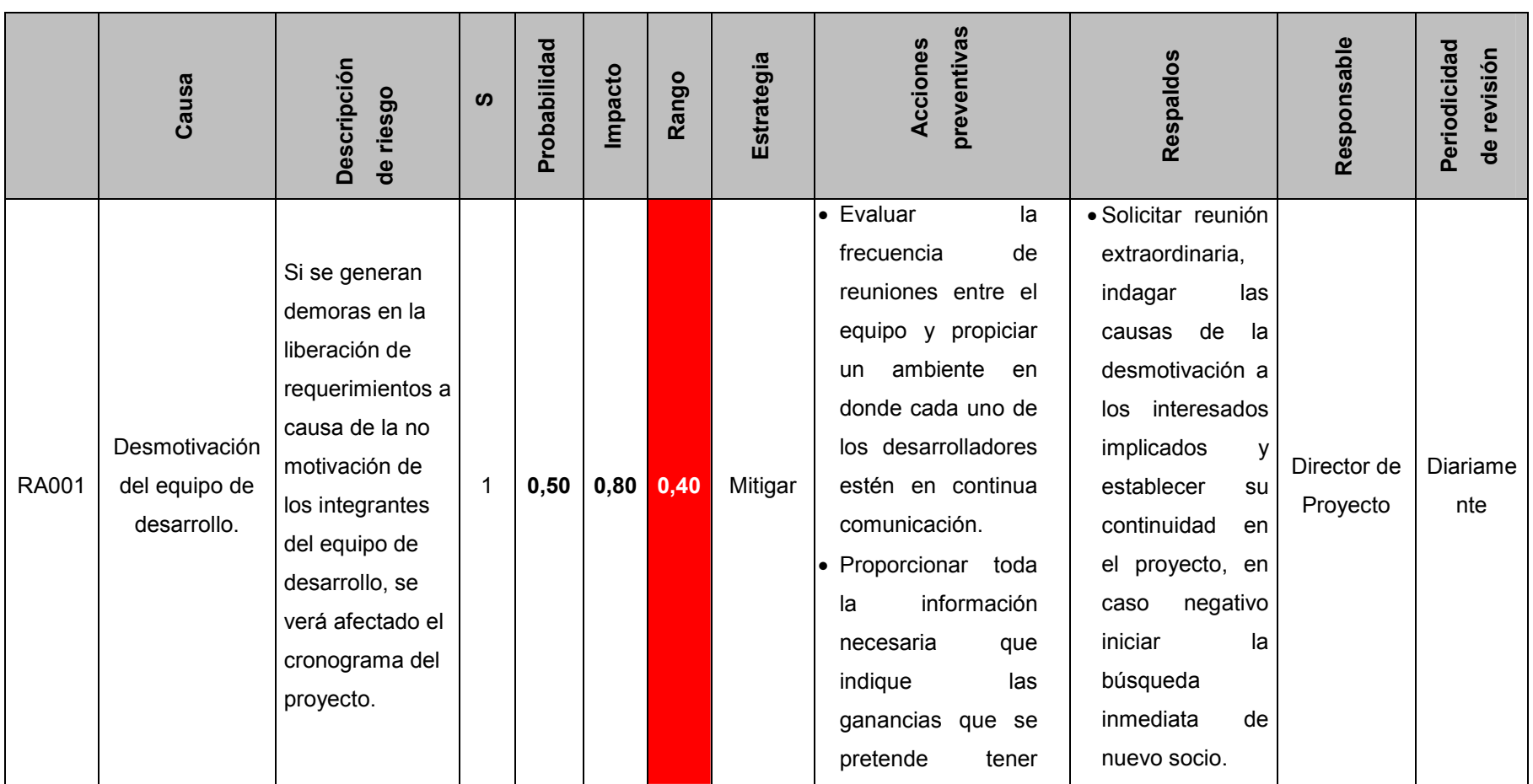

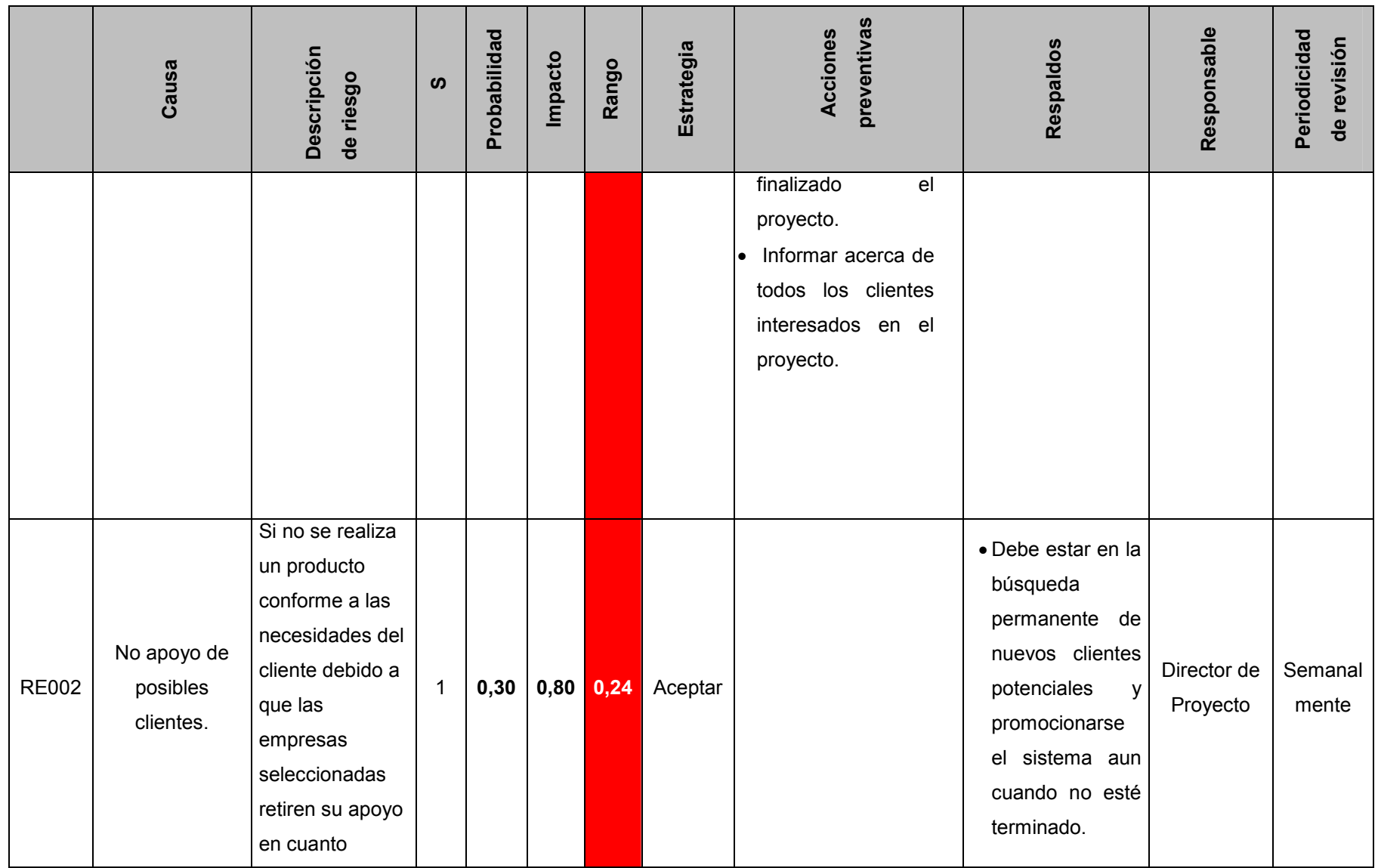

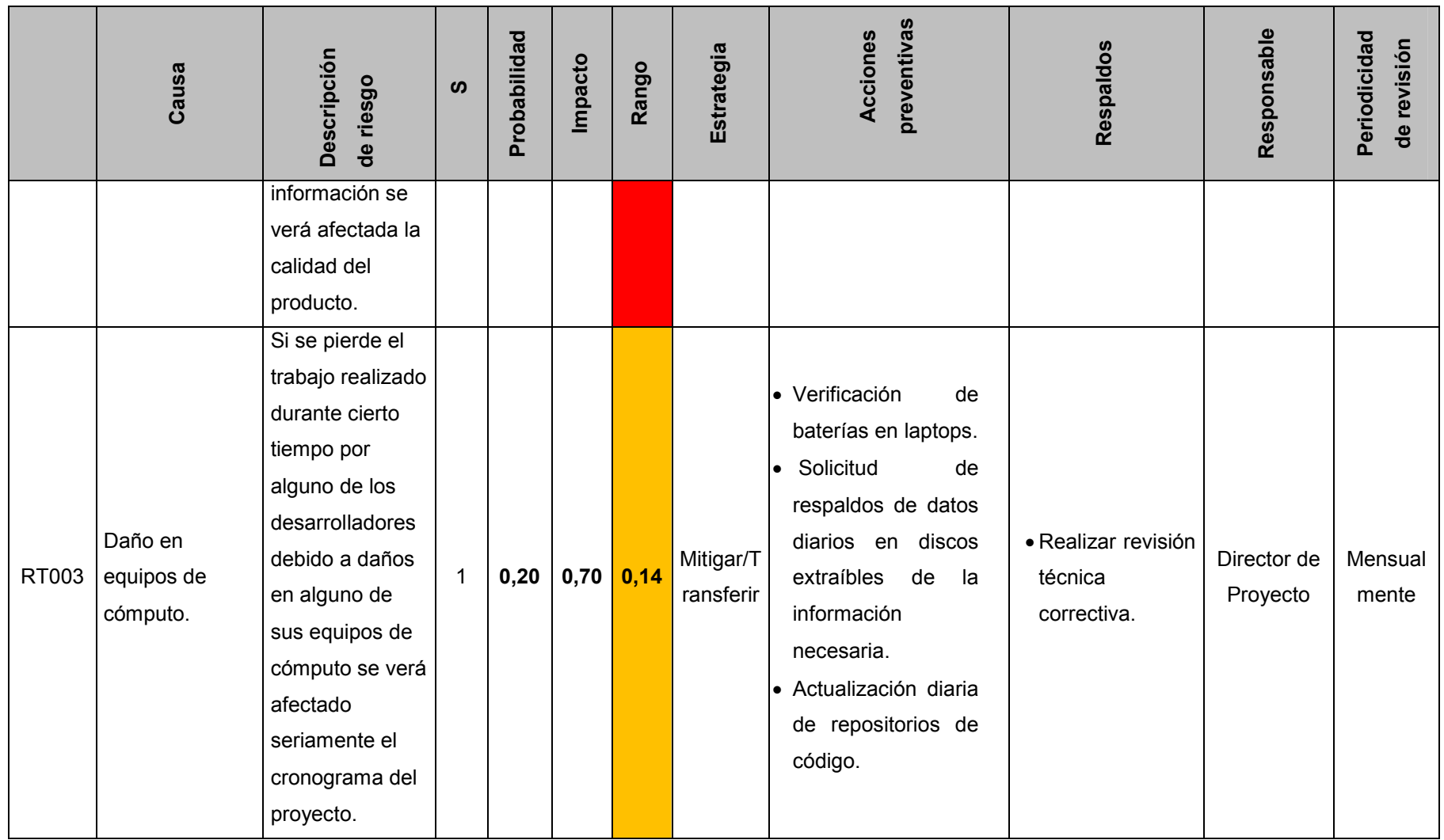

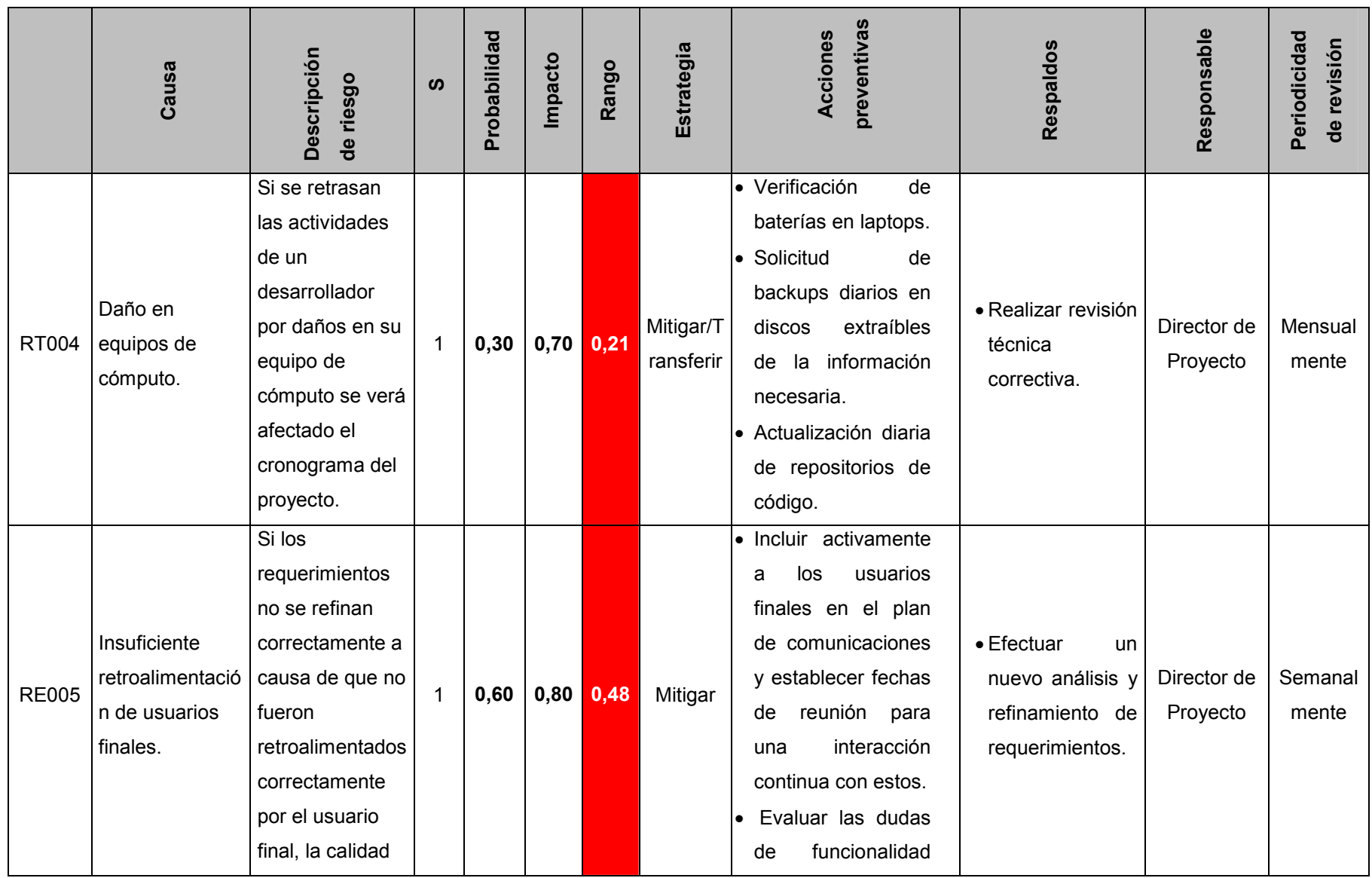

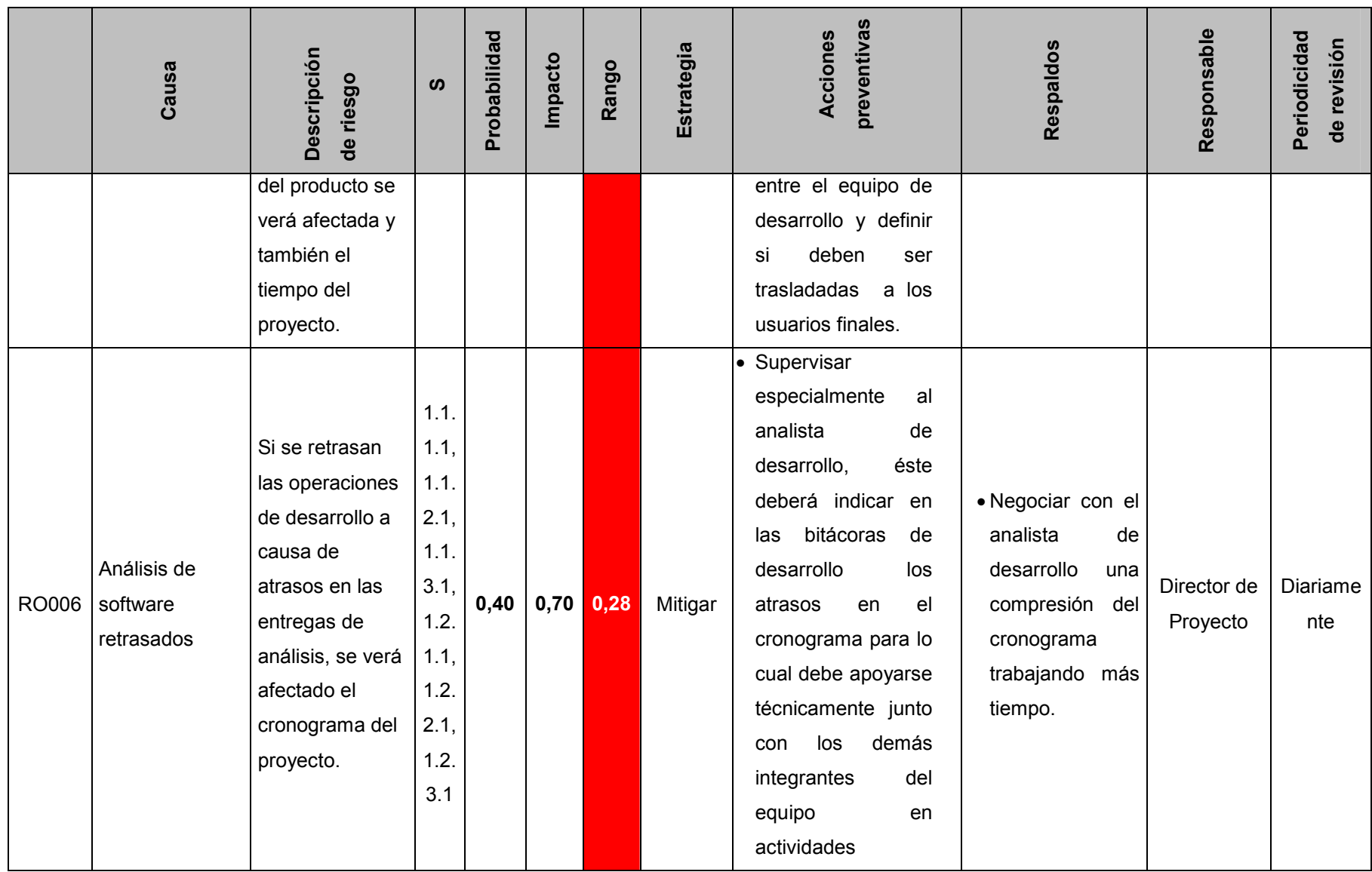

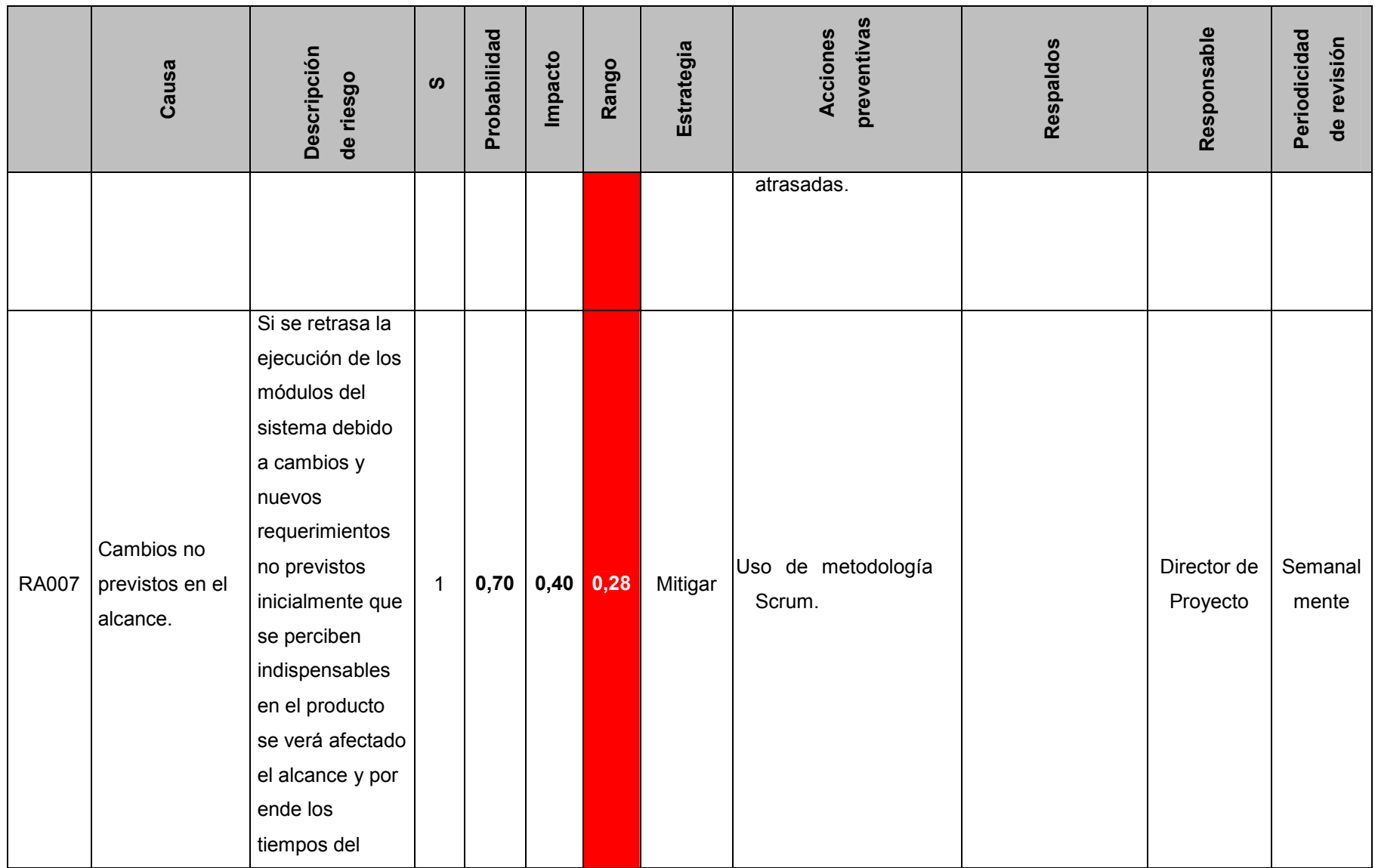

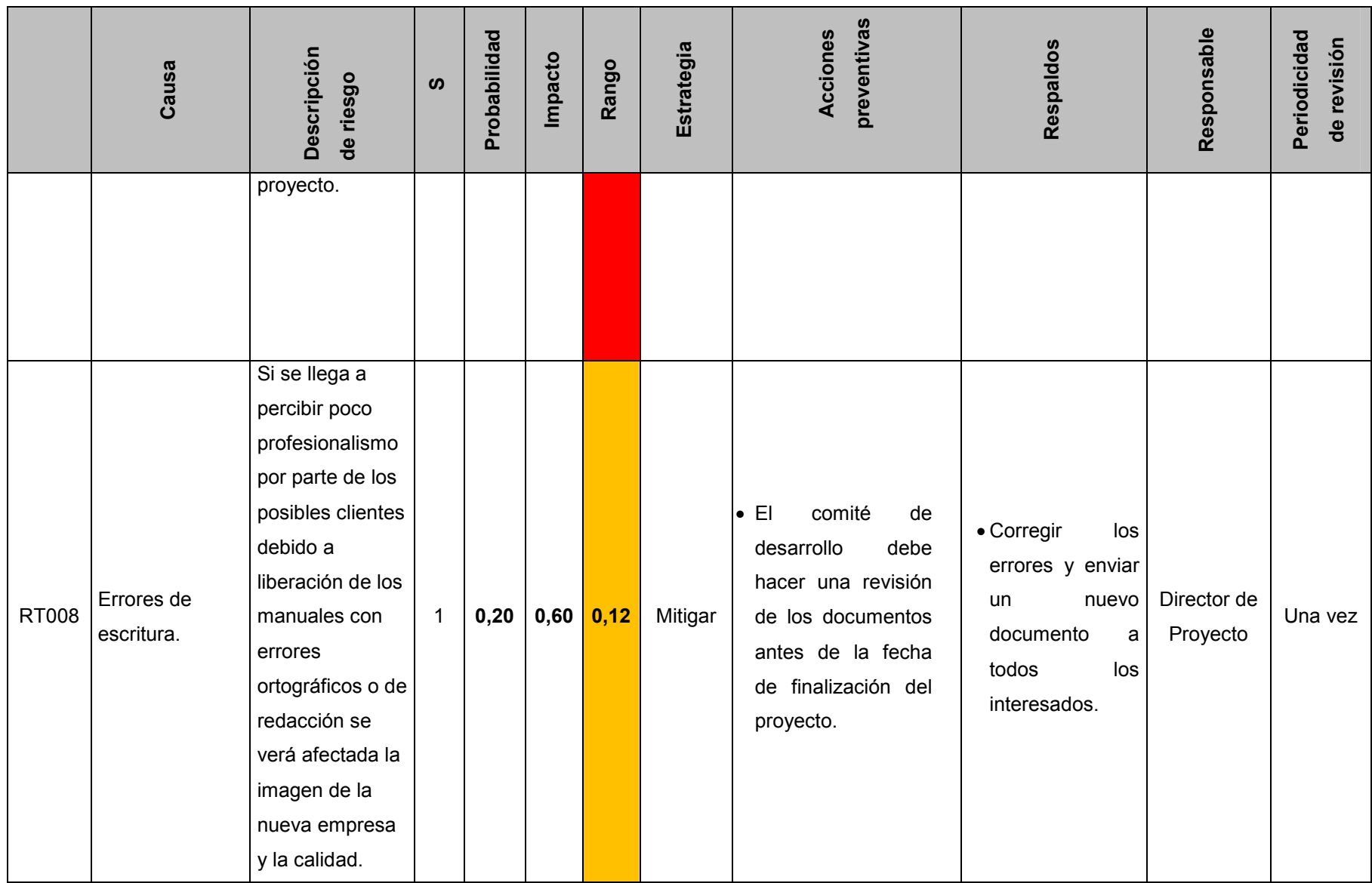

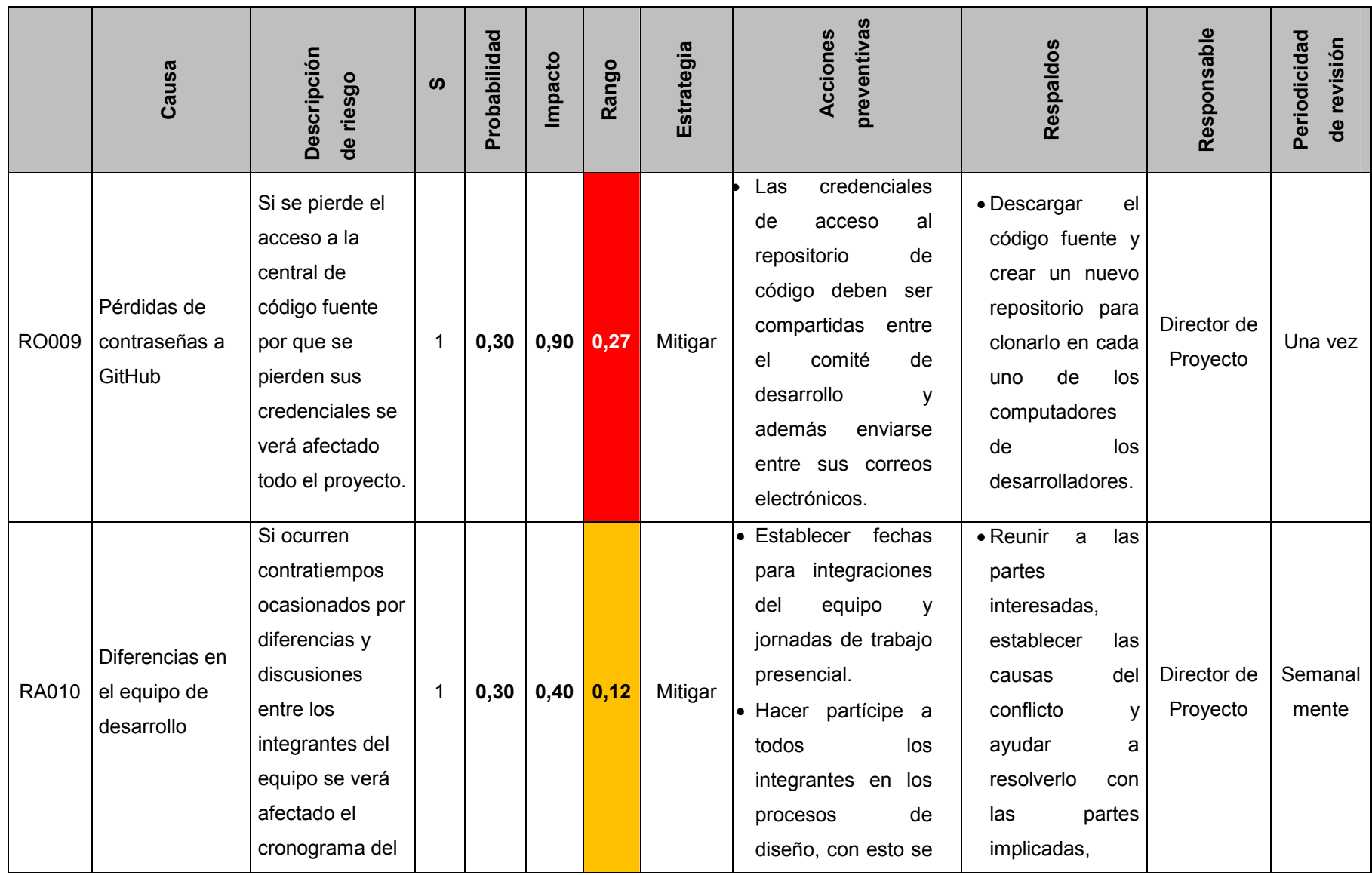

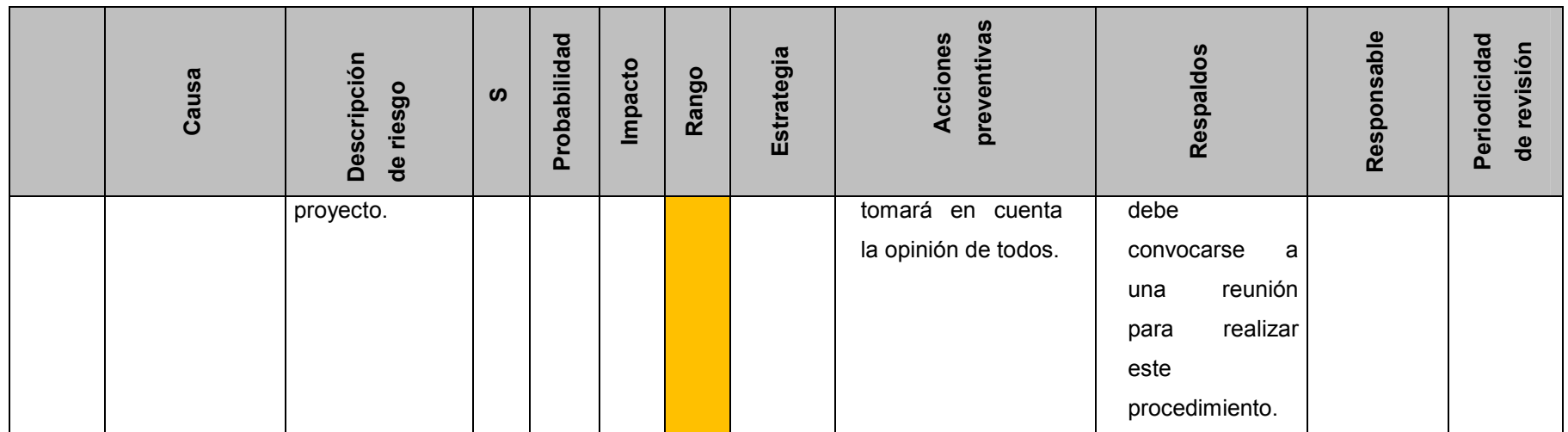

#### **Control de los riesgos.**

Es el proceso de implementar los planes de respuesta a los riesgos, dar seguimiento a los riesgos identificados, monitorear los riesgos residuales, identificar nuevos riesgos y evaluar la efectividad del proceso de gestión de los riesgos a través del proyecto, mejorando la eficiencia del enfoque de la gestión de riesgos a lo largo del ciclo de vida del proyecto para optimizar de manera continua las respuestas a los riesgos (PMI, 2013).

Para este proyecto se ha establecido una frecuencia para que el comité de riesgos realice una revisión de los riesgos identificados y analice los avances en cuanto a crecimiento y decrecimiento de probabilidad aplicando las respuestas asociadas en el análisis de riesgos. De igual forma la identificación de nuevos riesgos debe realizarse a lo largo del proyecto, todo el equipo de trabajo debe estar en disponibilidad y disposición de informar al comité la necesidad de incorporar nuevos riesgos conforme la situación lo vaya requiriendo, dicha periodicidad se especifica en el cuadro 26.

### **4.2.9 Plan de Gestión de las Adquisiciones del Proyecto**

Debido a la naturaleza del proyecto y dado que ya cuentan con todos los recursos necesarios como los equipos de cómputo que ya son propiedad del equipo de trabajo, no se considera necesario definir el Plan de Gestión de las Adquisiciones, puesto que no se observa un análisis de compra o subcontratación de algún producto o servicio para la ejecución del proyecto.

## **4.2.10 Plan de Gestión de los Interesados del Proyecto**

### **Identificación de interesados**

En esta sección se establece la definición de interesados para el proyecto, además de los objetivos del Plan de Gestión de Interesados. La adecuada gestión de los interesados aumenta las posibilidades de éxito del proyecto. Si se hace correctamente minimiza riesgos al obtener el apoyo de diversos actores, propiciando un mejor entorno para el desarrollo del proyecto.

- **Análisis de Interesados:** Consiste en analizar y recopilar de manera sistemática información cualitativa y cuantitativa a fin de determinarse los intereses particulares, permitiendo identificar los intereses, expectativas y la influencia de los interesados y relacionarlos con los objetivos del proyecto.
- **Juicio de expertos**: Asegurar la identificación y listado exhaustivo de los interesados.

Para este proyecto se ha recopilado la siguiente información en el Cuadro 27, donde se indica que aspecto impacta el proyecto y su posición frente a este.

# **Cuadro 28 – Impacto y Posición de los Interesados Fuente: Elaboración propia.**

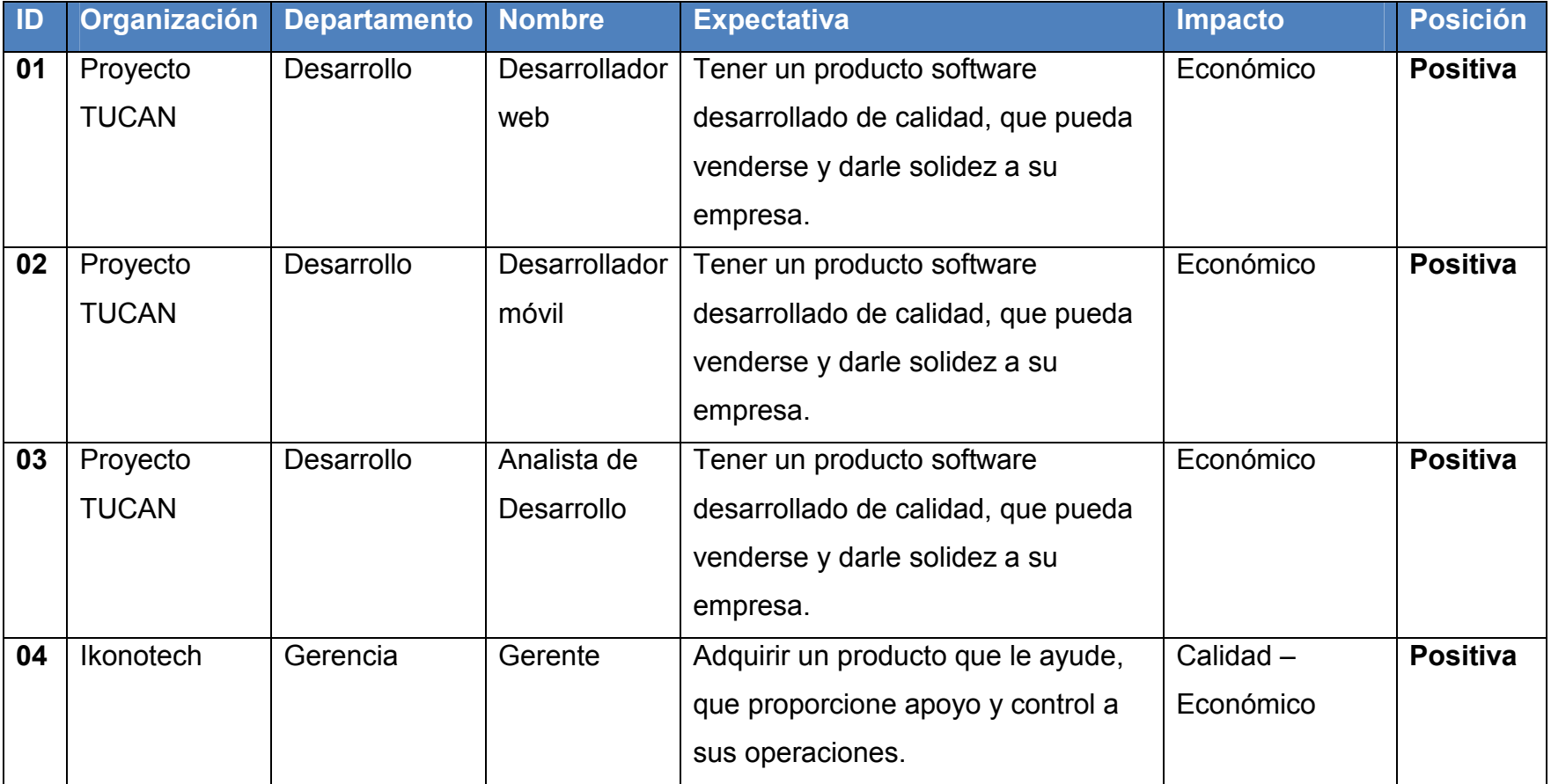

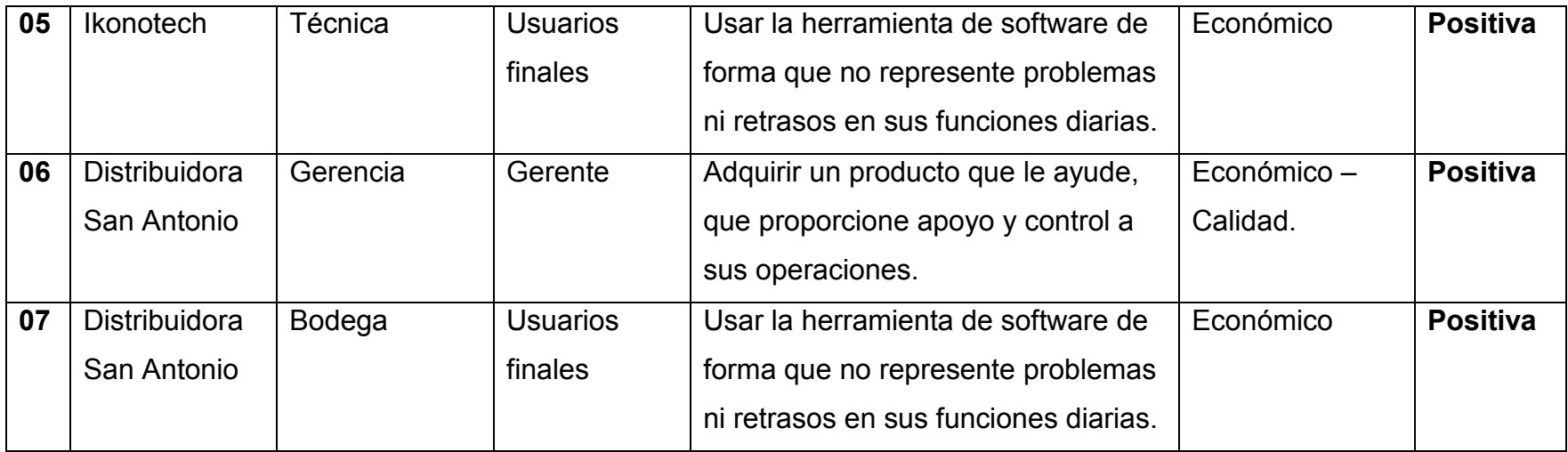

### **Interesados clave**

Para establecer los interesados clave es necesario realizar un análisis exhaustivo en base a la información obtenida en la identificación de los mismos.

Para este proyecto se utilizará el modelo de la Matriz "Poder/Interés" con el fin de establecer la relevancia de cada uno. Este modelo "agrupa a los interesados basándose en su nivel de autoridad ("poder") y su nivel de preocupación ("interés") con respecto a los resultados del proyecto" (PMI, 2013, p.397).

 Este análisis establece una ponderación a cada uno de los interesados calculando una relevancia, lo que se ilustra en le Figura 16, teniendo en cuenta las estrategias genéricas a manejar con cada interesado de acuerdo a la información analizada y consignada en el Cuadro 28.

Otro punto importante en la identificación de los interesados clave es su posición frente al proyecto, puesto que aquellos que no lo favorecen pueden afectar el cumplimiento de los objetivos del proyecto, por lo tanto se requiere llegar a una posición deseable y favorable para el proyecto, la cual puede estar en una escala de Desinformado, Resistente, Neutral, Promotor, Impulsor. El Cuadro 29 analiza cada una de estas clasificaciones del interesado y plantea el nivel deseable para cada uno.

# **Cuadro 29 - Matriz Poder/Interés de los Interesados. Fuente: Elaboración propia.**

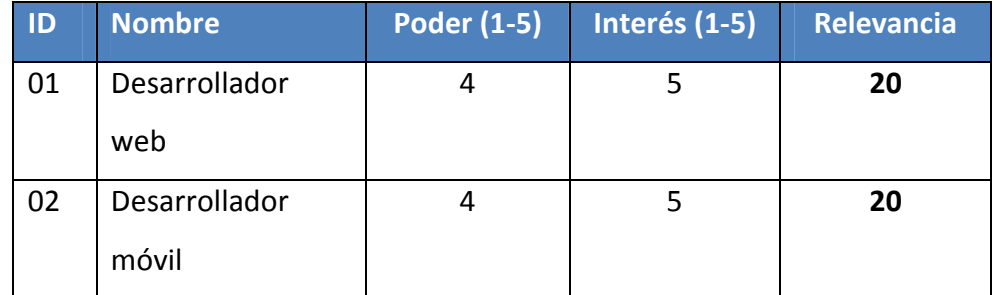

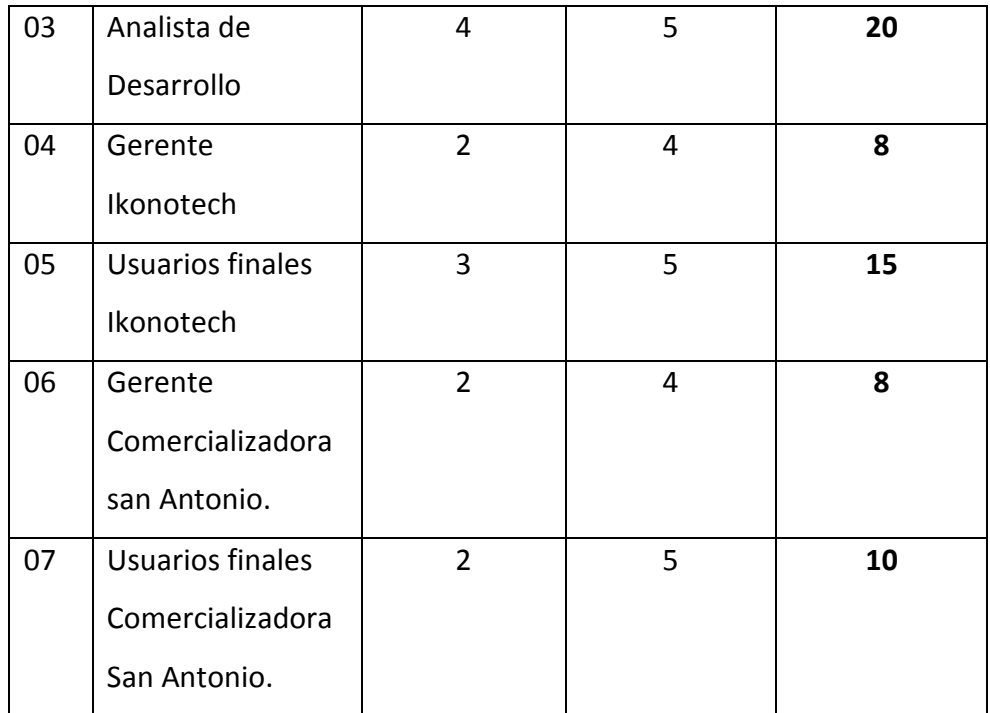

# **Cuadro 30 - Matriz de Evaluación de la Participación de los Interesados.**

# **Fuente: Elaboración propia.**

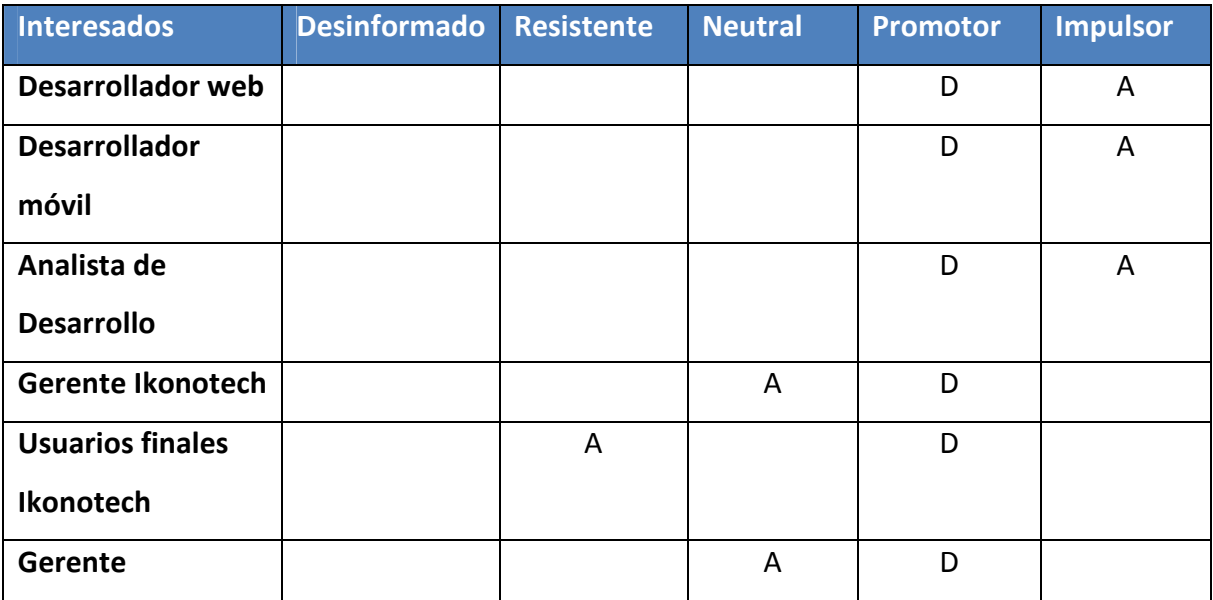

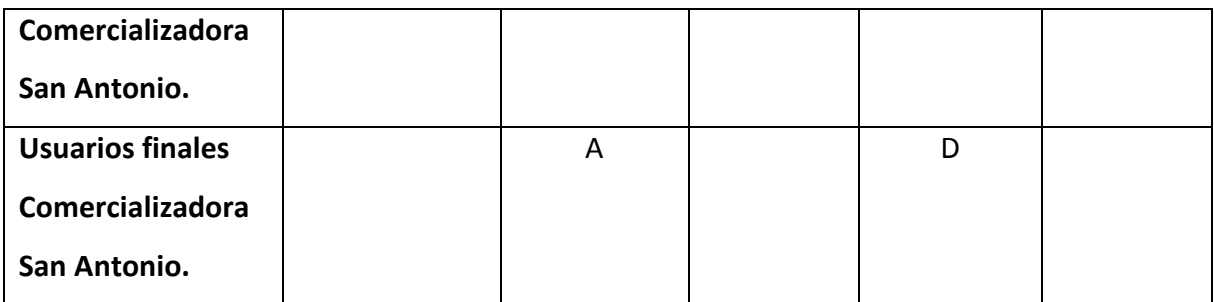

## A: Actual D: Deseable

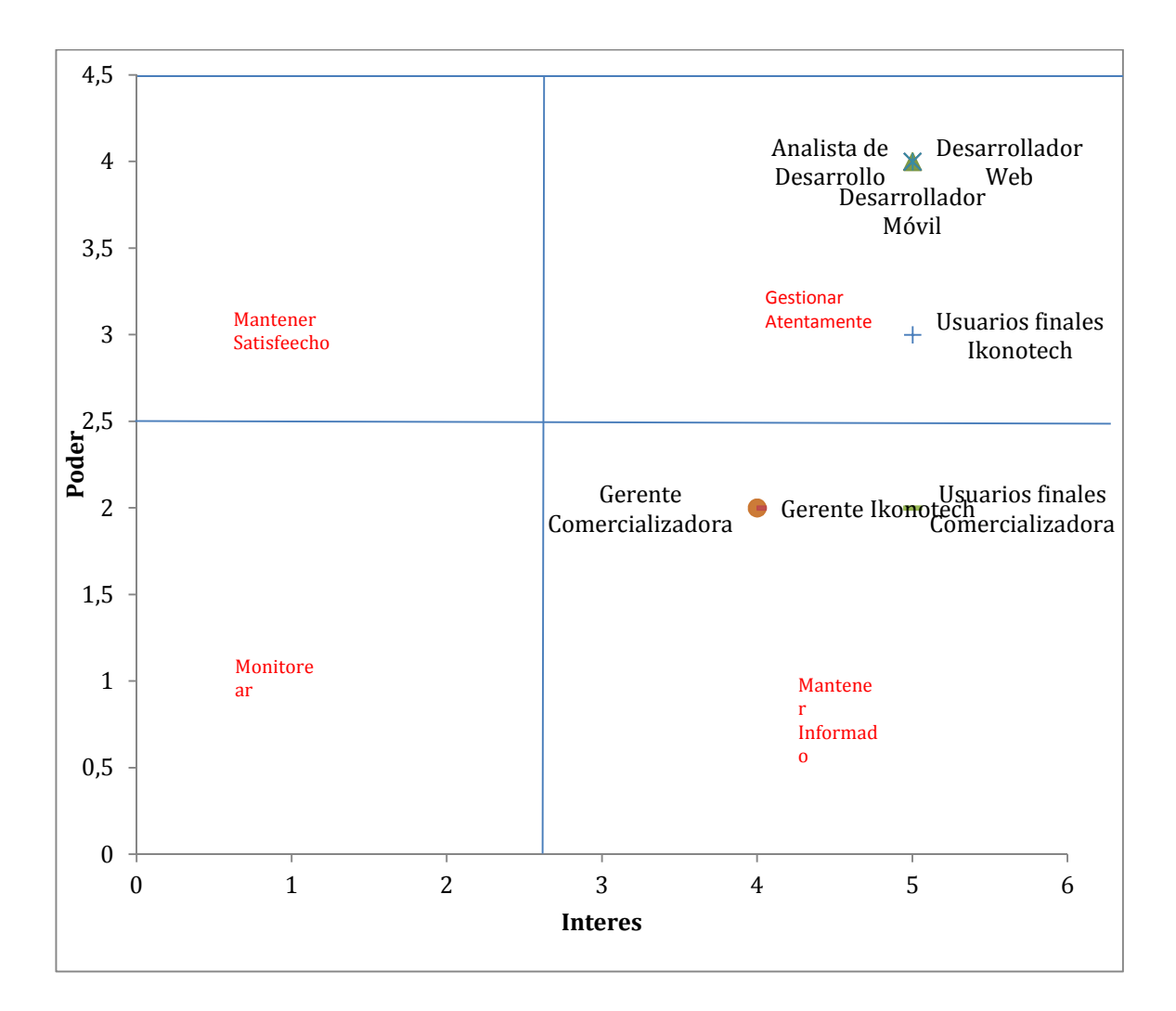

**Figura 16 - Matriz Poder Interés. Fuente: Elaboración propia.** 

## **Planificación de la gestión de interesados.**

Una vez priorizados los interesados del proyecto, es necesario establecer las estrategias que permitan una correcta gestión de los interesados con el fin de que no perjudiquen el éxito del proyecto. En este caso particular de los proyectos de software el acoplamiento entre ingenieros de desarrollo y usuarios finales tiene gran relación con un producto de calidad que en definitiva es lo que el cliente final compraría, es por esto que el Cuadro 30 muestra las personas a gestionar más detenidamente en nuestro análisis de interesados.

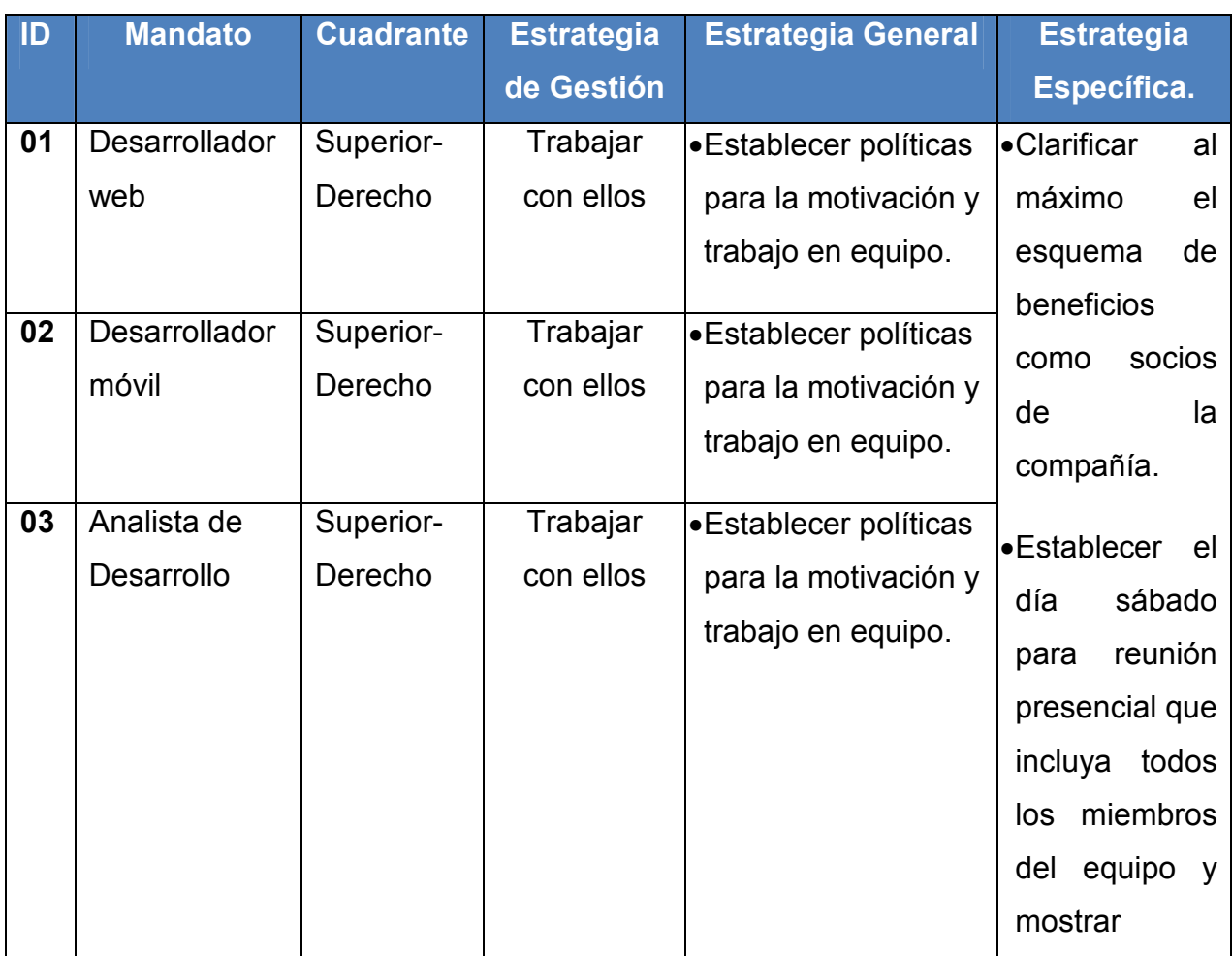

# **Cuadro 31 - Estrategias de Gestión de Interesados. Fuente: Elaboración propia.**

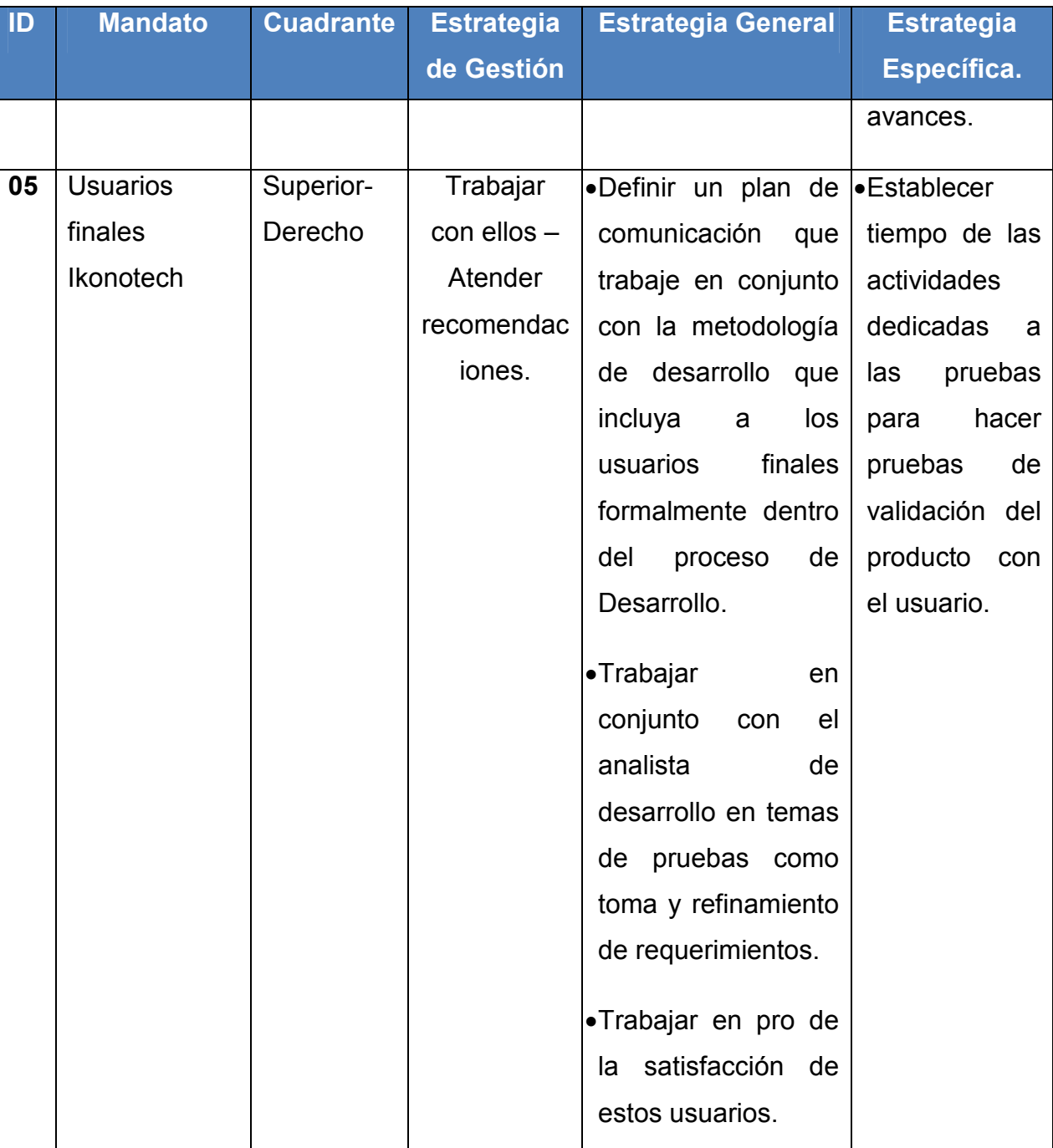

### **Seguimiento a la gestión de Interesados**

Es el proceso de comunicarse y trabajar con los interesados para satisfacer sus necesidades y expectativas, abordar los incidentes en el momento que ocurren y fomentar la participación adecuada de los mismos en las actividades del proyecto a lo largo de su ciclo de vida. Asimismo permite al director del proyecto incrementar el apoyo y minimizar la resistencia por parte de los interesados, aumentando de manera significativa las posibilidades de lograr el éxito del proyecto (PMI, 2013).

Para una gestión adecuada de la participación de los interesados, se establece la utilización de las siguientes herramientas y técnicas.

- Métodos de comunicación: Uso del campo de comunicación directa con los interesados con el fin de contribuir al legítimo derecho a la información que le asiste a los usuarios e integrantes del equipo de trabajo.
- Habilidades interpersonales: Resolución alterna de conflictos (controversias o diferencias) mediante procedimientos de conciliación y arbitraje.
- Habilidades de gestión: Liderazgo sinérgico que combine los estilos profético, barbárico, constructivo, explorativo y administrativo.

En el mismo orden de las cosas, la gestión de la participación de los interesados puede dar lugar al desarrollo de un registro de incidentes (identificación y resolución), para lo cual se usará el formato mostrado en el Cuadro 31.

# **Cuadro 32 - Formato de Registro de Incidentes. Fuente: Elaboración propia.**

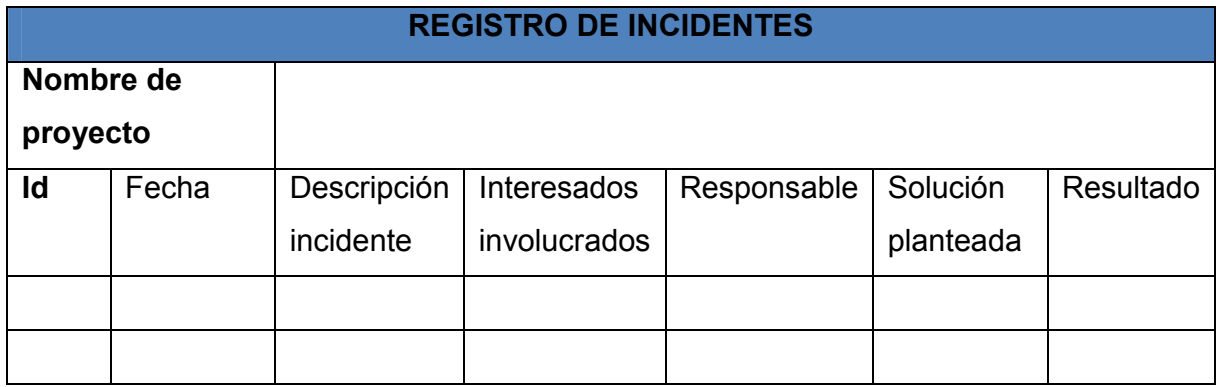

#### **4.2.11 Pasos a Seguir.**

#### **Crecimiento y evolución del producto software.**

El sistema de información TUCAN, será un software que se venderá como servicio a diferentes empresas cada una con características y controles diferentes en los procesos de sus operaciones. De igual forma el objetivo es construir una solución que funcione de la forma más genérica posible y pueda acoplarse adecuadamente a las operaciones de inventario y mantenimiento que suelen ser comunes en todas las empresas. Teniendo en cuenta estas diferencias, el equipo de trabajo que estará en continua comunicación con los clientes brindando acompañamiento y soporte analizará requerimientos a necesidades particulares de cada uno de estos clientes y determinará si sigue siendo una funcionalidad que dé valor agregado a la solución del negocio y por ende a la empresa, es decir que pueda ser atractivo a varios clientes, de lo contrario se denegará el desarrollo de dicha funcionalidad.

Desde el punto de vista interno de la nueva empresa, se pretende que el software lleve el seguimiento de lo que realicen los operarios en terreno para una mayor supervisión de los usuarios administradores, de igual forma este módulo de geolocalización ayudará a disminuir tiempos de respuestas a los usuarios de campo.

#### **Relación con los clientes después de cerrado el proyecto.**

Como se ha mencionado en el plan de interesados, hay un grupo de personas entre usuarios finales y clientes potenciales que hacen parte de la realización del proyecto aportando su juicio experto y como fuentes de información entregando información vital acerca de sus operaciones diarias, estos son considerados usuarios pioneros.

Finalizado el proyecto se espera establecer un período de prueba de 2 meses con estos usuarios, donde sin costo alguno se prestará el servicio de uso del software con los usuarios que requieran. Durante este tiempo se prestará soporte a estas personas como si estuvieran pagando, y será una etapa de retroalimentación donde el equipo de desarrollo hará los ajustes necesarios para poder cobrar por un producto conforme y que pueda empezarse una etapa de búsqueda de nuevos clientes. Se abrirá una línea de Skype para atender solicitudes y dar respuesta a incidentes la cual debe estar abierta y online todo el tiempo. Todos los 4 integrantes son responsables de esta cuenta, por lo que debe turnarse para dar atención al usuario.

Los fallos en el sistema que se detecten por medio de estos canales deberán analizarse y hacerse un seguimiento por parte de los integrantes del equipo en las horas que sea posible, informar al cliente que registra el caso para seguimiento y se dará información cuando el incidente sea solucionado.

En cuanto a los nuevos clientes, cuya búsqueda será función de todos los integrantes del equipo de trabajo, tendrán soporte y acompañamiento, donde después de la compra de usuarios se realizará el respectivo entrenamiento para la configuración de los proyectos en los que requieran.

#### **5. CONCLUSIONES**

- Por medio del análisis de la situación actual, se define un panorama un poco más técnico acerca del desarrollo del producto de software, permitiendo conocer con más detalle las características del sistema, como está pensado y qué procesos dentro de la compañía va a abarcar. Por lo tanto para la creación de los planes del proyecto suele haber previamente una visión más clara de lo que comprende el proyecto.
- El acta del proyecto constituye una visión general de éste. Exponer los objetivos y por ende los productos que se le entregarán al cliente definen una estimación rápida de la magnitud del proyecto. En este caso se realiza una división por módulos del software para expresar con mayor detalle de que se trata el producto en construcción y mejorar su desglose en la EDT y por tanto en la herramienta en la que se hará gestión y control del trabajo del proyecto como lo es Microsoft Project.
- El proyecto en general se compone de cuatro artefactos principales que son: Módulo de configuración de Proyectos, Módulo de Gestión de Inventario, Módulo de Gestión de Mantenimiento y Manuales de Usuario. Debido a que es un software que se ha diseñado para dos plataformas, web y móvil se define cada artefacto de estos para cada plataforma con el fin de tener una mejor definición de la estructura de desglose del trabajo y división de las actividades para cada paquete de trabajo, ya que serán realizadas por perfiles y personas diferentes.
- Este como en todos los proyectos, parte del personal para cada actividad y la cantidad de horas que comprende desde su inicio hasta finalización. Dicha cantidad de horas están establecidas en un 100% por juicio experto de los desarrolladores, pues aspectos como el diseño de base de datos y flujo de actividades de cada proceso dan información importante a éstos para la estimación.
- Los costos de este proyecto constan en gran parte del recurso humanos. Algunas competencias en el campo del software suelen ser más costosas que otras. Es por esto que algunas horas de desarrollo suelen ser más costosas que otras ocasionando que actividades tengan precios distintos.

El 15% de las reservas se toma en base al juicio experto y suele ser un poco alto debido al riesgo que suele existir en los proyectos de software.

- El comité de desarrollo comprende un ente de gran importancia para la calidad del proyecto, se ha planificado estratégicamente con un nivel técnico para asuntos de supervisión del trabajo el cual también tiene gran responsabilidad sobre las métricas de calidad establecidas para el producto.
- Todos los integrantes del equipo del proyecto tienen aptitudes relacionadas al ámbito del software, sin embargo cada uno posee habilidades más demarcadas de acuerdo a las tecnologías que frecuentan. Esto permite que todos puedan opinar acerca de temas de importancia y cambios drásticos que suelen ocurrir en la marcha.
- Todas las herramientas utilizadas para la gestión de las comunicaciones del proyecto comprenden soluciones informáticas, esto puede ser debido a la naturaleza del proyecto y el contexto en el que se desenvuelven los integrantes del equipo. La era tecnológica en la que se realiza el proyecto

también influye en las características comunes de las herramientas de comunicación.

- Los riesgos del proyecto están asociados en su mayoría a causas internas o administrativas del proyecto, la deserción del recurso humano comprende el riesgo de mayor impacto en el proyecto y su mitigación consiste en la motivación del personal.
- Aunque los usuarios finales de cada empresa cliente que colabora en el proceso no tienen gran poder e interés, suelen ser interesados claves del proyecto debido a que serán las personas que permitirán que el sistema de información entre a funcionar en las empresas. El analista de desarrollo como parte del comité de riesgo juega un papel estratégico en la gestión de estos interesados clave.

#### **6. RECOMENDACIONES**

- Es importante que el analista de desarrollo tome muy en cuenta el plan de comunicaciones en lo concerniente a comunicar todo lo referente al análisis y diseños con el Director de Proyecto. Esto permitirá que éste diseñe un plan de proyecto actualizado conforme a las características del sistema en desarrollo y pueda prever la aparición de nuevos interesados, riesgos o incluso recursos humanos que permitan ir acorde con las necesidades y alcance del proyecto, así permitir un mejor manejo de los cambios en el proyecto.
- La herramienta Microsoft Project comprende una gran cantidad de funcionalidades que permiten a sus usuarios una gran flexibilidad en cuanto a lo que desean utilizar de la herramienta o no para la ejecución de sus proyectos. Sin embargo no basta con el solo registro de las actividades y el manejo de informes, el seguimiento al trabajo del proyecto requiere conocer muchas de estas funcionalidades. Es por esto que el director de proyecto quien debe ser prócer en el desarrollo del personal y su equipo debe estar en constante aprendizaje de esta plataforma. Es posible utilizar diferentes medios para este propósito, tutoriales en YouTube o los manuales de Microsoft, de igual forma apoyar a su equipo en todo lo que este aprenda para un mayor acoplamiento del equipo.
- El director de proyecto debe prestar especial atención a los criterios de aceptación de cada plataforma, ya que por la naturaleza de cada una comprenden usuarios y necesidades distintas. Esto es la base para un producto de calidad. Además se recomienda un refinamiento exhaustivo y frecuente de los requerimientos del alcance por parte del analista de desarrollo con el fin de no concluir con un producto que no dé valor agregado a los clientes y que por ende no sea atractivo a éstos.
- Los proyectos de software tienen muy malos antecedentes por el alto grado probabilístico del tiempo de sus actividades. Factores como la indecisión del cliente y las competencias del recurso humano deben tenerse en cuenta por el director del proyecto y el mismo equipo quien realiza las estimaciones de tiempo, esto con el fin de que los retrasos no sean tan extendidos.
- El director del proyecto debe prestar atención en los umbrales de control con el fin de aplicar acciones correctivas rápidas ante variaciones grandes en los tiempos que afectan directamente los costos del proyecto.
- Las pruebas son un factor importante para la calidad y con mayor razón en los proyectos de software. El comité de desarrollo debe incluir a los usuarios finales definidos como interesados clave dentro del proyecto dentro de todo este proceso de validación del producto. De esta forma se va asegurando que se está construyendo un sistema de información que en realidad les va a ayudar en sus actividades y no generar reprocesos.
- El director del proyecto debe promover la participación activa de todos los integrantes del proyecto en asuntos concernientes al producto, esto activa su motivación y hace sentir que su opinión es importante, de igual forma ser muy persuasivo al momento de rechazar sugerencias y siempre argumentar con el equipo las decisiones que se toman, ya que el director de proyecto tiene la última palabra.
- Aunque todas las herramientas tecnológicas establecidas ofrecen grandes facilidades, es importante las reuniones personales frecuentemente, con el fin de debatir ideas de importancia y expresarlas más asertivamente entre los integrantes del equipo. Es importante que quede registro en actas de reunión de cada una de estas reuniones.
- Es importante que el gerente del proyecto evalúe las estrategias de los riesgos con el comité de riesgos para definir si están impactando correctamente con el fin de mitigarlos.
- Es importante que el comité de desarrollo esté en constante comunicación con los usuarios finales, como se expresa en la planificación de la gestión de interesados. Los usuarios finales validan el producto y si es aceptado por ellos es aceptado por el cliente, por lo tanto las estrategias para estos grupos requieren tanta atención como los interesados de alta relevancia.

## **7. BIBLIOGRAFIA**

- Abreu, J. L., (2014). El Método de la Investigación. *International Journal of Good Conscience, 9(3),* 195-204.
- Aristizabal, N. (2015, 09, 10). DEFINICIONES DE PROYECTOS Y PLANES DE NEGOCIO [web log post]. Recuperado de http://www.virtual.unal.edu.co/cursos/sedes/manizales/4010039/Lecciones/CAPITULO%2 0I/definiciones.htm.
- Behar, D. S. (2008). METODOLOGIA DE LA INVESTIGACIÓN. Recuperado de http://museoarqueologico.univalle.edu.co/imagenes/Proyecto%20de%20Grado%201/lect uras/Libro%20metodologia%20investigacion.%20Libro%20NB.pdf
- Dulzaides, M. E., (2004). *Análisis documental y de información: dos componentes de un mismo proceso. ACIMED, 12(2),*
- Monje, C.A. (2011). Metodología de la investigación cuantitativa y cualitativa. Recuperado de https://carmonje.wikispaces.com/file/view/Monje+Carlos+Arturo+- +Gu%C3%ADa+did%C3%A1ctica+Metodolog%C3%ADa+de+la+investigaci%C3%B3n.pdf
- Muñoz, A. (2011, 17, 10) [web log post]. Recuperado de http://www.ugr.es/~anamaria/fuentesws/Intro-FI.htm
- Oster, (2015, 10, 10), Sonia Oster: La ubicuidad como futuro de la tecnología, Argentina. Recuperado de http://portal.educ.ar/noticias/entrevistas/sonia-oster-la-ubicuidadcomo.php
- Pressman, R. S. (2010). *INGENIERIA DEL SOFTWARE Un enfoque práctico*. New York, USA: McGraw-Hill.
- Project Management Institute. (2013). A Guide to the Project Management Body of Knowledge (PMBOK Guide). Pensilvania: Project Management Institute.
- Real Academia Española de la Lengua [RAE]. (2015). proyecto, ta. España. Recuperado de http://lema.rae.es/drae/srv/search?id=oOqx6WLr4DXX25eZED4d
- Ruiz, H. (2012). Metodología de la investigación. Recuperado de http://datateca.unad.edu.co/contenidos/104001/metodologiade\_la\_investigacion\_clave.p df
- SAP, (2015, 09, 10). Estructura de almacén en el sistema de gestión de almacenes, Weinheim, Alemania. Recuperado de http://help.sap.com/saphelp\_46c/helpdata/es/c6/f838d24afa11d182b90000e829fbfe/con tent.htm?frameset=/es/c6/f8386f4afa11d182b90000e829fbfe/frameset.htm&current\_toc =/es/c6/f85c504afa11d182b90000e829fbfe/plain.htm&node\_id=3&show\_children=false.
- SAP, (2015, 09, 10). Estructura de almacén en el sistema de gestión de almacenes, Weinheim, Alemania. Recuperado de http://help.sap.com/saphelp\_46c/helpdata/es/c6/f838d24afa11d182b90000e829fbfe/con tent.htm?frameset=/es/c6/f8386f4afa11d182b90000e829fbfe/frameset.htm&current\_toc =/es/c6/f85c504afa11d182b90000e829fbfe/plain.htm&node\_id=3&show\_children=false.
- UIT. (2015, 10, 17). Las aplicaciones móviles alcanzan un nuevo hito. Actualidades de la UIT. Recuperado de https://www.itu.int/net/itunews/issues/2009/06/04-es.aspx

## **8. ANEXOS**

## **ANEXO 1: ACTA DEL PROYECTO DEL PFG**

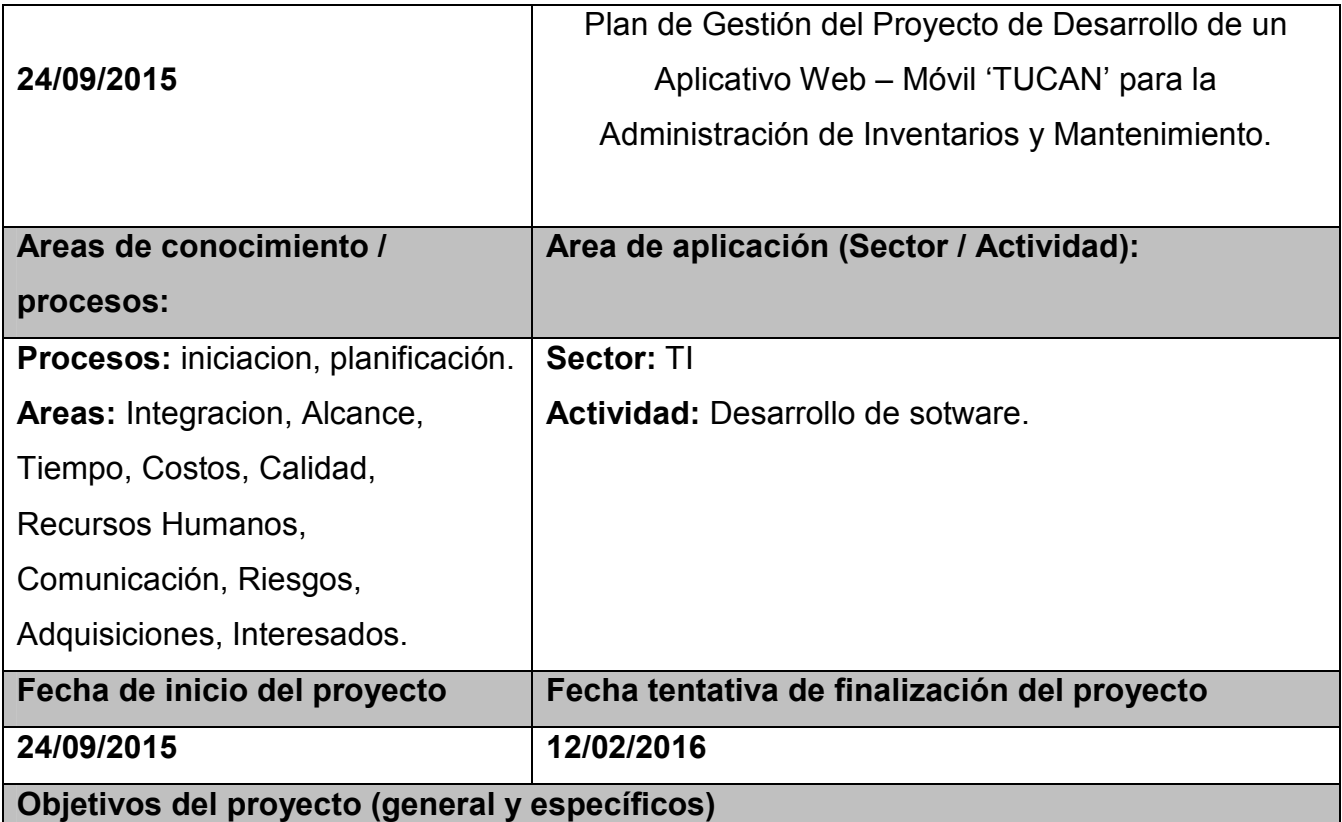

## **Objetivo General**

Desarrollar un Plan de Gestión del Proyecto de Desarrollo del sistema web – móvil (TUCAN) para la administración de inventario y mantenimiento.

## **Objetivos Específicos**

1) Realizar un análisis de la situación actual para desarrollar un análisis y diseño preliminar del sistema TUCAN.
- 2) Desarrollar el Plan de la Integración del Proyecto para asegurar la cohesión entre los diferentes planes del proyecto.
- 3) Desarrollar el Plan de Gestión del Alcance del Proyecto para establecer formalmente una línea base de los requerimientos del cliente y funcionalidades del sistema.
- 4) Desarrollar el Plan de Gestión del Tiempo del Proyecto para establecer los tiempos de desarrollo estimados y así predefinir el tiempo total del proyecto.
- 5) Desarrollar el Plan de Gestión de los Costos del Proyecto para cubrir los recursos económicos requeridos para su ejecucion, control y cierre.
- 6) Definir el Plan de Gestión de la Calidad del Proyecto con el fin de identificar los criterios necesarios para el desarrollo de un producto conforme a los requerimientos de los clientes.
- 7) Planificar el Plan de Gestión de los Recursos Humanos del Proyecto requerido para asegurar que las personas que trabajan en el proyecto sean las adecuadas.
- 8) Desarrollar el Plan de Gestión de las Comunicaciones del Proyecto para identificar y propiciar el correcto uso de los canales de contacto y los documentos del proyecto.
- 9) Desarrollar el Plan de Gestión de los Riesgos del Proyecto para administrarlos de forma oportuna.
- 10) Desarrollar el Plan de Gestión de los Interesados del Proyecto para determinar las necesidades de cada uno.

 Definir una estrategia para establecer los pasos a seguir en la empresa después de finalizado el proyecto

### **Justificación o propósito del proyecto (Aporte y resultados esperados)**

El inventario en las empresas ya sea para uso o comercialización comprende una de las inversiones más grandes en la organización. El descontrol de estos activos representa en la mayoría de los casos pérdidas de dinero ocasionadas por asignaciones de recursos registrada manualmente o del mismo equipo sin tener en cuenta ningún tipo de responsabilidad sobre éste por parte del personal. Esto se ve más frecuentemente en el caso donde el inventario está asociado a actividades de mantenimiento que se realizan en terreno como calles, bodegas dispersas, casas, zonas rurales etc. Actualmente existen distintos enfoques en cuanto al software para el manejo de esta información, desde

software especializado en ventas hasta activos fijos que residen localmente en el contexto organizacional, pero aún se observa una falencia en lo que a equipos de campo para el manejo de inventario respecta.

Con el apoyo que aporta el auge que tiene la tecnología en la actualidad y su impacto a nivel corporativo, la implementación de este proyecto de software apoyará el control de estos equipos de campo, permitiendo que los entes encargados de la supervision tengan una visión más objetiva y oportuna con respecto a la asignacion de recursos que pueden ser monetarios o en dotación que en el caso de actividades de mantenimiento en campo suelen ser de alto costo y alto riesgo.

Gracias a este PFG, se aplica un enfoque orientado a proyectos para el desarrollo de este producto, esto permite planificar las entregas de los planes del proyecto y estar sincronizados con el docente para el cumplimiento de los objetivos, permitiendo así contar con una participación más organizada por parte de los entes que intervienten tanto en la elaboración como en la revisión del proyecto de graduación, de esta forma el producto final también tendrá una organización para la ejecución de sus ciclo de vida que debe ir a la par con los hitos establecidos para el PFG.

# **Descripción del producto o servicio que generará el proyecto – Entregables finales del proyecto**

- Documento de análisis de la situación actual.
- Documetno de la integración del proyecto.
- Documento de plan de gestión de alcance.
- Documento de plan de gestión de tiempo.
- Documento de plan de gestión de costo.
- Documento de plan de gestión de calidad.
- Documento de plan de gestión de recursos humanos.
- Documento de plan de gestión de comunicaciones.
- Documento de plan de gestion de riesgos.
- Documento de plan de gestión de interesados
- Documento de definición de los pasos a seguir.

### **Supuestos**

- Los requerimientos para el funcionamiento del sistema serán tomado de varias fuentes y empresas interesadas en la adquisicion del sistema dentro de sus activos.
- El proyecto comprende una iniciativa de emprendimiento que no corresponde a una solicitud puntual de un cliente específico y que posteriormente podrá ajustarse a los procesos particulares de cada uno.
- La magnitud del proyecto aplica para ser planeada dentro de este PFG.
- El personal y sus competencias específicas para el desarrollo del producto se encuentra disponible e interesado en la fabricación del producto.

### **Restricciones**

- El PFG tiene una duracíon de 3 meses.
- Los planes de proyecto finales serán realizados basados en los requerimientos y módulos establecidos inicialmente.

### **Identificación de riesgos**

- Renuncia del equipo pionero del proyecto, afectando el cronograma del proyecto y la calidad del mismo.
- Requerimientos funcionales mal definidos, afectando la calidad del proyecto pues es posible que no cumpla las expectativas de los clientes potenciales.
- Si no se dimensiona correctamente el proyecto, es probable que no pueda ser desarrollado completamente dentro de este PFG, afectando los tiempos de entrega.
- Si no se definen correctamente los tiempos del PFG es probable que se afecte la calidad de los entregables asociados a este.

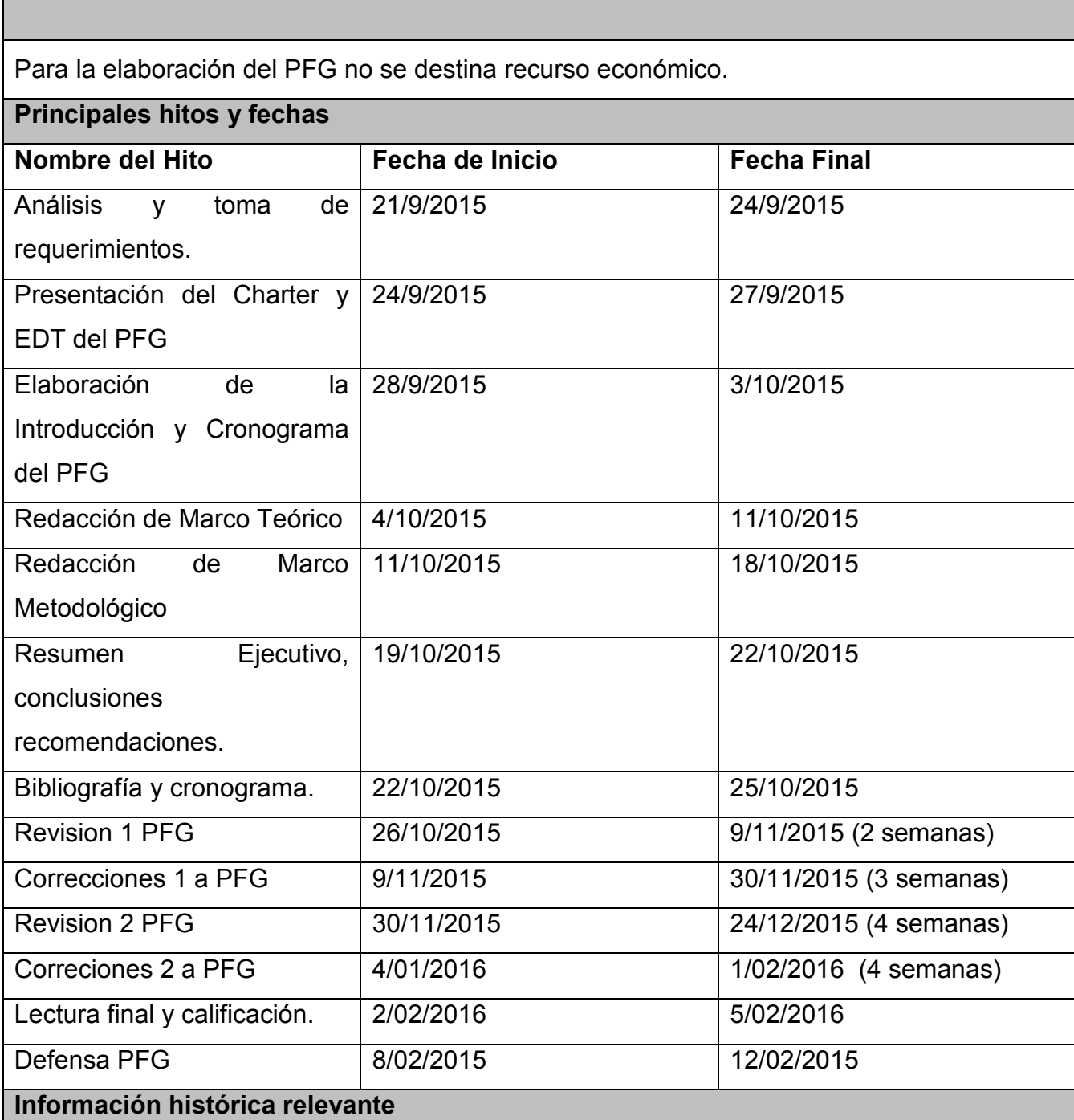

Este proyecto hace parte de una iniciativa de emprendimiento para iniciar curso a una nueva compañía de software enfocada en proveer servicios de software que aplican soluciones de ubicuidad por medio de teconologías móviles a los procesos organizacionales de los clientes. Actualmente está conformada por tres integrantes cada

uno con habilidades distintas asociadas al desarrollo de software.

# **Identificación de grupos de interés (Stakeholders)**

### **Cliente(s) directo(s):**

Clientes potenciales (Empresarios)

Usuarios finales (Empleados de empresarios que intervienen directamente con el sistema)

Profesor de Seminario, Tutor, Lectores.

Socios del proyecto.

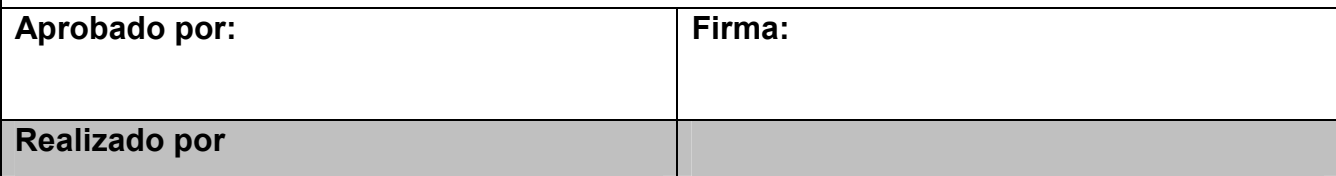

### **ANEXO 2: EDT DEL PFG**

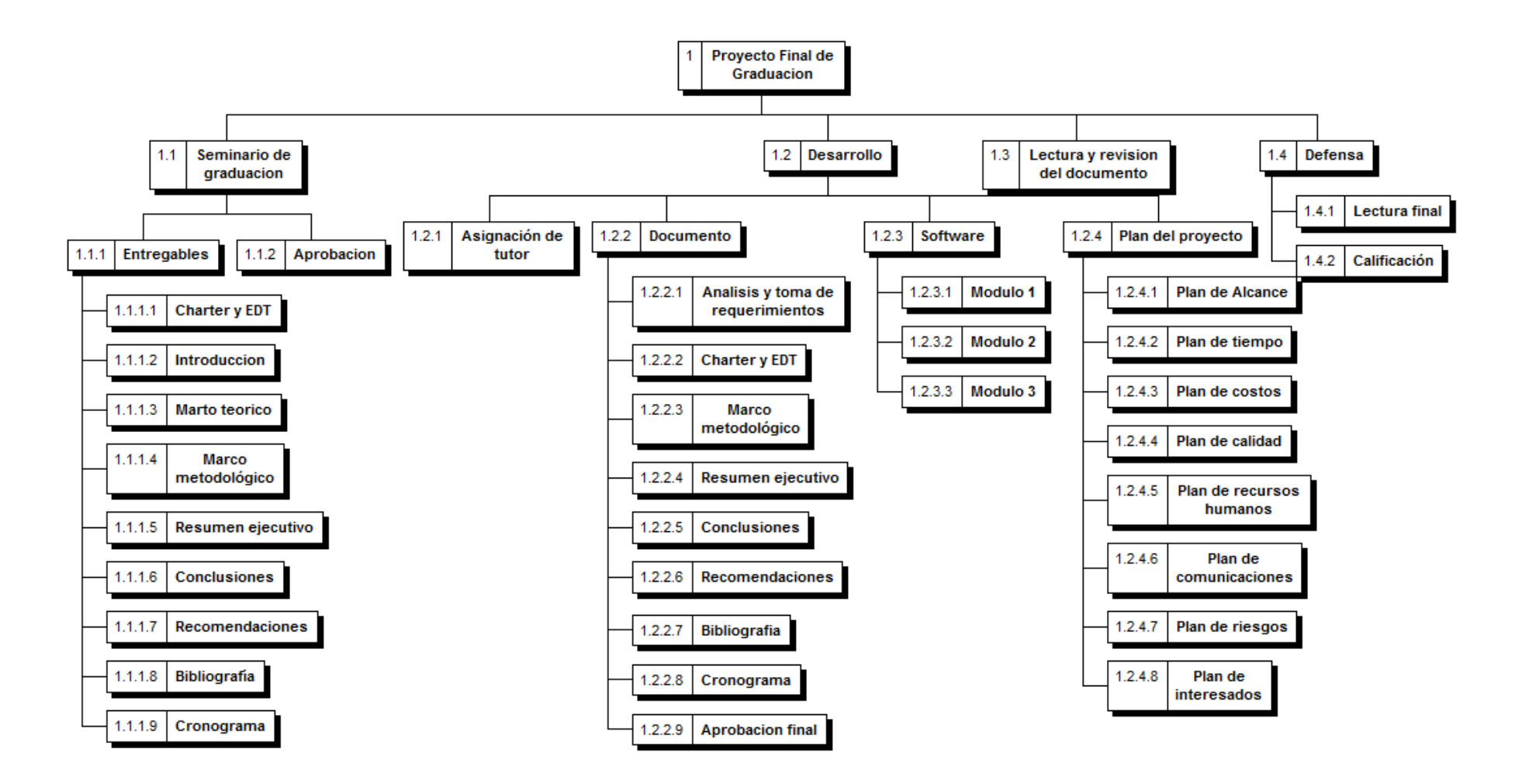

# **ANEXO 3: CRONOGRAMA DEL PFG**

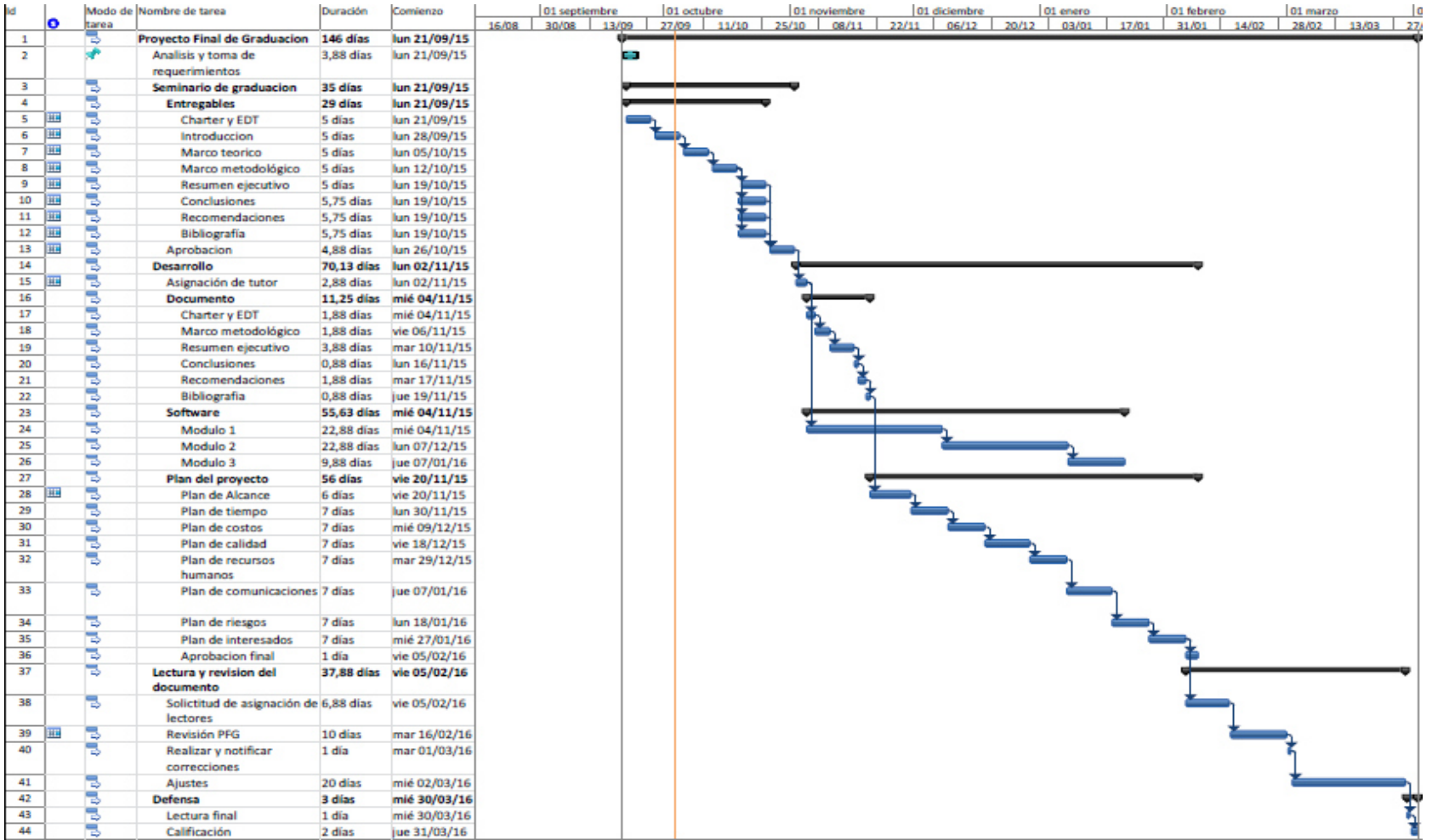

## **ANEXO 4: ACTA DEL PROYECTO SISTEMA TUCAN**

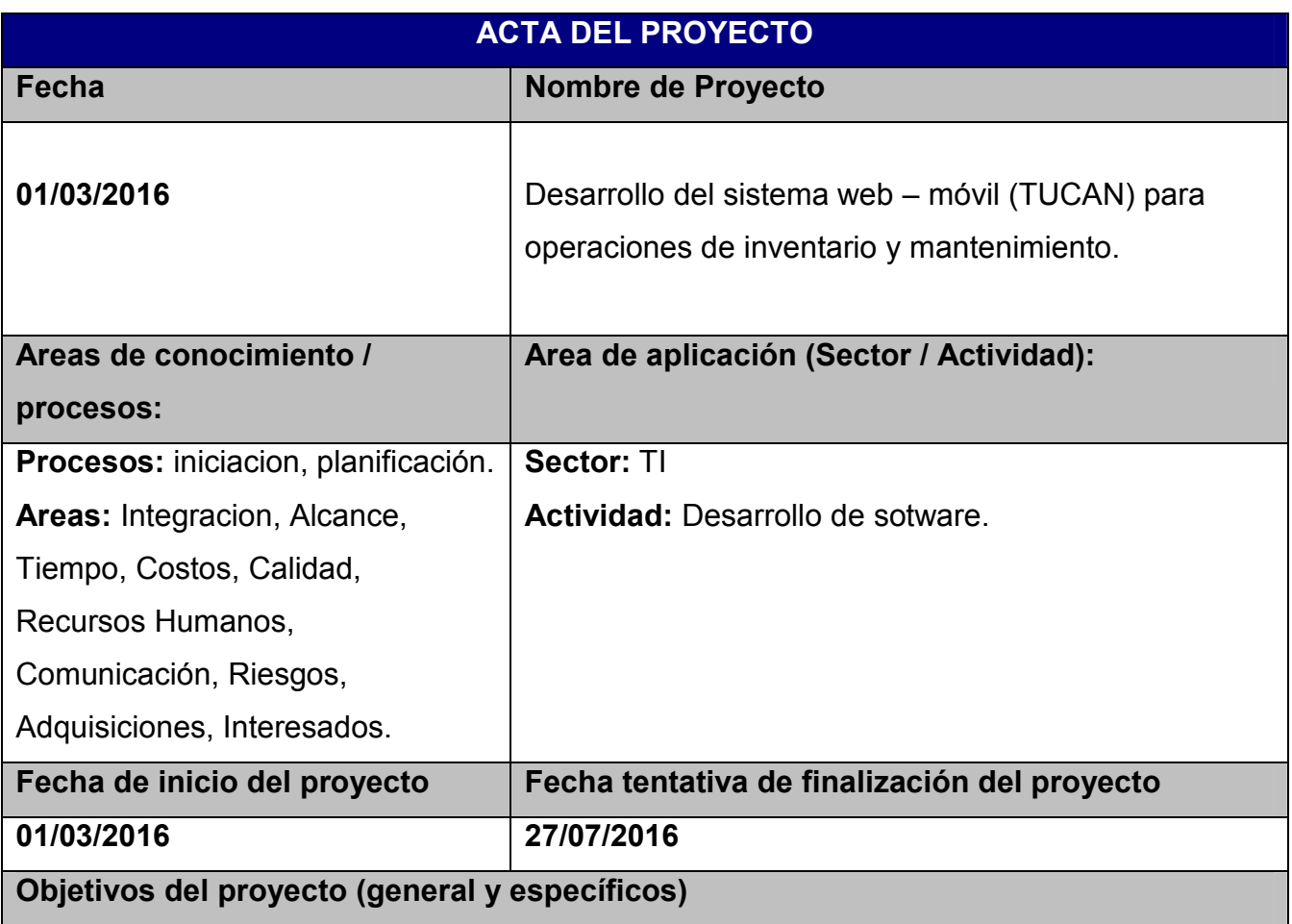

## **Objetivo general:**

Desarrollar un sistema WEB – MOVIL para operaciones de inventario y mantenimiento.

### **Objetivos especificos**

- 1) Desarrollar el módulo web para configuración de proyectos.
- 2) Desarroollar el módulo web para gestión de inventario.
- 3) Desarrollar el módulo web para gestión de mantenimiento.
- 4) Desarrollar el módulo móvil para gestión de proyectos.
- 5) Desarrollar el módulo móvil para gestion de inventario.
- 6) Desarrollar el módulo móvil para gestión de mantenimiento.
- 7) Desarrollar el manual de usuario Web.
- 8) Desarrollar el manual de usuario móvil.

### **Justificación o propósito del proyecto (Aporte y resultados esperados)**

Con el apoyo que aporta el auge que tiene la tecnología en la actualidad y su impacto a nivel corporativo, la implementación de este proyecto de software apoyará el control de estos equipos de campo, permitiendo que los entes encargados de la supervisión tengan una visión más objetiva y oportuna con respecto a la asignacion de recursos que pueden ser monetarios o en dotación que en el caso de actividades de mantenimiento en campo suelen ser de alto costo y alto riesgo.

Las actividades que comprenden mantenimiento y operaciones en terreno requieren ser observadas y supervisadas constantemente por coordinadores que esperan conocer los estados de las órdenes de trabajo creadas y asignadas. Esto es una necesidad de este tipo de operaciones que puede suplirse con los módulos móviles desarrollados en la plataforma TUCAN, proporcionando mayor control de presupuestos y mercancía que sale y entra de las bodegas. De esta forma procesos como inventario y mantenimiento tan estrechamente relacionados se integran en este software para dar soporte a los usuarios supervisores en el desarrollo de sus funciones.

# **Descripción del producto o servicio que generará el proyecto – Entregables finales del proyecto**

- Modulo web de configuración de proyectos.
- Modulo web de gestión de inventario.
- Módulo web de gestión de mantenimiento.
- Módulo móvil de gestión de proyectos.
- Módulo móvil de gestión de inventario.
- Módulo móvil de gestión de mantenimiento.
- Manual de usuario aplicación móvil.
- Manual de usuario aplicación web.

### **Supuestos**

- Se cuenta actualmente con las personas necesarias para ejecutar el proyecto y construir el producto además de las habilidades necesarias y su disposición.
- El equipo de trabajo trabajará remotamente pero todos tienen posibilidad de conexión a reuniones virtuales.
- Los posibles clientes y aportantes de requisitos del proyecto han manifestado previo al proyecto su disposicion y apoyo a la construcción del software.

#### **Restricciones**

- El proyecto tiene una duración de 4 meses.
- Los recursos económicos son limitados y además escasos.
- Solo se tendrán en cuenta requisitos web y móvil para problemas de inventario y mantenimiento.

### **Información histórica relevante**

Este proyecto hace parte de una iniciativa de emprendimiento para iniciar curso a una nueva compañía de software enfocada en proveer servicios de software que aplican soluciones de ubicuidad por medio de teconologías móviles a los procesos organizacionales de los clientes. Actualmente la empresa está conformada por tres integrantes cada uno con habilidades distintas asociadas al desarrollo de software.

### **Identificación de grupos de interés (Stakeholders)**

**Cliente(s) directo(s):** 

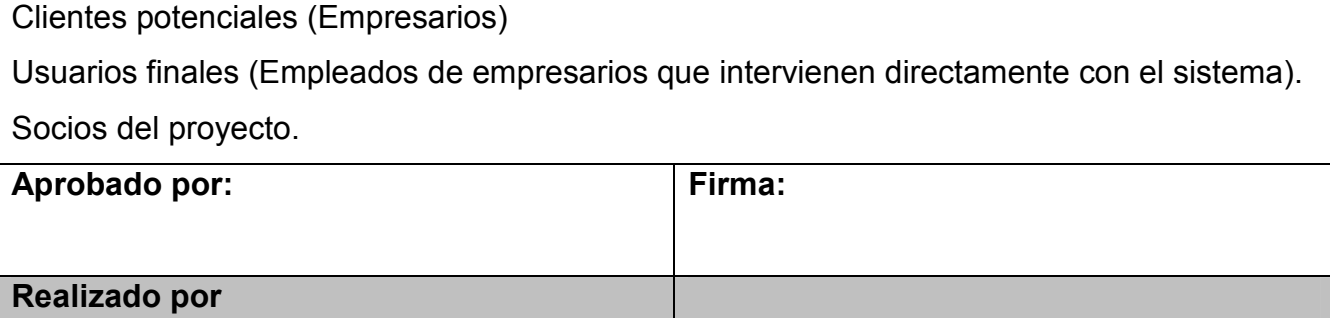

# **ANEXO 5: SOLICITUD DE CAMBIO SISTEMA TUCAN**

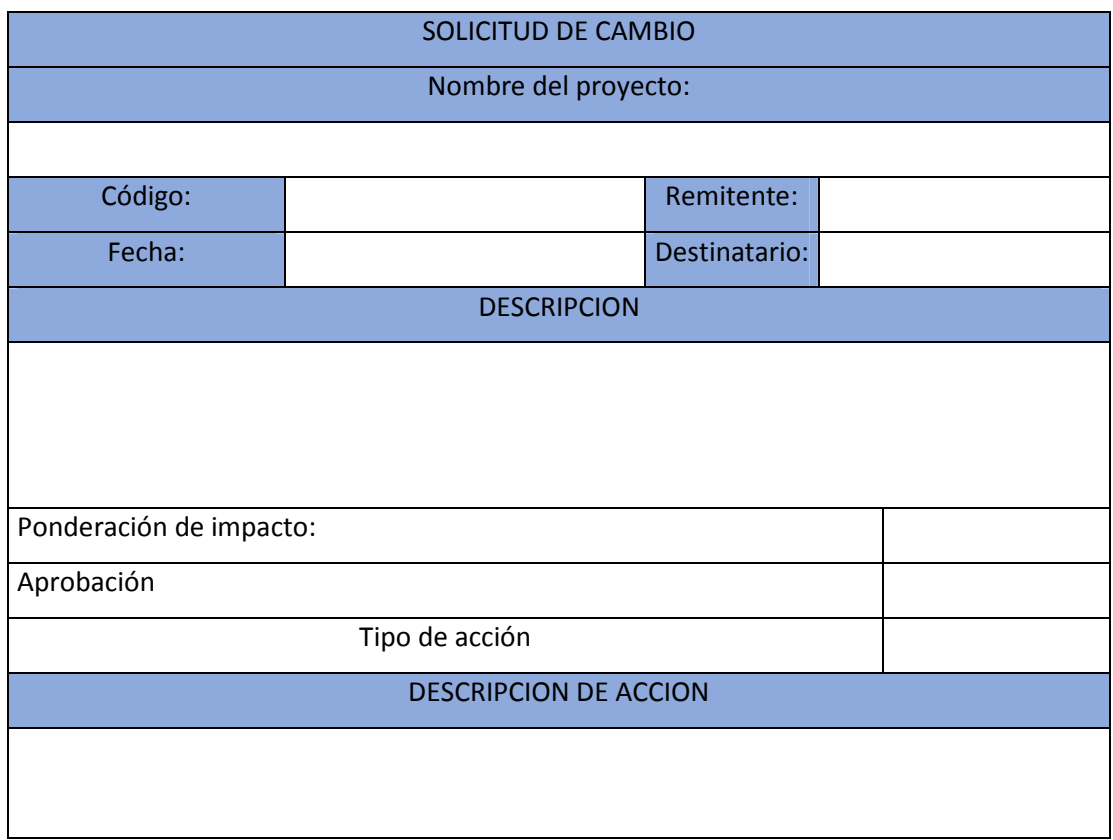

**ANEXO 6: PLANTILLA REGISTRO DE LECCIONES APRENDIDAS SISTEMA TUCAN.** 

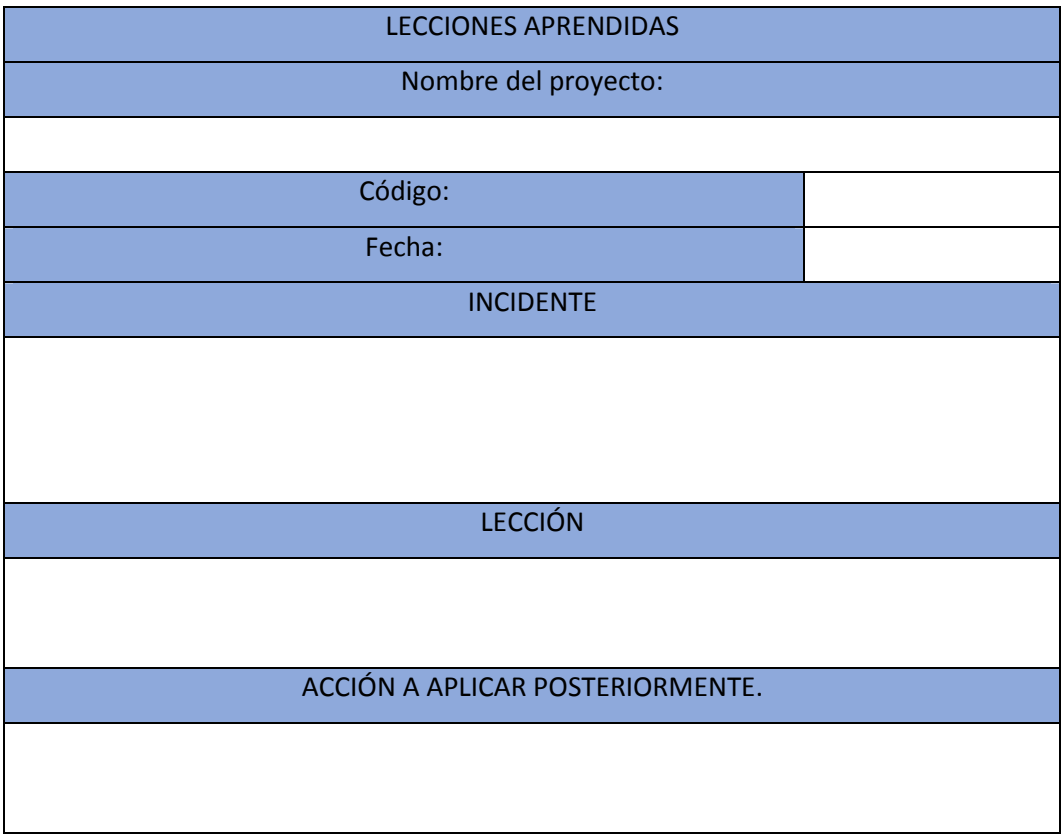

# **ANEXO 7: FORMATO ENCUESTA DE SATISFACCIÓN SISTEMA TUCAN.**

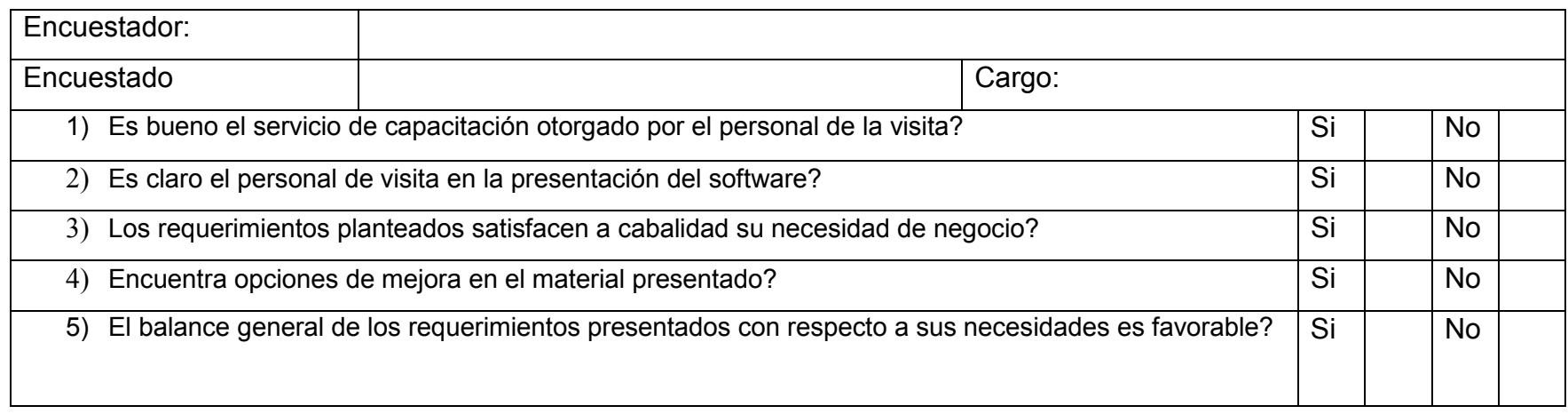

# **ANEXO 8: FORMATO DE TRAZABILIDAD DE PRUEBAS SISTEMA TUCAN**

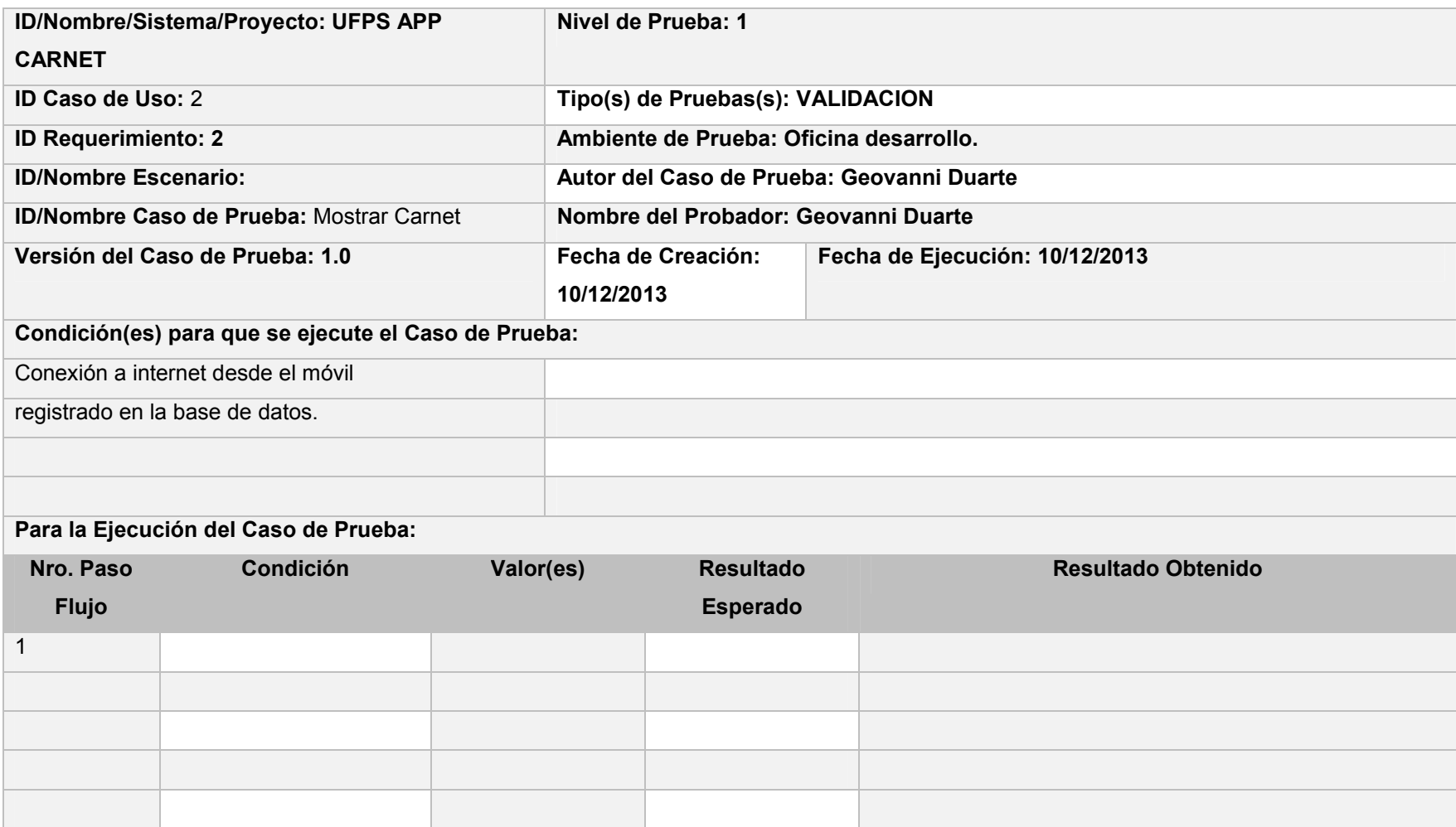

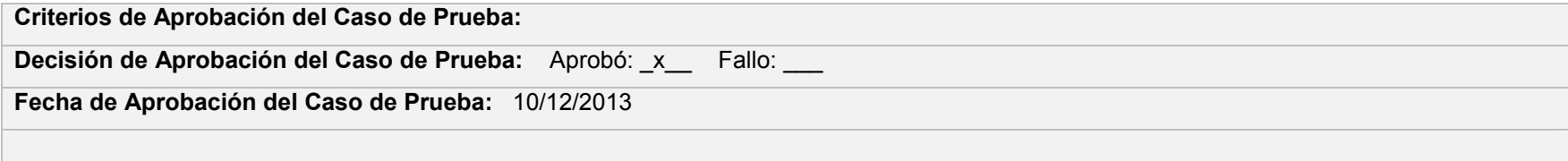

# **ANEXO 9: FORMATO ACTA DE REUNIÓN SISTEMA TUCAN**

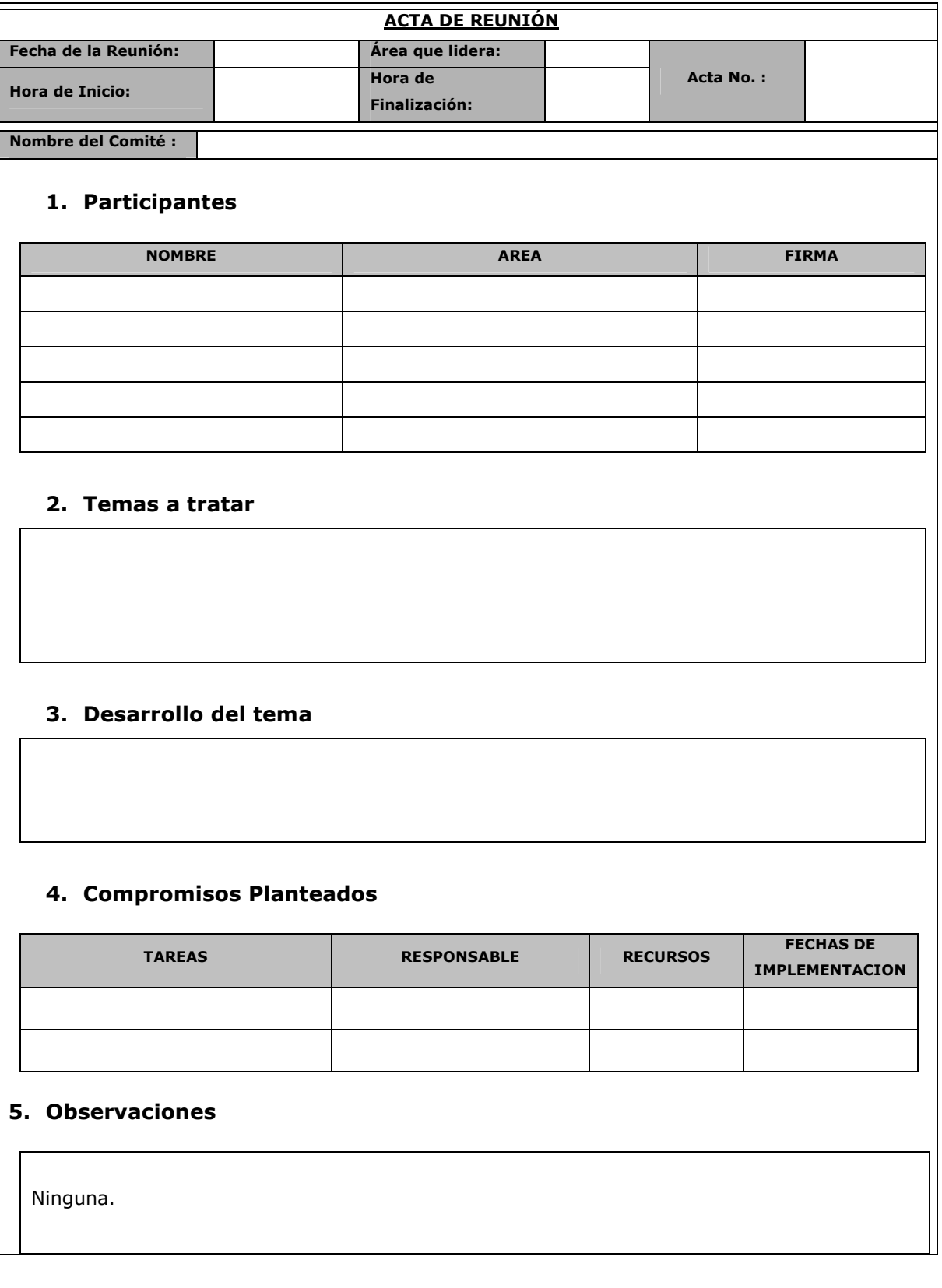

 $\overline{\phantom{0}}$ 

# **ANEXO 10: BITÁCORAS DE DESARROLLO SIST|EMA TUCAN.**

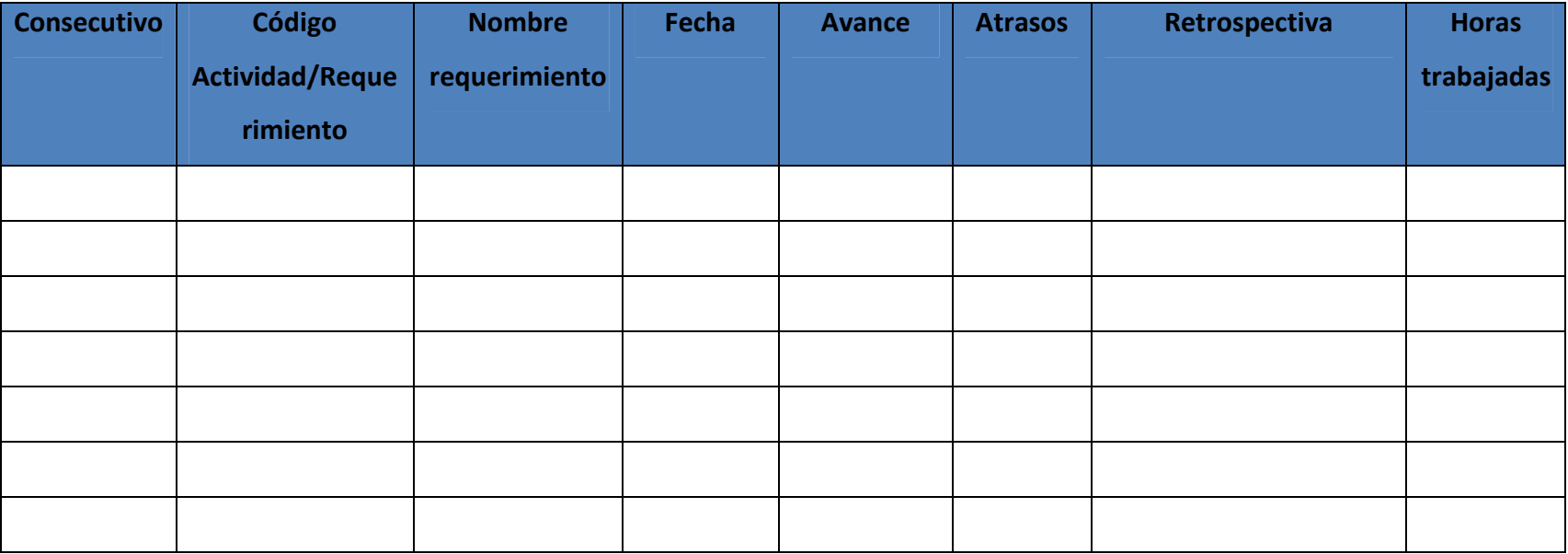

# **ANEXO 11: PROGRAMACIÓN DE REUNIONES SISTEMA TUCAN**

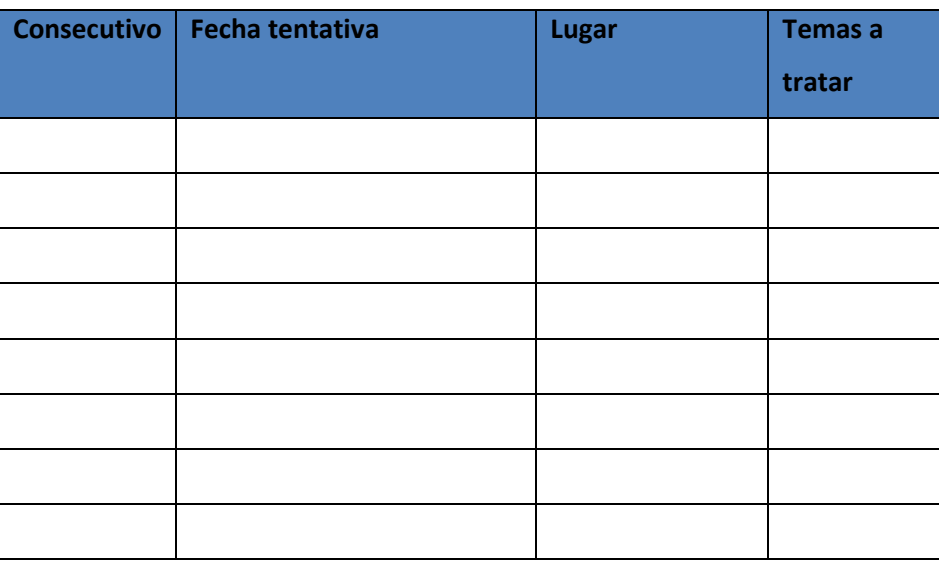